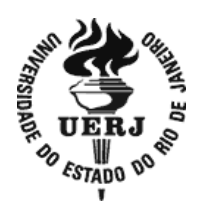

**Universidade do Estado do Rio de Janeiro** Centro de Tecnologia e Ciências Instituto de Matemática e Estatística

George Borges de Freitas

**Modelagem Matemática na Escola básica como uma metodologia facilitadora e incentivadora na aprendizagem: Função Afim, um caso de estudo**

 Rio de Janeiro 2020

George Borges de Freitas

## **Modelagem Matemática na Escola básica como uma metodologia facilitadora e incentivadora na aprendizagem: Função Afim, um caso de estudo**

Dissertação apresentada, como requisito parcial para obtenção do título Mestre, ao Programa de Mestrado Profissional em Matemática do Instituto de Matemática e Estatística da Universidade do Estado do Rio de Janeiro.

Orientador: Prof. Dr. Marcus Vinicius Tovar Costa

 $\mathcal O$ 

 Rio de Janeiro 2020

# CATALOGAÇÃO NA FONTE UERJ / REDE SIRIUS / BIBLIOTECA CTC-A

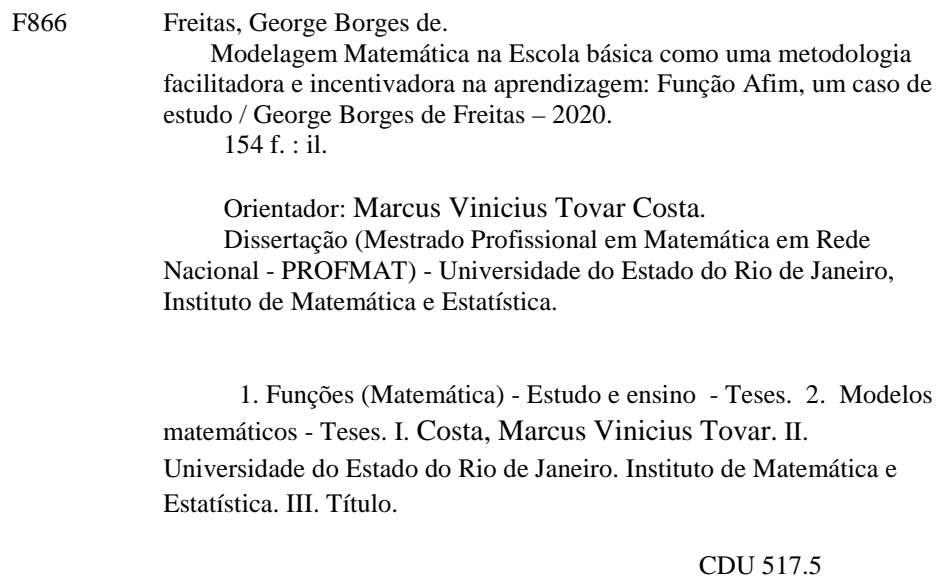

Patrícia Bello Meijinhos – CRB7- 5217 - Bibliotecária responsável pela elaboração da ficha catalográfica.

Autorizo, apenas para fins acadêmicos e científicos, a reprodução total ou parcial desta dissertação, desde que citada a fonte.

Ξ

Assinatura Data

George Borges de Freitas

## **Modelagem Matemática na Escola básica como uma metodologia facilitadora e incentivadora na aprendizagem: Função Afim, um caso de estudo**

Dissertação apresentada, como requisito parcial para obtenção do título Mestre, ao Programa de Mestrado Profissional em Matemática do Instituto de Matemática e Estatística da Universidade do Estado do Rio de Janeiro.

Aprovada em 27 de novembro de 2020.

Banca Examinadora:

Prof. Dr. Marcus Vinicius Tovar Costa Instituto de Matemática e Estatística – UERJ

 $\overline{\mathcal{L}}$  , and the state of the state of the state of the state of the state of the state of the state of the state of the state of the state of the state of the state of the state of the state of the state of the stat

Prof. Dr. Alexandre Lopes de Oliveira Instituto Federal do Rio de Janeiro – IFRJ

Prof.ª Dra. Aline de Lima Guedes Machado Instituto de Matemática e Estatística – UERJ

\_\_\_\_\_\_\_\_\_\_\_\_\_\_\_\_\_\_\_\_\_\_\_\_\_\_\_\_\_\_\_\_\_\_\_\_\_\_\_\_\_\_\_

 $\overline{\mathcal{L}}$  , and the contribution of the contribution of the contribution of the contribution of the contribution of the contribution of the contribution of the contribution of the contribution of the contribution of the

Prof. Dr. Ronaldo da Silva Busse Escola de Matemática – UNIRIO

Prof.ª Dra. Mariana Gesualdi Villapouca Instituto de Matemática e Estatística – UERJ

Rio de Janeiro

2020

## **DEDICATÓRIA**

Dedico este trabalho a meus amores, minha esposa Anna e filhos Raynne e Tayner por terem me apoiado com grande paciência e compreensão nos meus momentos ausente quando não pude dar atenção que merecem, por ter que me dedicar aos estudos e elaboração deste trabalho.

#### **AGRADECIMENTOS**

Primeiramente a Deus por me permitir chegar até aqui e desfrutar de tamanho aprendizado profissional e pela alegria em realizar mais um sonho.

Aos que, de alguma forma participaram desta pesquisa, alunos, professores, e direção do colégio que foi fundamental cedendo espaço e horários para que pudesse desenvolver este trabalho.

À CAPES pelo auxílio financeiro que me proporcionou a conclusão desse mestrado.

Aos colegas do Mestrado Profissional - Profmat UERJ turma 2017 que de maneira presencial ou online compartilharam conhecimentos que nos impulsionaram à aprovação no exame de qualificação e realização deste trabalho dissertativo.

Ao corpo docente do PROFMAT/UERJ, com o qual tive a oportunidade de estudar e perceber sua dedicação ao programa.

Ao meu orientador, Prof. Dr. Marcus Vinicius Tovar Costa, que de maneira compreensiva foi fundamental na realização e conclusão deste trabalho.

Ando devagar porque já tive pressa E levo esse sorriso porque já chorei demais Hoje me sinto mais forte mais feliz, quem sabe Eu só levo a certeza de que muito pouco eu sei Eu nada sei *Almir Sater e Renato Teixe*ira

### **RESUMO**

FREITAS, George Borges de. Modelagem Matemática na Escola básica como uma metodologia facilitadora e incentivadora na aprendizagem: Função Afim, um caso de estudo. 2020 154f. Dissertação (Mestrado Profissional em Matemática em Rede Nacional – PROFMAT) – Instituto de Matemática e Estatística, Universidade do Estado do Rio de Janeiro, Rio de Janeiro, 2020.

Durante anos de docência no Ensino Médio, tenho compartilhado das dificuldades encontradas pelos alunos na compreensão do tema função. Essas dificuldades influenciam, inevitavelmente, na depreensão de outros tópicos dentro da Matemática e de alguns em disciplinas correlatas que dependem da boa construção e entendimento das funções. Neste sentido, a presente dissertação, propõe o emprego da Modelagem Matemática como Metodologia de trabalho e como um agente facilitador e incentivador no estudo de funções. Como exemplo de tópico, escolhemos a função Afim, que apesar de sua simplicidade pode se tornar uma importante ferramenta na modelagem de situações problemas do nosso cotidiano. Com este objetivo, sugerimos uma atividade relacionada com a escolha do melhor software de aplicativo para transporte oferecidos por três empresas na cidade. Esta atividade tem seu foco embasado sobre os princípios básicos de modelagem matemática, a partir da escolha do tema e das hipóteses elaboradas no processo de pesquisa, até a obtenção de uma função Afim que modela a despesa de cada aluno ao utilizar o aplicativo como meio de transporte. Ao final, concluímos com uma análise crítica dos resultados encontrados. Esta atividade foi desenvolvida com a intenção de motivar os alunos, valendo-se do interesse que o tema pode instigar, num processo que irá ajudá-los a consolidar o conceito de função. Além disso, acreditamos que esta metodologia contribui para autonomia no pensar e na construção de suas próprias estratégias para resolver problemas. A atividade proposta foi elaborada e desenvolvida em uma Escola no estado do Rio de Janeiro, e apesar da simplicidade do tema foi aplicada a alunos do terceiro ano do Ensino Médio. A atividade proposta, a princípio, é adequada a alunos de outras séries, pressupõe que estes já tenham construído conceitos básicos envolvidos no tema proposto.

Palavras-chave: Modelagem Matemática, Função, Função Afim.

### **ABSTRACT**

FREITAS, George Borges de. Mathematical Modeling in the Basic School as a facilitating and encouraging methodology in learning: Affine Function, a case study. 2020 154f. Dissertação (Mestrado Profissional em Matemática em Rede Nacional – PROFMAT) – Instituto de Matemática e Estatística, Universidade do Estado do Rio de Janeiro, Rio de Janeiro, 2020.

During the teaching years in high school, I have shared the difficulties faced by students regarding the understanding of the theme 'function'. Such difficulties inevitably influence the comprehension of others Mathematical topics and some related subjects that depend on the proper construction and understanding of functions. In this sense, this dissertation proposes the use of Mathematical Modeling as a work methodology and as a facilitating and encouraging agent in the study of functions. As an example of a topic to be studied, we chose the Affine function, which in despite of its simplicity can become an important tool in modeling problem situations in our daily lives. For this purpose, we suggest an activity related to the choice of the best transport Apps among three companies available in the city. This activity focuses on the basic principles of mathematical modeling, from the choice of the theme and the hypotheses elaborated in the research process, until obtaining an Affine Function that models the expense of each student when using the apps as a means of transport. At the end, we conclude our study with a critical analysis of the results found. This activity was developed with the intention of motivating students, taking advantage of the interest that the theme can instigate, in a process that will help them to consolidate the function concept. In addition, we believe that this methodology contributes to autonomy in thinking and building students own strategies to solve problems. The proposed activity was elaborate and developed at a school in the state of Rio de Janeiro, and in spite of the simplicity of the theme, it was applied to students in the third grade of high school. In fact, this activity, is quite suitable for students from other grades, just assuming that they have already built basic concepts involved in suggested theme.

Keywords: Mathematical Modeling, Function, Linear Function

## **LISTA DE FIGURAS**

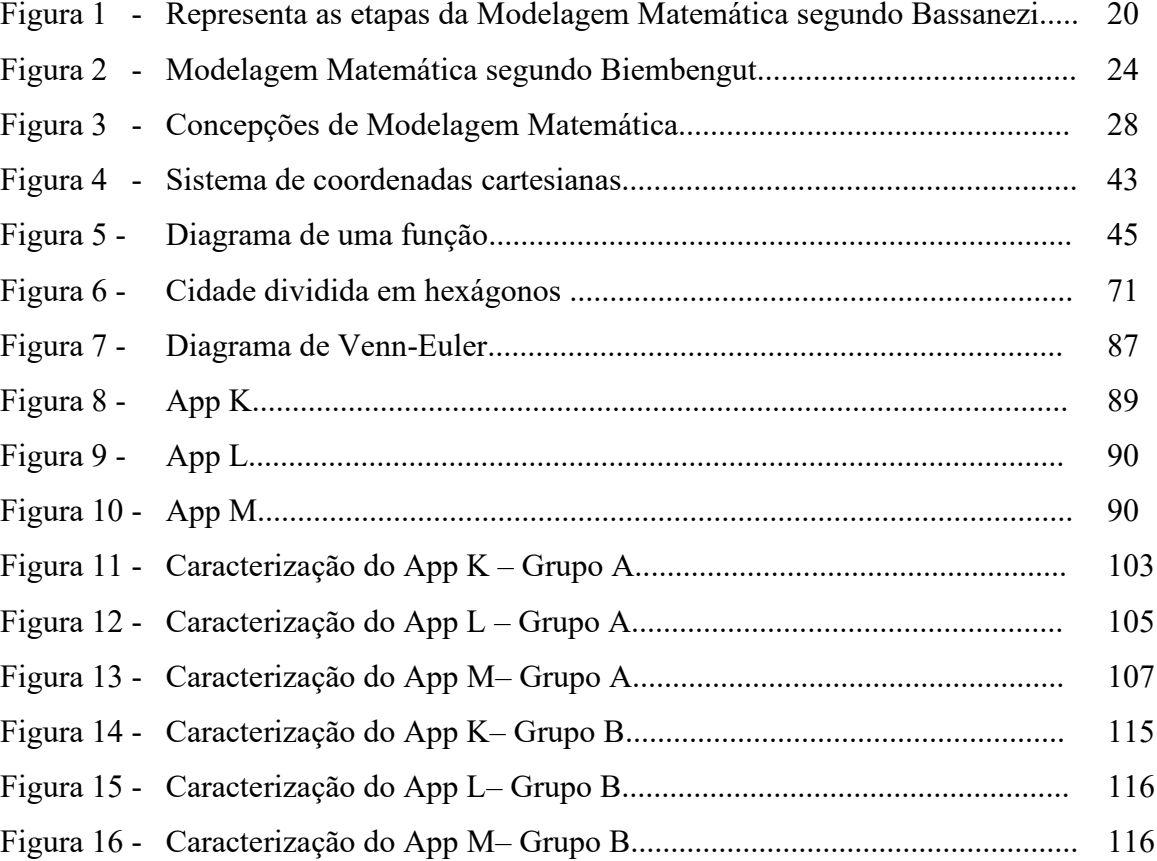

# **LISTA DE GRÁFICOS**

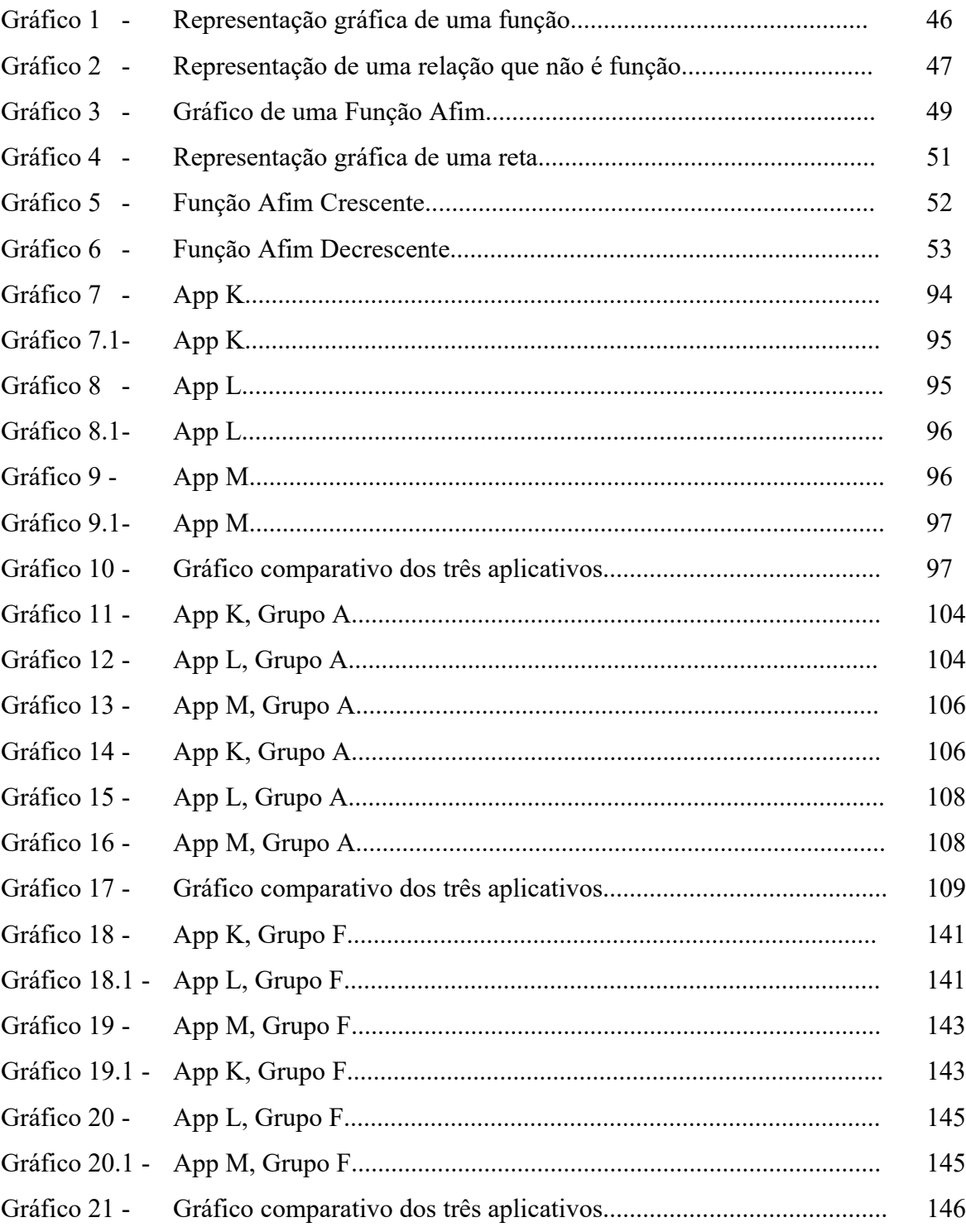

## **LISTA DE TABELAS**

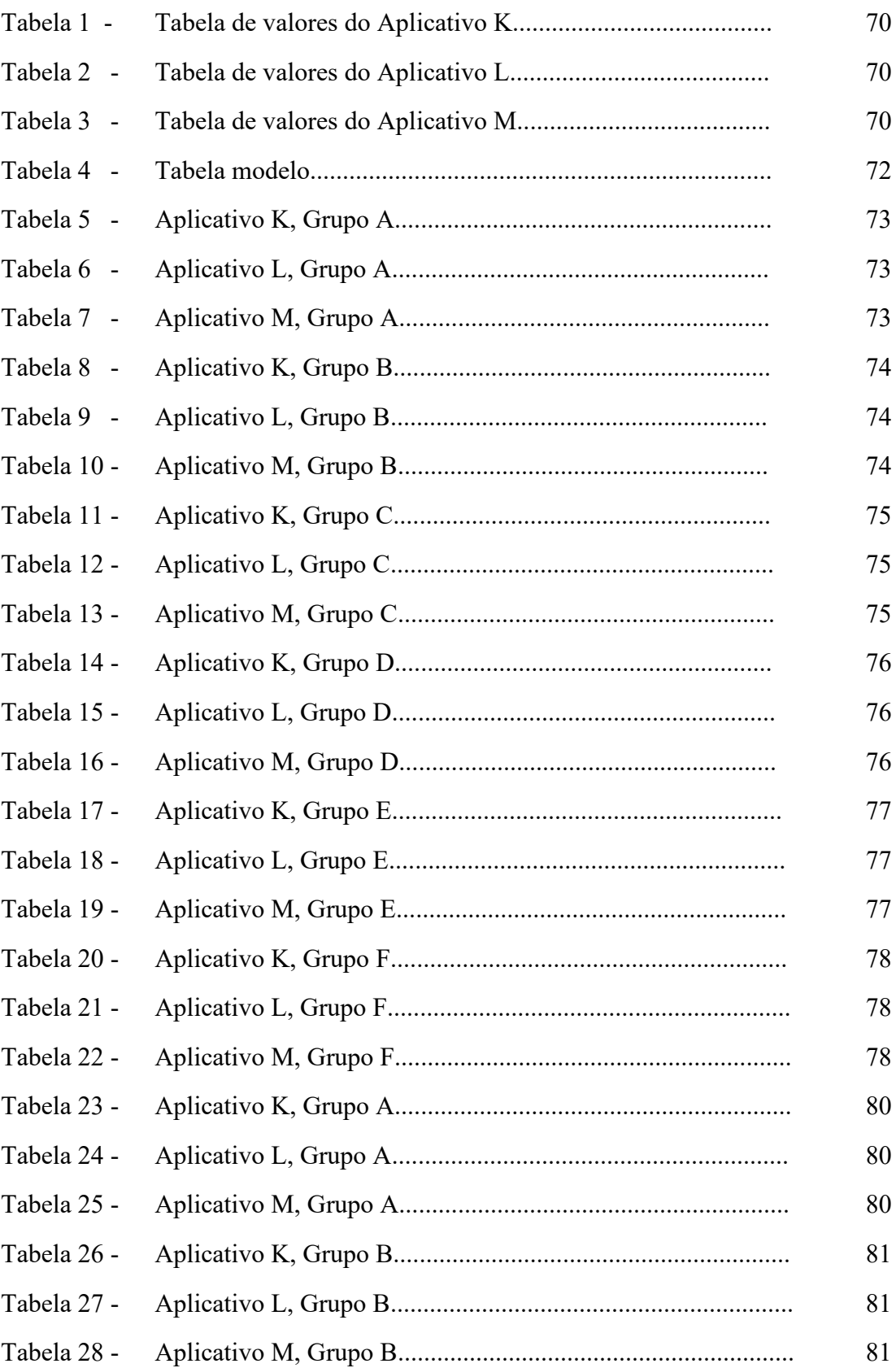

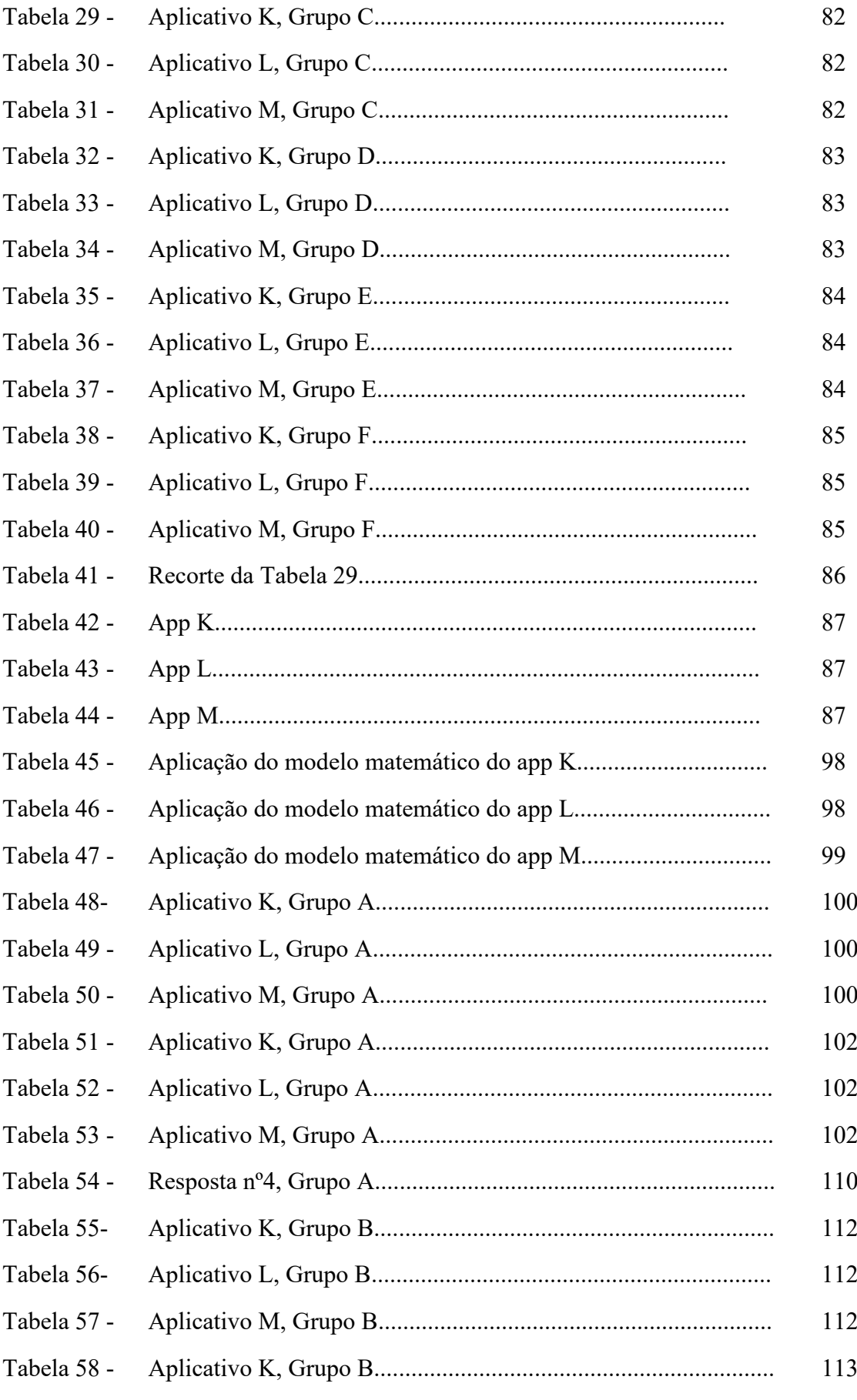

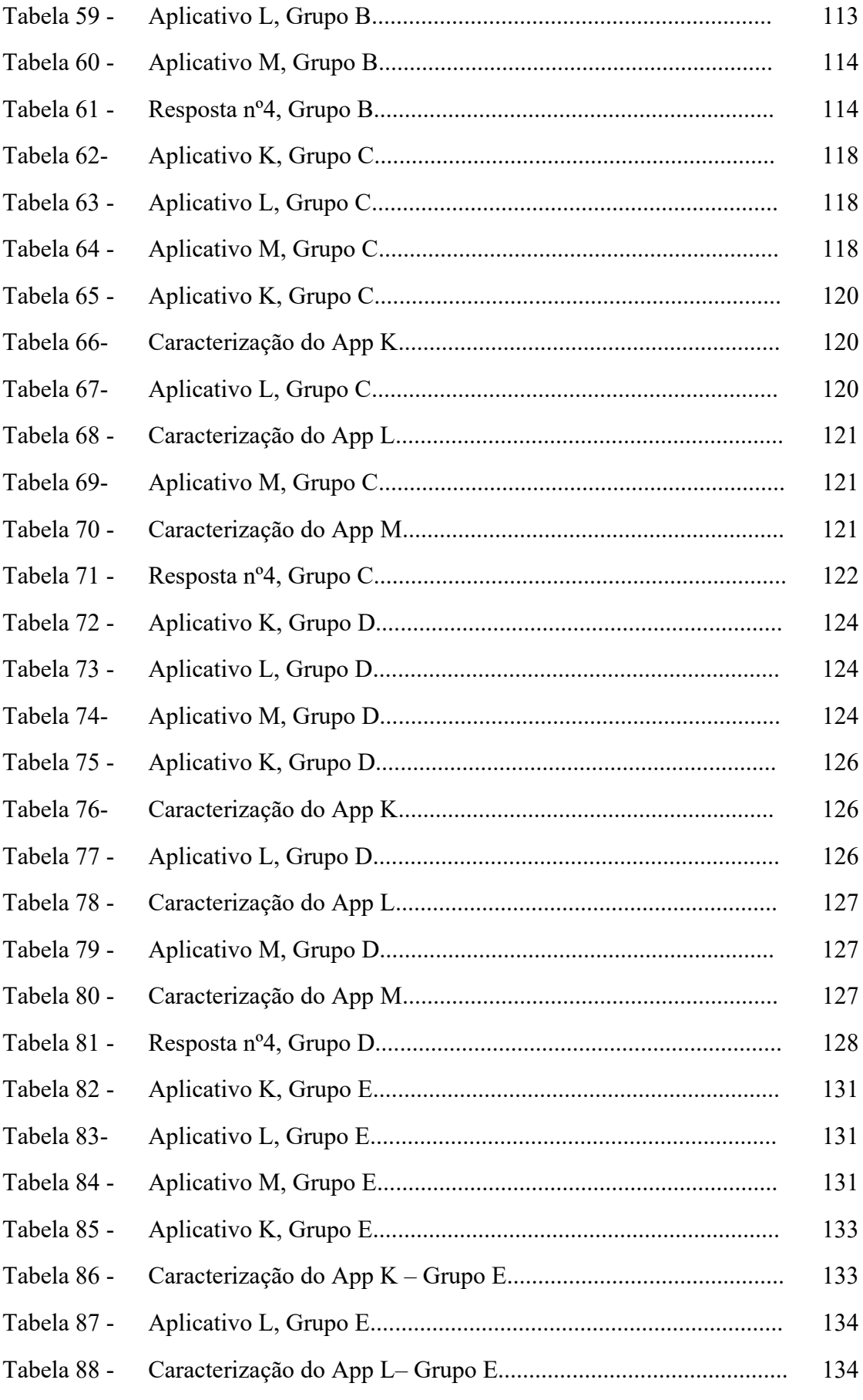

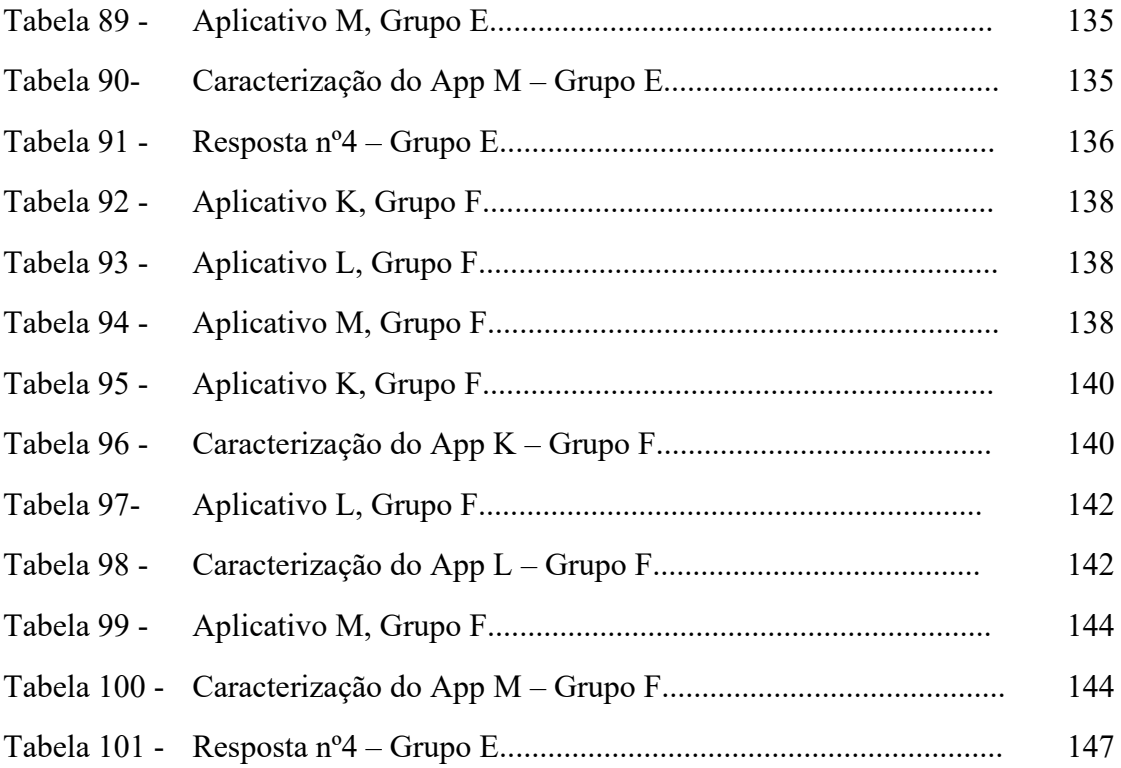

## **LISTA DE ABREVIATURAS E SIGLAS**

**UNESP – Universidade Estadual Paulista Júlio de Mesquita Filho.**

**UNICAMP – Universidade Estadual de Campinas.**

**UNICENTRO – Universidade Estadual do Centro Oeste.**

**UNPG – Universidade Estadual de Ponta Grossa.**

**FURB – Universidade Regional de Blumenau.**

**PUCRS – Pontifícia Universidade Católica do Rio Grande do Sul.**

**UCSAL – Universidade Católica de Salvador.**

**UFBA – Universidade Federal da Bahia.**

**UFCS – Universidade Federal de São Carlos.**

**USP – Universidade de São Paulo.**

**CE – Colégio Estadual do Rio janeiro.**

**CREMM – Centro de Referência de Modelagem Matemática no Ensino.**

**ENEM – Exame Nacional do Ensino Médio**

# **SUMÁRIO**

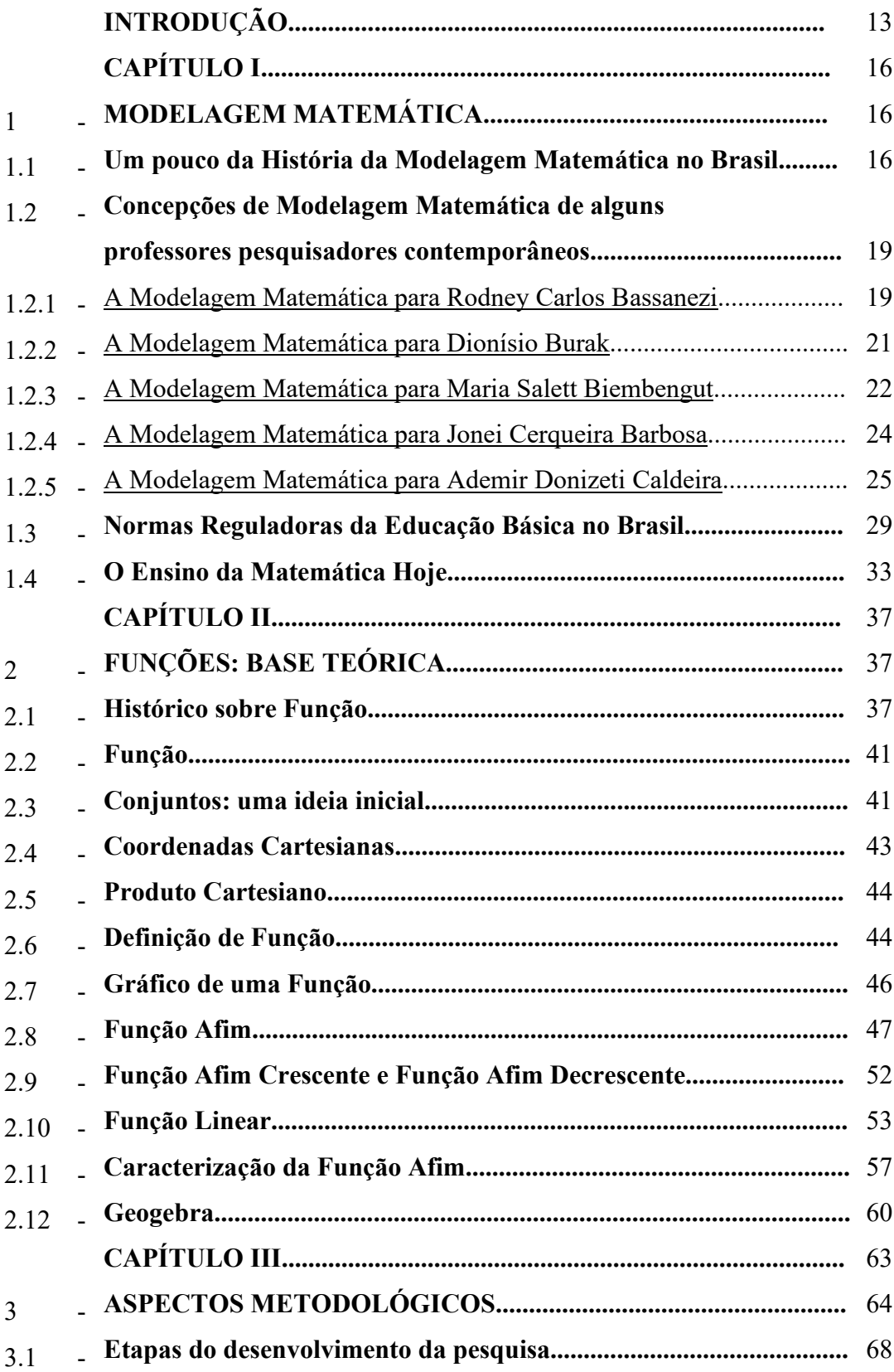

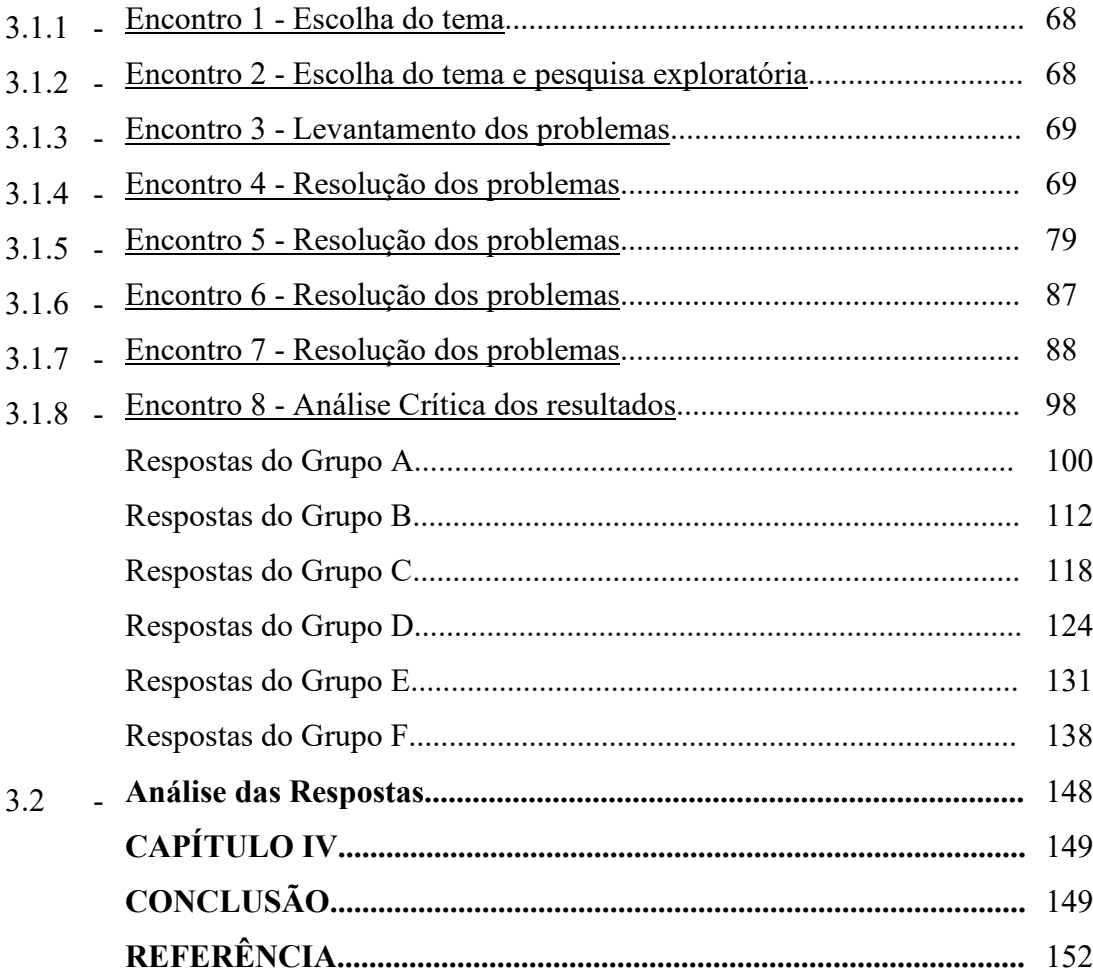

## **INTRODUÇÃO**

Durante anos de docência no Ensino Médio, tenho me deparado com um enorme leque de dificuldades encontradas pelos alunos na compreensão do tema Função. Tais dificuldades de compreensão influenciam o entendimento de váriostópicos dentro da Matemática e de outros tantos em disciplinas correlatas que dependem da boa construção e entendimentos dos conceitos de funções.

Este trabalho surge de uma inquietação quanto à ideia de relevância e aplicabilidade do conteúdo de funções por parte dos nossos alunos do Ensino Médio. Essa investigação traz consigo alguns pressupostos que podem não só incitar a curiosidade dos estudantes a respeito do tema, como auxiliar o desenvolvimento ensino-aprendizagem do conteúdo.

As dificuldades dos alunos durante o período do Ensino Médio no que tange à compreensão, construção, elaboração, análise, visualização e modelagem de funções, tem sido identificada pelos órgãos competentes, responsáveis por avaliações nacionais e internacionais como, por exemplo, o Sistema Nacional de Avaliação da Educação Básica (SAEB) e o Programa Internacional de Avaliação de Estudantes (PISA).

As dificuldades de aprendizagem da Matemática levam a baixos rendimentos e geram preocupações, indicando que, trata-se de uma disciplina na qual os alunos, tem pouca identificação e que seus conhecimentos estão abaixo do desejado. Esse fato está associado a diversos fatores, tais como a impressões negativas oriundas das primeiras experiências do aluno com a disciplina, como falta de incentivo no ambiente familiar, a forma de abordagem do professor, a problemas cognitivos, a não entender os significados, a falta de estudo, entre outros fatores. Porém, em pelo menos um deles o professor pode atuar, que é a forma como a Matemática está sendo ensinada em sala de aula.

As Diretrizes Curriculares Nacionais para o Ensino Médio, dentre outras recomendações, propõem que este seja desenvolvido de forma contextualizada, de forma a aproveitar ao máximo as relações existentes entre o conteúdo de ensino e o contexto pessoal ou social do aluno (LDB, 2013).

A Base Nacional Comum Curricular (BNCC) de Matemática propõe os Processos Matemáticos de Resolução de Problemas, Investigação, Desenvolvimento de Projetos e Modelagem Matemática como formas privilegiadas da atividade matemática, no Ensino Fundamental e Médio. Esses processos, por sua vez, estão ligados às formas de ensinar

Matemática, pois são, ao mesmo tempo, objeto e estratégia para a aprendizagem da Matemática na BNCC. Além disso, o desenvolvimento desses Processos Matemáticos.

> "são potencialmente ricos para o desenvolvimento de competências fundamentais para o letramento matemático (raciocínio, representação, comunicação e argumentação), pois é preciso desenvolver a capacidade dos alunos agirem matematicamente nas mais diversas situações, dentro e fora da escola, ou seja, o objetivo é o aluno ter cada vez mais autonomia para tomar decisões." (BRASIL, 2017, p. 264).

Sobre o ensino de Matemática por meio da Modelagem a Base Nacional Comum Curricular (BNCC) informa que:

> "Os processos matemáticos de resolução de problemas, de investigação, de desenvolvimento de projetos e da modelagem podem ser citados como formas privilegiadas da atividade matemática, motivo pelo qual são, ao mesmo tempo, objeto e estratégia para a aprendizagem ao longo de todo o Ensino Fundamental." (BRASIL, 2017, p. 266).

Considerando que todo conhecimento envolve uma relação ativa entre o sujeito e o objeto do conhecimento, acredita-se que propor atividades relacionadas ao cotidiano do aluno despertará uma postura ativa e trará significado ao que está sendo estudado. (PIAGET, 1936/1975c, p.56 apud SANCHIS I.P.; MAHFOUD M, 2007).

A ligação da Matemática escolar com a Matemática da vida cotidiana do aluno tem um papel importante no processo de ensino-aprendizagem. Assuntos abordados em sala de aula, na maioria das vezes, são distantes da realidade dos alunos, deixando de lado o que na verdade poderia motivá-los. Werneck aponta que:

> "Ensinamos demais e os alunos aprendem de menos e cada vez menos! Aprendem menos porque os assuntos são a cada dia mais desinteressantes, mais desligados da realidade dos fatos e os objetivos mais distantes da realidade da vida dos adolescentes". (WERNEK, 2000, p.13)

Evidentemente, nem sempre é possível e/ou conveniente, no ensino da Matemática trabalhar de forma contextualiza explorando o cotidiano do aluno<sup>[1](#page-19-0)</sup>.

Função é um conceito matemático importante, presente em situações distintas do dia a dia e de caráter integrador, assim sendo, de fácil contextualização.

<span id="page-19-0"></span><sup>1-</sup> Os PCN orientam que para o ensino de Matemática ser significativo é necessário o professor se perguntar qual o contexto que dá sentido ou significado ao conteúdo, ou oriente a aprendizagem matemática. Esse é o caminho da contextualização. Logo, a contextualização pode ser a partir de situações do dia a dia ou a partir de questões internas da própria matemática. A escolha do contexto dependerá do conteúdo a ser trabalhado.

Com base nessas ideias, dentre as várias tendências de ensino de Matemática disponíveis na literatura, encontramos uma metodologia que nos despertou interesse por se propor a relacionar e dar significado ao conhecimento baseado na experiência vivida pelo aluno no seu cotidiano com o conhecimento matemático sistematizado na escola, partindo de um tema de seu interesse, a Metodologia da Modelagem Matemática. Acreditamos ser essa metodologia capaz de responder à pergunta que tanto atrapalha o processo de ensino e de aprendizagem da Matemática: Por que tenho que aprender isso?

Portanto, no intuito de tornar o ensino de Função mais significativo e as aulas mais atrativas aos alunos; proporcionando condições mais eficazes de aprendizagem e de aplicação dos conteúdos aprendidos em situações de interesse do aluno; sugerimos a Metodologia da Modelagem Matemática como alternativa de ensino. Para tanto desenvolvemos uma Atividade Didática a fim de ilustrar a aplicabilidade, ante a contextualização, dessa metodologia.

O principal objetivo deste trabalho é propor uma Atividade Didática que consolide o conceito de Função Afim, através de uma aplicação, utilizando a Modelagem Matemática.

Este trabalho está organizado da seguinte maneira além desta Introdução. O Capítulo 1 consta da fundamentação teórica do trabalho sobre Modelagem Matemática apresentando concepções sobre o tema. O Capítulo 2 apresenta os conceitos de Função e de Função Afim dando ênfase a conceitos específicos que contribuem para a construção desse conhecimento. O Capítulo 3 apresenta uma Atividade Didática detalhando a forma como foi planejada, elaborada e aplicada. O Capítulo 4 apresenta as conclusões do trabalho. Por fim é apresentado um conjunto de Referências Bibliográficas que utilizamos como fundamentação dos pontos abordados nesse trabalho.

## **CAPÍTULO I**

## 1 **- MODELAGEM MATEMÁTICA**

Nos dias atuais, apesar da expressiva quantidade de estudos a educação ainda apresenta inúmeras características de um ensino tradicional, onde o professor é o transmissor do conhecimento, enquanto os alunos são considerados sujeitos passivos no processo de ensino e aprendizagem.

Nessa lógica, com o passar do tempo o aluno perde o interesse pelas aulas de Matemática, pois muito pouco de diferente é feito para tornar as aulas mais atrativas e que o motive a aprender e construir seu próprio conhecimento. As aulas geralmente são expositivas e os recursos utilizados são o quadro de giz ou quadro branco, fazendo assim com que a aula acabe entrando em uma rotina, não chamando a atenção dos alunos para os conteúdos abordados. Na busca por uma metodologia de ensino que auxilie o processo de ensino e aprendizagem de Matemática, que dê oportunidade ao aluno, é fundamental que haja uma aula motivadora e que esta seja capaz de possibilitar a aplicação dos seus conteúdos. Escolhemos como tópico da Matemática a ser tratado nesta dissertação a Função Afim e como suporte teórico a Modelagem Matemática.

Neste capítulo faremos algumas considerações acerca de concepções de Modelagem Matemática, iniciando por uma abordagem histórica desta. Também abordaremos a Modelagem Matemática no âmbito da Educação Matemática, assim como sua aplicabilidade na sala de aula e na escola em um sentido mais amplo. Finalizaremos este capítulo, apresentando um esquema que mostra as possíveis etapas no desenvolvimento de uma atividade de Modelagem Matemática, tentando assim compor um referencial teórico apoiado nas contribuições de Bassanezi, Burak, Biembengut, Barbosa, Caldeira e da Base Nacional Curricular Comum. (BNCC).

#### 1.1 **- Um pouco da História da Modelagem Matemática no Brasil**

Na dificuldade de registrar quem foram todos os vanguardistas brasileiros no uso da Modelagem Matemática ou a utilização de modelos em suas práticas de sala de aula, destacamos dois, pesquisadores, Aristides Camargos Barreto<sup>[2](#page-22-0)</sup> e Rodney Carlos Bassanezi<sup>[3](#page-22-1)</sup> considerados fundamentais para o desenvolvimento da Modelagem Matemática no ensino brasileiro.

Os trabalhos desses autores impulsionaram intensamente a introdução da Modelagem Matemática como área de pesquisa em ensino no Brasil, promovendo um debate do processo de construção de um modelo matemático relacionado com algum tema de interesse e da possibilidade de explicar a Matemática simultaneamente à construção desse modelo. Desde que as primeiras ideias foram apresentadas por esses autores, muito trabalho vem sendo realizado nessa área de pesquisa com excelentes resultados, ainda que pontuais. Os dados identificados são disponibilizados no site do Centro de Referência de Modelagem Matemática no Ensino – CREMM (www.furb.br/cremm).

Na década de 1960, durante o curso de engenharia Aristides Camargos Barreto, pela primeira vez teve contato com a Modelagem Matemática. A intenção de usar a modelagem em Educação Matemática começou nos meados dos anos 1970, na PUC/Rio, quando começou a trabalhar como professor nesta Universidade. Em toda oportunidade Barreto procurava utilizar modelos matemáticos como estratégia motivadora de ensino nas disciplinas de Fundamentos da Matemática Elementar, Prática de Ensino da Licenciatura em Matemática e de Cálculo Avançado para engenheiros em programas de Pós-Graduação. Juntamente com seus alunos, elaborou vários modelos em áreas específicas como Linguística, Ecologia, Biologia. (CREMM www.furb.br/cremm).

As experiências obtidas através dos estudos realizados com e/ou por meio de seus alunos sob sua orientação levaram Barreto a defender sua metodologia em diversos Eventos de Educação Matemática, nacionais e internacionais (BIEMBENGUT,2009). Sua estratégia consistia em propor uma situação problema capaz de estimular os alunos a aprender a teoria matemática e então retornar à situação problema para matematizá-la e respondê-la. Como ele possuía uma coleção de modelos matemáticos para diversas áreas elaborados por ele ou por

<span id="page-22-0"></span><sup>2-</sup> Aristides C. Barreto, professor da PUC-RJ na década de 70, teve a ideia de usar a modelagem em Educação Matemática em1976, quando realizou a primeira experiência pedagógica com 212 alunos de um Curso de Engenharia. (Informações www.furb,br/cremm).

<span id="page-22-1"></span><sup>3-</sup> Rodney Carlos Bassanezi graduado em Matemática (UNESP 1965), mestrado e doutorado (UNICAMP -1971, 1977). Trabalhou no IMECC- Unicamp de 1969 a 2001. Foi coordenador do programa de pós-graduação do CMCC(UFABC). Atua nas áreas, Teoria Fuzzy, Sistemas dinâmicos subjetivos; epidemiologia, ecologia Modelagem Matemática. (Informações coletadas do Currículo Vitae Lattes – CNPq).

seus alunos, suas palestras conquistaram muitos adeptos: entre eles, Rodney Bassanezi, num congresso sobre "Modelagem Matemática" que Barreto ministrou na UNICAMP, em 1979, a convite do professor D'Ambrosio<sup>[4](#page-23-0)</sup>.

No início da década de 1980, ao coordenar um curso para 30 professores de Cálculo Diferencial Integral de diversas Instituições de Educação Superior da região sul do Brasil, Rodney Carlos Bassanezi, toma conhecimento da modelagem por meio da Matemática Aplicada, e vê que o momento era favorável para incluir a proposta de Barreto. Assim, após conversar com os participantes, propôs a eles que discutissem por 2h e apresentassem um problema que envolvesse o tema do curso. Como resultado da experiência a maioria dos problemas apresentados guardava semelhança aos que se encontravam nos livros texto, mostrando o engessamento da criatividade dos participantes. A conclusão de Bassanezi foi a de que a Modelagem Matemática poderia ser um grande instrumento para promover a modificação no ensino da Matemática e em particular na solução de problemas de biologia – biomatemática.

Segundo Biembengut (2009), em 1982, foi organizado um curso de pós-graduação na Universidade Estadual de Guarapuava - PR, tendo Bassanezi como coordenador, que foi oferecido aos professores do IMECC-UNICAMP. Bassanezi sugere então uma modificação no programa do curso: fazer uma visita às empresas da cidade e, a partir do primeiro contato com as questões da realidade, levantar problemas de interesse para serem investigados. Com esse espírito, realizou-se o primeiro Curso de Pós-graduação em Modelagem Matemática que proporcionou a execução de muitos outros, sob a coordenação de Bassanezi, nas mais variadas instituições de Educação Superior, e desde então dezenas de outros cursos de pós-graduação, de formação continuada e seminários têm sido realizados.

Em particular esses dois professores e pesquisadores, impulsionaram de modo significativo a implantação e a divulgação da Modelagem Matemática na educação brasileira. O que fica claro ao longo dos anos e dos resultados obtidos é que existe uma atmosfera propícia para a implementação da Modelagem Matemática como forma de ensino de Matemática.

No entanto, para desenvolver Modelagem Matemática em sala de aula, o professor deve romper barreiras do tradicionalismo e desconstruir seu modo de trabalho. O Ensino da Matemática seguiu a mesma metodologia da pesquisa e desenvolvimento desta ciência Matemática, ou seja, puramente formalista. Grande parte dos professores segue a mesma receita

<span id="page-23-0"></span><sup>4-</sup> Ubiratam D'Ambrósio graduado e doutorado em Matemática pela USP. É Professor Emérito da UNICAMP. Docente Permanente dos Programas de Pós-Graduação em Educação Matemática da Universidade Anhanguera de São Paulo/UNIAN, PUC/SP, USP e UNESP-Rio Claro. Atua principalmente nos temas: História e Filosofia da Matemática. (Informações coletadas do Currículo Vitae Lattes – CNPq)..

que consiste somente em apresentar definições, teoremas, axiomas, entre outros. O ensino da Matemática, fora do contexto, continua frequente até os dias de hoje, em que se presencia em muitas práticas pedagógicas, a predominância do formalismo matemático ao invés de suas aplicações, como bem salienta Bassanezi (2003, p.18) "a partir da ação de um profissional que em geral não, formula questões como: "para que serve isso?"

## 1.2 **– Concepções de Modelagem Matemática de alguns professores pesquisadores contemporâneos**

#### 1.2.1 - A Modelagem Matemática para Rodney Carlos Bassanezi:

Para Bassanezi (2002, p.16), a Modelagem Matemática é a "[...] arte de transformar problemas da realidade em problemas matemáticos e resolvê-los interpretando suas soluções na linguagem do mundo real."

A Modelagem Matemática, segundo o autor pode ser descrita em cinco etapas apresentadas abaixo: (Bassanezi 2002, p.26).

1 - A Experimentação é uma atividade de cunho laboratorial em que se processa os dados referentes ao experimento. Nessa etapa a participação de um matemático é necessária, para auxiliar no encaminhamento da pesquisa.

2 - A Abstração é a atividade que devemos conduzir à obtenção de Modelos Matemáticos. A seleção de variáveis, problematização ou formulação de problemas, elaboramse enunciados, compreensíveis e operacionais. A simplificação é a subetapa que ocorre em função dos casos estudados serem em geral muito complexos, caso sejam analisados com todos os seus pormenores, principalmente quando se aplica à Matemática. Portanto, faz-se necessária a limitação e o isolamento de variáveis para facilitar o estudo.

3 - A Resolução é realizada com a passagem da linguagem usual das hipóteses para Linguagem Matemática com o objetivo de se conseguir um modelo. Essa resolução é efetuada por um matemático, podendo ser completamente desvinculada da realidade modelada.

4 - A Validação consiste na aprovação ou reprovação do modelo proposto. Faz-se a verificação do modelo a partir dos dados colhidos experimentalmente, sendo imprescindível corresponder, no mínimo, a circunstância estudada para que o modelo seja adotado.

5 - A Modificação ocorre quando as hipóteses, factíveis de serem feitas com o auxílio do modelo, são afastadas da realidade por alguma razão ou falha nas etapas precedentes: na coleta de dados, na formulação dos problemas e das hipóteses, na possibilidade do modelo ter sido excessivamente simplificado e terem sido desconsideradas as variáveis imprescindíveis ou no caso de se deparar com outro caminho ou teoria que, não a desejada.

Na Figura 1 é mostrado um esquema de como essas cinco etapas estão relacionadas na construção de algum modelo matemático aplicado à problema genérico.

Figura 1 - Representa as etapas da Modelagem Matemática segundo Bassanezi

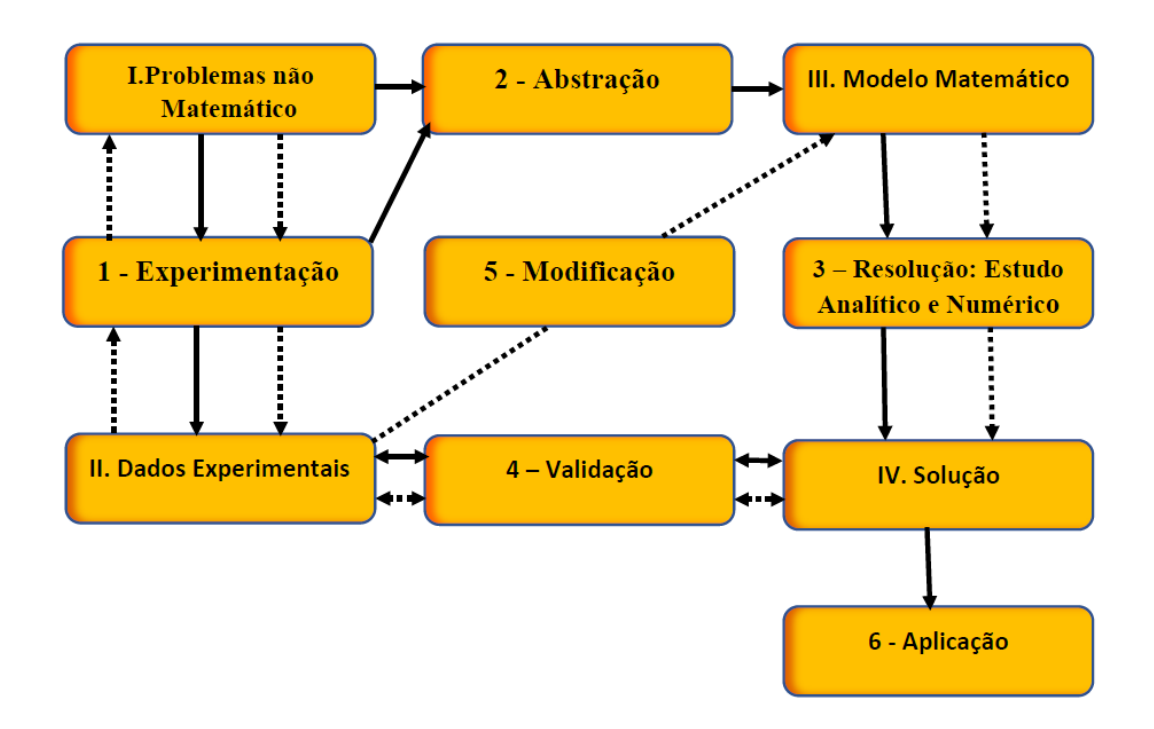

Fonte: Adaptado de BASSANEZI, 2002, p. 27.

Portanto, para Bassanezi (2002, p.31) "A modelagem eficiente permite fazer previsões, tomar decisões, explicar, entender; enfim participar do mundo real com capacidade de influenciar em suas mudanças.".

No que alega sobre à Educação Matemática, Bassanezi afirma que:

"A modelagem no Ensino é apenas uma estratégia de aprendizagem, onde o mais importante não é chegar imediatamente a um modelo bem sucedido, mas, caminhar seguindo etapas onde o conteúdo matemático vai sendo sistematizado e aplicado. Com a modelagem o processo de ensino-aprendizagem não mais se dá no sentido único do professor para o aluno, mas como resultado da interação do aluno com seu ambiente natural." (BASSANEZI, 2002, p. 38).

Para o ambiente educacional, esclarece ainda que mais importante que a consecução de modelos bem sucedidos é progredir por etapas pelas quais o conteúdo matemático é administrado. O autor relata o processo de Modelagem em cursos regulares como um procedimento que se desenvolve pela seleção do tema e motivos de estudo, levantamento de dados, construção de modelos, modelos alternativos, discussões e críticas (BASSANEZI, 2002).

### 1.2.2 - A Modelagem Matemática para Dionísio Burak:

Dionísio Burak<sup>[5](#page-26-0)</sup> em sua dissertação de mestrado, define que a Modelagem Matemática é um "[...] conjunto de procedimentos cujo objetivo é construir um paralelo para tentar explicar matematicamente os fenômenos do qual o homem vive o seu cotidiano, ajudando-o a fazer predições e a tomar decisões." (BURAK 1992 p. 62).

Para Dionísio a Modelagem Matemática, no processo educacional, pode transcorrer a partir de cinco etapas:

1- Escolha do tema é a etapa em que o professor expõe aos alunos diversos temas que sejam capazes de gerar interesse ou permite que sejam definidos ou propostos pelos próprios alunos. O tema não precisa ter nenhuma relação iminente com a Matemática, mas com o que os alunos queiram estudar. É fundamental que o professor desempenhe um papel de mediador, auxiliador da aprendizagem, pois deverá garantir que a escolha dos alunos seja respeitada.

2- Pesquisa Exploratória, neste momento, com o tema a ser pesquisado escolhido, encaminham-se os alunos para procura de materiais e subsídios teóricos dos mais diversos os quais contenham informações e noções prévias sobre o que se quer desenvolver/pesquisar. A pesquisa pode ser bibliográfica ou pode ser um trabalho de campo.

3- Levantamento dos Problemas, feita a pesquisa, o professor deverá orientar os alunos a conjecturar sobre tudo que pode ter relação com a Matemática, formulando os problemas ou

<span id="page-26-0"></span><sup>5-</sup> Dionísio Burak graduado em Matemática (UNICENTRO, 1973), mestrado pela UNESP (1987) e doutorado pela UNICAMP (1992). Professor titular aposentado do Departamento de Matemática da UNICENTRO em (2013). Tem experiência com ênfase em Educação Matemática, nos temas: Modelagem Matemática na Educação Matemática, Ensino e Aprendizagem e Ensino de Matemática.(Informações Currículo Vitae Lattes – CNPq)

averiguando sobre situações que os permitam aplicar ou aprender conteúdos matemáticos. O professor participa de todo o processo como mediador.

4- A Resolução dos Problemas e o desenvolvimento do conteúdo matemático no contexto do tema é a etapa em que buscamos as respostas dos problemas levantados com a ajuda do conteúdo matemático, ou ainda que pode ser ensinado a partir dos problemas. Quando trabalhamos com a Modelagem Matemática fazemos o caminho contrário do tradicional onde os conteúdos retratam os problemas, mas os problemas que retratam os conteúdos a serem desenvolvidos para solucionar os problemas da etapa anterior.

Nessa etapa os conteúdos matemáticos passam a ter significado e no decorrer do processo podem surgir os modelos matemáticos, porém, não é a finalidade dessa concepção de modelagem, que objetiva explicar matematicamente situações do cotidiano das pessoas, ajudando-as a fazer predições e tomar decisões (BURAK, 1992).

5- Análise Crítica das Soluções, nesta etapa é desenvolvida a criticidade, a todo o processo de modelagem não apenas em relação à Matemática, mas em relação a outros aspectos, como a praticabilidade das resoluções apresentadas, que muitas vezes estão corretas matematicamente, mas impraticáveis para o problema estudado. É a etapa em que se reflete acerca dos resultados obtidos no processo e como esses podem proporcionar a melhoria das decisões e ações. Colaborando, dessa maneira, para a formação de cidadãos participativos, que ajudem na transformação da comunidade em que convivem.

Salientando, que em todas as etapas o professor exerce o papel de mediador do conhecimento, sempre instigando e incentivando os alunos, para que as atividades sejam realizadas da melhor forma e mais produtiva possível. (KLÜBER, 2013)

### 1.2.3 - A Modelagem para Maria Salett Biembengut:

Maria Salett Biembengut<sup>[6](#page-27-0)</sup> define que a Modelagem Matemática como o método que visa,

<span id="page-27-0"></span><sup>6</sup> - Maria Salett Biembengut é matemática e pedagoga, Na Universidade Regional de Blumenau FURB atuou de 1990 a 2010 no Departamento de Matemática e nos Programas de Pós-graduação em Educação e em Ensino de Ciências e Matemática. Atua como professora voluntária; e na PUCRS na Faculdade de Matemática e no Programa de Pós-Graduação em Educação em Ciências e Matemática (2010-2015 e idealizadora e fundadora do Centro de Referência em Modelagem Matemática no Ensino. (Informações Currículo Vitae Lattes).

 "[...] traduzir a linguagem do mundo real para o mundo matemático" (BIEMBENGUT, 1990, p. 10), ainda entende a Modelagem Matemática como uma arte. "[...] a Modelagem, arte de modelar, é um processo que emerge da própria razão e participa da vida do ser humano como forma de constituição e de expressão do conhecimento." (BIEMBENGUT, 1997, p. 43).

Segundo Biembengut, a Modelagem Matemática adota três etapas, subdivididas em seis subetapas, sendo elas: 1- Interação – reconhecimento da situação-problema e familiarização com o assunto a ser modelado; 2 – Matematização – formulação do problema e resolução do problema em termos do modelo; 3 – Modelo Matemático – interpretação da solução e validação do modelo.

A Interação é etapa que ocorre após a definição do tema a ser estudado, e a partir de agora os estudantes deverão fazer pesquisas sobre o tema escolhido, que pode ser de modo indireto (livros, revistas, entre outros) e/ou de modo direto (pesquisa de campo, etc). O reconhecimento da situação-problema e familiarização com o tema são subetapas que não obedecem a uma ordem, elas, se inter-relacionam.

A Matematização é uma etapa de difícil execução, visto que é nela que se realiza a "interpretação" da situação-problema para a Linguagem Matemática tipificando a formulação do problema. Para que o problema seja bem formulado, levantam-se hipóteses, identificam-se constantes envolvidas, generalizam-se e selecionam-se variáveis, para que possam ser descritas as relações em termos matemáticos. Essa subetapa tem como função essencial chegar a fórmulas, expressões aritméticas, equações algébricas, dentre outras. Formulado o problema matemático, passa-se à análise deste com o conteúdo matemático disponível, sempre buscando aproximações que caracterizam a resolução do problema.

O Modelo Matemático para ser concluído deve aproximar-se, o máximo possível, da situação-problema representada por ele. Essa aproximação é feita com base nos dados obtidos da realidade através da interpretação da solução que permite a validação do modelo (BIEMBENGUT,1999).

O esquema representado pela Figura 2 exemplifica a modelagem segundo Biembengut.

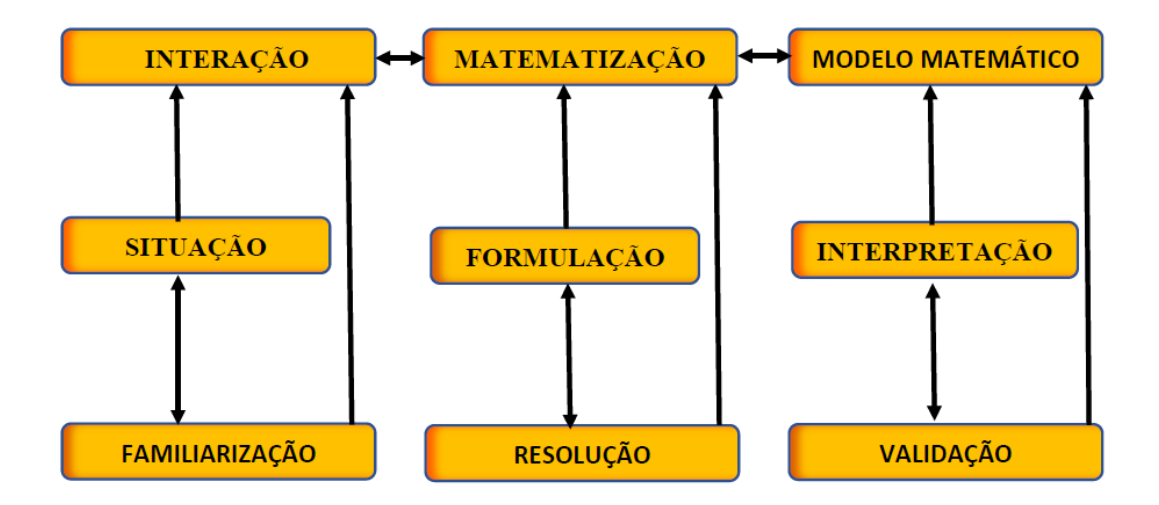

Figura 2 - Modelagem Matemática segundo Biembengut.

Fonte: BIEMBENGUT, 1999, p. 23.

Para o Ensino da Matemática, Biembengut (1999, p.36) esclarece que a Modelagem Matemática pode ser "[...] um caminho para despertar no aluno o interesse por tópicos matemáticos que ainda desconhece ao mesmo tempo que aprende a arte de modelar, matematicamente"

#### 1.2.4 - A Modelagem Matemática para Jonei Cerqueira Barbosa:

Jonei Cerqueira Barbosa (2001) concebe a Modelagem Matemática como uma oportunidade na qual os alunos passam a abordar situações por intermédio da Matemática sem procedimentos fixados previamente. Os conceitos matemáticos são desenvolvidos de acordo com o desenrolar das atividades, dando um cunho liberal para esta prática. Não há a obrigação de se criar um modelo matemático, principalmente porque os alunos nem sempre têm o domínio do conteúdo matemático necessário para tal atividade.

Para Barbosa, "Modelagem é um ambiente de aprendizagem no qual os alunos são convidados a discutir e/ou investigar, por meio da Matemática, situações oriundas de outras áreas da realidade." (BARBOSA, 2001b, p. 6). O ambiente de aprendizagem é concebido como um chamado feito aos alunos, o que pode ocasionar que eles se envolvam ou não nas atividades.

Sendo assim, os interesses dos educandos devem ir ao encontro da proposta do professor.

A Modelagem Matemática, para o Barbosa<sup>[7](#page-30-0)</sup>, é pautada na investigação, que não se constitui em uma simples explicitação do problema, mas uma atitude que acompanha todo o processo de resolução. Sendo esta "[...] a busca, seleção, organização e manipulação de informações." (BARBOSA, 2001b, p. 7). Representa nessa ótica, uma não estagnação e predeterminação do processo, podendo valer-se de recursos informais e da própria intuição dos envolvidos. Então, a "Indagação e investigação são tidas como indissociáveis, pois uma só ocorre na mesma medida que a outra." (idem).

Esse estilo de idealizar a Modelagem Matemática se norteia por problemas reais e não por problemas imaginários, porque estes servem quase sempre para atender aos propósitos/proposições do Ensino da Matemática pela Matemática. Porém, tais problemas não são descartados, uma vez que podem, até certo ponto, envolver os alunos em ricas discussões, inclusive não matemáticas.

Os problemas imaginários são 'construídos', por isso não se trata de uma realidade em si porque é artificial, como por exemplo: "O senhor Silva pediu 20 mil reais emprestados e pagará, a cada mês, 8% de juros sobre o valor emprestado. Quantos reais o senhor Silva pagará de juros em cinco meses?" (BARBOSA, 2001 a, p. 33).

Alguns questionamentos expostos a partir desse exemplo: Quem é o Senhor o Silva? Ele realmente pediu essa quantia emprestada? Para quem? E outras. Deixa claro, dessa forma, o que é caracterizado por ele como uma questão baseada numa realidade artificial.

A realidade é o meio onde as pessoas estão inseridas, sem invenções artificiais. São situações provenientes de outras áreas de conhecimento que não a matemática e o cotidiano. Para esclarecer, um bom exemplo pode ser uma matéria em jornal, que não foi criada com a intenção de se ensinar Matemática, mas que, na modelagem ganha todo um significado, quando, segundo Barbosa, é assumida como um ambiente de aprendizagem.

## 1.2.5 - A Modelagem Matemática para Ademir Donizeti Caldeira:

<span id="page-30-0"></span><sup>7 –</sup> Jonei Cerqueira Barbosa. Professor do Departamento de Ciências Exatas da (UEFS), BA. Coordena o Núcleo de Pesquisas em Modelagem Matemática (NUPEMM) e atua no Programa de Pós-Graduação em Ensino. Possui doutorado em Educação Matemática pela UNESP – Rio Claro. (Informações Currículo Vitae Lattes – CNPq)

Ademir Donizeti Caldeira<sup>[8](#page-31-0)</sup> entende a Modelagem Matemática, pensando-a como oriunda de projetos, sem a preocupação de retratar os conteúdos citados no currículo, contudo, enfatizando, que não se pode abandonar os conceitos fundamentais da Matemática. Ele acredita na eficácia da Modelagem Matemática, uma vez que ela, enquanto concepção de Educação Matemática, pode "oferecer aos professores e alunos um sistema de aprendizagem como uma nova forma de entendimento das questões educacionais da Matemática." (CALDEIRA, 2005, p. 3).

A atividade, com a Modelagem, é proposta em grupos:

"Grupos de trabalhos se fazem necessários para uma dinâmica mais participativa, onde o aluno passa da passividade das aulas explicativas, onde ele é mero espectador e 'depositário' de informações, para uma dinâmica integrativa e criativa." (CALDEIRA, 2004b, p. 4). (SIC).

Para a Educação, na percepção que o autor discute da Modelagem Matemática, é que esta pode ser um forte mecanismo de criticidade, mostrando a importância da Matemática na vida das pessoas, porque as aplicações feitas através da Modelagem Matemática dão um melhor entendimento aos conteúdos matemáticos.

A Modelagem Matemática, arquitetada como um sistema de ensino, é o momento de oferecer aos professores e aos alunos as condições para que questionem e compreendam a Educação. Por sua vez, passando a acreditar no processo dinâmico da realidade. Por isso, caracteriza-se como a não aceitação do atual currículo escolar que parece inerte.

> "O conteúdo deixa de ser totalmente previsível dependendo da direção tomada pelos alunos na solução de problemas propostos e da capacidade do professor em direcionar a discussão. Portanto é flexível e poderá não seguir rigorosamente a ordem em que aparece nos livros-textos, como também pode aparecer algum conteúdo não programado para a série em que o professor estiver trabalhando." (CALDEIRA,  $2004b, p. 4$ ).

Ademais, esclarece que "Interagir o conhecimento matemático com outras questões relacionadas ao cotidiano do aluno significa uma nova postura de trabalho na sala de aula. Uma nova concepção sobre o conhecimento matemático." (CALDEIRA, 2004b, p. 1).

E, por sua vez,

"[...] os conteúdos (multidisciplinares) surgem da necessidade de compreender fenômenos relacionados ao cotidiano dos alunos (como, por exemplo, questões relacionadas à qualidade de vida) e, através de construções de modelos, surgem os

<span id="page-31-0"></span><sup>8 –</sup> Ademir Donizeti Caldeira Professor adjunto da UFSC. Mestrado em Educação Matemática pela UNESP em Doutor em Educação pela UNICAMP. (Informações Currículo Vitae Lattes – CNPq)

conteúdos matemáticos que ajudarão na compreensão desses fenômenos." (CALDEIRA, 2004b, p. 1).

Para Caldeira (2005, p.4), "trata-se de fazer da Modelagem Matemática um instrumento capaz de educar alguém que não se deixe enganar.". É compreendida como uma concepção de ensino e aprendizagem e não um método, pois segundo ele, rompe com o paradigma científico, que tem como representantes diretos: Bacon, Newton e Descartes.

Esclarece que isso se dá no ambiente epistemológico, uma vez que, na concepção pedagógica baseada por vieses da epistemologia de Bacon, Newton e Descartes, o conhecimento para ser alcançado precisaria ser fragmentado em partes, para que os alunos conseguissem absorvê-los e armazená-los. Na realidade não ocorre com a Modelagem Matemática, justamente porque os conhecimentos não se apresentam divididos, mas sim interconectados e contínuos. As atividades de Modelagem Matemática, segundo Caldeira (2004a, p.3), são desenvolvidas, tendo por base "[...] um ambiente composto de ação e reflexão.".

Caldeira assegura que a Modelagem Matemática é mais que um método ou metodologia que ajudaria apenas para a repetição do "status quo". Diferentemente, ela produziria uma metodologia dinâmica e investigativa que é orientada pela criticidade, pela dúvida, fundamentando dessa forma a sua percepção de Modelagem Matemática. E mais, enfatiza que partindo de um problema da realidade, os alunos chegam a respostas e não a uma única resposta, rompendo de maneira sutil com o currículo tradicional. Nas atividades de Modelagem Matemática os alunos "[...] aprendem o processo de construir a pergunta, além de elaborar respostas." (CALDEIRA, 2004b, p. 2).

A seguir na Figura 3, apresentamos um recorte das concepções de Modelagem Matemática, que foram apresentadas nesta pesquisa.

Figura 3 – Concepções de Modelagem Matemática

| <b>Autor</b>      | Concepções de Modelagem Matemática                                                                                                    |
|-------------------|----------------------------------------------------------------------------------------------------|
| <b>BASSANEZI</b>  | "Modelagem Matemática é um processo dinâmico utilizado para a<br>obtenção e validação de modelos matemáticos. () Consiste,<br>essencialmente, na arte de transformar situações da realidade em<br>problemas matemáticos cujas soluções devem ser interpretadas na<br>linguagem usual." (BASSANEZI, 2002, p. 24)              |
| <b>BIEMBENGUT</b> | "Arte de expressar por intermédio de linguagem matemática situações-<br>problemas de nosso meio() "processo que envolve a obtenção de um<br>modelo." (BIEMBENGUT, 1997)                                                                                                    |
| <b>BARBOSA</b>    | "Modelagem é um ambiente de aprendizagem no qual os alunos são<br>convidados a indagar e/ou investigar, por meio da matemática,<br>situações oriundas de outras áreas da realidade." (BARBOSA, 2001,<br>p.6)                                                                                                    |
| <b>CALDEIRA</b>   | "Compreende a modelagem pensando-a como advinda de projetos, sem<br>a preocupação de reproduzir os conteúdos colocados no currículo, mas<br>sem perder os conceitos universais da matemática. Ele acredita na<br>eficácia da Modelagem Matemática enquanto uma concepção de<br>Educação Matemática". (CALDEIRA, 2005, p. 3). |
| <b>BURAk</b>      | "[] conjunto de procedimentos cujo objetivo é construir um paralelo<br>para tentar explicar matematicamente os fenômenos do qual o homem<br>vive o seu cotidiano, ajudando-o a fazer predições e a tomar decisões."<br>(BURAK 1992 p. 62).                                                                                   |

Fonte: O autor, 2019.

O motivo primordial que nos fez optar, em nortear essa pesquisa através da concepção de Modelagem Matemática apresentada por Dionísio Burak, foi o fato de ele ter trabalhado Ensino Básico, por 30 anos na rede estadual do Paraná. (VIANNA, 2017)

As seguir as cinco etapas da Modelagem Matemática descritas por Burak.

1) Escolha do tema – é o momento em que o professor apresenta aos alunos alguns temas que possam gerar interesse ou os próprios alunos sugerem algum tema.

2) Pesquisa exploratória – escolhido o tema a ser pesquisado, encaminham-se os alunos para a procura de materiais e subsídios teóricos dos mais diversos, os quais contenham informações e noções prévias sobre o que se quer desenvolver/pesquisar.

3) Levantamento dos problemas – de posse dos materiais e da pesquisa desenvolvida, incentiva-se os alunos a conjecturarem sobre tudo que pode ter relação com a matemática, elaborando problemas permitam a possibilidade de aplicar ou aprender conteúdos matemáticos.

4) Resolução de problemas e o desenvolvimento do conteúdo no contexto do tema nessa etapa, busca-se responder os problemas levantados com o auxílio do conteúdo matemático.

5) Análise crítica das soluções – etapa marcada pela criticidade, não apenas em relação à Matemática, mas também a outros aspectos, como a viabilidade e adequabilidade das soluções apresentadas, que, muitas vezes, são lógica e matematicamente coerentes, porém inviáveis para a situação em estudo.

Salientando, que em todas as etapas o professor exerce o papel de mediador do conhecimento, sempre instigando e incentivando os alunos, para que as atividades sejam realizadas da melhor e mais produtiva possível.

## 1.3 **- Normas Reguladoras da Educação Básica no Brasil**

Nos principais documentos oficiais que regulamentam nossa educação, a importância da Matemática é ponto pacífico para aqueles que pensam educação em algum nível, porém os rumos que essa disciplina deve tomar é que ainda causa discussão, e o que os documentos nos sugere é que aproximemos esse conhecimento de contextos sociais, econômicos, culturais e até filosóficos da realidade do educando.

Os documentos complementam suas orientações a respeito da Educação Matemática elencando as competências a serem desenvolvidas na etapa do Ensino Médio como representação e comunicação, investigação e compreensão, contextualização das ciências no âmbito sócio cultural.

Se nos atermos aos documentos oficiais que regulamentam nossa educação. A Lei de Diretrizes e Base (LDB) nos mostra em seu artigo 35 a seguinte informação "§ 3<sup>º</sup> O ensino da Língua Portuguesa e da Matemática será obrigatório nos três anos do Ensino Médio, assegurada às comunidades indígenas, também, a utilização das respectivas línguas maternas" (LDB, 1996, P. 25) o que confirma a preocupação com a difusão da Matemática em nossa educação.

Não obstante, no próprio artigo, em um inciso diferente percebemos:

<sup>&</sup>quot;§7º Os currículos do Ensino Médio deverão considerar a formação integral do aluno, de maneira a adotar um trabalho voltado para a construção de seu projeto de vida e para sua formação nos aspectos físicos, cognitivos e socioemocionais." (LDB, 1996, P. 25, incluído pela lei 13.415 de 2017)

Tendo em vista esta orientação da lei devemos optar por um trabalho guiado para a construção de um indivíduo crítico que saiba não só a parte formal do conteúdo como desenvolva certa capacidade em aplicabilidade, contextualização e interconexões entre a Matemática e outros conhecimentos.

Já os Parâmetros Curriculares Nacionais (PCN) das Ciências da Natureza e Matemática nos conduzem à seguinte análise. "As três áreas - Ciências da Natureza e Matemática, Ciências Humanas, Linguagens e Códigos - organizam e interligam disciplinas, mas não as diluem nem as eliminam." (PCN, 2002, P. 8).

Nesse caso, o nosso parâmetro significa termo de equiparação, que nos remete fortemente um pensar pedagógico em Matemática com forte conexão com as outras áreas, o que nos leva à acreditar na importância de uma educação básica concebida dentro de contexto, pois as outras áreas de conhecimento tratarão de fenômenos: químicos, físicos, biológicos, sociais e filosóficos cotidianos ou em um âmbito mais científico, ou seja, como educadores em Matemática precisamos estabelecer conexões na medida do possível entre a Matemática e tudo que nos cerca.

O PCN ainda nos recomenda que "Enfim, com um objetivo mais pedagógico do que epistemológico, é preciso um esforço da escola e dos professores para relacionar as nomenclaturas e, na medida do possível, partilhar culturas." (PCN, 2002, P. 19).

Percebemos nesta parte do texto que somos orientados a unificar tratamentos de conceitos entrelaçando conhecimentos.

Temos mais observações dos rumos que devemos tomar na educação Matemática do Ensino Médio segundo os PCN

> No Ensino Médio, etapa final da escolaridade básica, a Matemática deve ser compreendida como uma parcela do conhecimento humano essencial para a formação de todos os jovens, que contribui para a construção de uma visão de mundo, para ler e interpretar a realidade e para desenvolver capacidades que deles serão exigidas ao longo da vida social e profissional. (PCN, 2002, P. 111).

A Base Nacional Comum Curricular (BNCC) é mais um documento norteador da educação no Brasil, suas orientações para o universo educacional, sobre o Ensino Médio e sobre a Educação Matemática. Esse documento deixa claro:

> "Nesse sentido, espera-se que a BNCC ajude a superar a fragmentação das políticas educacionais, enseje o fortalecimento do regime de colaboração entre as três esferas de governo e seja balizadora da qualidade da educação." (BNCC, 2017, P.10).

Chamamos à atenção como a BNCC define competência.
Na BNCC, competência é definida como a mobilização de conhecimentos (conceitos e procedimentos), habilidades (práticas, cognitivas e socioemocionais), atitudes e valores para resolver demandas complexas da vida cotidiana, do pleno exercício da cidadania e do mundo do trabalho. (BNCC, 2017, P.10).

Orientemos nossa prática pedagógica em algumas competências gerais a serem desenvolvidas por um aluno do Ensino Médio segundo o BNCC.

> Exercitar a curiosidade intelectual e recorrer à abordagem própria das ciências, incluindo a investigação, a reflexão, a análise crítica, a imaginação e a criatividade, para investigar causas, elaborar e testar hipóteses, formular e resolver problemas e criar soluções (inclusive tecnológicas) com base nos conhecimentos das diferentes áreas. (BNCC, 2017, P.11).

Mais uma vez o documento oficial nos trazendo a importância de uma certa transversalidade no conhecimento e transposição de linguagens que torna necessária uma aquisição de forma competente e alguma fluidez nas simbologias associadas a Educação Matemática.

> Utilizar diferentes linguagens - verbal (oral ou visual-motora, como Libras, e escrita), corporal, visual, sonora e digital -, bem como conhecimentos das linguagens artística, matemática e científica, para se expressar e partilhar informações, experiências, ideias e sentimentos em diferentes contextos e produzir sentidos que levem ao entendimento mútuo. (BNCC, 2017, P.11).

Examinemos essa competência geral que fala sobre: tecnologia, educação crítica e protagonismo em sala de aula.

> Compreender, utilizar e criar tecnologias digitais de Informação e comunicação de forma crítica, significativa, reflexiva e ética nas diversas práticas sociais (incluindo as escolares) para se comunicar, acessar e disseminar informações, produzir conhecimentos, resolver problemas e exercer protagonismo e autoria na vida pessoal e coletiva. (BNCC, 2017, P.11).

Portanto, necessitamos que o educando entenda o quanto antes a relevância que ele tem como construtor em sua própria educação.

Constatemos o que a BNCC nos dá de referência para o desenvolvimento das competências:

> Assim, para o desenvolvimento de competências que envolvem o raciocinar, é necessário que os estudantes possam, em interação com seus colegas e professores, investigar, explicar e justificar os problemas resolvidos, com ênfase nos processos de argumentação matemática. (BNCC, 2017, P.529).

A nova proposta põe o discente como um dos protagonistas do seu próprio aprendizado e aquele que está a frente da sala de aula como condutor e orientador de um processo: construtivo, participativo dinâmico e interativo não como algo acabado e totalmente estruturado.

Lamentavelmente por influência duradoura de tendência tradicionalista o aluno acha aceitável uma posição de paciente em seu processo de ensino-aprendizagem onde o agente é o professor, essa visão limita extraordinariamente a evolução educacional e essa visão da BNCC pode ser um fator de ruptura com essa estrutura.

Percebemos a preocupação dos textos oficiais com a integração entre as disciplinas o que fica claro é a relevância da adequação e prosseguimento da linguagem simbólica pertinente ao processo para que haja uma real percepção e uma aplicação interdisciplinar desses conceitos.

Agora observemos algumas competências e habilidades que a BNCC estipula para o educando de Matemática do Ensino Médio, vejamos a competência 1:

> Utilizar estratégias, conceitos e procedimentos matemáticos para interpretar situações em diversos contextos, sejam atividades cotidianas, sejam fatos das Ciências da Natureza e Humanas, ou ainda questões econômicas ou tecnológicas, divulgados por diferentes meios, de modo a consolidar uma formação científica geral. (BNCC, 2017, P.534).

Notemos que para o Ensino Médio em Matemática não podemos mais trabalhar exclusivamente no sentido de aprimorar a ferramenta matemática temos que trabalhar conceitos e aplicabilidades cotidianas e científicas. Texto ainda fala das habilidades que devem ser incentivadas para alcançarmos essas competências, apesar da relevância do texto estamos colocando em destaque as partes em que encontramos maior conformidade com o trabalho apresentado, sendo assim, temos a seguinte habilidade:

> Interpretar criticamente situações econômicas, sociais e das Ciências da Natureza que envolvem a variação de duas grandezas, pela análise dos gráficos das funções representadas e das taxas de variação com ou sem apoio de tecnologias digitais.? (BNCC, 2017, P.534)

> Utilizar estratégias, conceitos e procedimentos matemáticos, em seus campos Aritmética, Álgebra, Grandezas e Medidas, Geometria, Probabilidade e Estatística para interpretar, construir modelos e resolver problemas em diversos contextos, analisando a plausibilidade dos resultados e a adequação das soluções propostas, de modo a construir argumentação consistente. (BNCC, 2017, P.537)

A Modelagem Matemática é uma ferramenta educacional poderosa, pois permite ao educando enxergar a aplicabilidade da Matemática derrubando o conceito de que a disciplina é algo supérfluo que só serve para perturbar, em nossa pesquisa há uma inversão processual,

ao invés de ensinar matemática para suportar a Modelagem Matemática foram estabelecidos princípios de modelagem para ensinar Matemática. Vejamos as habilidades que nos ajudam a atingir essa competência: "(EM13MAT301) Resolver e elaborar problemas do cotidiano, da Matemática e de outras áreas do conhecimento, que envolvem equações lineares simultâneas, usando técnicas algébricas e gráficas, com ou sem apoio de tecnologias digitais." (BNCC, 2017, P.538).

Essas habilidades incluem a noção de contextualização a maneira como vemos uma situação, o equacionamento e a forma gráfica. Já na próxima habilidade vemos a possibilidade de hora usar Matemática para modelar hora usar Modelagem Matemática para ensinar Matemática, o qual é objetivo principal do nosso trabalho: "(EM13MAT302) Resolver e elaborar problemas cujos modelos são as funções polinomiais de 1◦ e 2◦ graus, em contextos diversos, incluindo ou não tecnologias digitais." (BNCC, 2017, p. 538).

#### 1.4 **- O Ensino de Matemática hoje**

O baixo desempenho de grande parte dos estudantes das escolas públicas do nosso país nas aulas de Matemática, colocam uma interrogação em relação aos objetivos alcançados com o ensino que é ofertado a esses alunos. Para o ensino de Matemática no Ensino Médio as orientações curriculares nacionais apontam que ao final desse nível de ensino, almeja-se que os alunos:

> (...) saibam usar a Matemática para resolver problemas práticos do cotidiano; para modelar fenômenos em outras áreas do conhecimento; compreendam que a Matemática ´e uma ciência com características próprias, que se organiza via teoremas e demonstrações; percebam a Matemática como um conhecimento social e historicamente construído; saibam apreciar a importância da Matemática no desenvolvimento científico e tecnológico (BRASIL, 2006, p.69).

Entretanto não é assim que grande parte dos alunos que perfazem esse nível de ensino saem para o mercado de trabalho ou para a universidade. Isso tem gerado muitas discussões entre os professores de Matemática. Para muitos educadores esse fraco desempenho está relacionado à forma descontextualizada e inflexível com que são transmitidos os principais conceitos matemáticos no ensino básico, fazendo com que na maioria das vezes o aluno sintase desmotivado por ser um mero espectador e não um sujeito integrante do processo. Aulas

tradicionais expositivas onde a metodologia gira somente em torno de exposições teóricas, deduções de fórmulas e teoremas, resolução de exemplos e exercícios de fixação, dos quais o aluno acaba memorizando pelas repetições, são apresentadas por muitos docentes como um dos elementos que prejudicam a aprendizagem e dificultam ao aluno estabelecer um significado ao que foi ensinado. A partir da década de 90 percebe-se nos documentos que organizam e orientam as diretrizes básicas da educação nacional, direcionamentos de uma Matemática mais voltada à realidade dos alunos, como um dos itens pautados nos Parâmetros Curriculares Nacionais (PCN) do ano de 1997 para a área de Matemática:

> A aprendizagem em matemática está ligada a compreensão, isto é, `a apreensão do significado; aprender o significado de um objeto ou acontecimento pressupõe vê-lo em suas relações com outros objetos e acontecimentos. Assim, o tratamento dos conteúdos em compartimentos estanques e numa rígida sucessão linear deve dar lugar a uma abordagem em que as conexões sejam favorecidas e destacadas. O significado da Matemática para o aluno resulta das conexões que ele estabelece entre ela e as demais disciplinas, entre ela e seu cotidiano e das conexões que ele estabelece entre os diferentes temas matemáticos. (BRASIL, 1997, p.19).

Segundo Libâneo (1994, p.33), o processo de ensino deve visar que o aluno alcance determinados resultados em termos de domínio de conhecimentos, habilidades, hábitos, atitudes, convicções e desenvolvimento de capacidades cognitivas. Para o autor é necessário abordar os conteúdos de forma mais aplicada à realidade dos alunos, assim possivelmente o aluno terá um maior interesse tornando-se mais receptivo aos conceitos construídos em sala de aula. Sendo assim, frente aos desafios impostos pelos avanços tecnológicos, e a medida que vamos nos integrando a uma sociedade totalmente globalizada, fica claro a nós professores da área de Matemática que é necessário reciclar nossas aulas, procurando metodologias que combatam esse ensino habitual e totalmente desligado da realidade do aluno, voltando o ensino para o desenvolvimento das capacidades de comunicação, de tomar decisões, resolver problemas, criar, aperfeiçoar valores, conhecimentos e trabalhar coletivamente. Por meio de aulas mais dinâmicas e interativas é possível conseguir de maneira mais uniforme atingir os principais objetivos que estão previstos nos Parâmetros Curriculares Nacionais para o ensino de Matemática no Ensino Médio:

> [...] 'e preciso que o aluno perceba a Matemática como um sistema de códigos e regras que se tornam uma linguagem de comunicação de ideias e permite modelar a realidade e interpretá-la. Assim, os números e a álgebra como sistemas de códigos, a geometria na leitura e interpretação do espaço, a estatística e a probabilidade na compreensão de fenômenos em universos finitos são subáreas da Matemática especialmente ligadas as aplicações

> [...] Por fim cabe a Matemática do Ensino Médio apresentar ao aluno o conhecimento de novas informações e instrumentos necessários para que seja possível a ele continuar aprendendo. (BRASIL, 1999, p.252)

Nesse sentido D´Ambrósio (1989, p.4) apresenta algumas linhas de pesquisa e propostas de trabalho para a disciplina de Matemática, que colocam o aluno no centro do processo educacional, enfatizando, ele como um ser ativo no processo de ensino-aprendizagem, onde o professor por sua vez exercerá um papel de orientação e mediação nas atividades realizadas.

Dentre essas propostas destacam-se: a Modelagem Matemática (que utilizaremos nessa pesquisa como uma das metodologias de trabalho), a etnomatemática, a resolução de problemas como proposta metodológica, o uso de computadores (linguagem LOGO e outros programas), o uso de jogos aplicados ao ensino da Matemática, e a História da Matemática como motivação para o ensino de tópicos do currículo.

Porém ainda hoje o que vemos é que, apesar de tanta discussão e mesmo com as significativas propostas de reformulação, o ensino de matemática em grande parte das escolas é pautado por práticas tradicionais baseadas em metodologias onde o ensino em sala de aula não dá muito sentido aos conceitos abordados, é como se a Matemática fosse uma ciência pronta e acabada, e não uma ciência em constante desenvolvimento, que se renova e aperfeiçoa com o passar dos anos. Segundo Oliveira:

> [...] sem perceber, transmitimos, através do fazer pedagógico, uma visão estática do conteúdo matemático, como se ele fosse pronto e acabado, como se ele tivesse sido sempre assim, como se seus princípios, suas regras, fossem absolutas no tempo e no espaço. E procedemos assim com muito mais frequência do que pode parecer `a primeira vista. (OLIVEIRA 1985, p.79).

Para muitos pesquisadores esse tipo de metodologia mostra-se cada vez mais abstrata, promovendo nos alunos um desinteresse cada vez maior pelos conteúdos ensinados, resultando em aversão à disciplina de Matemática, e por consequência do baixo desempenho acorrem muitas desistências e reprovações.

Para Silva (2005 p.4), a Matemática da sala de aula perde sua beleza para alguns estudantes, pois não conseguem assimilá-la. Quando tem dificuldades em entendê-la, a disciplina transforma-se num bicho de sete cabeças.

Acredita-se nessa pesquisa que, utilizando uma metodologia adequada que contextualize os conceitos, se consiga atingir melhores resultados quanto à assimilação dos conteúdos por parte dos alunos. É importante frisar nesse momento que, em nenhuma hipótese, se deseja estimular que o professor abandone o formalismo e rigor matemático para dedicar-se apenas a análise de situações que levem em conta a realidade do assunto. Ambos são importantes para a construção do saber e o interessante é que estejam integrados a aula. Dessa forma caberá ao docente, no momento adequado, formalizar os conceitos, fornecendo o

embasamento necessário e oportuno, tendo em vista que isso é um dos principais objetivos do ensino da Matemática.

Segundo Lima (2016, p.16), é importante ressaltar que a contextualização dos temas deve ser sutil e lógica. Não se deve contextualizar todo e qualquer conteúdo. O professor deve saber que há tópicos que carecem de aplicações, mas possuem extrema importância no desenvolvimento de outras competências. O que não se pode deixar de realizar é a interdisciplinaridade dos tópicos que são de fácil compreensão. A contextualização forçada pode, inclusive, prejudicar o processo de ensino-aprendizagem, deixando o discente mais confuso e mais desconexo de sua realidade.

Como podemos perceber, existem diversas possibilidades de metodologias em que o aluno se torna, ativo no processo de ensino-aprendizagem. Em todas essas situações ele abandona a posição passiva deixando de acreditar que a aprendizagem em matemática pode ocorrer como consequência da absorção de conceitos passados por um simples processo de transmissão de conhecimento. (D'AMBRÓSIO, 1989, p.5)

As dificuldades levantadas atualmente em relação ao ensino da Matemática não são situações novas no cotidiano escolar e apesar de renderem bastante discussão não são problemas fáceis de se resolver. Neste trabalho de pesquisa, o objetivo é desenvolver aulas baseada na Modelagem Matemática.

# **CAPÍTULO II**

# 2 **- FUNÇÕES: BASE TEÓRICA**

Neste capítulo serão tratados os conceitos teóricos relativo às funções e especificamente às funções Afins, bem como uma descrição histórica sobre a origem do conceito de função.

É demonstrado o Teorema de caracterização da função Afim, e é discutido a importância desse teorema na resolução de problemas fazendo uso Modelagem Matemática.

## 2.1 **- Histórico sobre Função**

A ideia de função é muito antiga e seu desenvolvimento parece ter surgido de forma natural a partir da necessidade de o homem resolver problemas práticos onde existe a correspondência de valores distintos. Claramente o conceito de função está diretamente relacionado com o processo de contagem, e pode ter surgido no momento em que o homem associava cada animal a uma pedra, fazendo uso, institivamente, da ideia de dependência.

A necessidade de realizar processos de contagem levou o homem primitivo a fazer associações ou correspondência entre objetos e animais. Segundo Eves:

> O conceito de número e o processo de contar desenvolveram-se tão antes dos primeiros registros históricos (há evidências arqueológicas de que o homem, já há uns 50000 anos era capaz de contar) que a maneira como ocorreram é largamente conjectural. (EVES, 2004, p. 25)

De fato, com a constante evolução da sociedade a necessidade da realização de contagem simples tornou-se inevitável, pois uma tribo precisava saber quantos eram seus membros, saber se o seu rebanho de animais estava diminuindo ou aumentando. Para se contar animais o homem podia: dobrar um dedo para cada animal ou fazer ranhuras em pedras ou osso. Desse modo, percebe-se que existia uma ideia inicial de correspondência entre o desenho ou dobrar o dedo e a quantidades de animais ou pessoas do grupo. Notaremos que a ideia de contagem é fundamental para a construção conceito moderno de função.

Segundo Howard Eves (2004, p. 26) é admissível que os primeiros processos de contagem se baseavam em registros simples e empregavam o processo de correspondência biunívoca. Percebe-se assim que mesmo sem ter conjecturado uma definição de função o homem primitivo já utilizaria a sua ideia principal, ou seja, a lei de correspondência**.** 

De uma maneira geral, a noção de função está compreendida, historicamente, em três momentos: Na Idade Antiga temos a noção de correspondência entre duas quantidades, mas, não temos conceito formal. Na Idade Média visualiza-se as noções funcionais expressas por formas geométricas e mecânicas usadas na Física no estudo de movimentos, em que cada caso de dependência entre as variáveis era analisado por representação gráfica ou uma descrição verbal da situação, já no período moderno surgem as expressões analíticas, sendo que somente no final do século XVII o conceito de função é formulado estando mais próximo ao que conhecemos atualmente.(YOUSCHKEVITH,1976 apud ALVARENGA *et al*, 2014, p.162).

Apesar das manifestações de correspondência entre quantidades, presentes na antiguidade, não há registros, conhecidos atualmente, que indiquem que os povos antigos tenham criado uma noção geral de função ou quantidades variáveis. Na Mesopotâmia as noções de correspondência são apontadas em tábuas de números que mostram relações entre números. (CAJORI, apud ALVARENGA *et al*, 2014, p.162).

Na Grécia antiga é observado o surgimento da Matemática demonstrativa e a noção de funcionalidade aparece ligado a fenômenos naturais, tendo destaque nesse período a escola pitagórica. A contribuição de Pitágoras no estudo de música mostrando as relações entre intervalos musicais e frações de números inteiros, mostra um desenvolvimento da ideia de correspondência que contribui para concepção de função. Aqui também vemos uma noção intuitiva de função. No período Alexandrino vemos surgir uma trigonometria associada a cordas e Tabelas de valores com cálculos que corresponde ao que hoje chamamos de seno. Desse modo, essas situações dão ideia de correspondência de valores não demonstra que a ideia de função já era construída pelos povos antigos, visto que não há documentos históricos que comprovem esse fato. (RODRIGUES, 1999, GUELLI, 1993, apud ALVARENGA *et al*, 2014, p.166).

Durante a Idade Média o conceito de função amadurecia e aparece pela primeira vez com D'Oresme<sup>[9](#page-43-0)</sup> (1323 - 1382) que conseguiu encontrar uma equivalência lógica entre tabular

<span id="page-43-0"></span><sup>9</sup> – O francês Nicole d'Oresme (1323-1382) foi um dos pensadores mais originais do século 14, foi economista, matemático, físico, astrônomo, filósofo. [https://www.somatematica.com.br/biograf/oresme.php.](https://www.somatematica.com.br/biograf/oresme.php)

valores e representar graficamente. "Ele propôs o uso de um gráfico para representar uma magnitude variável que dependesse de outra". (http:/[/www.ime.unicamp.br/~calculo](http://www.ime.unicamp.br/%7Ecalculo) /history /oresme /oresme.html) essa representação era conhecida como latitude de formas.

Galileu Galilei<sup>[10](#page-44-0)</sup> (1564 - 1642) utilizou grandezas físicas que se inter-relacionavam como uma maneira de modelar funções em seus estudos de movimentos de corpos. A partir desses estudos a noção de função foi impulsionada. Lembramos que o interesse de Galileu era descrever algebricamente esses fenômenos sem se preocupar com as suas causas. Esse fato segundo Courant and Robbins (2000, p. 170) contribuiu para a evolução do conceito de função.

A evolução do conceito de função encontra terreno fértil com Descartes [11](#page-44-1) (1596- 1650) e Fermat<sup>[12](#page-44-2)</sup> (1601 - 1665) que através das bases teóricas da geometria analítica apresenta um método para representação de função (Courant and Robbins, 2000, p. 171) e acreditasse que seja possível que Descartes tenha sido influenciado por ele. Com Descartes temos um significativo desenvolvimento da noção de função, uma vez que:

> Em La Géométrie, de Descartes, de modo completamente claro, é sustentada a ideia de que uma equação em x e y é um meio para introduzir uma dependência entre quantidades variáveis de modo a permitir o cálculo dos valores de uma delas, correspondendo aos valores dados da outra. (OLIVIERA, 1997, P.18 apud ALVARENGA et al, 2014, p.171)

Coube aos matemáticos Isaac Newton<sup>[13](#page-44-3)</sup> (1642 - 1727) e Wilhelm Leibniz<sup>[14](#page-44-4)</sup> relacionar as funções com as equações algébricas e o desenvolvimento do cálculo infinitesimal além de, pela primeira vez, usar um termo para as funções, que foi chamada de fluentes por Newton. No entanto, segundo Souza e Mariani (2014, p. 1247) coube a Leibniz o uso da expressão função. Sendo o primeiro a falar sobre funções racionais, irracionais, algébricas ou transcendentes, e

[\(https://www.ebiografia.com/isaac\\_newton/\)](https://www.ebiografia.com/isaac_newton/)

<span id="page-44-0"></span><sup>10 -</sup> Galileu Galilei, italiano (1564-1642) foi matemático, físico, astrônomo e filósofo, fundamentou a Teoria Heliocêntrica de Copérnico. Estabeleceu princípios que levaram a renovação na história da Ciência. [\(https://www.ebiografia.com/galileu\\_galilei/](https://www.ebiografia.com/galileu_galilei))

<span id="page-44-1"></span><sup>11 -</sup> René Descartes, francês (1596 - 1650) filósofo, físico e matemático, o autor da frase: "Penso, logo existo". Considerado o criador do pensamento cartesiano, sistema filosófico que deu origem à Filosofia. Afirmou que a [filosofia escolástica](https://www.todamateria.com.br/filosofia-escolastica/) não conduz a nenhuma verdade indiscutível, só a Matemática é capaz demonstra aquilo que afirma. A partir daí inicia o estudo da Matemática dando início à formulação da Geometria Analítica e seu método de raciocinar corretamente. [\(https://www.ebiografia.com/d](https://www.ebiografia.com/)escarte/)

<span id="page-44-2"></span><sup>12 -</sup> Pierre de Fermat, francês (1606 – 1665), foi um matemático e cientista. Inicia os seus estudos ao ler a obra Arithmetica de Diofanto. Fermat teve a característica de que como matemático amador só comunicar as suas descobertas por cartas e por isso é chamado de Príncipe dos Amadores.

<span id="page-44-3"></span><sup>13 -</sup> Isaac Newton, inglês (1643-1727) físico, astrônomo e matemático, fórmula as três leis do movimento, a lei da gravitação universal. Estudou a composição da luz branca uma das bases da moderna física óptica, na matemática construtiva os fundamentos do cálculo infinitesimal e integral.

<span id="page-44-4"></span><sup>14 -</sup> Gottfried Leibniz, alemão (1646-1716) foi um filósofo e matemático. Considerado um dos formuladores da teoria d Cálculo diferencial e Integral e estabelece as bases de cálculo binário, importante para o estabelecimento dos programas de computadores. [\(https://www.ebiografia.com/gottfried\\_leibniz/\)](https://www.ebiografia.com/gottfried_leibniz/)

também introduzindo os termos: constante, variável e parâmetro. Coube ao matemático Leonard Euler<sup>[15](#page-45-0)</sup> (1707 - 1783) o desenvolvimento essencial do conceito de função usando as ideias de Newton além de ser o primeiro a tratar o cálculo como uma teoria das funções. Para Euler, função só eram as contínuas e, já afirmava que a curva traçada a mão livre sem cantos também representava uma função. Nota-se aí um avanço, tendo em vista que as ideias de Descartes associavam a função as curvas que eram representadas por expressões algébricas. A notação  $y = f(x)$  foi introduzida por Euler.

O conceito de função também teve contribuição dos matemáticos Jean-Louis Lagrange <sup>[16](#page-45-1)</sup> ([17](#page-45-2)36-1813) e d'Alembert<sup>17</sup> (1717 - 1783). Em sua definição de funções Lagrange propõe que elas representem uma combinação de operações distintas sobre quantidades conhecidas com o intuito de se obter os valores de quantidades desconhecidas.

Nota-se que durante o século XVIII não houve por parte dos matemáticos uma preocupação em formalizar o conceito de função, cabendo a Peter Gustav Lejeune Dirichlet<sup>[18](#page-45-3)</sup> a definição mais próxima da usada na atualidade, segundo Boyer,

> [...] se uma variável y está relacionada com uma variável x de tal modo, que sempre é dado um valor numérico a x, existe uma regra segundo a qual um valor único de y fica determinado, então diz-se que y é uma função da variável independente x. (BOYER, 1974, p.405)

 Percebemos que a definição descrita é bastante próxima da aceita hoje. No entanto conceitos como conjunto Domínio e Contradomíınio, ainda não são mencionados.

<span id="page-45-0"></span><sup>15</sup> - Leonhard Euler**,** suíço (1707 – 1783). Foi o matemático mais prolífico na história com 866 livros e artigos aproximadamente um terço da pesquisa em matemática, teorias físicas, e engenharia mecânica publicadas entre 1726 e 1800. Em matemática pura, ele integrou o cálculo diferencial de Leibniz e o método de Newton em análise matemática; aperfeiçoou o conceito de função; criou muitas notações matemáticas comuns, incluindo o símbolo do pi e o símbolo do sigma; e pôs a fundação para a teoria de funções especiais, introduzindo as Funções Transcedentais beta e gamma. (Informações [https://www.somatematica.com.br/biograf/euler.php\)](https://www.somatematica.com.br/biograf/euler.php)

<span id="page-45-1"></span><sup>16</sup> **-** Joseph Louis Lagrange**,** francês (1736 – 1813). Foi um dos cientistas matemáticos e físicos mais importantes do final do século 18. Ele inventou e trouxe à maturidade o cálculo de variações e depois aplicou a nova disciplina para mecânica celestial, especialmente para achar soluções melhoradas para o PROBLEMA de TRÊS-CORPOS.

<span id="page-45-2"></span><sup>17</sup> - Jean Le Rond d'Alembert, francês (1717 – 1783). Foi um matemático e físico que desenvolveu as primeiras fases do cálculo, formalizou a nova ciência da mecânica, e foi o editor de ciência da Enciclopedia de Diderot. Com Diderot e Voltaire, ele foi uma das figuras principais do esclarecimento na França. (Informações [https://www.somatematica.com.br/biograf/dalembert.php\)](https://www.somatematica.com.br/biograf/dalembert.php)

<span id="page-45-3"></span><sup>18</sup> - Peter Gustav Lejeune Dirichlet , (1805 – 1859), matemático alemão que fez valiosas contribuições para a [teoria dos números](https://translate.googleusercontent.com/translate_c?depth=1&hl=pt-BR&prev=search&rurl=translate.google.com.br&sl=en&sp=nmt4&u=https://www.britannica.com/science/number-theory&usg=ALkJrhjA1SBpmVuK3jjnw4PTIKPcl60gpQ) , [análise](https://translate.googleusercontent.com/translate_c?depth=1&hl=pt-BR&prev=search&rurl=translate.google.com.br&sl=en&sp=nmt4&u=https://www.britannica.com/science/analysis-mathematics&usg=ALkJrhj19aMa6eMuzra36dInp9p-4zQowA) e mecânica. Ensinou nas universidades de Breslau (1827) e Berlim (1828 a 1855) e em 1855 sucedeu [Carl Friedrich Gauss](https://translate.googleusercontent.com/translate_c?depth=1&hl=pt-BR&prev=search&rurl=translate.google.com.br&sl=en&sp=nmt4&u=https://www.britannica.com/biography/Carl-Friedrich-Gauss&usg=ALkJrhi1GjT3VWZ7fT8opoPdxbzIyYClJQ) na [Universidade de Göttingen.](https://translate.googleusercontent.com/translate_c?depth=1&hl=pt-BR&prev=search&rurl=translate.google.com.br&sl=en&sp=nmt4&u=https://www.britannica.com/topic/University-of-Gottingen&usg=ALkJrhhMpJD4lLgLwveC_xVMYmZpImJGsw) (Informações [http://clubes.obmep.org.br/blog/b\\_dirichlet/\)](http://clubes.obmep.org.br/blog/b_dirichlet/).

Outras contribuições foram dadas pelo matemático Giuseppe Peano<sup>[19](#page-46-0)</sup> (1858 - 1932) que propôs conceituar função como uma relação unívoca. Já no século XX um grupo de matemáticos franceses apresentaram em suas publicações a nova "Matemática Moderna" que buscou formalizar o conceito de função incrementado a linguagem de conjuntos.

Portanto, vimos como o conceito de função foi evoluindo durante toda a história da humanidade, à medida que novos desafios e problemas eram impostos pela sociedade da época. Observamos também como a partir da contribuição de cada matemático o conceito foi ganhando forma.

As seções que seguem procuramos fazer uma descrição do conceito de função partindo da noção de conjunto.

#### 2.2 **- Função**

Diversas são as situações cotidianas, em outras áreas do conhecimento além da Matemática que o conceito de função está presente. Aqui optou-se por apresentar o conceito de função como consequência da teoria de conjunto. No entanto, essa opção pode ser contestada. Nesse trabalho, é apresentado o essencial da teoria de conjuntos de modo a se compreender o conceito moderno de função. No restante deste capítulo se apresenta os conceitos acerca de função afim que serão úteis para a realização da proposta de trabalho. Caso o leitor deseje não haverá nenhum prejuízo em passar por essa leitura e se encaminhar diretamente ao capítulo 3.

Ao final desse capítulo é apresentado um breve histórico sobre o software Geogebra que serviu de base para a construção dos gráficos desta dissertação.

#### 2.3 **- Conjuntos: uma ideia inicial.**

Segundo Lima (2013), um conjunto é constituído de objetos os quais chamamos de elementos. A relação entre um objeto e um conjunto é chamada de relação de pertinência. Desse

<span id="page-46-0"></span><sup>19</sup> – Giuseppe Peano – Itália (1858 – 1932). Foi o fundador da lógica simbólica e o centro de seus interesses foram os fundamentos da matemática e o desenvolvimento de uma linguagem lógica formal.Peano estudou matemática na Universidade de Turin, sendo designado a uma cadeira em 1890. Em 1889 Peano publicou os seus axiomas famosos, chamados axiomas de Peano, que definiram os números naturais em termos de conjuntos. Em 1891 ele fundou a *Rivista di matematica*, um diário dedicado principalmente a lógica e aos fundamentos da matemática. (Informações [https://www.somatematica.com.br/biograf/peano.php\)](https://www.somatematica.com.br/biograf/peano.php)

modo, se um objeto **a** é um elemento do conjunto A dizemos que **a** pertence ao conjunto A e escrevemos **a** ∈ A e caso contrário, dizemos que o elemento **a** não pertence ao conjunto A e escrevemos **a** ∉ A. Dessa forma um conjunto A fica caracterizado quando se dá uma regra de modo que possamos determinar se um objeto qualquer pertence ou não a A.

Podemos representar conjuntos usando as seguintes notações: a tabular, por uma propriedade e por meio de diagramas. Embora não seja muito utilizada no meio acadêmico, no ensino básico a representação com diagramas facilita a visualização das operações de união e interseção.

A vantagem em se usar a linguagem de conjuntos é que esse admite uma série de operações a qual podemos recorrer para ganharmos em facilidade, exatidão, e algo fundamental, é mais fácil o manuseio de conjuntos do que propriedades e condições, tendo em vista as operações que eles possuem. Essas operações são:

I - União (representada por A ∪ B);

É o conjunto constituído pelos elementos de A mais os elementos de B, dizemos que se x ∈ A ∪ B então x ∈ A ou x ∈ B e usamos a notação:

A  $\cup$  B =  $\{x; x \in A$  ou  $x \in B\}$ 

II - Interseção (representada por A ∩ B);

É o conjunto constituído pelos elementos que são ao mesmo tempo elementos de A e de B, e escrevemos:  $A \cap B = \{x; x \in A \in X \in B\}$ 

III - Inclusão (representada por A ⊂ B).

Significa que A é subconjunto de B e nesse caso dizemos que todo elemento de A é também elemento de B.

Da relação de inclusão surge um conceito importante: A igualdade de conjuntos. Dizemos que dois conjuntos A e B são iguais e escrevemos A = B, quando todos os elementos de A são também elementos de B e vice e versa. Usando propriedade antissimétrica da relação de inclusão temos: se A ⊂ B e B ⊂ A, então A = B.

Outra operação que podemos realizar com conjuntos e que é bastante útil na análise de funções é o produto cartesiano, que possui ideia central no conceito de par ordenado.

# 2.4 **- Coordenadas Cartesianas**

O sistema de coordenadas cartesianas, formalizado pelo matemático e filósofo René Descartes em sua obra Géométrie datada de 1637, traz como principal objetivo representar pontos ou posições no plano cartesiano, utilizando duas retas numeradas e perpendiculares entre si intersectando em um ponto chamado de origem. Assim cada ponto do plano fica associado a um conjunto de coordenadas, formando um par ordenado que pode ser assim definido.

Um par ordenado  $p = (x, y)$  é formado por um objeto x, chamado de primeira coordenada de p ou abcissa e um objeto y chamado de segunda coordenada de p, ou ordenada.

Estabelecemos ainda que dois pares ordenados  $p = (a, b) e t = (c, d)$  são iguais se, e somente se,  $a = c e b = d$ .

Ao introduzir o conceito de coordenadas cartesianas no plano Euclidiano passa-se a representar cada ponto desse plano por um par ordenado (x, y). Os seus elementos podem ser representados quando se toma nesse plano um par de eixos ortogonais  $\overline{OX}$  e  $\overline{OY}$  que se intersectam no ponto O, que é a origem do sistema cartesiano e possui coordenadas (0, 0), conforme Figura 4 abaixo.

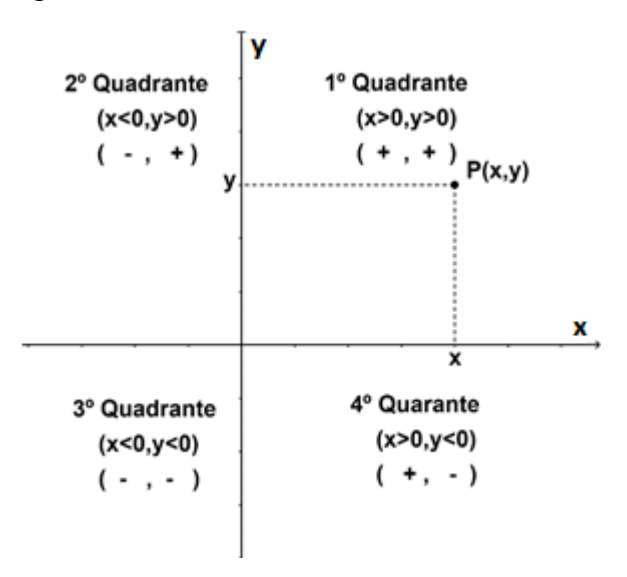

Figura 4 - Sistema de coordenadas cartesianas

Fonte: O autor, 2019.

O eixo  $\overline{OX}$  é chamado de eixo das abscissas e o eixo  $\overline{OY}$  é chamado eixo das ordenadas. Esses dois eixos dividem o plano cartesiano em quatro regiões chamadas de quadrantes conforme Figura 3. Observamos que em cada quadrante o sinal das abscissas e ordenadas variam conforme mostra a mesma Figura 3. Nesse caso a abcissa do ponto P é o número real x que é a projeção ortogonal de P sobre o eixo  $\overrightarrow{OX}$  e a ordenada de P é o número real y que é a

projeção ortogonal de P sobre o eixo  $OY$ . A todo par ordenado  $(x, y)$ , x é chamado de abscissa do ponto P e y é chamado de ordenada do ponto P.

## 2.5 **- Produto Cartesiano**

O produto cartesiano pode ser assim definido:

**Definição 2.5.1 -** Dado dois conjuntos A e B, chamamos de produto cartesiano e representamos por A×B o conjunto formado por todos os pares ordenados (a, b) cuja primeira coordenada pertence a A e segunda coordenada pertence a B e representamos por:  $A \times B = \{(a, b)\}\$ ; a  $\in A$ , b  $\in$  B}

Dessa forma podemos entender o produto cartesiano de ℝ <sup>2</sup> = ℝ × ℝ, onde ℝ <sup>2</sup> = ℝ × ℝ  $= \{ (x, y) \in \mathbb{R}^2; x \in \mathbb{R} \}$  e y  $\in \mathbb{R} \}$ , como sendo uma representação algébrica do plano cartesiano. Trata-se de um dos exemplos mais importante de produto cartesiano, visto que a partir desse caso particular deu-se origem a ideia geral.

# 2.6 **- Definição de Função**

A ideia intuitiva de função está associada a uma correspondência, dependência ou transformação entre quantidades de valores (grandezas) ou resultado de um movimento (translação ou rotação).

A definição de função poder ser dada da seguinte forma.

**Definição 2.6.1 -** Dados dois conjuntos quaisquer A e B, não vazios e uma propriedade (algoritmo, ou conjunto de instruções) que permite associar, sem exceções, a cada x ∈ A um único elemento f(x) ∈ B, (x → f(x)), dizemos que f é uma função (f: A → B) .

Usamos a notação  $x \rightarrow f(x)$  para indicar que  $f(x)$  é o transformado, pela propriedade f, do elemento x. Os conjuntos A e B são chamados respectivamente de Domínio e Contradomínio da função. É importante frisar que f(x) é chamado de imagem do elemento x através da função f e embora não seja um dos principais elementos que definem a função, mas é bastante estudado pela sua importância em análise de gráficos, O conjunto imagem da função f, que é o conjunto de todos os f(x) associados aos x pertencente ao domínio.

Da definição 2.6.1 temos que se x ∈ A e y ∈ A de modo que x = y então,  $f(x) = f(y)$  no conjunto B. Desse modo, podemos concluir que duas funções f: A  $\rightarrow$  B e g: C  $\rightarrow$  D são iguais se, e somente se,  $A = C$ ,  $B = D e f(x) = g(x)$ ,  $\forall x \in A$ , ou seja, possui o mesmo domínio, o mesmo contradomínio e a mesma propriedade de associação. Sobre o estudo de funções é importante destacar alguns tipos de funções monótonas:

**Definição 2.6.2 –** Sejam o conjunto A ⊂ ℝ e f uma função tal que f: A → ℝ é definida por y = f(x). A função f será dita:

- I. crescente quando tomado  $x_1, x_2 \in A$  com  $x_1 \le x_2$  implicar em  $f(x_1) \le f(x_2)$ ;
- II. decrescente quando tomado x<sub>1</sub>,  $x_2 \in A$  com  $x_1 < x_2$  implicar em  $f(x_1) > f(x_2)$ ;
- III. monótona não-decrescente se tomados  $x_1, x_2 \in A$  com  $x_1 \le x_2$  implicar em  $f(x_1) \le f(x_2)$ ;
- IV. monótona não-crescente se tomados  $x_1, x_2 \in A$  com  $x_1 < x_2$  implicar em  $f(x_1) \ge f(x_2)$ .

Como estamos associando função com conjuntos podemos representar uma função por meio de diagramas e por meio de gráfico. Consideremos uma função f: A → B com x ∈ A e f(x) ∈ B, representando essa função em forma de diagrama, conforme Figura 5.

Figura 5 - Diagrama de uma função

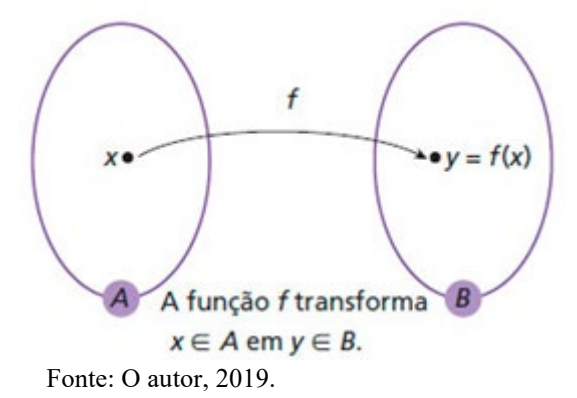

Esse tipo de representação é bastante utilizado no Ensino Médio, visto sua aparente simplicidade para se explicar funções. Através da representação em diagramas podemos identificar se uma determinada relação representa uma função ou não, bastando para isso verificar as seguintes condições:

- I. É necessário que todo elemento x ∈ A esteja associado a pelo menos um f(x) ∈ B, ou seja, todo elemento de A deve servir como ponto de partida de uma única flecha.
- II. É necessário que cada elemento x ∈ A esteja associado a um único f(x) ∈ B, ou seja, cada elemento  $x \in A$  deve servir como ponto de partida para uma única flecha.

Desse modo fica fácil verificar se uma relação é ou não função bastando para isso verificar se do domínio partem setas duplas ou sobram elementos.

#### 2.7 **- Gráfico de uma Função**

Outra forma importante de se representar uma função é por meio seu gráfico. A vantagem de se representar usando gráfico é que fica mais fácil de perceber seus atributos e seu comportamento geral, como por exemplo: estudo sobre crescimento ou decrescimento, pontos de máximo ou mínimo, raízes, continuidade, dentre outros. Desse modo o gráfico de uma função apresenta informações importantíssimas sobre o comportamento geral da função para possíveis análises e previsões futuras. Define-se gráfico de uma função da seguinte forma.

**Definição 2.7.1 -** O gráfico de uma função f: A  $\rightarrow$  B é o subconjunto G<sub>f</sub> do produto cartesiano A  $\times$  B, constituído pelos pares ordenados (x, y) com y = f(x) onde x  $\in$  A e y  $\in$  B. Em que o conjunto G<sub>f</sub> = {(x, y)  $\in$  A × B; x  $\in$  A e y = f(x)} Para que um subconjunto G<sub>f</sub>  $\subset$  A × B represente o gráfico de uma função f: A  $\rightarrow$  B, é necessário e suficiente que Gf atenda as seguintes condições: I - Para cada  $x \in A$  exista um único ponto representado pelo par ordenado  $(x, y)$  $\in G_f$  onde a primeira coordenada seja x.

II - Se  $P = (x, y)$  e  $Q = (x, y')$  são pares ordenados que pertencem a  $G_f$  com a mesma primeira coordenada igual a x, então  $y = y'$ , ou seja, os pontos são iguais. Da condição vemos que não pode haver ambiguidade para um  $x \in A$ , para que um conjunto  $G_f$  seja gráfico de uma função f. Podemos visualizar esse esquema no Gráfico 1:

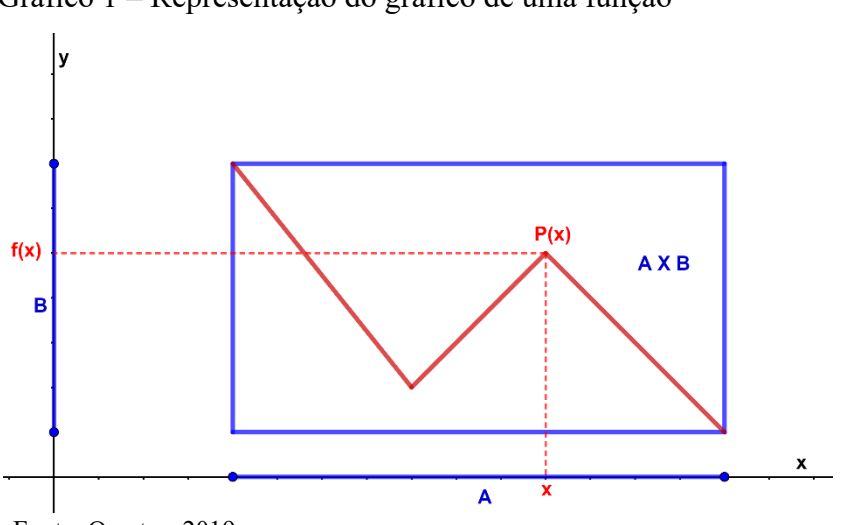

Gráfico 1 – Representação do gráfico de uma função

Fonte: O autor, 2019.

No Gráfico 1, o retângulo representa o produto cartesiano de  $A \times B$ , a curva representa uma função pois para todo  $x \in A$  tem-se um único elemento  $f(x) \in B$ . Temos nesse caso que o domínio da função é o conjunto A e o contradomínio da função é o conjunto B. Observemos agora o Gráfico 2 a seguir:

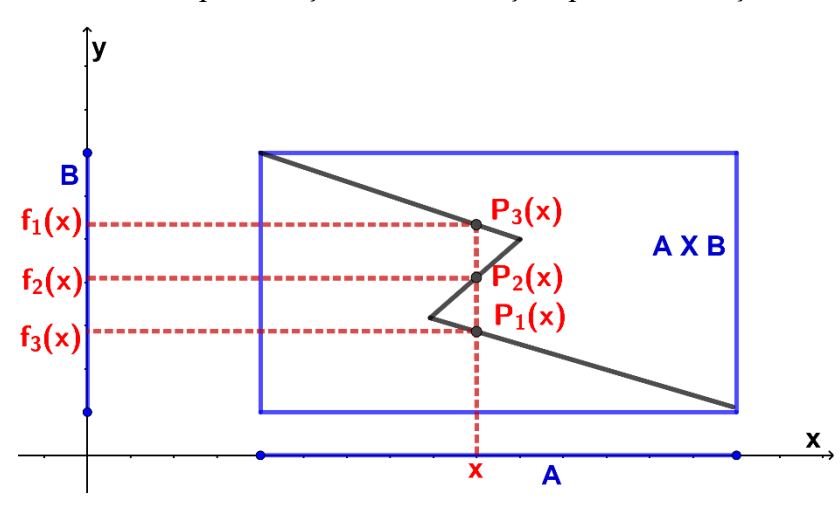

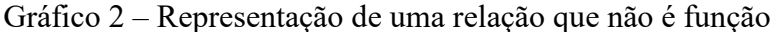

No gráfico acima o elemento x  $\in$  A está associado a três elementos de B,  $f_1(x)$ ,  $f_2(x)$  e  $f_3(x)$  nesse caso está ocorrendo, que pelo menos um elemento do domínio  $(D_f)$  possui três imagem,  $f_1(x)$ ,  $f_2(x)$  e  $f_3(x)$ , portanto a relação não representa uma função f:A  $\rightarrow$ B.

## 2.8 **- Função Afim**

Uma função f: ℝ → ℝ é dita Afim quando existem constantes a e b ∈ ℝ, com a ≠ 0, tais que f(x) = ax+ b para todo x  $\in \mathbb{R}$ . Conforme as constantes 'a' e 'b' assumem valores reais podemos ter alguns casos particulares de funções, vejamos:

- I. Função Identidade é a função f: ℝ → ℝ, dada por f(x) = x para todo x ∈ ℝ. Nesse caso  $a = 1$  e  $b = 0$ . Nota-se que a função Identidade associa cada elemento x pertencente ao domínio da função a ele próprio.
- II. Funções Constantes são funções Afim do tipo f: ℝ → ℝ definida por f(x)=b com a=0.
- III. Funções Lineares são funções Afim do tipo f: ℝ → ℝ definida por f(x)=ax. Esse tipo de função está associado a problemas de proporcionalidade.

Fonte: O autor, 2019.

IV. Funções translações são funções Afim do tipo f: ℝ → ℝ definida por f(x)= x + b, ou seja temos  $a = 1$  e  $b \in \mathbb{R}$ .

 $\checkmark$  O valor de uma função Afim f: ℝ→ ℝ, f(x) = ax + b, para x = x<sub>0</sub> é dado por f(x<sub>0</sub>)  $=$   $ax_0 + b$ .

 $\checkmark$  Ouando x = 0, temos f(0) = a.0+b  $\Rightarrow$  f(0) = b, esse valor às vezes é chamado de valor inicial da função.

 $\checkmark$  O zero de uma função Afim é todo valor x de seu domínio tal que  $f(x) = 0$ . Calculando esse valor temos:  $f(x) = 0 \implies ax + b = 0 \implies x = -b/a$  (com  $a \ne 0$ ).

Agora vamos analisar o gráfico de uma função Afim. Para isso vamos provar o teorema 2.8.1. Sabemos que  $G_f = \{(x, y) \in \mathbb{R}; y = ax + b\}.$ 

**Teorema 2.8.1**. O gráfico de uma função Afim f: ℝ → ℝ definida por f(x) = ax + b é uma linha reta. Lembramos que uma linha reta é conjunto de pontos.

## **Demonstração**

Sejam P1, P2, P3 pontos que estão no gráfico de f. Mostremos que esses pontos estão em uma reta se, e só se são colineares. Para isso considere os pontos  $P_1 = (x_1, ax_1 + b), P_2 = (x_2, ax_2)$  $+ b$ ),  $P_3 = (x_3, ax_3 + b)$  de forma que, sem perca de generalidade,  $x_1 < x_2 < x_3$ . Denotemos d(P<sub>1</sub>,  $P_2$ ) como a distância do ponto  $P_1$  ao ponto  $P_2$ ,  $d(P_1, P_3)$  como a distância do ponto  $P_1$  ao ponto  $P_3$  e d( $P_2$ ,  $P_3$ ) como a distância do ponto  $P_2$  ao ponto  $P_3$ , temos:

Para que esses três pontos sejam colineares  $2<sup>0</sup>$ , é necessário e suficiente que o maior dos três números seja igual à soma dos outros dois, ou seja:

$$
d(P_1 P_3) = d(P_1, P_2) + d(P_2, P_3).
$$
\n(1)

Calculando essas distâncias separadamente, temos:

$$
d(P_1, P_3) = \sqrt{(x_3 - x_1)^2 + [ax_3 + b - (ax_1 + b)]^2},
$$
  
\n
$$
d(P_1, P_3) = \sqrt{(x_3 - x_1)^2 + (ax_3 - ax_1)^2},
$$
  
\n
$$
d(P_1, P_3) = \sqrt{(x_3 - x_1)^2 + a^2(x_3 - x_1)^2},
$$
  
\n
$$
d(P_1, P_3) = \sqrt{(x_3 - x_1)^2(1 + a^2)},
$$
  
\n
$$
d(P_1, P_3) = (x_3 - x_1) \sqrt{(1 + a^2)}, x_3 > x_1.
$$
  
\n
$$
D_1 \text{ mode, surface determines a distinguish of } (P, P_1) \text{ between } (3)
$$

De modo análogo determinamos a distância  $d(P_1, P_2)$  e  $d(P_2, P_3)$  obtemos:

<span id="page-53-0"></span><sup>20 -</sup> É axiomático que se numa reta um ponto C encontra-se entre A e B, então  $\overline{AC} + \overline{CB} = \overline{AB}$ . Para maior aprofundamento ver (BARBOSA (2012))

$$
d(P_1, P_2) = \sqrt{(x_2 - x_1)^2 + [ax_2 + b - (ax_1 + b)]^2},
$$
\n(4)

$$
d(P_1, P_2) = (x_2 - x_1) \sqrt{(1 + a^2)} , x_2 > x_1 e
$$
 (5)

$$
d(P_2, P_3) = \sqrt{(x_3 - x_2)^2 + [ax_3 + b - (ax_2 + b)]^2},
$$
\n(6)

$$
d(P_2, P_3) = (x_3 - x_2) \sqrt{(1 + a^2)} , x_3 > x_2.
$$
 (7)

Calculando  $d(P_1, P_2) + d(P_2, P_3)$ , temos:

$$
d(P_1, P_2) + d(P_2, P_3) = (x_2 - x_1) \sqrt{(1 + a^2)} + (x_3 - x_2) \sqrt{(1 + a^2)},
$$
  
\n
$$
d(P_1, P_2) + d(P_2, P_3) = \sqrt{(1 + a^2)} [(x_2 - x_1) + (x_3 - x_2)]
$$
  
\n
$$
d(P_1, P_2) + d(P_2, P_3) = (x_3 - x_1) \sqrt{(1 + a^2)} = d(P_1, P_3).
$$
\n(8)

Segue então que,  $d(P_1; P_3) = d(P_1; P_2) + d(P_2; P_3)$ , é válida e portanto os pontos  $P_1, P_2$  e P3 são colineares, mostrando assim que o gráfico da função Afim é representado no plano cartesiano por uma reta. (LIMA. 2013)

Dessa forma uma representação gráfica da função Afim é dada pelo gráfico 3:

Gráfico 3 – Gráfico da função Afim

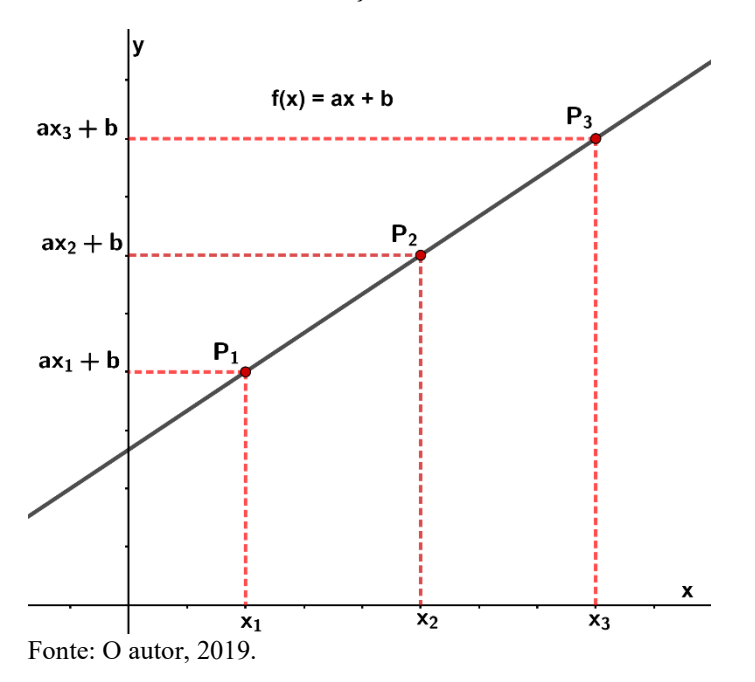

Como foi demonstrado, o gráfico da função Afim é uma reta sendo assim, podemos buscar uma interpretação geométrica para os coeficientes a e b. O coeficiente b representa o ponto onde a função f: A  $\rightarrow$  B definida por f(x) = ax + b, intersecta o eixo  $\overrightarrow{OY}$  e o coeficiente a chama-se inclinação, em relação ao eixo  $\overrightarrow{OX}$  ou coeficiente angular dessa reta ou taxa de variação.

No caso de uma função Afim f: ℝ → ℝ definida por f(x) = ax + b, podemos determinar os coeficientes a e b conhecendo apenas dois valores  $x_1 \in \mathbb{R}$  e  $x_2 \in \mathbb{R}$  com  $x_1 \neq x_2$ . Essa ideia pode ser usada para demonstrar o teorema a seguir.

**Teorema 2.8.2**. Dados pontos arbitrários (x<sub>1</sub>; y<sub>1</sub>); (x<sub>2</sub>; y<sub>2</sub>)  $\in \mathbb{R}^2$  com x<sub>1</sub>  $\neq$  x<sub>2</sub>, existe uma, e somente uma, função Afim f: ℝ → ℝ tal que f(x<sub>1</sub>) = y<sub>1</sub> e f(x<sub>2</sub>) = y<sub>2</sub>.

#### **Demonstração:**

Queremos calcular os valores dos coeficientes a e b. Dessa forma, ao substituirmos os valores das coordenadas do ponto na sentença que define a função, temos:

$$
\begin{cases}\n y_1 = ax_1 + b \\
y_2 = ax_2 + b\n\end{cases} (9)
$$

Assim basta resolvermos o sistema linear (9) nas incógnitas a e b. Para isso usaremos o método da adição.

$$
\begin{cases}\n y_1 = ax_1 + b \\
-y_2 = -ax_2 - b \n\end{cases} \Rightarrow y_1 - y_2 = ax_1 - ax_2, x_1 \neq x_2 \Rightarrow y_1 - y_2 = a(x_1 - x_2) \Rightarrow
$$
\n
$$
a = \frac{y_1 - y_2}{x_1 - x_2}
$$

Substituindo o valor de 'a' em uma das equações do sistema linear (9) teremos:

$$
a = \frac{y_1 - y_2}{x_1 - x_2} \implies y_1 = ax_1 + b \implies y_1 = \left(\frac{y_1 - y_2}{x_1 - x_2}\right) x_1 + b, \text{ multiplication do } \text{por } (x_1 - x_2)
$$
\n
$$
y_1 (x_1 - x_2) = (y_1 - y_2)x_1 + b(x_1 - x_2) \implies b = \frac{x_1 y_2 - x_2 y_1}{x_1 - x_2}, \text{ a } \text{solveão do } \text{será:}
$$
\n
$$
a = \frac{y_1 - y_2}{x_1 - x_2} \text{ e } b = \frac{x_1 y_2 - x_2 y_1}{x_1 - x_2}, \text{ como } x_1 \neq x_2 \text{ e } y_1 \neq y_2, \text{ a } \text{ solveão do } \text{systema (9) é}
$$

única logo 'a' e 'b' estão bem definidos. (LIMA, 2013) ■

**Teorema 2.8.3** Toda reta não-vertical r representa o gráfico de uma função Afim.

#### **Demonstração**:

Tomemos dois pontos  $P_1(x_1; y_1)$ ;  $P_2(x_2; y_2)$  na reta r, por hipótese r é uma reta não vertical daí, se  $x_1 \neq x_2$  logo existe única função Afim f:ℝ → ℝ tal que f(x<sub>1</sub>) = y<sub>1</sub> e f(x<sub>2</sub>) = y<sub>2</sub>. Se r é uma reta não vertical, então para quaisquer  $P_1$  e  $P_2 \in r$  tem-se que  $x_1 \neq x_2$ , logo existe uma única função Afim f:ℝ → ℝ tal que f(x<sub>1</sub>) = y<sub>1</sub> e f(x<sub>2</sub>) = y<sub>2</sub>.

Como o gráfico de f é uma reta que passa por  $P = (x_1, y_1)$  e  $Q = (x_2, y_2)$  daí essa reta, que representa Gf, coincide com r.

Vejamos um esquema que podemos montar, observando o gráfico 4 abaixo.

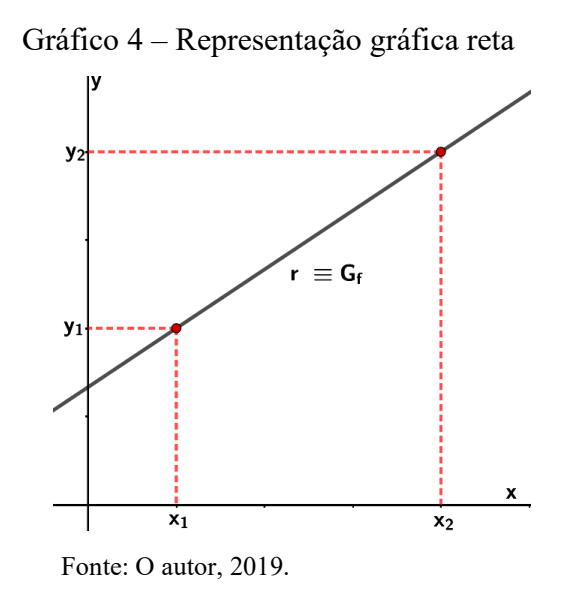

Podemos concluir que se f é uma função Afim, Gf é uma linha reta não vertical e toda reta não vertical é gráfico de uma função afim dada por  $f(x) = ax + b$  cuja equação é y =  $ax + b$ .

Assim podemos encontrar uma equação para a reta, quando conhecemos pontos distintos  $P = (x_1, y_1)$  e  $Q = (x_2, y_2)$ . Para isso, precisamos dos valores dos coeficientes 'a'e 'b'. Esses valores representa a solução do sistema de equações (9), desse modo:

$$
a = \frac{y_2 - y_1}{x_2 - x_1} e b = \frac{x_2 y_1 - x_1 y_2}{x_2 - x_1}.
$$
 (10)

Substituindo esses valores na equação da reta  $y = ax + b$  temos,

$$
y = \left(\frac{y_2 - y_1}{x_2 - x_1}\right)x + \frac{x_2y_1 - x_1y_2}{(x_2 - x_1)},
$$
\n
$$
y = \frac{xy_2 - xy_1}{(x_2 - x_1)} + \frac{x_2y_1 - x_1y_2}{(x_2 - x_1)} + \frac{x_1y_1 - x_1y_1}{(x_2 - x_1)},
$$
\n
$$
y = \frac{xy_2 - x_1y_2}{(x_2 - x_1)} + \frac{x_2y_1 - x_1y_1}{(x_2 - x_1)} + \frac{x_2y_1 - x_1y_1}{(x_2 - x_1)},
$$
\n
$$
y = \frac{(x_2 - x_1)y_1 + (x - x_1)y_2 - (x - x_1)y_1}{(x_2 - x_1)},
$$
\n
$$
y = y_1 + \frac{(x - x_1)y_2 - (x - x_1)y_1}{(x_2 - x_1)},
$$
\n
$$
y = y_1 + \frac{(x - x_1)(y_2 - y_1)}{(x_2 - x_1)},
$$
\n
$$
y = y_1 + (x - x_1)a
$$
\n
$$
y = y_1 + (x - x_1)a
$$
\n
$$
y = y_1 + (x - x_1)a
$$
\n
$$
y = y_1 + (x - x_1)a
$$
\n
$$
y = y_1 + (x - x_1)a
$$
\n
$$
(11)
$$

$$
y - y_1 = a (x - x_1) \tag{12}
$$

Portanto a equação da reta r que passa pelos pontos  $P = (x_1, y_1)$  e  $Q = (x_2, y_2)$  é: r: y − y<sub>1</sub>= a (x − x<sub>1</sub>), para encontrar a equação de uma reta que passa pelo ponto P = (x<sub>0</sub>, y<sub>0</sub>) e possui um coeficiente angular 'a', basta tomarmos um ponto genérico  $Q = (x, y)$  e substituirmos na equação (12), teremos:

$$
y - y_0 = a (x - x_0) \tag{13}
$$

Essa equação representa a equação reta que passa pelo ponto  $P(x_0, y_0)$  com o coeficiente angular 'a'.(LIMA, 2013)

## 2.9 **- Função Afim Crescente e Função Afim Decrescente**

Uma particularidade da função Afim é que a mesma ou é crescente ou decrescente ou constante. Vejamos os casos:

**Teorema 2.9.1** A função Afim é crescente se, e somente se a > 0.

## **Demonstração:**

Considere os números  $x_1, x_2 \in \mathbb{R}$  de forma que  $x_2 > x_1$  então,  $(x_2 - x_1) > 0$  logo, para que f seja crescente devemos ter:

\n- (⇒) 
$$
f(x_2) - f(x_1) = ax_2 + b - (ax_1 + b) > 0
$$
\n- a(x2 - x1) > 0, como x2 - x1 > 0 então a > 0.
\n- (⇒)  $f(x_2) - f(x_1) = ax_2 + b - (ax_1 + b)$
\n- $ax_2 + b - ax_1 + b = a(x_2 - x_1) > 0$ , pois a > 0 e (x2 - x1) > 0
\n

Uma representação gráfica para uma função Afim crescente pode ser vista no Gráfico 5 abaixo.

Gráfico 5 - Função Afim Crescente

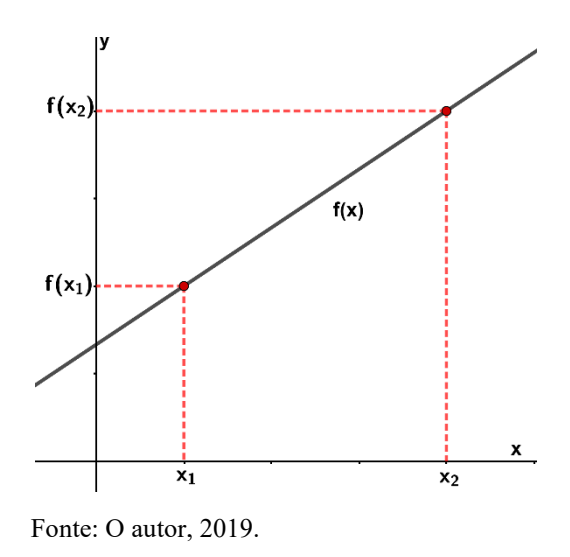

**Teorema 2.9.2** A função afim é decrescente se, e somente se a < 0.

#### **Demonstração:**

Considere os números  $x_1, x_2 \in \mathbb{R}$  de forma que  $x_2 > x_1$ , então,  $x_2 - x_1 > 0$  logo, para que f seja decrescente devemos ter:

\n- (⇒) 
$$
f(x_2) - f(x_1) = ax_2 + b - (ax_1 + b) < 0
$$
\n- $a(x_2 - x_1) < 0$ , como  $x_2 - x_1 > 0$  então a < 0.
\n- (⇒)  $f(x_2) - f(x_1) = ax_2 + b - (ax_1 + b)$
\n- $ax_2 + b - ax_1 + b = a(x_2 - x_1) < 0$ , pois a < 0 então ( $x_2 - x_1$ ) > 0
\n

A representação gráfica de uma função afim decrescente é vista no Gráfico 6 abaixo:

Gráfico 6 - Função Afim Decrescente

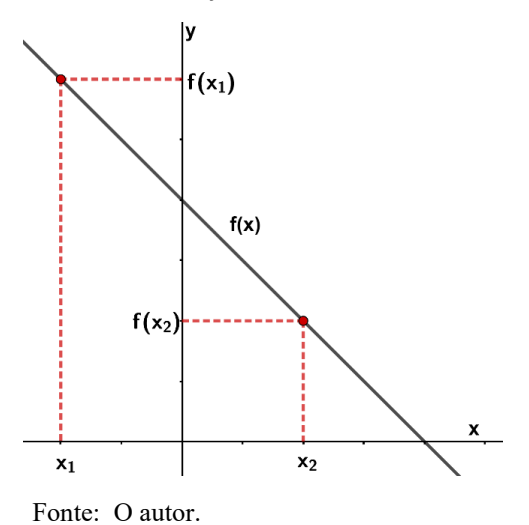

Diversas são as situações problemas presentes no cotidiano, em outras áreas do conhecimento e na própria matemática que podemos modelar utilizando funções, e em especial por sua simplicidade, a função Afim. O fato é: como saber se numa determinada situação

problema o modelo matemático a ser usado é representado por uma função Afim ou outra função? A maneira de sanarmos esse questionamento é, compreender a caracterização das funções, pois dessa forma saberemos em que situações elas se aplicam.

Antes de apresentarmos o teorema da caracterização da função Afim, será necessário fazermos um estudo sobre a função Linear.

#### 2.10 **- Função Linear**

Uma função f: ℝ → ℝ, f(x) = ax é dita função Linear. Esse tipo de função é uma das mais importantes dentre os diversos tipos de funções presentes na matemática e seu uso é potencializado no ensino básico. Podemos afirmar que sua empregabilidade está relacionada a modelos matemáticos referentes a proporcionalidade. No entanto, no Ensino Médio quando os conceitos de regra de três simples são tratados muitas vezes não são relacionados com o conceito de função Linear pelos professores, desse modo fica fácil confundir-se seu conceito com o de função crescente. Diversos teoremas presentes na Física e Química exploram o conceito de função Linear. Vale ressaltar que nessas disciplinas esses conceitos são tratados como proporcionalidade. (LIMA,2013)

**Definição 2.10.1** - Uma proporcionalidade é uma função f: ℝ → ℝ, tal que, para quaisquer c, x  $\in \mathbb{R}$  tem-se que f(cx) = cf(x), nesse caso dizermos que a proporcionalidade é direta ou f(cx)  $=\frac{f(x)}{c}$ , com c $\neq 0$ , sendo chamada de proporcionalidade inversa. (LIMA, 2013)

Em diversas situações é fácil verificar se a função matemática aplicada ao modelo é Linear, por exemplo.

O valor pago para abastecermos de gasolina um determinado veículo é diretamente proporcional a quantidade de litros do mesmo colocados no tanque do veículo, nesse caso é fácil verificar que o coeficiente 'a' representa o preço por litro de combustível. Em outras situações a tarefa pode não ser tão fácil assim. Desse modo, saber quando um determinado problema pode ser modelado como função Linear, é fundamental para darmos legitimidade a sua solução.

Para determinarmos se uma função é Linear usaremos o teorema de caracterização. **Teorema 2.10.1** (Teorema fundamental da proporcionalidade).

Seja f: ℝ → ℝ uma função crescente. As seguintes afirmações são equivalentes:

- i.  $f(nx) = nf(x)$  para todo  $n \in \mathbb{Z}$  e todo  $x \in \mathbb{R}$ .
- ii. Fazendo a = f(1), tem-se f(x) = ax para todo  $x \in \mathbb{R}$ . Daí, f(cx) = cf(x) para todo c,  $x \in \mathbb{R}$ . iii.  $f(x + y) = f(x) + f(y)$  para quaisquer x,  $y \in \mathbb{R}$ .

## **Demonstração:**

Para demonstrar esse teorema, provaremos as seguintes implicações:

 $\checkmark$  (i)  $\Rightarrow$  (ii); (ii)  $\Rightarrow$  (iii)  $\Rightarrow$  (iii)  $\Rightarrow$  (i).  $\checkmark$  (i)  $\Rightarrow$  (ii)

Suponha que f(nx) = nf(x)  $\forall n \in \mathbb{Z}$  e x $\in \mathbb{R}$ . Provaremos inicialmente que para todo número racional r =  $\frac{m}{n}$  com m, n  $\in \mathbb{Z}$  e n  $\neq 0$ , teremos f(rx) = rf(x) para todo x  $\in \mathbb{R}$ .

Vejamos, se r =  $\frac{m}{n}$ , então m = r.n. Assim, f(nrx) = nf(rx), pois  $n \in \mathbb{Z}$ . Como m = rn, então f(mx)=nf(rx). Por hipótese, f(mx) = mf(x) então substituindo na equação anterior, temos:  $mf(x) = nf(rx).$  (14)

Dividindo ambos os membros da equação (14) por n, ficamos com:  $\frac{m f(x)}{n} = \frac{n f(rx)}{n}$ como sabemos que  $r = \frac{m}{n}$  daí, rf(x) = f(rx).

Concluímos assim que se a propriedade (i) vale para todo número inteiro, então ela valerá para todo número racional.

Seja a = f(1) provaremos que f(x) = ax para todo  $x \in \mathbb{R}$ . Faremos essa demonstração usando a técnica de redução a um absurdo.

Suponha, por absurdo, que exista  $x \in \mathbb{R}$  tal que  $f(x) \neq ax$  (necessariamente irracional). Para melhor compreensão, tomemos, sem perda de generalidade, que  $f(x) < ax$ , o caso em que  $f(x)$  > ax é tratado da mesma forma. Analisaremos agora o sinal de a, donde segue: como f é crescente, temos:  $1 > 0 \Rightarrow f(1) > f(0)$ , usando a hipótese (i) podemos calcular f(0), vejamos,  $f(0) = f(0.0) = 0.f(0) = 0$  assim temos,  $1 > 0 f(1) > f(0)$ , e como a =  $f(1)$  e  $f(0) = 0$ , segue: a  $>0$ . Esse fato nos permite dividir a inequação  $f(x) < ax$  por a, pois ele é positivo o que faz com que o sinal da inequação não mude,  $\frac{f(x)}{a} < \frac{ax}{a} \implies \frac{f(x)}{a} < x$ .

Sabemos que entre dois números reais quaisquer sempre existe um número racional r, assim tomemos um r  $\in \mathbb{Q}$  tal que:

$$
\frac{f(x)}{a} < r < x \tag{15}
$$

Multiplicando a equação (15) por a, temos:  $\left(\frac{f(x)}{a}\right)a < ra$  a  $\leq$  ax, como  $r \in \mathbb{Q}$  podemos usar a hipótese (i) ampliada para o conjunto dos racionais, dessa forma:  $f(x) < f(r) < x$ a, mas isso é um absurdo, pois, f é crescente e tínhamos  $r < x$  isso deveria fornecer  $f(r) < f(x)$ , mas encontramos

 $f(x) < f(r)$ . Como havíamos suposto que  $f(x) \neq ax$  e chegamos a um absurdo, portanto  $f(x) = ax$ para todo  $x \in \mathbb{R}$ . Dessa forma provamos que (i)  $\Rightarrow$  (ii).

Provaremos agora que (ii)  $\Rightarrow$ (iii);

Por hipótese sabemos que f(x) = ax e f(cx) = cf(x) para quaisquer c,  $x \in \mathbb{R}$ , assim temos que:

$$
f(x + y) = a(x + y)
$$
  
\n
$$
f(x + y) = ax + ay
$$
  
\n
$$
f(x + y) = f(x) + f(y)
$$
  
\nPortanto (ii)  $\Rightarrow$  (iii).  
\nE para concluir a demonstração provaremos que (iii)  $\Rightarrow$  (i);

Por hipótese agora temos que f(x + y) = f(x) + f(y) para todo  $x, y \in \mathbb{R}$ . Deve-se provar que f(nx) = nf(x) para todo n  $\in \mathbb{Z}$  e x  $\in \mathbb{R}$ .

Provaremos inicialmente que a proposição  $P(n)$ :  $f(nx) = nf(x)$  é verdadeira para todo n

$$
\in \mathbb{N}.
$$

A demonstração será feita por indução finita.

Hipótese de indução:

$$
f(nx) = \underbrace{f(x + x + x + \dots + x)}_{n \text{ vezes}} = \underbrace{f(x) + f(x) + f(x) + \dots + f(x)}_{n \text{ vezes}} = nf(x)
$$

Caso base:  $P(n)$ :  $f(nx) = nf(x)$ 

Para  $n = 1$ , temos que  $f(1x) = 1f(x)$ .

Tomando x = y temos  $f(2x) = f(x + x) = f(x) + f(x) = 2f(x)$ , ou seja, a proposição é verdadeira para n = 2. Suponhamos que P(n), para algum n  $\in \mathbb{N}$  seja verdadeira,

Mas, como f(x + y) = f(x) + f(y) para todo  $x, y \in \mathbb{R}$ , para (n+1) temos então:

 $f[(n + 1)x] = f[nx + x] = f(nx) + f(x) = nf(x) + f(x) = (n + 1)f(x).$ 

Logo P(n + 1) é verdadeira. Portanto, para todo  $n \in \mathbb{N}$ , P(n)  $\Rightarrow$  P(n + 1) e pelo Princípio da Indução Finita P(n) é verdadeira para todo  $n \in \mathbb{N}$ .

Mostraremos que a proposição vale para todo  $p \in \mathbb{Z}$ ,  $p \leq 0$ .

Para  $p = 0$  temos  $f(0x) = f(0) = 0$ . Assim podemos escrever  $f(0) = f(-x) + x = f(-x) + y$ f(x) donde segue:

$$
f(-x) + f(x) = f(0) = 0
$$
, somando - f(x) em ambos os membros da igualdade temos:  
f(-x) + f(x) - f(x) = -f(x) + 0  
f(-x) + 0 = -f(x) + 0  
f(-x) = -f(x) (17)

Se p < 0, então existe n ∈ ℕ tal que p = -n. f(px) = f(-nx) f(px) = f[n(-x)] f(px) = nf(-x) f(px) = n(-f(x)) f(px) = -nf(x) f(px) = pf(x) (18)

Desse modo verifica-se a validade da proposição P(n) para todo inteiro. Assim provouse que (iii)  $\Rightarrow$  (i). Portanto mostramos que (i)  $\Rightarrow$  (ii); (ii)  $\Rightarrow$  (iii)  $\Rightarrow$  (iii)  $\Rightarrow$  (i) e com isso provamos o Teorema Fundamental da Proporcionalidade. (Lima 2013) ■

Certamente o teorema 2.10.1 é válido também quando a função f é decrescente. Nesse caso teremos  $a = f(1)$  negativo. Esse número 'a' é chamado de constante de proporcionalidade. Quando trabalhamos com grandezas que só podem ser medidas com números positivos como áreas, medidas de comprimento, massa, volume etc., o teorema 2.10.1 pode ser enunciado da seguinte forma:

**Teorema 2.10.2.** Seja f:  $\mathbb{R}_+ \to \mathbb{R}_+$ , onde  $\mathbb{R}_+ = \{ x \in \mathbb{R} : x > 0 \}$  uma função crescente.

As seguintes afirmações são equivalentes:

(i)  $f(nx) = nf(x)$  para todo  $n \in \mathbb{N}$  e todo  $x \in \mathbb{R}_+$ 

(ii) Fazendo a = f(1), tem-se f(x) = ax para todo  $x \in \mathbb{R}_+$  Dai, f(cx) = cf(x) para todo c;  $x \in \mathbb{R}_+$ 

(iii)  $f(x + y) = f(x) + f(y)$  para quaisquer  $x, y \in \mathbb{R}$ .

A demonstração segue o mesmo raciocínio da demonstração realizada no teorema 2.10.1. A partir desses teoremas podemos criar uma condição prática para verificar se uma função f:ℝ → ℝ é Linear sendo necessário portanto que:

(i) f seja crescente ou decrescente;

(ii) f(nx) = nf(x) para todo  $x \in \mathbb{R}$  e todo  $n \in \mathbb{Z}$  e no caso de f:  $\mathbb{R}_+ \to \mathbb{R}_+$  basta verificar essa mesma condição só que para todo  $n \in \mathbb{N}$ .(LIMA, 2013)

# 2.11 **- Caracterização da Função Afim**

O teorema de caracterização da função Afim, permite garantir se numa determinada situação problemática, o modelo matemático a ser usado representa uma função afim. Esse fato nos auxilia a não cometer erros. A grande maioria dos alunos do Ensino Médio, não tiveram contato com a ideia de caracterização, esse assunto não é abordado na maioria livros didáticos de matemática, muitos professores em sua formação não tiveram contato com a ideia de caracterização das funções, sendo então as resoluções de problemas baseadas em suas experiências, visto que durante sua carreira docente tiveram contato com muitos problemas dessa natureza. Segundo Elon Lages (2006) para sabermos qual tipo de função teremos que empregar para resolver uma situação problema, é necessário comparar as características do problema com as propriedades e características da função que queremos aplicar na resolução do problema. Para tanto, é necessário que se conheça os teoremas de caracterização para os tipos de função. Esse conhecimento dar suporte para aplicar satisfatoriamente e com alto poder de precisão a função que resolve o problema modelado.

Dentre todas os tipos de funções uma que tem grande aplicabilidade na resolução de problemas diversos, sejam em situações do cotidiano, ou das ciências como Física, Química, Biologia, seja de áreas mais comuns como área financeira, produção x custo de produção, dentre outros, se destaca a função Afim. Nesse tipo de função vê-se que acréscimos iguais na variável independente gera variações iguais na variável dependente.

No entanto, dada uma situação problema, como garantir que a mesma poderá ser modelada usando um modelo baseado numa função Afim (modelo linear).

Desse modo conhecer o teorema de caracterização da função Afim torna-se indispensável para gerarmos modelos matemáticos precisos.

Quando o modelo matemático adequado é decidido, por via do teorema da caracterização, a solução do problema passa a ser de fácil compreensão e este passa a não oferecer muitas dificuldades. De fato, as dúvidas que podem ocorrer acontecem antes da escolha do modelo apropriado para a resolução do problema. Segundo Elon Lages,

> "Os alunos muitas vezes não sabem qual o modelo a empregar; os professores, frequentemente, conhecem a resposta por experiência, mas nem sempre são capazes de justificá-las, mesmo no caso linear."(LIMA, 2007, p.113).

Percebe-se que a maioria dos livros didáticos de matemática voltados para o Ensino Médio, não falam sobre a existência da caracterização das funções, o que torna uma expressão muito comum no meio discente: "Professor qual função se usa para resolver esse problema?".

De fato, o estudo das funções se prende a definição e exercícios mecânicos sobre cálculo de raízes, estudo de gráficos, entre outros, e os problemas que são propostos aos alunos aplicam o modelo de função que estão estudando no momento, ou seja, segue a didática do livro. A dúvida surge quando os problemas aparecem fora do contexto, onde o assunto foi discutido.

Desse modo é importante que o professor fale dos teoremas de caracterização das funções para os seus alunos mesmo sem as demonstrações. No entanto, é importante que ele as conheça e sua apresentação ou não em sala de aula vai de acordo com a sua avaliação. uma vez que o aluno precisa entender o porquê da caracterização e não a demonstração do mesmo.

**Teorema 2.11.1** (Teorema de caracterização da função Afim).

Seja f:ℝ → ℝ uma função monótona injetiva tal que x, h ∈ ℝ. Se o acréscimo f(x + h) - f(x) =  $\psi$ (h) depender apenas de h, mas não de x, então f é uma função Afim.

Uma função f: $A \rightarrow B$  chama-se injetiva quando elementos diferentes do conjunto A são transformados por f em elementos diferentes do conjunto B. Ou seja, f é injetiva quando  $x = x'$ em  $A \Rightarrow f(x) = f(x')$ .

### **Demonstração:**

Para demonstrar esse teorema, faremos uso do Teorema 2.10.1(Teorema Fundamental da Proporcionalidade), já visto e demonstrado anteriormente. Vamos admitir, sem perda de generalidade, a função f é linear e seja crescente, o caso em que f é decrescente é análogo.

Se f é crescente mostraremos que a função  $\psi$  (h) = f(x + h) - f(x) também é crescente. Calculemos inicialmente  $\psi(0)$ :

$$
\psi(h) = f(x+h) - f(x), \n\psi(0) = f(x+0) - f(x), \n\psi(0) = f(x) - f(x) = 0.
$$
\n(19)

Provaremos agora que se f é crescente, então  $\psi$  também é crescente. Tomemos  $h_1 < h_2$  então  $h_2 - h_1 > 0$ . Temos:

$$
\psi(h_1) = f(x + h_1) - f(x),
$$
  
\n
$$
\psi(h_2) = f(x + h_2) - f(x),
$$
  
\n
$$
\psi(h_2) - \psi(h_1) = f(x + h_2) - f(x) - f(x + h_1) + f(x),
$$
  
\n
$$
\psi(h_2) - \psi(h_1) = f(x + h_2) - f(x + h_1) > 0, \text{ pois } x + h_2 > x + h_1, \text{ portanto } \psi \text{ também é}
$$

crescente.

Calcularemos agora  $\psi$  (h + t);  $\forall$ h, t  $\in \mathbb{R}$ .

Sabemos que:

$$
\psi(h) = f(x+h) - f(x), \n\psi(h + t) = f(x + (h + t)) - f(x), \n\psi(h + t) = f((x + t) + h) - f(x),
$$
\n(20)

Somando e subtraindo f(x + t) no segundo membro da equação (20), temos:

$$
\psi(h + t) = f((x + t) + h) - f(x),
$$
\n
$$
\psi(h + t) = f((x + t) + h) - f(x) + f(x + t) - f(x + t),
$$
\n
$$
\psi(h + t) = f((x + t) + h) - f(x + t) + f(x + t) - f(x),
$$
\n
$$
\psi(h + t) = [f((x + t) + h) - f(x + t)] + [f(x + t) - f(x)],
$$
\n
$$
\psi(h + t) = \psi(h) + \psi(t).
$$
\n(21)

Então, pelo Teorema fundamental da proporcionalidade a função é linear. Dessa forma fazendo  $a = \psi(1)$  tem-se  $\psi(h) = ah$ ;  $\forall h \in \mathbb{R}$ . Assim pode-se escrever:

$$
\psi(h) = ah
$$
  
f(x + h) - f(x) = ah. (22)

Tomando  $x = 0$ , tem-se que na equação (22);

$$
f(x + h) - f(x) = ah,
$$
  
\n $f(0 + h) - f(0) = ah,$   
\n $f(h) - f(0) = ah.$  (23)

Desse modo,  $f(h) = ah + f(0)$ , fazendo  $b = f(0)$  temos,  $f(h) = ah + b$  substituindo x por h tem-se que a equação representa a mesma que  $f(x) = ax + b$  para todo  $h \in \mathbb{R}$ , ou seja, f é uma função Afim.

A recíproca do teorema acima diz que: Se  $f(x) = ax + b$ , então  $f(x + h) - f(x) = ah$  não depende de x.

De fato, Por hipótese,  $f(x) = ax + b$ , assim:  $f(x + h) - f(x) = a(x + h) + b - ax - b$ f(x + h) - f(x) =  $ax + ah + b - ax - b$  $f(x + h) - f(x) = ah$ 

Dizer que  $f(x + h) - f(x)$  não depende de x significa dizer que acréscimos iguais de x produz acréscimos iguais para f(x). (LIMA, 2013).

## 2.12 **- Geogebra**

Na busca por um mecanismo tecnológico que seja adequado a nossa estrutura de aprendizagem pesquisamos alguns softwares para implementação do projeto e dentre vários pesquisados o que melhor se enquadrou foi o software livre GeoGebra.

Ele foi desenvolvido por Markus Hohenwarter para ser utilizado em ambiente de sala de aula. O projeto foi iniciado em 2001, na Universität Salzburg, e tem prosseguido em desenvolvimento na Florida Atlantic University. (Revista RPM, 67).

GeoGebra (aglutinação das palavras Geometria e Álgebra) é um aplicativo de matemática dinâmica que combina conceitos de geometria e álgebra. Sua distribuição é livre, nos termos da GNU General PublicLicense.

O GeoGebra é um software de matemática dinâmica gratuito e multiplataforma que nos possibilita simultaneamente trabalhar com os campos algébricos e geométricos, além de planilhas para efetuarmos os cálculos matemáticos.

O programa permite realizar construções geométricas com a utilização de pontos, retas, segmentos de reta, polígonos etc., assim como permite inserir funções e alterar todos esses objetos dinamicamente, após a construção estar finalizada.

O GeoGebra é capaz de lidar com variáveis para números, pontos, vetores, derivar e integrar funções de todos os tipos, e ainda oferecer comandos para se encontrar raízes e pontos extremos de uma função. ( [https://www.pucsp.br/geogebrasp/geogebra.html\)](https://www.pucsp.br/geogebrasp/geogebra.html).

Possibilita ao aluno um estudo minucioso de cada função, independentemente de sua complexidade, sua capacidade de plotagem de várias funções simultaneamente ainda nos permite análises mais profundas e relacionar comportamentos de determinadas funções e relacionar a outras conforme nos agrade e seja necessário, por uma pesquisa específica ou por questões de estudo e/ou aprimoramento do tema. Com isto, o geogebra oferece as ferramentas tradicionais de geometria com outras mais apropriadas à álgebra e ao cálculo.

Tem a vantagem didática de representar, ao mesmo tempo e em um único ambiente visual, as características geométricas e algébricas de um mesmo objeto. O que permite ao aluno fazer uma relação entre a forma algébrica e a geométrica da função que estudada.

Alguns motivos para utilização do software Geogebra: ele modifica totalmente o ambiente da aula e permite criar conjecturas durante o ensino aprendizagem no conteúdo de funções, ajuda na solução de algumas atividades em que havia dificuldade na verificação do comportamento do gráfico por meio do software é facilitada, a compreensão e comportamento dos gráficos como mostrados no texto.

Segundo (PEREIRA et al., 2012) temos que:

As características do Geogebra potencializam a constituição de cenários para investigação, nos quais o aluno é capaz de experimentar situações em um processo dinâmico. Entende-se que as atividades e tarefas propostas na pesquisa constituem situações que possibilitam e estimulam à investigação e o questionamento, convidando o aluno a descobrir, formular questões, procurar respostas, levantar e verificar conjecturas. Espera-se que o desenvolvimento das atividades possibilite aos alunos um despertar pela matemática. E que a interface do software e todas as suas ferramentas possam estimular os alunos a desenvolver seu senso crítico e o professor possa reconhecer e aperfeiçoar a criação e formulação de situações de aprendizagem (PEREIRA et al., 2012, p. 32). Saber que ensinar não é transferir conhecimento, mas criar as possibilidades para sua

própria produção ou a sua construção. Quando entro em uma sala de aula devo estar sendo um ser aberto a indagações, à curiosidade, às perguntas dos alunos, a suas inibições; um ser crítico e inquiridor, inquieto em face da tarefa que tenho a de ensinar e não a de transferir conhecimento. (FREIRE, 1996, p. 52)

É importante ressaltar como professor de ensino básico ou qualquer nível de ensino tem a necessidade de se procurar sempre qualidade de ensino, criando possibilidades pra que isso ocorra.

A ideia principal é de tornar o conteúdo mais dinâmico e valorizar mais as experiências, o raciocínio lógico e o conhecimento prévio de cada aluno. Assim, iremos ao encontro da proposta pedagógica de usar o Geogebra como mecanismo de auxílio, em consonância com a técnica de Modelagem Matemática. O estudo da matemática desenvolve o raciocínio lógico e abstrato, buscando situações que envolvam o cotidiano do aluno, e levando este cotidiano para um contexto de sala de aula.

# **CAPÍTULO III**

Tomamos a Modelagem Matemática como concepção de ensino na esperança de motivar e contribuir para o ensino-aprendizagem dos alunos de uma forma diferente e contextualizada. Consideramos que os alunos, enxergando a aplicabilidade do que estudam na escola, se sentirão mais motivados para o estudo de Matemática e assim terão mais facilidade em compreender as ideias matemáticas, já que poderão conectá-las a outros assuntos; além de desenvolver a capacidade de aplicar a Matemática em diversas situações. Todos esses fatores apontam na direção da Modelagem Matemática como um processo rico e criativo.

A Atividade Didática apresentada nesta seção foi conduzida na perspectiva de Burak (1992), por acreditarmos ser mais apropriado à Educação Básica, ao mesmo tempo que trazemos a contribuição de Bassanezi (2002), e Biembengut (1999) quando adaptamos a metodologia ao conteúdo programático a ser cumprido.

A proposta parte do pressuposto de que os alunos já construíram conceitos básicos que envolvem o conteúdo de função, tais como: variáveis, relação de dependência, representação gráfica e algébrica de função. Reiteramos que pretendemos, com este trabalho, consolidar o conceito de função Afim.

A Atividade Proposta foi organizada para ser desenvolvida em 8 encontros, sendo cada encontro com 2 tempos/50 min., servindo de revisão aos alunos do 3º ano do Ensino Médio.

O desenvolvimento do projeto se deu em uma turma de 3º ano do Ensino Médio de um Colégio Estadual, situado no bairro São Cristóvão, no município de Queimados no Rio de Janeiro, de 6 de agosto de 2019 a 24 de setembro de 2019, com dois tempos de 50 minutos, nas terças feiras (das 18h20min às 20h), totalizando assim 16 tempos de aula para tratar desse assunto.

A turma era formada por 43 alunos (2 faltosos), sendo 20 meninas e 23 meninos, frequentando regularmente 41 alunos, cerca de 80% da turma de família de baixa renda, a faixa etária da turma variando de 18 a 45 anos, alguns trabalham no comércio local, outros em canteiros de obras no município do Rio de janeiro.

Justificamos abaixo o porquê desse número excessivo de horas dispensados ao tema haja vista que o grupo de alunos apresentava características bastante homogêneas no que diz respeito ao aprendizado, a grande maioria com extrema dificuldade, o que dificultou o desenvolvimento do trabalho. No levantamento acerca da bagagem de conhecimentos prévios dos alunos, constatou-se que estes possuíam uma enorme laguna. Podemos citar, por exemplo,

enorme dificuldade em resolver uma simples equação do 1º grau, grandezas diretamente e inversamente proporcionais, de realizar contas envolvendo números decimais sem ajuda de uma calculadora, como resolver um sistema de equações do 1º grau, localizar um ponto no espaço, em identificar uma Função e Função Afim, levando o professor a revisar esses assuntos a medida que eles fossem aparecendo no programa. Por todos esses problemas mencionados levou a necessidade de oito encontros, ultrapassando a previsão inicial que era de quatro encontros, esses foram alguns contratempos que surgiram durante as atividades.

Apesar de apresentarem muita dificuldade no desenvolvimento das atividades regulares, os alunos sempre se mostraram atenciosos. Aproveitando o fato de estar como professor da turma desde o início do ano letivo e que ao final do ano, os alunos iriam realizar as provas do ENEM, achamos que era um bom momento de colocar em prática a Modelagem Matemática como metodologia de ensino-aprendizagem.

O Colégio no qual desenvolvemos o trabalho oferece toda a estrutura necessária para o conforto e desenvolvimento educacional dos seus alunos, como por exemplo: Internet, Banda Larga, Refeitório, Biblioteca, Quadra Esportiva, Laboratório de Informática, Pátio Coberto, Pátio Descoberto, Área Verde, Sala do Professor e Alimentação. As salas de aula são organizadas na forma tradicional, estando as cadeiras uma atrás da outra, todas voltadas para o quadro branco, com a mesa do professor à frente, no canto próximo à janela. Para facilitar o trabalho, durante esse projeto, a turma foi dividida em seis grupos. Deixamos que os alunos tivessem plena liberdade na formação desses grupos que deveriam ser permanentes até o fim das atividades. Os alunos sentavam-se, então, em grupos formando um retângulo, de forma que todos os integrantes do grupo pudessem interagir durante a execução do trabalho. Para as apresentações finais dos trabalhos, os alunos voltavam à formação inicial, para evitar conversas demasiadas entre eles.

# 3 **- ASPECTOS METODOLÓGICOS**

O processo de pesquisa escolhida foi a pesquisa qualitativa por meio do estudo de caso. Segundo Borba (2004) toda investigação depende de fatores como: o que se deseja analisar e a forma como se analisará os dados coletados. Pensando que o trabalho ocorrerá com um grupo de alunos de diferentes classes sociais e níveis escolares, apesar de pertencerem à mesma turma, podendo-se considerar a pesquisa qualitativa a mais (a) a transitoriedade de seus resultados; (b) a impossibilidade de uma hipótese a priori, cujo objetivo da pesquisa será comprovar ou refutar; (c) a não neutralidade do pesquisador que, no processo interpretativo, vale-se de suas perspectivas e filtros vivenciais prévios dos quais não consegue se desvencilhar; (d) que a constituição de suas compreensões dá- se não como resultado, mas numa trajetória em que essas mesmas compreensões e também os meios de obtê-las podem ser (re)configuradas; e (e) a impossibilidade de estabelecer regulamentações , em procedimentos sistemáticos, prévios, estáticos e generalistas. (GARNICA 2004, *apud* BORBA 2004, p. 1)

Ressaltando-se que não necessariamente todas elas devem ser atendidas, visto que a pesquisa qualitativa permanece em movimento, segundo Borba (2004).

Cabe salientar que se descartou a possibilidade de analisar os dados via pesquisa quantitativa, porque não se almejava a classificação dos dados puramente, mas sim, a melhor forma de analisar como os alunos reagiriam às novas experimentações.

> A abordagem quantitativa preocupa-se com quantificação de dados, utilizando para isto recursos e técnicas estatísticos; é muito utilizada em pesquisas descritivas onde se procura descobrir e classificar a relação entre variáveis ou *em* pesquisas conclusivas, onde se buscam relações de causalidade entre eventos. (OLIVEIRA, 1999, *apud* CESAR, 2005, p. 1)

Uma outra justificativa para a escolha da pesquisa qualitativa é o fato de ela ser a mais apropriada quando se deseja compreender ou ampliar experiências, mais do que somente analisar números.

> Os procedimentos utilizados em uma pesquisa moldam o tipo de pergunta que é feito, a interrogação de pesquisa e a visão de conhecimento também constituem e definem os procedimentos. Dessa forma, quando falo de pesquisa qualitativa, estou falando de uma forma de conhecer o mundo que se materializa fundamentalmente através dos procedimentos conhecidos como qualitativos, que entende que o conhecimento não é isento de valores, de intenção e da história de vida do pesquisador, e muito menos das condições sociopolíticas do momento. (BORBA, 2004, p. 2)

Em particular, no estudo de caso tem-se também:

(...) o estudo de caso como modalidade de pesquisa é entendido como uma metodologia ou como a escolha de um objeto de estudo definido pelo interesse em casos individuais. Visa à investigação de um caso específico, bem delimitado, contextualizado em tempo e lugar para que se possa realizar uma busca circunstanciada de informações. (VENTURA, 2007, p. 384)

Para tal, temos como objeto de estudo a possibilidade de se trabalhar uma revisão para o ensino de Função e Função Afim com alunos do 3º ano do ensino médio.

Faremos a seguir algumas considerações acerca das cinco etapas para a aplicação da Modelagem Matemática em sala de aula, na concepção de Burak (1992), agora inserindo a concepção de Biembengut (1999), ressaltando situações que poderão surgir e que merecem a atenção do professor.

#### **1ª etapa: Escolha do Tema.**

A princípio, a escolha do tema pode ser feita pelo professor ou pelos alunos, cujo objetivo é motivá-los os alunos para a resolução de problemas, e posteriormente para a discussão e a validação do modelo matemático. Em relação à tarefa de escolher o tema, Biembengut aponta que um dos princípios da Modelagem Matemática é partir de temas que sejam do interesse do aluno, fato este que pode, ao mesmo tempo, favorecer a contextualização, haja vista que um assunto de interesse do aluno, provavelmente, estará relacionado ao seu cotidiano.

> "A escolha feita pelos alunos tem vantagens e desvantagens. Uma vantagem é que eles se sentem participantes do processo. Em contrapartida, as desvantagens podem surgir se o tema não for adequado para o desenvolvimento do programa ou ainda, muito complexo, exigindo do professor um tempo de que não dispõe para aprender e ensinar". (BIEMBENGUT, 1999).

## **2ª etapa: Pesquisa Exploratória.**

Após a escolha do tema, deverá ser realizada uma pesquisa exploratória objetivando a coleta de dados qualitativos e quantitativos acerca do tema escolhido. Pela amplitude do tema é possível que os alunos apresentem informações diversas, algumas irrelevantes ao estudo em questão. Nesse momento, o papel do professor é fazer considerações sobre os dados apresentados pelos alunos, que devem ser mais relevantes para a pesquisa.

## **3ª etapa: Levantamento dos Problemas.**
Nesse momento o professor delimita o problema de forma a requerer o conteúdo de função para sua resolução.

#### **4ª etapa: Resolução dos Problemas e o Trabalho com os Conteúdos no Contexto do Tema.**

A partir daí, as atividades deverão ser realizadas em grupos para que cada um também possa auxiliar aquele que encontre mais dificuldade. No primeiro momento os alunos ficam livres para escolherem ferramentas para tentar resolver o problema.

Caso o aluno ou grupo de alunos não consigam inicialmente resolver o problema apresentado; ou seja, não consiga relacionar os conhecimentos adquiridos e aplicá-los de modo a achar a solução do problema; caberá ao professor apresentar outros questionamentos a fim de levar os alunos à reflexão, para que, por fim, chegassem à resposta do problema originalmente levantado.

Esse é um bom momento para o professor levantar questionamentos que servirão tanto para consolidar como para revisar conceitos já estudados. A sequência desses questionamentos deverá abordar aspectos do conceito em foco. Servirá também para o professor observar se algum aspecto do conceito ficou sem significado, e diante da dificuldade apresentada poder atuar.

# **5a etapa: Análise Crítica dos Resultados Encontrados.**

Para concluir o modelo matemático, torna-se necessária uma avaliação para verificar em que nível ele se aproxima da situação-problema representada. Para isto, é necessário verificar a adequabilidade do modelo à realidade procedendo com a análise dos resultados obtidos na solução, o que tem implicação no que está sendo investigado e sua relevância. A análise gráfica do problema é uma importante ferramenta de validação. Segundo Bassanezi (2002) a validação é a ação de verificar o quanto o modelo se aproxima da situação real". Deve-se ter criticidade, não apenas em relação à Matemática, mas em relação a outros aspectos, como a viabilidade das resoluções apresentadas, que muitas vezes são resolvíveis matematicamente, mas inviáveis para a situação estudada e para situações reais. Não se trata necessariamente da análise de um modelo, mas dos conteúdos, dos seus significados e no que eles podem contribuir para a melhoria das ações e decisões enquanto pessoas integrantes da sociedade e da comunidade em que participam. Vale ressaltar que essa criticidade deve permear todo o processo de Modelagem.

## 3.1 **- Etapas do desenvolvimento da pesquisa**

#### 3.1.1 **-** Encontro 1 - Escolha do tema

No primeiro encontro, foi explicado à turma a proposta de se aplicar a Modelagem Matemática no estudo da Matemática. Dessa forma, esperava-se que os alunos, embarcassem juntamente com o professor no projeto, participando da proposta com interesse e dedicação. Para tal, a primeira conversa, foi realizada após uma reflexão sobre situações do dia a dia em que a Matemática se encontra presente, como por exemplo, ao lidarmos com o nosso dinheiro, nas medidas dos ingredientes culinários, nas animações de cinema, nos jogos eletrônicos, os processadores de computador, o GPS, a previsão do tempo e os algoritmos de busca nas redes sociais. Foi também explicado que eles poderiam propor alguns temas que tinham interesse ou curiosidade em estudar. De posse de um conjunto de temas poderíamos através de votação, escolher o tema a ser desenvolvido em sala de aula. Percebemos que os alunos se entusiasmaram com a possibilidade de escolher o tema de estudo e de aprender Matemática de modo mais conectado ao seu cotidiano. Uma reação bastante interessante é que os alunos ficaram confusos em saber que era primeira vez que eles poderiam escolher o assunto a ser estudado. Nesse primeiro encontro não surgiu nenhuma sugestão de tema. Assim, foi proposto que eles pensassem sobre o que foi dito nessa primeira conversa e em um próximo encontro eles apresentariam os temas para escolha e desenvolvimento do projeto.

# 3.1.2 **-** Encontro 2 - Escolha do tema e pesquisa exploratória

Durante o segundo encontro, os alunos pareciam ainda confusos com o projeto. A grande maioria, inclusive, esqueceu ou não levou à sério a proposta de se fazer uma pesquisa sobre algum tema de interesse, apesar do acordo feito na semana anterior. No entanto, três alunos sugeriram os seguintes temas, "*reciclagem do lixo doméstico, aplicativos de transporte, desperdício de água, operadoras de serviços móveis(celulares) e como era calculado os impostos dos produtos que compramos*". Para darmos início à primeira etapa do processo com a Modelagem Matemática, promovemos a escolha do tema, tendo-se em mente que o mesmo teria que possibilitar uma eficaz relação entre a proposta de trabalho e o conteúdo programático em foco, ou seja função Afim. O tema escolhido foi "Aplicativos de Transporte".

O professor perguntou se algum aluno fazia uso desses aplicativos? "*A resposta foi positiva para 20 deles, com a justificativa de que o entorno da escola à noite é muito perigoso."*

Após os devidos esclarecimentos a turma se dirigiu para o laboratório de informática para dar início à pesquisa exploratória.

Para nossa aplicação, os pontos mais relevantes a serem levantados foram: Perfil dos usuários de aplicativos de transporte, quais aplicativos atuam na região, tarifas e como essas tarifas são calculadas. As informações obtidas neste levantamento foram apresentadas pelos grupos para toda a turma.

## 3.1.3 **-** Encontro 3 - Levantamento dos problemas

Um dos dados da pesquisa apontou que na cidade há três aplicativos mais atuantes. Apesar de os dados se referirem a aplicativos reais, como não solicitamos autorização para o uso de seus nomes, vamos chamá-los de aplicativos K, L e M. As informações coletadas sobre esses aplicativos despertaram vários questionamentos e dúvidas, o que foi muito importante para despertar um maior interesse dos alunos no trabalho. Nessa etapa foram levantados alguns problemas:

- *Existe alguma tarifa inicial (bandeirada)?*
- *Quanto é cobrado por km rodado?*
- *O valor pago ao final da corrida só leva em consideração a distância?*
- *Como cada aplicativo calcula o valor a ser pago?*
- *Qual o aplicativo mais vantajoso para o usuário?*

Nesta etapa o professor teve o cuidado em formular o problema a ser trabalhado de modo a conduzir a proposta com o conteúdo de função Afim, que é o tema central a ser estudado.

#### 3.1.4 **-** Encontro 4 - Resolução dos problemas

Inicialmente, formou-se uma grande confusão, com os alunos se sentindo frustrados já que, não conseguindo sistematizar os conjuntos de dados não conseguiam solucionar todas as perguntas formuladas de imediato. Aqui o papel do professor se mostra fundamental, fazendo a intervenção correta para que a turma não se disperse em seu objetivo. Com a intervenção do professor, os dados mais relevantes da pesquisa foram sistematizados e organizados em Tabelas para melhor visualização pelos alunos, como é visto nas Tabelas 1, 2 e 3.

Tabela 1: Tabela de valores do aplicativo K

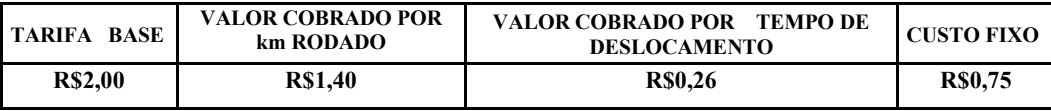

Fonte: [https://usemobile.com.br/calcular-tarifa-aplicativos-mobilidade/,](https://usemobile.com.br/calcular-tarifa-aplicativos-mobilidade/)2019.

Tabela 2: Tabela de valores do aplicativo L

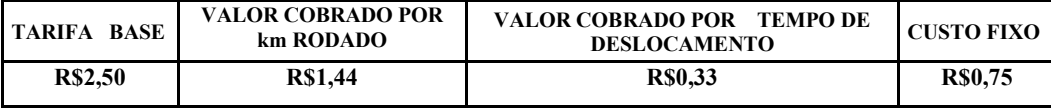

Fonte: [https://usemobile.com.br/calcular-tarifa-aplicativos-mobilidade/,](https://usemobile.com.br/calcular-tarifa-aplicativos-mobilidade/)2019.

Tabela 3: Tabela de valores do aplicativo M

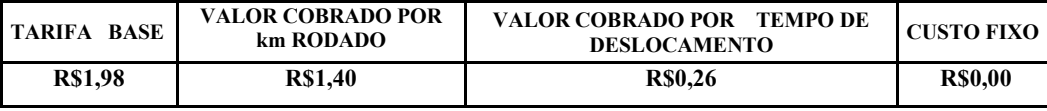

Fonte[: https://usemobile.com.br/calcular-tarifa-aplicativos-mobilidade/,](https://usemobile.com.br/calcular-tarifa-aplicativos-mobilidade/) 2019

Com relação a tarifa dinâmica, a pesquisa mostrou que ela ocorre quando o número de passageiros à procura de uma viagem tem uma grande demanda em determinados locais num dado momento, excedendo o número de motoristas disponíveis (sábado à noite, fins de semana prolongados, chuva, saída de um show etc.). Neste caso é aplicada sobretaxa, cujo valor varia de acordo com a procura, sobre o preço de qualquer viagem a partir da área em questão, segundo os aplicativos, a tarifa dinâmica tem o objetivo captar mais motoristas e assim satisfazer todos os pedidos. Este aumento é, evidentemente, temporário e permite aumentar a oferta enquanto a procura permanecer elevada. Se a oferta de motoristas subir suficientemente (por conta dos maiores ganhos que os motoristas podem ter, fazendo viagens nesses locais e horários), e o número de solicitações cair por conta dos preços elevados, os preços voltam, ao normal.

O cálculo é feito através de algoritmos dentro do próprio aplicativo, que são atualizados em tempo real. Os mapas das cidades são divididos em hexágonos, e cada um possui sua variação conforme o movimento de passageiros. Quando há uma grande demanda por corridas e não existem carros suficientes em regiões próximas, os valores são alterados automaticamente.

Na Figura 6, podemos ver o uso de hexágonos em um mapa utilizado por um aplicativo de transporte.

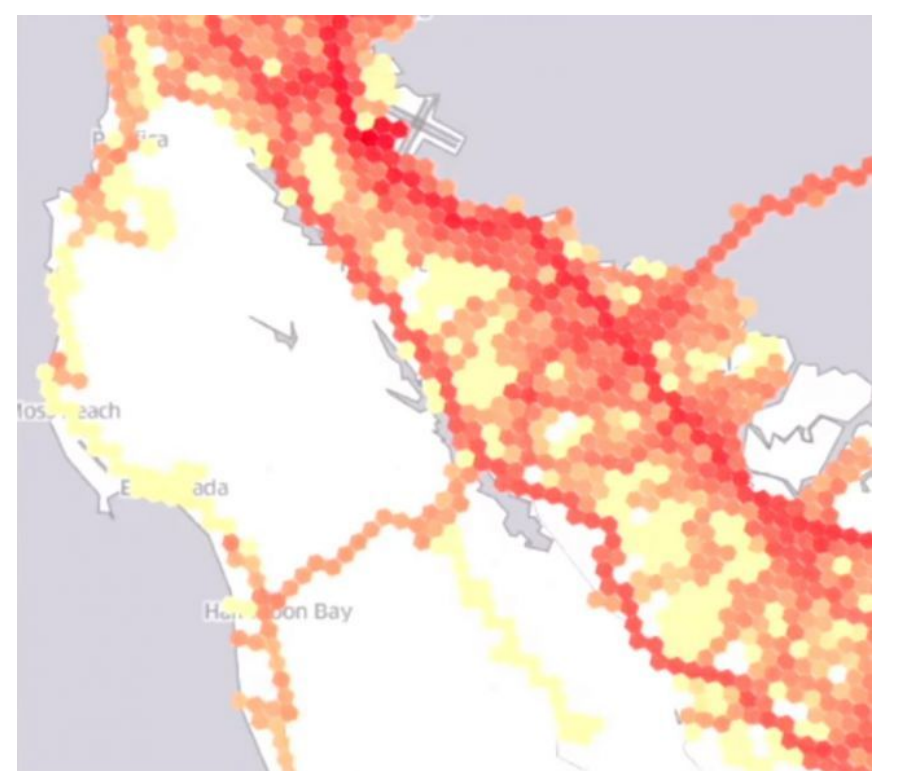

Figura 6 – Cidade divida em hexágonos.

 Fonte: Foto: Reprodução/Youtube "Uber Engineering"), [https://br.financas.yahoo](https://br.financas.yahoo/) [.com/noticias/como-e-calculado-o-preço.](https://br.financas.yahoo.com/noticias/como-e-calculado-o-pre%C3%A7o) 

Não foi possível obter maiores informações como o algoritmo calcula o valor da tarifa dinâmica, por esse motivo esse tipo de tarifa, não foi trabalhada nesta pesquisa.

Os alunos foram desafiados a responder, quanto cada um dos componentes do grupo gastaria, com cada aplicativo pesquisado, para percorrer a distância de sua casa ao Colégio Estadual, levando em consideração os valores tarifários apresentados nas Tabelas 1, 2 e 3.

O professor também provocou a turma a pensar em uma construção de uma Tabela modelo que sistematizasse as informações. Assim chegou-se à configuração da Tabela 4 abaixo que foi adotado, para cada aplicativo, ao longo de todo o trabalho.

Tabela 4 – Tabela modelo

| <b>ALUNO</b>   |  | TB | CF |  | TB+CF   CTK   CTM   TOTAL |
|----------------|--|----|----|--|---------------------------|
| $\mathbf{X}_1$ |  |    |    |  |                           |
| $\mathbf{X}_2$ |  |    |    |  |                           |
| $\mathbf{X}_3$ |  |    |    |  |                           |
|                |  |    |    |  |                           |
|                |  |    |    |  |                           |
|                |  |    |    |  |                           |
|                |  |    |    |  |                           |

Legenda:  $T =$  tempo em minutos,  $TB =$  tarifa base (R\$x,xx),  $CF =$  custo fixo (R\$x,xx),  $CK =$  custo por km(R\$x,xx), CTK(custo total dos km) = km.CK (R\$x,xx), CM = custo por minuto (R\$x,x), CTM(custo total dos minutos) =  $T.M (R$x,xx)$ . Fonte: O autor, 2019.

Alguns alunos questionaram; *"Como poderiam estimar a distância e o tempo gasto de suas residências ao Colégio Estadual (CE)?"*. Um outro aluno respondeu ao questionamento; "*Para determinar a distância e o tempo que gastamos para percorrer a distância da nossa casa ao CE, podemos utilizar o aplicativo Google Maps".* De fato, através do Google Maps foi possível determinar a distância em quilômetros, do CE até a casa de cada um deles e obter também o tempo em minutos, gasto para percorrê-la desse modo formamos um conjunto de informações necessárias para confeccionar as Tabelas para cada um dos aplicativos de transporte. O objetivo da atividade era que os alunos, além de conseguirem responder os problemas levantados, percebessem a possibilidade da elaboração de um Modelo Matemático capaz de descrever, o melhor possível a situação. Neste caso em particular, o objetivo é que para calcularem os valores a serem pagos por cada componente do grupo, bastaria modificar o valor atribuído as variáveis pertinentes. Esperava-se que eles conseguissem estabelecer a relação entre o valor a ser pago com a distância e o tempo.

Antes da turma iniciar o processo de preenchimento das Tabelas, que todos julgam ser modelo que poderia conter todas as informações relevantes para uma boa descrição da tarefa proposta, a turma foi dividida em 6 grupos designados a seguir pelas letras A, B, C, D, E e F.

Os grupos A, B, C E e F contendo 7 alunos e a grupo D com 8 alunos. As informações relevantes foram dispostas de tal modo que cada aluno  $\alpha_i$  (  $\alpha = A, B, C, D, E$  e F) e (i = 1, 2, 3, 4, 5, 6 e 7 para os grupos A, B, C, E, e F e i = 1, 2, 3, 4, 5, 6 7 e 8 para o grupo D), pudessem colocar sua informação em relação às três empresas de transporte utilizadas na pesquisa.

| <b>ALUNO</b>   | km  | T              | TB   | CF   | TB+CF | <b>CTK</b> | <b>CTM</b> | <b>TOTAL</b> |
|----------------|-----|----------------|------|------|-------|------------|------------|--------------|
| $\mathbf{A1}$  | 1,4 | 3              | 2,00 | 0,75 | 2,75  | 1,96       | 0,78       | 5,49         |
| A2             | 1,7 | $\overline{4}$ | 2,00 | 0,75 | 2,75  | 2,38       | 1,04       | 6,17         |
| A <sub>3</sub> | 1,8 | 6              | 2,00 | 0,75 | 2,75  | 2,52       | 1,56       | 6,83         |
| A <sub>4</sub> | 2,2 | 6              | 2,00 | 0,75 | 2,75  | 3,08       | 1,56       | 7,39         |
| A <sub>5</sub> | 2,4 |                | 2,00 | 0,75 | 2,75  | 3,36       | 1,82       | 7,93         |
| A6             | 4,0 | 12             | 2,00 | 0,75 | 2,75  | 5,60       | 3,12       | 11,47        |
| A7             | 4,8 | 14             | 2,00 | 0,75 | 2,75  | 6,72       | 3,64       | 13,11        |

Tabela 5 - Aplicativo K, Grupo A

Legenda: T = tempo em minutos, TB = tarifa base (R\$2,00), CF = custo fixo (R\$0,75), CK= custo por km  $(R$1,40)$ , CM = custo por minuto,  $(R$26)$ , CTK (custo total dos km) = km.CK  $(R$x,xx)$ , CTM (custo total dos minutos) = T.CM ( $R$x,xx$ ). Fonte: Grupo A, 2019.

Tabela 6 - Aplicativo L, Grupo A

| <b>ALUNO</b>   | km  |    | TB  | CF   | $TB+CF$ | <b>CTK</b> | <b>CTM</b> | <b>TOTAL</b> |
|----------------|-----|----|-----|------|---------|------------|------------|--------------|
| A1             | 1,4 | 3  | 2,5 | 0,75 | 3,25    | 2,02       | 0,99       | 6,26         |
| A2             | 1,7 | 4  | 2,5 | 0,75 | 3,25    | 2,45       | 1,32       | 7,02         |
| A3             | 1,8 | 6  | 2,5 | 0,75 | 3,25    | 2,59       | 1,98       | 7,82         |
| $\mathbf{A4}$  | 2,2 | 6  | 2,5 | 0,75 | 3,25    | 3,17       | 1,98       | 8,4          |
| A <sub>5</sub> | 2,4 |    | 2,5 | 0,75 | 3,25    | 3,46       | 2,31       | 9,02         |
| A6             | 4,0 | 12 | 2,5 | 0,75 | 3,25    | 5,76       | 3,96       | 12,97        |
| A7             | 4,8 | 14 | 2,5 | 0,75 | 3,25    | 6,91       | 4,62       | 14,78        |

Legenda: T = tempo em minutos, TB = tarifa base (R\$2,50), CF = custo fixo, (R\$0,75) CK = custo por km (R\$1,44), CM = custo por minuto (R\$0,33), CTK (custo total dos km) = km.CK (R\$x,xx), CTM( custo total dos minutos gastos) =  $T.CM (R$x,xx)$ . Fonte: Grupo A, 2019.

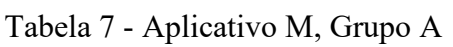

![](_page_78_Picture_603.jpeg)

Legenda: T = tempo em minutos, TB = tarifa base (R\$1,98), CF = custo fixo (R\$0,00), CK = custo por km  $(R$1,40)$ , CM = custo por minuto  $(R$0,26)$ , CTK (custo total dos km) = Km.CK  $(R$x,xx)$ , CTM (custo total dos minutos) =  $T.CM (R$x,xx)$ . Fonte: Grupo A, 2019.

| <b>ALUNO</b>   | km  | T                | TB           | CF   | TB+CF | <b>CTK</b> | <b>CTM</b> | <b>TOTAL</b> |
|----------------|-----|------------------|--------------|------|-------|------------|------------|--------------|
| B1             | 3,1 |                  | 2            | 0,75 | 2,75  | 4,34       | 1,82       | 8,91         |
| B <sub>2</sub> | 3,3 | 8                |              | 0,75 | 2,75  | 4,62       | 2,08       | 9,45         |
| <b>B3</b>      | 1,6 | $\overline{4}$   |              | 0,75 | 2,75  | 2,24       | 1,04       | 6,03         |
| <b>B4</b>      | 1,2 | $\boldsymbol{4}$ |              | 0,75 | 2,75  | 1,68       | 1,04       | 5,47         |
| <b>B5</b>      | 0,4 | $\overline{2}$   | $\mathbf{2}$ | 0,75 | 2,75  | 0,56       | 0,52       | 3,83         |
| <b>B6</b>      | 0,8 | $\overline{2}$   |              | 0,75 | 2,75  | 1,12       | 0,52       | 4,39         |
| B7             | 1,3 | 4                |              | 0,75 | 2,75  | 1,82       | 1,04       | 5,61         |

Tabela 8 - Aplicativo K, Grupo B

Legenda: T = tempo em minutos, TB = tarifa base (R\$2,00), CF = custo fixo (R\$0,75), CK = custo por km (R\$1,40), CM = custo por minuto (R\$0,26), CTK (custo total dos km) = km.CK (R\$x,xx), CTM( custo total dos minutos) =  $T.CM (R$x,xx)$ . Fonte: Grupo B, 2019.

Tabela 9 – Aplicativo L, Grupo B

| <b>ALUNO</b> | km  | Т                       | <b>TB</b> | CF   | TB+CF | <b>CTK</b> | <b>CTM</b> | <b>TOTAL</b> |
|--------------|-----|-------------------------|-----------|------|-------|------------|------------|--------------|
| <b>B1</b>    | 3,1 |                         | 2,5       | 0,75 | 3,25  | 4,46       | 2,31       | 10,02        |
| B2           | 3,3 | 8                       | 2,5       | 0,75 | 3,25  | 4,75       | 2,64       | 10,64        |
| <b>B3</b>    | 1,6 | $\overline{\mathbf{4}}$ | 2,5       | 0,75 | 3,25  | 2,30       | 1,32       | 6,87         |
| <b>B4</b>    | 1,2 | $\overline{\mathbf{4}}$ | 2,5       | 0,75 | 3,25  | 1,73       | 1,32       | 6,30         |
| <b>B5</b>    | 0.4 |                         | 2,5       | 0,75 | 3,25  | 0,58       | 0,66       | 4,49         |
| <b>B6</b>    | 0,8 |                         | 2,5       | 0,75 | 3,25  | 1,15       | 0,66       | 5,06         |
| B7           | 1,3 | $\boldsymbol{4}$        | 2,5       | 0,75 | 3,25  | 1,87       | 1,32       | 6,44         |

Legenda: T = tempo em minutos, TB = tarifa base (R\$2,50), CF = custo fixo (R\$0,75), CK = custo por km  $(R$1,44)$ , CM = custo por minuto  $(R$0,33)$ , CTK (custo total dos km) = km .CK  $(R$x,xx)$ , CTM( custo total dos minutos) = T.CM ( $R$x,xx$ ). Fonte: Grupo B, 2019

| <b>ALUNO</b>   | km  | T              | <b>TB</b> | CF | TB+CF | <b>CTK</b> | <b>CTM</b> | <b>TOTAL</b> |
|----------------|-----|----------------|-----------|----|-------|------------|------------|--------------|
| <b>B1</b>      | 3,1 |                | 1,98      | 0  | 1,98  | 4,34       | 1,82       | 8,14         |
| B <sub>2</sub> | 3,3 | 8              | 1,98      | 0  | 1,98  | 4,62       | 2,08       | 8,68         |
| <b>B3</b>      | 1,6 | 4              | 1,98      | 0  | 1,98  | 2,24       | 1,04       | 5,26         |
| <b>B4</b>      | 1,2 | $\overline{4}$ | 1,98      |    | 1,98  | 1,68       | 1,04       | 4,70         |
| <b>B5</b>      | 0,4 | 2              | 1,98      | 0  | 1,98  | 0,56       | 0,52       | 3,06         |
| <b>B6</b>      | 0,8 | 2              | 1,98      | 0  | 1,98  | 1,12       | 0,52       | 3,62         |
| B7             | 1,3 |                | 1,98      |    | 1,98  | 1,82       | 1,04       | 4,84         |

Tabela 10 - Aplicativo M, Grupo B

Legenda:  $T =$  tempo em minutos,  $TB = \text{tarifa base (R$1,98)}$ ,  $CF =$  custo fixo (R\$0,00),  $CK =$  custo por km (R\$1,40), CM = custo por minuto (R\$0,26), CTK (custo total dos km) = km.CK (R\$x,xx),  $CTM$ (custo total dos minutos) = T.CM (R\$x,xx).

Fonte: Grupo B, 2019.

| <b>ALUNO</b>   | km   | Т                | <b>TB</b> | CF   | TB+CF | <b>CTK</b> | <b>CTM</b> | <b>TOTAL</b> |
|----------------|------|------------------|-----------|------|-------|------------|------------|--------------|
| C1             | 1,60 | $\boldsymbol{4}$ | 2         | 0,75 | 2,75  | 2,24       | 1,04       | 6,03         |
| C <sub>2</sub> | 7,50 | 23               | 2         | 0,75 | 2,75  | 10,5       | 5,98       | 19,23        |
| C <sub>3</sub> | 0,95 | 3                | 2         | 0,75 | 2,75  | 1,33       | 0,78       | 4,86         |
| C <sub>4</sub> | 2,00 | 5                | 2         | 0,75 | 2,75  | 2,80       | 1,30       | 0,85         |
| C <sub>5</sub> | 3,30 | 10               |           | 0,75 | 2,75  | 4,62       | 2,60       | 9,97         |
| C6             | 2,20 | 6                | 2         | 0,75 | 2,75  | 3,08       | 1,56       | 7,39         |
| C7             | 3,60 | 12               |           | 0,75 | 2,75  | 5,04       | 3,12       | 10,91        |

Tabela 11 - Aplicativo K, Grupo C

Legenda: T = tempo em minutos, TB = tarifa base (R\$2,00), CF = custo fixo (R\$0,75), CK = custo por km  $(R$1,40)$ , CM = custo por minuto  $(R$0,26)$ , CTK (custo total dos km) = km.CK  $(R$x,xx)$ ,  $CTM$ (custo total dos minutos)= T.CM (R\$x,xx). Fonte: Grupo C, 2019.

| <b>ALUNO</b>   | km   | Т  | <b>TB</b> | <b>CF</b> | TB+CF | <b>CTK</b> | <b>CTM</b> | <b>TOTAL</b> |
|----------------|------|----|-----------|-----------|-------|------------|------------|--------------|
| C1             | 1,60 | 4  | 2,5       | 0,75      | 3,25  | 2,30       | 1,32       | 6,87         |
| C <sub>2</sub> | 7,50 | 23 | 2,5       | 0,75      | 3,25  | 0,80       | 7,59       | 21,64        |
| C <sub>3</sub> | 0,95 | 3  | 2,5       | 0,75      | 3,25  | 1,37       | 0,99       | 5,61         |
| C <sub>4</sub> | 2,00 | 5  | 2,5       | 0,75      | 3,25  | 2,88       | 1,65       | 7,78         |
| C <sub>5</sub> | 3,30 | 10 | 2,5       | 0,75      | 3,25  | 4,75       | 3,30       | 11,30        |
| C6             | 2,20 | 6  | 2,5       | 0,75      | 3,25  | 3,17       | 1,98       | 8,40         |
| C7             | 3,60 | 12 | 2,5       | 0,75      | 3,25  | 5,18       | 3,96       | 12,39        |

Tabela 12 - Aplicativo L, Grupo C

Legenda: T = tempo em minutos, TB = tarifa base (R\$2,50), CF = custo fixo (R\$0,75), CK = custo por km (R\$1,44), CM = custo por minuto (R\$0,33), CTK (custo total dos km) = km.CK (R\$x,xx),  $CTM(custo total dos minutes) = T.CM (R$x,xx).$ Fonte: Grupo C, 2019.

Tabela 13 - Aplicativo M, Grupo C

| <b>ALUO</b>    | km   | T                | <b>TB</b> | CF               | <b>TB+CF CTK</b> |      | <b>CTM</b> | <b>TOTAL</b> |
|----------------|------|------------------|-----------|------------------|------------------|------|------------|--------------|
| C1             | 1,60 | $\boldsymbol{4}$ | 1,98      | $\bf{0}$         | 1,98             | 2,24 | 1,04       | 5,26         |
| C <sub>2</sub> | 7,50 | 23               | 1,98      | $\bf{0}$         | 1,98             | 10,5 | 5,98       | 18,46        |
| C <sub>3</sub> | 0,95 | 3                | 1,98      | 0                | 1,98             | 1,33 | 0,78       | 4,09         |
| C <sub>4</sub> | 2,00 | 5                | 1,98      | $\boldsymbol{0}$ | 1,98             | 2,80 | 1,30       | 6,08         |
| C <sub>5</sub> | 3,30 | 10               | 1,98      | $\bf{0}$         | 1,98             | 4,62 | 2,60       | 9,20         |
| C6             | 2,20 | 6                | 1,98      | $\boldsymbol{0}$ | 1,98             | 3,08 | 1,56       | 6,62         |
| C7             | 3,60 | 12               | 1,98      | 0                | 1,98             | 5,04 | 3,12       | 10,14        |

Legenda: T = tempo em minutos, TB = tarifa base (R\$1,98), CF = custo fixo (R\$0,00), CK = custo por km (R\$1,40), CM = custo por minuto (R\$0,26), CTK (custo total dos km) = km.CK (R\$x,xx), CTM (custo total dos minutos gastos) = T.CM ( $R$x,xx$ ). Fonte: Grupo C, 2019.

| <b>ALUNO</b>   | km   | Т  | <b>TB</b>      | CF   | TB+CF | <b>CTK</b> | <b>CTM</b> | <b>TOTAL</b> |
|----------------|------|----|----------------|------|-------|------------|------------|--------------|
| D <sub>1</sub> | 4,10 | 3  | $\overline{2}$ | 0,75 | 2,75  | 5,74       | 3,38       | 11,87        |
| D2             | 3,00 | 8  | $\overline{2}$ | 0,75 | 2,75  | 4,20       | 2,08       | 9,03         |
| D <sub>3</sub> | 4,50 | 12 | $\overline{2}$ | 0,75 | 2,75  | 6,30       | 3,12       | 12,17        |
| D <sub>4</sub> | 1,40 | 3  | 2              | 0,75 | 2,75  | 1,96       | 0,78       | 5,49         |
| D <sub>5</sub> | 2,00 | 6  | 2              | 0,75 | 2,75  | 2,80       | 1,56       | 7,11         |
| D <sub>6</sub> | 3,70 | 9  | 2              | 0,75 | 2,75  | 5,18       | 2,34       | 10,27        |
| D7             | 1,20 | 3  | 2              | 0,75 | 2,75  | 1,68       | 0,78       | 5,21         |
| D <sub>8</sub> | 2,30 | 5  | 2              | 0,75 | 2,75  | 3,22       | 1,30       | 7,27         |

Tabela 14 - Aplicativo K, Grupo D

Legenda: T = tempo em minutos, TB = tarifa base (R\$2,00), CF = custo fixo (R\$0,75), CK = custo por km (R\$1,40), CM = custo por minuto (R\$0,26), CTK (custo total dos km) = km.CK (R\$x,xx),  $CTM(custo total dos minutes) = T.CM (R$x,xx).$ Fonte: Grupo D, 2019.

Tabela 15 - Aplicativo L, Grupo D

| <b>ALUNO</b>   | km   | Т  | TB  | CF   | TB+CF | <b>CTK</b> | <b>CTM</b> | <b>TOTAL</b> |
|----------------|------|----|-----|------|-------|------------|------------|--------------|
| D <sub>1</sub> | 4,10 | 13 | 2,5 | 0,75 | 3,25  | 5,90       | 4,29       | 13,44        |
| D2             | 3,00 | 8  | 2,5 | 0,75 | 3,25  | 4,32       | 2,64       | 10,21        |
| D <sub>3</sub> | 4,50 | 12 | 2,5 | 0,75 | 3,25  | 6,48       | 3,96       | 13,69        |
| D <sub>4</sub> | 1,40 | 3  | 2,5 | 0,75 | 3,25  | 2,02       | 0,99       | 6,26         |
| D <sub>5</sub> | 2,00 | 6  | 2,5 | 0,75 | 3,25  | 2,88       | 1,98       | 8,11         |
| D <sub>6</sub> | 3,70 | 9  | 2,5 | 0,75 | 3,25  | 5,33       | 2,97       | 11,55        |
| D7             | 1,20 | 3  | 2,5 | 0,75 | 3,25  | 1,73       | 0,99       | 5,97         |
| D <sub>8</sub> | 2,30 | 5  | 2,5 | 0,75 | 3,25  | 3,31       | 1,65       | 8,21         |

Legenda: T = tempo em minutos, TB = tarifa base (R\$2,50), CF = custo fixo (R\$0,75) CK = custo por km (R\$1,44), CM = custo por minuto (R\$0,33) CTK (custo total dos km) = km.CK (R\$x,xx),  $CTM(custo total dos minutes) = T.CM (R$x,xx).$ Fonte: Grupo D, 2019.

Tabela 16 - Aplicativo M, Grupo D

| <b>ALUNO</b>   | KM   | т  | <b>TB</b> | CF               | TB+CF | <b>CTK</b> | <b>CTM</b> | <b>TOTAL</b> |
|----------------|------|----|-----------|------------------|-------|------------|------------|--------------|
| D <sub>1</sub> | 4,10 | 13 | 1,98      | $\bf{0}$         | 1,98  | 5,74       | 3,38       | 11,1         |
| D2             | 3,00 | 8  | 1,98      | $\boldsymbol{0}$ | 1,98  | 4,20       | 2,08       | 8,26         |
| D <sub>3</sub> | 4,50 | 12 | 1,98      | $\boldsymbol{0}$ | 1,98  | 6,30       | 3,12       | 1,40         |
| D <sub>4</sub> | 1,40 | 3  | 1,98      | 0                | 1,98  | 1,96       | 0,78       | 4,72         |
| D <sub>5</sub> | 2,00 | 6  | 1,98      | 0                | 1,98  | 2,80       | 1,56       | 6,34         |
| D <sub>6</sub> | 3,70 | 9  | 1,98      | $\boldsymbol{0}$ | 1,98  | 5,18       | 2,34       | 9,50         |
| D7             | 1,20 | 3  | 1,98      | $\boldsymbol{0}$ | 1,98  | 1,68       | 0,78       | 4,44         |
| D <sub>8</sub> | 2,30 |    | 1,98      | 0                | 1,98  | 3,22       | 1,30       | 6,50         |

Legenda: T = tempo em minutos, TB = tarifa base (R\$1,98), CF = custo fixo (R\$0,00), CK = custo por km (R\$1,40), CM = custo por minuto (R\$0,26), CTK (custo total dos Km) = km.CK (R\$x,xx),  $CTM$ (custo total dos minutos) = T.CM (R\$x,xx).

Fonte: Grupo d, 2019.

| <b>ALUNO</b>   | km   | Т  | TB | CF   | <b>TB+CF CTK</b> |      | <b>CTM</b> | <b>TOTAL</b> |
|----------------|------|----|----|------|------------------|------|------------|--------------|
| E1             | 4,70 | 6  |    | 0,75 | 2,75             | 6,58 | 1,56       | 10,89        |
| E2             | 3,80 | 8  |    | 0,75 | 2,75             | 5,32 | 2,08       | 10,15        |
| E <sub>3</sub> | 4,40 | 15 |    | 0,75 | 2,75             | 6,16 | 3,90       | 12,81        |
| E4             | 4,00 | 12 | 2  | 0,75 | 2,75             | 5,60 | 3,12       | 11,47        |
| E <sub>5</sub> | 3,00 | 10 |    | 0,75 | 2,75             | 4,20 | 2,60       | 9,55         |
| E6             | 1,80 | 6  | 2  | 0,75 | 2,75             | 2,52 | 1,56       | 6,83         |
| E7             | 1,60 | 3  |    | 0,75 | 2,75             | 2,24 | 0,78       | 5,77         |

Tabela 17 - Aplicativo K, Grupo E

Legenda: T = tempo em minutos, TB = tarifa base (R\$2,00), CF = custo fixo (R\$0,75), CK = custo por km (R\$1,40), CM = custo por minuto, (R\$0,26), CTK (custo total dos km) = k.CK (R\$x,xx), CTM ( custo total dos minutos) =  $T.CM (R$x,xx).$ Fonte: Grupo E, 2019.

Tabela 18 - Aplicativo L, Grupo E

| <b>ALUNO</b>   | km   |    | <b>TB</b> | CF   | TB+CF | <b>CTK</b> | <b>CTM</b> | <b>TOTAL</b> |
|----------------|------|----|-----------|------|-------|------------|------------|--------------|
| E1             | 4,70 | 6  | 2,5       | 0,75 | 3,25  | 6,77       | 1,98       | 12,00        |
| E2             | 3,80 |    | 2,5       | 0,75 | 3,25  | 5,47       | 2,64       | 11,36        |
| E3             | 4,40 | 15 | 2,5       | 0,75 | 3,25  | 6,34       | 4,95       | 14,54        |
| E4             | 4,00 | 12 | 2,5       | 0,75 | 3,25  | 5,76       | 3,96       | 12,97        |
| E <sub>5</sub> | 3,00 | 10 | 2,5       | 0,75 | 3,25  | 4,32       | 3,30       | 10,87        |
| E6             | 1,80 | 6  | 2,5       | 0,75 | 3,25  | 2,59       | 1,98       | 7,82         |
| E7             | 1,60 | 3  | 2,5       | 0,75 | 3,25  | 2,30       | 0,99       | 6,54         |

Legenda: T = tempo em minutos, TB = tarifa base (R\$2,50), CF = custo fixo (R\$0,75), CK = custo por km (R\$1,44), CM = custo por minuto (R\$0,33), CTK (custo total dos km) = km.CK (R\$x,xx),  $CTM$ (custo total dos minutos) = T.CM (R\$x,xx).

Fonte: Grupo E, 2019.

Tabela 19 – Aplicativo M, Grupo E

| <b>ALUNO</b>   | km   | Т  | <b>TB</b> | CF | TB+CF | <b>CTK</b> | <b>CTM</b> | <b>TOTAL</b> |
|----------------|------|----|-----------|----|-------|------------|------------|--------------|
| E1             | 4,70 | 6  | 1,98      | 0  | 1,98  | 6,58       | 1,56       | 10,12        |
| E2             | 3,80 | 8  | 1,98      |    | 1,98  | 5,32       | 2,08       | 9,38         |
| E <sub>3</sub> | 4,40 | 15 | 1,98      | 0  | 1,98  | 6,16       | 3,90       | 12,04        |
| E <sub>4</sub> | 4,00 | 12 | 1,98      |    | 1,98  | 5,60       | 3,12       | 10,70        |
| E <sub>5</sub> | 3,00 | 10 | 1.98      | 0  | 1,98  | 4,20       | 2,60       | 8,78         |
| E <sub>6</sub> | 1,80 | 6  | 1,98      |    | 1,98  | 2,52       | 1,56       | 6,06         |
| E7             | 1,60 | 3  | 1,98      |    | 1,98  | 2,24       | 0,78       | 5,00         |

Legenda: T = tempo em minutos, TB = tarifa base (R\$1,98), CF = custo fixo, (R\$0,00) CK = custo por km  $(R$1,40)$ , CM = custo por minuto  $(R$0,26)$ , CTK (custo total dos km) = km.CK  $(R$x,xx)$ , CTM( custo total dos minutos) = $(R$x,xx)$ . Fonte: Grupo E, 2019.

| <b>ALUNO</b>   | km   | Т  | <b>TB</b>   | CF   | TB+CF | <b>CTK</b> | <b>CTM</b> | <b>TOTAL</b> |
|----------------|------|----|-------------|------|-------|------------|------------|--------------|
| F1             | 6,70 | 19 | $\mathbf 2$ | 0,75 | 2,75  | 9,38       | 4,94       | 17,07        |
| F <sub>2</sub> | 4,00 | 12 | 2           | 0,75 | 2,75  | 5,60       | 3,12       | 11,47        |
| F3             | 4,40 | 17 | 2           | 0,75 | 2,75  | 6,16       | 4,42       | 13,33        |
| F <sub>4</sub> | 1,30 | 3  | 2           | 0,75 | 2,75  | 1,82       | 0,78       | 5,35         |
| F5             | 1,40 | 5  | 2           | 0,75 | 2,75  | 1,96       | 1,30       | 6,01         |
| F <sub>6</sub> | 3,30 | 9  | 2           | 0,75 | 2,75  | 4,62       | 2,34       | 9,71         |
| F7             | 2,80 | 8  | 2           | 0,75 | 2,75  | 3,92       | 2,08       | 8,75         |

Tabela 20 - Aplicativo K, Grupo F

Legenda:  $T =$  tempo em minutos,  $TB =$  tarifa base (R\$2,00),  $CF =$  custo fixo (R\$0,75),  $CK =$  custo por km  $(R$1,40)$ , CM = custo por minuto  $(R$0,26)$ , CTK (custo total dos km) = km.CK  $(R$x,xx)$ ,  $CTM(custo total dos minutes) = T.CM (R$x,xx).$ Fonte: Grupo F,2019.

Tabela 21 - Aplicativo L, Grupo F

| <b>ALUNO</b>   | km   |    | <b>TB</b> | CF   | TB+CF | <b>CTK</b> | <b>CTM</b> | <b>TOTAL</b> |
|----------------|------|----|-----------|------|-------|------------|------------|--------------|
| F1             | 6,70 | 19 | 2,5       | 0,75 | 3,25  | 9,65       | 6,27       | 19,17        |
| F2             | 4,00 | 12 | 2,5       | 0,75 | 3,25  | 5,76       | 3,96       | 12,97        |
| F3             | 4,40 | 17 | 2,5       | 0,75 | 3,25  | 6,34       | 5,61       | 15,2         |
| F <sub>4</sub> | 1,30 | 3  | 2,5       | 0,75 | 3,25  | 1,87       | 0,99       | 6,11         |
| F5             | 1,40 |    | 2,5       | 0,75 | 3,25  | 2,02       | 1,65       | 6,92         |
| F <sub>6</sub> | 3,30 | 9  | 2,5       | 0,75 | 3,25  | 4,75       | 2,97       | 10,97        |
| F7             | 2,80 | 8  | 2,5       | 0,75 | 3,25  | 4,03       | 2,64       | 9,92         |

Legenda: T = tempo em minutos, TB = tarifa base (R\$2,50), CF = custo fixo (R\$0,75), CK = custo por km (R\$1,44), CM = custo por minuto (R\$0,33), CTK (custo total dos km) = km.CK (R\$x,xx), CTM( custo total dos minutos) = T.CM ( $R$x,xx$ ). Fonte: Grupo F,2019.

Tabela 22 - Aplicativo M, Grupo F

| <b>ALUNO</b>   | km   | Т  | <b>TB</b> | CF               | TB+CF | <b>CTK</b> | <b>CTM</b> | <b>TOTAL</b> |
|----------------|------|----|-----------|------------------|-------|------------|------------|--------------|
| F1             | 6,70 | 19 | 1,98      | $\boldsymbol{0}$ | 1,98  | 9,38       | 4,94       | 16,3         |
| F2             | 4,00 | 12 | 1,98      | 0                | 1,98  | 5,60       | 3,12       | 10,7         |
| F3             | 4,40 | 17 | 1,98      | 0                | 1,98  | 6,16       | 4,42       | 12,56        |
| F <sub>4</sub> | 1,30 | 3  | 1,98      | 0                | 1,98  | 1,82       | 0,78       | 4,58         |
| F5             | 1,40 | 5  | 1,98      | 0                | 1,98  | 1,96       | 1,30       | 5,24         |
| F6             | 3,30 | 9  | 1,98      | 0                | 1,98  | 4,62       | 2,34       | 8,94         |
| F7             | 2,80 | 8  | 1,98      | 0                | 1,98  | 3,92       | 2,08       | 7,98         |

Legenda: T = tempo em minutos, TB = tarifa base (R\$1,98), CF = custo fixo (R\$0,00), CK = custo por km (R\$1,40), CM = custo por minuto (R\$0,26), CTK (custo total dos km) = km.CK (R\$x,xx),  $CTM$ (custo total dos minutos) = T.CM (R\$x,xx). Fonte: Grupo F,2019.

#### 3.1.5 **-** Encontro 5 - Resolução dos problemas

Após o preenchimento das Tabelas, voltamos às questões levantadas durante a subseção 3.1.3 (página 69) que foram novamente apresentadas aos alunos. Todos os questionamentos foram respondidos de modo satisfatório.

Apesar disso os alunos não foram capazes de observar, no conjunto de dados, a possibilidade da elaboração de um Modelo Matemático que expressasse os comportamentos apresentados pelos dados das Tabelas. Assim, podemos levantar a seguinte questão:

Como eles conseguiram completar a Tabela?

No site tinha um modelo para calcular o valor pago.

Aplicativo K, para uma corrida de 10 km, na qual você gastará 20 minutos o custo total seria: R\$2,00 (tarifa base) + 10 x R\$1,40 (distância) + 20 x R\$0,26 (tempo) + R\$0,75 (custo  $f(xo) = R$21,95.$ 

Aplicativo L, R\$2,50 (tarifa base) + 10 x R\$1,44 + 20 x R\$0,33 + R\$0,75 = **R\$24,25.** Aplicativo M pagaríamos:R\$1,98 (tarifa base) + 10 x R\$1,40 + 20 x R\$0,26 = **R\$21,18** Fonte[: https://usemobile.com.br/calcular-tarifa-aplicativos-mobilidade/.](https://usemobile.com.br/calcular-tarifa-aplicativos-mobilidade/)

Para a retomada do projeto com os conteúdos no contexto do tema. Algumas variáveis foram desprezadas caso contrário, iriamos trabalhar com duas vaiáveis independentes (Distância e o Tempo) e duas variáveis dependentes (Custo para percorrer uma determinada distância e o Custo do tempo para percorrer essa distância) que iria fugir ao escopo desse projeto, poderíamos trabalhar com duas funções, para calcular o custo da distância percorrida, uma para calcular o custo em função da quantidade quilômetros percorridos e outra para calcular o custo do tempo para percorrer esta distância, mas como os alunos apresentavam muitas dificuldades em vários conceitos, resolvemos trabalhar apenas com uma função, a que calcula o valor a ser pago em função dos quilômetros percorridos, dessa forma, as variáveis tempo (T) e o custo total dos minutos gastos com o deslocamento (CTM), foram desprezadas.

Segundo Bassanezi (2002, p. 28) "A modelagem no Ensino é apenas uma estratégia de aprendizagem, onde o mais importante não é chegar imediatamente a um modelo bem sucedido, mas, caminhar seguindo etapas onde o conteúdo matemático vai sendo sistematizado e aplicado."

O professor pediu para que as Tabelas fossem refeitas, foi explicado aos alunos que bastava atribuir o valor zero a duas colunas, o que não seria uma tarefa difícil de ser realizada. Assim, nos dirigimos a sala de informática para que os grupos refizessem as Tabelas.

Dessa forma um novo conjunto de Tabelas foi construído com as modificações pertinentes.

| <b>ALUNO</b>   | km   | T | TB | CF   | TB+CF | <b>CTK</b> | <b>TOTAL</b> |
|----------------|------|---|----|------|-------|------------|--------------|
| A1             | 1,40 | 0 |    | 0,75 | 2,75  | 1,96       | 4,71         |
| $\mathbf{A2}$  | 1,70 | 0 | 2  | 0,75 | 2,75  | 2,38       | 5,13         |
| A3             | 1,80 | 0 |    | 0,75 | 2,75  | 2,52       | 5,27         |
| A <sub>4</sub> | 2,20 | 0 | 2  | 0,75 | 2,75  | 3,08       | 5,83         |
| A <sub>5</sub> | 2,40 | 0 | 2  | 0,75 | 2,75  | 3,36       | 6,11         |
| A6             | 4,00 | 0 | 2  | 0,75 | 2,75  | 5,60       | 8,35         |
| A7             | 4,80 |   | 2  | 0,75 | 2,75  | 6,72       | 9,47         |

Tabela 23 - Aplicativo K, Grupo A

Legenda: T = tempo em minutos, TB = tarifa base (R\$2,00), CF = custo fixo (R\$0,75) CK  $=$  custo por km (R\$1,40), CTK (custo total dos km)  $=$  km.CK (R\$x,xx). Fonte: Grupo A, 2019.

Tabela 24- Aplicativo L, Grupo A

| <b>ALUNO</b>   | km   | Т | TB  | CF   | TB+CF | <b>CTK</b> | <b>TOTAL</b> |
|----------------|------|---|-----|------|-------|------------|--------------|
| A1             | 1,40 | 0 | 2,5 | 0,75 | 3,25  | 2,02       | 5,27         |
| ${\bf A2}$     | 1,70 | 0 | 2,5 | 0,75 | 3,25  | 2,45       | 5,70         |
| A3             | 1,80 | 0 | 2,5 | 0,75 | 3,25  | 2,59       | 5,84         |
| $\mathbf{A4}$  | 2,20 | 0 | 2,5 | 0,75 | 3,25  | 3,17       | 6,42         |
| A <sub>5</sub> | 2,40 | 0 | 2,5 | 0,75 | 3,25  | 3,46       | 6,71         |
| A6             | 4,00 |   | 2,5 | 0,75 | 3,25  | 5,76       | 9,01         |
| A7             | 4,80 | 0 | 2,5 | 0,75 | 3,25  | 6,91       | 10,16        |

Legenda: T = tempo em minutos, TB = tarifa base (R\$2,50),  $CF = \text{custo fixo (R$0,75) CK}$  $=$  custo por km (R\$1,44), CTK (custo total dos km)  $=$  km.CK (R\$x,xx). Fonte: Grupo A, 2019.

Tabela 25 - Aplicativo M, Grupo A

| <b>ALUNO</b>   | km   | T | TB   | <b>CF</b> | TB+CF | <b>CTK</b> | <b>TOTAL</b> |
|----------------|------|---|------|-----------|-------|------------|--------------|
| A1             | 1,40 | 0 | 1,98 |           | 1,98  | 1,96       | 3,94         |
| ${\bf A2}$     | 1,70 | 0 | 1,98 |           | 1,98  | 2,38       | 4,36         |
| $\mathbf{A3}$  | 1,80 |   | 1,98 |           | 1,98  | 2,52       | 4,50         |
| A4             | 2,20 |   | 1,98 |           | 1,98  | 3,08       | 5,06         |
| ${\bf A5}$     | 2,40 |   | 1,98 |           | 1,98  | 3,36       | 5,34         |
| A6             | 4,00 | 0 | 1,98 |           | 1,98  | 5,60       | 7,58         |
| $\mathbf{A}$ 7 | 4,80 |   | 1,98 |           | 1,98  | 6,72       | 8,70         |

Legenda: T = tempo em minutos, TB = tarifa base (R\$1,98), CF = custo fixo (R\$0,00), CK  $=$  custo por km (R\$1,40), CTK (custo total dos km)  $=$  km.CK (R\$x,xx). Fonte: Grupo A, 2019.

| <b>ALUNO</b>   | km   | T | TB | CF   | TB+CF | <b>CTK</b> | <b>TOTAL</b> |
|----------------|------|---|----|------|-------|------------|--------------|
| <b>B1</b>      | 3,10 | 0 | 2  | 0,75 | 2,75  | 4,34       | 7,09         |
| B <sub>2</sub> | 3,30 | 0 | 2  | 0,75 | 2,75  | 4,62       | 7,37         |
| <b>B3</b>      | 1,60 | 0 |    | 0,75 | 2,75  | 2,24       | 4,99         |
| <b>B4</b>      | 1,20 | 0 | 2  | 0,75 | 2,75  | 1,68       | 4,43         |
| <b>B5</b>      | 0,40 | 0 |    | 0,75 | 2,75  | 0,56       | 3,31         |
| <b>B6</b>      | 0,80 | 0 |    | 0,75 | 2,75  | 1,12       | 3,87         |
| B7             | 1,30 |   |    | 0,75 | 2,75  | 1,82       | 4,57         |

Tabela 26 Aplicativo K, Grupo B

Legenda: T = tempo em minutos, TB = tarifa base (R\$2,00), CF = custo fixo (R\$0,75),  $CK =$  custo por km (R\$1,40), CTK (custo total dos km) = km.CK (R\$x,xx). Fonte: Grupo B, 2019.

| <b>ALUNO</b>   | km   | T | TB  | CF   | TB+CF | CTK  | <b>TOTAL</b> |
|----------------|------|---|-----|------|-------|------|--------------|
| <b>B1</b>      | 3,10 | 0 | 2,5 | 0,75 | 3,25  | 4,46 | 7,71         |
| B <sub>2</sub> | 3,30 | 0 | 2,5 | 0,75 | 3,25  | 4,75 | 8,00         |
| <b>B3</b>      | 1,60 | 0 | 2,5 | 0,75 | 3,25  | 2,30 | 5,55         |
| <b>B4</b>      | 1,20 | 0 | 2,5 | 0,75 | 3,25  | 1,73 | 4,98         |
| B <sub>5</sub> | 0,40 | 0 | 2,5 | 0,75 | 3,25  | 0,58 | 3,83         |
| <b>B6</b>      | 0,80 | 0 | 2,5 | 0,75 | 3,25  | 1,15 | 4,40         |
| B7             | 1,30 |   | 2,5 | 0,75 | 3,25  | 1,87 | 5,12         |

Tabela 27 Aplicativo L, Grupo B

Legenda: T = tempo em minutos, TB = tarifa base (R\$2,50), CF = custo fixo (R\$0,75), CK  $=$  custo por km (R\$1,44), CTK(custo total dos km)  $=$  km.CK (R\$x,xx). Fonte: Grupo B, 2019.

Tabela 28 - Aplicativo M, Grupo B

| <b>ALUNO</b>   | km   | Т | TB   | CF | TB+CF | <b>CTK</b> | <b>TOTAL</b> |
|----------------|------|---|------|----|-------|------------|--------------|
| <b>B1</b>      | 3,10 | 0 | 1,98 | 0  | 1,98  | 4,34       | 6,32         |
| B <sub>2</sub> | 3,30 |   | 1,98 | 0  | 1,98  | 4,62       | 6,60         |
| <b>B3</b>      | 1,60 | 0 | 1,98 | 0  | 1,98  | 2,24       | 4,22         |
| <b>B4</b>      | 1,20 | 0 | 1,98 | 0  | 1,98  | 1,68       | 3,66         |
| <b>B5</b>      | 0,40 |   | 1,98 | 0  | 1,98  | 0,56       | 2,54         |
| <b>B6</b>      | 0,80 | 0 | 1,98 | 0  | 1,98  | 1,12       | 3,10         |
| B7             | 1,30 |   | 1,98 | 0  | 1,98  | 1,82       | 3,80         |

Legenda: T = tempo em minutos, TB = tarifa base (R\$1,98), CF = custo fixo (R\$0.00)  $CK = \text{custo por km (R$1,40), CTK (custo total dos km) = km.CK (R$x,xx).}$ Fonte: Grupo B, 2019.

| <b>ALUNO</b>   | km   | TB   | CF   | TB+CF | <b>CTK</b> | <b>TOTAL</b> |
|----------------|------|------|------|-------|------------|--------------|
| C <sub>1</sub> | 1,60 | 2,00 | 0,75 | 2,75  | 2,24       | 4,99         |
| C <sub>2</sub> | 7,50 | 2,00 | 0,75 | 2,75  | 10,50      | 13,25        |
| C <sub>3</sub> | 0,95 | 2,00 | 0,75 | 2,75  | 1,33       | 4,08         |
| C <sub>4</sub> | 2,00 | 2,00 | 0,75 | 2,75  | 2,80       | 5,55         |
| C <sub>5</sub> | 3,30 | 2,00 | 0,75 | 2,75  | 4,62       | 7,37         |
| C6             | 2,20 | 2,00 | 0,75 | 2,75  | 3,08       | 5,83         |
| C7             | 3,60 | 2,00 | 0,75 | 2,75  | 5,04       | 7,79         |

Tabela 29 - Aplicativo K, Grupo C

Legenda: T= tempo em minutos, TB = tarifa base (R\$2,00), CF = custo fixo, (R\$0,75),  $CK$  = custo por km,  $(R$1,40)$ , CTK (custo total dos km) = km.CK  $(R$x,xx)$ . Fonte: Grupo C, 2019.

Tabela 30 - Aplicativo L, Grupo C

| <b>ALUNO</b>   | km   | <b>TB</b> | CF   | TB+CF | <b>CTK</b> | <b>TOTAL</b> |
|----------------|------|-----------|------|-------|------------|--------------|
| C1             | 1,60 | 2,50      | 0,75 | 3,25  | 2,30       | 5,55         |
| C <sub>2</sub> | 7,50 | 2,50      | 0,75 | 3,25  | 10,80      | 14,05        |
| C <sub>3</sub> | 0,95 | 2,50      | 0,75 | 3,25  | 1,37       | 4,62         |
| C <sub>4</sub> | 2,00 | 2,50      | 0,75 | 3,25  | 2,88       | 6,13         |
| C <sub>5</sub> | 3,30 | 2,50      | 0,75 | 3,25  | 4,75       | 8,00         |
| C6             | 2,20 | 2,50      | 0,75 | 3,25  | 3,17       | 6,42         |
| C7             | 3,60 | 2,50      | 0,75 | 3,25  | 5,18       | 8,43         |

Legenda: T = tempo em minutos, TB = tarifa base (R\$2,50), CF = custo fixo (R\$0,75)  $CK$  = custo por km (R\$1,44), CTK (custo total dos km) = km.CK (R\$x,xx). Fonte: Grupo C, 2019.

| <b>ALUNO</b>   | km   | TB   | CF   | TB+CF | <b>CTK</b> | <b>TOTAL</b> |
|----------------|------|------|------|-------|------------|--------------|
| C1             | 1,60 | 1,98 | 0,00 | 1,98  | 2,24       | 4,22         |
| C <sub>2</sub> | 7,50 | 1,98 | 0,00 | 1,98  | 10,50      | 12,48        |
| C <sub>3</sub> | 0,95 | 1,98 | 0,00 | 1,98  | 1,33       | 3,31         |
| C <sub>4</sub> | 2,00 | 1,98 | 0,00 | 1,98  | 2,80       | 4,78         |
| C <sub>5</sub> | 3,30 | 1,98 | 0,00 | 1,98  | 4,62       | 6,60         |
| C6             | 2,20 | 1,98 | 0,00 | 1,98  | 3,08       | 5,06         |
| C7             | 3,60 | 1,98 | 0,00 | 1,98  | 5,04       | 7,02         |

Tabela 31 - Aplicativo M, Grupo C

Legenda: T = tempo em minutos, TB = tarifa base (R\$1,98), CF = custo fixo (R\$0,00)  $CK$  = custo c por km (R\$1,40), CTK (custo total dos km) = km.CK (R\$x,xx). Fonte: Grupo C, 2019.

| <b>ALUNO</b>   | km   | TB | CF   | TB+CF | <b>CTK</b> | <b>TOTAL</b> |
|----------------|------|----|------|-------|------------|--------------|
| D <sub>1</sub> | 4,10 | 2  | 0,75 | 2,75  | 5,74       | 8,49         |
| D2             | 3,00 | 2  | 0,75 | 2,75  | 4,20       | 6,95         |
| D <sub>3</sub> | 4,50 | 2  | 0,75 | 2,75  | 6,30       | 9,05         |
| D <sub>4</sub> | 1,40 | 2  | 0,75 | 2,75  | 1,96       | 4,71         |
| D <sub>5</sub> | 2,00 | 2  | 0,75 | 2,75  | 2,80       | 5,55         |
| D <sub>6</sub> | 3,70 | 2  | 0,75 | 2,75  | 5,18       | 7,93         |
| D7             | 1,20 | 2  | 0,75 | 2,75  | 1,68       | 4,43         |
| D <sub>8</sub> | 2,30 |    | 0,75 | 2,75  | 3,22       | 5,97         |

Tabela 32 - Aplicativo K, Grupo D

Legenda: T = tempo em minutos, TB = tarifa base (R\$2,00), CF = custo fixo, R\$0,75)  $CK$  = custo por km (R\$1,40), CTK (custo total dos km) = km.CK (R\$x,xx). Fonte: Grupo D, 2019.

Tabela 33 - Aplicativo L, Grupo D

| <b>ALUNO</b>   | km   | TB  | CF   | TB+CF | <b>CTK</b> | <b>TOTAL</b> |
|----------------|------|-----|------|-------|------------|--------------|
| D <sub>1</sub> | 4,10 | 2,5 | 0,75 | 3,25  | 5,90       | 9,15         |
| $\mathbf{D2}$  | 3,00 | 2,5 | 0,75 | 3,25  | 4,32       | 7,57         |
| D <sub>3</sub> | 4,50 | 2,5 | 0,75 | 3,25  | 6,48       | 9,73         |
| D4             | 1,40 | 2,5 | 0,75 | 3,25  | 2,02       | 5,27         |
| D <sub>5</sub> | 2,00 | 2,5 | 0,75 | 3,25  | 2,88       | 6,13         |
| D <sub>6</sub> | 3,70 | 2,5 | 0,75 | 3,25  | 5,33       | 8,58         |
| D7             | 1,20 | 2,5 | 0,75 | 3,25  | 1,73       | 4,98         |
| D <sub>8</sub> | 2,30 | 2,5 | 0,75 | 3,25  | 3,31       | 6,56         |

Legenda: T = tempo em minutos, TB = tarifa base (R\$2,50), CF = custo fixo (R\$0,75)  $CK = \text{custo por km (R$1,44), CTK (custo total dos km) = km.CK (R$x,xx).}$ Fonte: Grupo D, 2019.

![](_page_88_Picture_513.jpeg)

![](_page_88_Picture_514.jpeg)

Legenda: T = tempo em minutos, TB = tarifa base (R\$1,98), CF = custo fixo (R\$0,00)  $CK =$  custo por km (R\$1,40), CTK (custo total dos km) = km.CK (R\$x,xx). Fonte: Grupo D, 2019.

| <b>ALUNO</b>   | km   | <b>TB</b> | CF   | TB+CF | <b>CTK</b> | <b>TOTAL</b> |
|----------------|------|-----------|------|-------|------------|--------------|
| E1             | 4,70 | 2,00      | 0,75 | 2,75  | 6,58       | 9,33         |
| E2             | 3,80 | 2,00      | 0,75 | 2,75  | 5,32       | 8,07         |
| E3             | 4,40 | 2,00      | 0,75 | 2,75  | 6,16       | 8,91         |
| E4             | 4,00 | 2,00      | 0,75 | 2,75  | 5,60       | 8,35         |
| E <sub>5</sub> | 3,00 | 2,00      | 0,75 | 2,75  | 4,20       | 6,95         |
| E <sub>6</sub> | 1,80 | 2,00      | 0,75 | 2,75  | 2,52       | 5,27         |
| E7             | 1,60 | 2,00      | 0,75 | 2,75  | 2,24       | 4,99         |

Tabela 35 – Aplicativo K, Grupo E

Legenda: T = tempo em minutos, TB = tarifa base (R\$2,00), CF = custo fixo, (R\$0,75)  $CK = \text{custo por km}, (R$1,40), CTK (custo total dos km) = km.CK (R$x,xx).$ Fonte: Grupo E, 2019.

![](_page_89_Picture_458.jpeg)

![](_page_89_Picture_459.jpeg)

Legenda: T = tempo em minutos, TB = tarifa base (R\$2,50), CF = custo fixo (R\$0,75)  $CK = \text{custo por km (R$1,44), CTK (custo total dos km) = km.CK (R$x,xx).}$ Fonte: Grupo E, 2019.

Tabela 37 - Aplicativo M, Grupo E

| <b>ALUNO</b>   | km   | TB   | CF   | TB+CF | <b>CTK</b> | <b>TOTAL</b> |
|----------------|------|------|------|-------|------------|--------------|
| E1             | 4,70 | 1,98 | 0,00 | 1,98  | 6,58       | 8,56         |
| E2             | 3,80 | 1,98 | 0,00 | 1,98  | 5,32       | 7,30         |
| E3             | 4,40 | 1,98 | 0,00 | 1,98  | 6,16       | 8,14         |
| E <sub>4</sub> | 4,00 | 1,98 | 0,00 | 1,98  | 5,60       | 7,58         |
| E <sub>5</sub> | 3,00 | 1,98 | 0,00 | 1,98  | 4,20       | 6,18         |
| E6             | 1,80 | 1,98 | 0,00 | 1,98  | 2,52       | 4,50         |
| E7             | 1,60 | 1,98 | 0,00 | 1,98  | 2,24       | 4,22         |

Legenda: T = tempo em minutos, TB = tarifa base (R\$1,98), CF = custo fixo (R\$0,00)  $CK = \text{custo por km (R$1,40), CTK (custo total dos km) = km.CK (R$x,xx).}$ Fonte: Grupo E, 2019.

| <b>ALUNO</b> | km   | Т | TB | CF   | TB+CF | <b>CTK</b> | <b>TOTAL</b> |
|--------------|------|---|----|------|-------|------------|--------------|
| F1           | 6,70 | 0 | 2  | 0,75 | 2,75  | 9,38       | 12,13        |
| F2           | 4,00 |   | 2  | 0,75 | 2,75  | 5,60       | 8,35         |
| F3           | 4,40 |   | 2  | 0,75 | 2,75  | 6,16       | 8,91         |
| F4           | 1,30 |   | 2  | 0,75 | 2,75  | 1,82       | 4,57         |
| F5           | 1,40 |   | 2  | 0,75 | 2,75  | 1,96       | 4,71         |
| F6           | 3,30 |   | 2  | 0,75 | 2,75  | 4,62       | 7,37         |
| F7           | 2,80 | 0 | 2  | 0,75 | 2,75  | 3,92       | 6,67         |

Tabela 38 - Aplicativo K, Grupo F

Legenda: T = tempo em minutos, TB = tarifa base (R\$2,00), CF = custo fixo (R\$0,75)  $CK = \text{custo por km (R$1,40), CTK (custo total dos km) = km.CK (R$x,xx).}$ Fonte: Grupo F, 2019.

| <b>ALUNO</b>   | km   | T | TB  | CF   | TB+CF | <b>CTK</b> | <b>TOTAL</b> |
|----------------|------|---|-----|------|-------|------------|--------------|
| F1             | 6,70 | 0 | 2,5 | 0,75 | 3,25  | 9,65       | 12,9         |
| F2             | 4,00 | 0 | 2,5 | 0,75 | 3,25  | 5,76       | 9,01         |
| F3             | 4,40 | 0 | 2,5 | 0,75 | 3,25  | 6,34       | 9,59         |
| F <sub>4</sub> | 1,30 | 0 | 2,5 | 0,75 | 3,25  | 1,87       | 5,12         |
| F5             | 1,40 | 0 | 2,5 | 0,75 | 3,25  | 2,02       | 5,27         |
| F6             | 3,30 | 0 | 2,5 | 0,75 | 3,25  | 4,75       | 8,00         |
| F7             | 2,80 | 0 | 2,5 | 0,75 | 3,25  | 4,03       | 7,28         |

Tabela 39 - Aplicativo L, Grupo F

Legenda: T = tempo em minutos, TB = tarifa base (R\$2,50), CF = custo fixo (R\$0,75)  $CK =$  custo por km, R\$1,44), CTK (custo total dos km) = km.CK (R\$x,xx). Fonte: Grupo F, 2019.

Tabela 40 – Aplicativo M, Grupo F

| <b>ALUNO</b> | km   | T | TB   | CF               | TB+CF | <b>CTK</b> | <b>TOTAL</b> |
|--------------|------|---|------|------------------|-------|------------|--------------|
| F1           | 6,70 | 0 | 1,98 | 0                | 1,98  | 9,38       | 11,36        |
| F2           | 4,00 | 0 | 1,98 | 0                | 1,98  | 5,60       | 7,58         |
| F3           | 4,40 | 0 | 1,98 | 0                | 1,98  | 6,16       | 8,14         |
| F4           | 1,30 | 0 | 1,98 | $\boldsymbol{0}$ | 1,98  | 1,82       | 3,80         |
| F5           | 1,40 | 0 | 1,98 | $\boldsymbol{0}$ | 1,98  | 1,96       | 3,94         |
| F6           | 3,30 | 0 | 1,98 | 0                | 1,98  | 4,62       | 6,60         |
| F7           | 2,80 | 0 | 1,98 |                  | 1,98  | 3,92       | 5,90         |

Legenda:  $T =$  tempo em minutos,  $TB = \text{tarifa }$  base (R\$1,98),  $CF =$  custo fixo (R\$0,00), CK  $=$  custo por km, (R\$1,40), CTK (custo total dos km)  $=$  km.CK (R\$x,xx).

Fonte: Grupo F, 2019.

Apresentamos a seguir uma sequência de questionamentos que foram propostos aos alunos na perspectiva apresentada. As perguntas foram elaboradas com base na retomada de conceitos específicos de Função e de Função Afim. Dessa forma, pretende-se possibilitar aos alunos relacionar, buscar vínculos, aspectos comuns e diferenças relevantes entre as situações apresentadas; produzindo um efeito facilitador na busca de estratégias para a resolução do problema inicialmente elaborado; consolidando assim o conceito de Função. Nesse caso, a

estratégia foi discutir novamente com os alunos o conteúdo matemático da função Afim. Assim tanto o conteúdo matemático quanto o problema em si foram revisados de forma conjunta. Lembramos aqui, que a turma era composta por alunos do terceiro ano do Ensino Médio e que, portanto, esse conteúdo já havia sido estudado por eles.

De acordo com Biembengut (1999, p.12) o grau de conhecimento matemático do aluno ou grupo de alunos permitirá estabelecer a forma como os conteúdos matemáticos serão trabalhados e o número de questionamentos a serem propostos em cada etapa do trabalho.

Conteúdo: Conceito de Correspondência.

*1ª – Pergunta: Como é feito o cálculo do valor a ser pago pelo transporte?*

Duas perguntas foram fundamentais para o sucesso do trabalho.

*2ª – Pergunta: Quando alteramos a distância (km), há alteração do valor a ser pago?*

*3ª – Pergunta: Para cada distância (km), existe um único valor correspondente a ser pago?*

Devemos observar aqui se os alunos perceberam a correspondência existente entre o valor a ser pago e a distância percorrida. Diante de informações tão variadas expostas nas Tabelas, nem todos conseguiram perceber a correspondência existente. Aqui forçamos os alunos a se fixarem em duas colunas específicas fazendo um recorte da Tabela 29, conforme tabela 41.

| <b>ALUNO</b>   | km   | <b>TOTAL</b> |
|----------------|------|--------------|
| C1             | 1,60 | 4,99         |
| C <sub>2</sub> | 7,50 | 13,25        |
| C <sub>3</sub> | 0,95 | 4,08         |
| C <sub>4</sub> | 2,00 | 5,55         |
| C <sub>5</sub> | 3,30 | 7,37         |
| C6             | 2,20 | 5,83         |
| C <sub>7</sub> | 3,60 | 7,79         |

Tabela 41 – Recorte da Tabela 29

Fonte: Grupo C - App K, 2019.

Lembramos a eles que Tabela reduzida também poderia ser reescrita em um formato conhecido, uma representação em diagramas de Venn-Euler, estudada em Teoria dos Conjuntos.

Assim, a Tabela 41 também seria equivalente ao diagrama da Figura 7.

![](_page_92_Figure_0.jpeg)

![](_page_92_Figure_1.jpeg)

Nesse momento alguns alunos perceberam a correspondência existente entre os dados e se entusiasmaram, tomando a iniciativa em explicar aos colegas que ainda não haviam percebido a relação entre as duas colunas ou os dois conjuntos.

# 3.1.6 **-** Encontro 6 - Resolução dos problemas

Conteúdo: Relação de Dependência entre Quantidades.

*4ª – Pergunta: De acordo com os dados do aplicativo de sua preferência, qual o valor a ser pago se você andar 10km? E 20km? E 30km? 40km? E 50km? E 60km? E 70km?*

![](_page_92_Picture_292.jpeg)

![](_page_92_Picture_293.jpeg)

Tabela  $43 - App. L$  Tabela  $44 - App. M$ 

![](_page_92_Picture_294.jpeg)

![](_page_92_Picture_295.jpeg)

Fonte: O autor, 2019.

Os alunos responderam corretamente as perguntas realizadas para 10km, 20km, 30km, 40km, 50km, 60km e 70km valendo-se de operações aritméticas. Porém, não perceberam a presença de um o modelo matemático que relaciona o valor a ser pago com a distância a ser percorrida.

*5ª – Pergunta: Tomando a diferença entre o 1º valor (10 km) e o 2º valor (20 km) atribuídos a x e o 2º e o 3º valor (30 km) atribuídos a x, o que você observa? E tomando a diferença entre os respectivos valores de y, o que você observa?*

*6ª – Pergunta: Existe uma regularidade entre as quantidades obtidas?*

Devemos orientar os alunos a observar as Tabelas construídas elaboradas pelo seu grupo e se possível a dos demais grupos. Aqui é fundamental orientar o aluno a buscar as relações entre as variáveis presentes no problema, isto é, que tipo de relação de dependência existe entre as variáveis, e se este é capaz de concluir que o valor a ser pago é dado em função de um valor fixo (taxa base + taxa fixa), acrescido do valor da distância percorrida (km) multiplicado pelo valor de cada quilômetro.

# *7ª – Pergunta: Há uma relação de dependência entre as quantidades envolvidas? De que forma?*

Nesse momento devemos esperar que o aluno já tenha identificado, para esse caso particular, que o modelo matemático adequado é uma função. Essa é uma boa oportunidade para observar se os alunos sabem identificar domínio, contradomínio e imagem de uma função.

# 3.1.7 **-** Encontro 7 - Resolução dos problema**s**

 Conteúdo: Representação algébrica da função e o Teorema da Caracterização da Função Afim.

*8ª – Pergunta: Qual o modelo matemático que relaciona o valor a ser pago e os quilômetros percorridos?*

*9ª – Pergunta: De acordo com o aplicativo escolhido, qual o modelo matemático que relaciona o valor a ser pago e os quilômetros percorridos?*

Precisamos observar se os alunos estão relacionando a caracterização da função Afim ao comportamento observado na variação entre as quantidades. Isso pode ser obtido relacionando os valores e suas diferenças apresentadas nas Tabelas 42, 43 e 44 que se encontram na página 83.

Conteúdo: Conceito de variável; variável dependente e variável independente. Domínio e Imagem*.*

 Como as grandezas das Tabelas 42, 43 e 44 são proporcionais podemos reescrevê-las como as representações das Figuras 8, 9 e 10 respectivamente, podendo assim, mostrar o teorema da caracterização da função Afim.

Figura 8 - App K

![](_page_94_Figure_2.jpeg)

Fonte: O autor, 2019.

$$
\frac{\Delta x_1}{\Delta x_2} = \frac{\Delta y_1}{\Delta y_2} \Rightarrow
$$
  
\n
$$
\Rightarrow \frac{20 - 10}{(x + h) - x} = \frac{30,75 - 26,75}{f(x + h) - f(x)} \Rightarrow
$$
  
\n
$$
\Rightarrow \frac{10}{h} = \frac{14}{f(x + h) - f(x)} \Rightarrow
$$
  
\n
$$
\Rightarrow f(x + h) - f(x) = \frac{14h}{10} \Rightarrow
$$
  
\n
$$
\Rightarrow f(x + h) - f(x) = 1,4h
$$

Figura 9 - App L

![](_page_95_Figure_1.jpeg)

Fonte: O autor, 2019.

$$
\frac{\Delta x_1}{\Delta x_2} = \frac{\Delta y_1}{\Delta y_2} \Rightarrow \frac{20 - 10}{(x + h) - x} = \frac{32,05 - 17,65}{f(x + h) - f(x)} \Rightarrow
$$
  

$$
\Rightarrow \frac{10}{h} = \frac{14,4}{f(x + h) - f(x)} \Rightarrow f(x + h) - f(x) = \frac{14,4h}{10} \Rightarrow f(x + h) - f(x) = 1,44h
$$

Figura 10 - App M

![](_page_95_Figure_5.jpeg)

Fonte: O autor, 2019.

$$
\frac{\Delta x_1}{\Delta x_2} = \frac{\Delta y_1}{\Delta y_2} \Rightarrow \frac{20 - 10}{(x + h) - x} = \frac{29,98 - 15,98}{f(x + h) - f(x)} \Rightarrow \frac{10}{h} = \frac{14}{f(x + h) - f(x)} \Rightarrow
$$

$$
\Rightarrow f(x + h) - f(x) = \frac{14h}{10} \Rightarrow f(x + h) - f(x) = 1,4h
$$

Abaixo de cada uma das figuras 8, 9 e 10, relacionamos os valores extremos e meios entre as distâncias percorridas e os valores a serem pagos.

Do teorema da caracterização da função Afim, temos que se f é uma função tal que f:  $\mathbb{R} \to \mathbb{R}$ , é uma função crescente ou decrescente. Se a diferença f(x +h) – f(x) depende apenas de h, mas não de x, então f é uma função Afim.

Lembrando que o coeficiente de h, corresponde a taxa de variação ou coeficiente angular da função Afim.

Logo, pelo resultado encontrado em cada situação mostrada nas Figura 8, Figura 9 e na Figura 10, podemos afirmar que o modelo matemático que relaciona o valor a ser pago e os quilômetro percorridos é tal que pode ser expresso pela função Afim ( $f(x) = ax + b$ ).

# Conteúdo: Representação algébrica da função.

Devemos esperar que o aluno utilize a representação algébrica da função envolvida para responder as questões. Observe que não fixamos o aplicativo. Temos que observar também que existe uma mudança de comportamento entre os aplicativos. Espera-se que essa mudança de comportamento desperte dúvidas nos alunos.

Alguns alunos, apesar de não terem modelado o problema por uma função, realizaram algumas operações aritméticas e responderam aos questionamentos. Outros representaram cada situação dada por meio de sua representação algébrica da função envolvida e, atribuindo valores a variável x e fazendo comparações e a assim obtiveram os resultados procurados.

Conteúdo: Conceito e representação de função.

Necessitamos ter em mente que, nesse momento, voltamos o olhar para os três aplicativos. Os alunos podem não ter utilizado função como recurso para a resolução das questões anteriores, e sim apenas recursos numéricos. Nesse momento devemos mostrar a importância do conceito de função para resolver a questão de forma eficiente, eficaz, e além de reforçar a tese do uso de função para solucionar problemas do cotidiano. Igualando as

expressões que representam as funções envolvidas, interpretando e aproximando o resultado chega-se rapidamente à solução do problema.

Nesse momento, foi preciso a intervenção do professor, discutindo a importância em si modelar a situação por uma função Afim, formalizando o conceito de função e levantando questionamentos adicionais como a perguntar a seguir:

*10ª – Pergunta: Escreva as funções que modelam os três aplicativos?*

Já sabemos, qual deve ser a função para modelar o problema, e de posse dessa informação podemos determinar o modelo algebricamente.

Utilizando os dados da Tabela 42, podemos determinar algebricamente o modelo matemático da função que modela o aplicativo K.

$$
f(x) = ax + b
$$
 (24)  
\n
$$
\text{Let } x = 10 \implies f(10) = 16,75 \implies \text{(valores iniciais)}
$$
  
\n
$$
16,75 = a(10) + b
$$
  
\n
$$
10a + b = 16,75
$$
  
\n
$$
\text{Let } x = 20 \implies f(20) = 30,75 \implies \text{(valores intermediários)}
$$
  
\n
$$
30,75 = a(20) + b
$$
  
\n
$$
20a + b = 30,75
$$
 (26)  
\n
$$
26,75 \implies a(26) \text{ radances construir um sistema de geuséões de 18 group non-determinar.}
$$

De (25) e (26) podemos construir um sistema de equações do 1º grau para determinar os valores das constantes a e b.

$$
\begin{array}{rcl} \n\text{(10a + b = 16,75)} \\ \n\text{(20a + b = 30,75)} \n\end{array}
$$

que fornece,

$$
10a = 14 \Rightarrow a = 1,4 \tag{27}
$$

$$
10(1,4) + b = 16,75 \Rightarrow b = 2,75 \tag{28}
$$

Substituindo (27) e (28) em (24), obtemos  $f(x) = 1,4x + 2,75$ , que é modelo matemático do aplicativo K.

Utilizando os dados da Tabela 43, podemos determinar algebricamente o modelo matemático da função que modela o aplicativo L.

$$
f(x) = ax + b
$$
  
\n
$$
x = 10 \implies f(10) = 17,65 \implies \text{(valores iniciais)}
$$
\n(29)

$$
17,65 = a(10) + b
$$
  

$$
10a + b = 17,65
$$
  

$$
x = 20 \Rightarrow f(20) = 32,05 \Rightarrow \text{(valores intermediate)}
$$
 (30)

$$
32,02 = a(20) + b
$$
  

$$
20a + b = 32,05
$$
 (31)

De modo análogo ao caso anterior, construímos o sistema de equações de equações do 1º grau e determinamos os valares de a e b.

$$
\begin{aligned}\n(10a + b &= 17,65 \\
(20a + b &= 32,05\n\end{aligned}
$$
\nObtemos:\n
$$
10a = 14,4 \Rightarrow a = 1,44
$$
\n(32)

Substituindo o valor de a na equação (30).

$$
10(1,44) + b = 17,65 \Rightarrow b = 3,25 \tag{33}
$$

 $f(x) = 1,44x + 3,25$ , que é modelo matemático do aplicativo L.

Analogamente para a Tabela 44, determinamos o modelo matemático do aplicativo M.

$$
f(x) = ax + b \tag{34}
$$

• 
$$
x = 10 \implies f(10) = 15,98 \to \text{(valores iniciais)}
$$
  
\n $15,98 = a(10) + b$   
\n $10a + b = 15,98$  (35)

$$
x = 20 \implies f(20) = 29.98 \rightarrow (valores intermediate)
$$

$$
20a + b = 29.98 \tag{36}
$$

De (35) e (36) escrevemos:

 $29,98 = a(20) + b$ 

$$
\begin{array}{rcl} \n\text{(10a + b = 15,98)} \\ \n\text{(20a + b = 29,98)} \n\end{array}
$$

Que nos dá:

$$
10a = 14 \Rightarrow a = 1,4 \tag{37}
$$

$$
10(1,4) + b = 15,98 \Rightarrow b = 1,98
$$
\n(38)

De (37) e (38) em (34), obtemos f(x) = 1,4x + 1,98, que é modelo matemático para o aplicativo M.

Conteúdo: Representação gráfica de uma função.

Ampliação do domínio de uma função para os reais; identificação do domínio e da imagem nos eixos coordenados e interpretação de gráficos de funções.

Utilizando um Software Gráfico Geogebra, dispondo dos dados das Tabelas 42, 43 e 44. Estes estão representados nos gráficos 7, 8 e 9 respectivamente.

Os gráficos 7.1, 8.1 e 9.1 representam os mesmos dados, incluindo agora a possibilidade de construção da regressão linear fazendo uso somente dos dados numéricos, para desenhar o gráfico de uma função que contenha esses pontos, ampliando assim o domínio para os reais. Interpretando o gráfico, você identifica qual aplicativo é mais vantajoso para o usuário?

Nessa etapa devemos revisar os conceitos de par ordenado, plano cartesiano, gráfico da função afim e observar se os alunos estão identificando domínio e imagem nos eixos coordenados, ressaltando o que representa cada eixo.

Os Gráficos 7 e 7.1 ilustram o custo para o aplicativo K segundo a Tabela 42.

![](_page_99_Figure_5.jpeg)

![](_page_99_Figure_6.jpeg)

Usando o Geogebra para fazer a regressão linear, temos a confirmação de que este representa uma função Afim, definida por:  $k(x) = 1.4x + 2.75$ , conforme mostra a gráfico 7.1

![](_page_100_Figure_0.jpeg)

Os Gráficos 8 e 8.1 ilustram o custo para o aplicativo L segundo a Tabela 43

![](_page_100_Figure_2.jpeg)

Fonte: O autor, 2019.

Utilizando o Geogebra para fazer a regressão linear, temos a confirmação de que este representa uma função Afim, definida por: l(x) =1,44x + 3,25, conforme mostra a gráfico 8.1

![](_page_101_Figure_0.jpeg)

Os Gráficos 9 e 9.1 ilustram o custo para o aplicativo K segundo a Tabela 44

![](_page_101_Figure_2.jpeg)

Fazendo a regressão linear com o Geogebra, para obter a confirmação de que este representa uma função Afim, definida por: f(x) =1,4x + 1,98, conforme mostra a gráfico 9.1

![](_page_102_Figure_0.jpeg)

![](_page_102_Figure_1.jpeg)

O gráfico 10 mostra a comparação entre as curvas obtidas dos gráficos 7.1, 8.1 e 10.1, respectivamente. Esses gráficos representam os custos entre os três aplicativos K, L e M.

![](_page_102_Figure_3.jpeg)

![](_page_102_Figure_4.jpeg)

Fonte: O autor, 2019.

De uma simples análise do Gráfico 10 percebemos que o aplicativo M é o mais vantajoso, já

que para a distância de 10km, temos R\$15,98, R\$16,75 e R\$17,65 respectivamente para os aplicativos M, K e L.

## 3.1.8 **-** Encontro 8 - Análise Crítica dos Resultados

É o processo de aceitação ou não do modelo proposto. Nesse momento, os modelos, juntamente com as hipóteses que lhes são atribuídas devem ser confrontadas com os dados empíricos, comparando suas soluções e previsões com os valores obtidos no sistema real.

Segundo Bassanezi (2002) o uso de gráficos das soluções e a confecção de Tabelas dos dados modelados em confronto com os dados experimentais podem facilitar a validação de um modelo matemático ou mesmo sugerir modificações nele.

Para verificar os modelos matemáticos desenvolvidos para cada aplicativo vamos confeccionar uma Tabela para os aplicativos K, L e M usando os seus respectivos modelos matemáticos.

Aplicativo K, modelo matemático  $g(x) = 1.4x + 2.75$  representado na Tabela 45.

| <b>ALUNO</b>   |    | $x(Km)$ y(Total) = 1,4x +2,75 |
|----------------|----|-------------------------------|
| $\mathbf{X}_1$ | 10 | $1,4(10) +2,75 = 16,75$       |
| $\mathbf{X}_2$ | 20 | $1,4(30) +2,75 = 30,75$       |
| $\mathbf{X}_3$ | 30 | $1,4(30) +2,75 = 44,75$       |
| $\mathbf{X}_4$ | 40 | $1,4(40) +2,75 = 58,75$       |
| $X_5$          | 50 | $1,4(50) + 2,75 = 72,75$      |
| $X_6$          | 60 | $1,4(60) +2,75 = 86,75$       |
| $\mathbf{X}$   | 70 | $1,4(70) +2,75 = 100,75$      |

Tabela 45 – Aplicação do modelo matemático do app K

Fonte: O autor, 2019.

Aplicativo L, modelo matemático  $h(x) = 1,44x + 3,25$ , representado na Tabela 46.

![](_page_103_Picture_224.jpeg)

| <b>ALUNO</b>   |    | $x(Km)$ $y(Total) = 1,44x + 3,25$ |
|----------------|----|-----------------------------------|
| $\mathbf{X}_1$ | 10 | $1,44(10) + 3,25 = 17,65$         |
| $\mathbf{X}_2$ | 20 | $1,44(30) +3,25 = 32,05$          |
| $X_3$          | 30 | $1,44(30) +3,25 = 46,45$          |
| $X_4$          | 40 | $1,44(40) +3,25 = 60,85$          |
| $X_5$          | 50 | $1,44(50) +3,25 = 75,25$          |
| $X_6$          | 60 | $1,44(60) +3,25 = 89,65$          |
| $\mathbf{X}$   | 70 | $1,44(70) +3,25 = 104,75$         |

Fonte: O autor, 2019.

![](_page_104_Picture_185.jpeg)

Aplicativo M, modelo matemático  $f(x) = 1.4x + 1.98$ , representado na Tabela 47.

Tabela 47 – Aplicação do modelo matemático do app M

Analisando as Tabelas 45, 46, 47 e os gráficos 7.1, 8.1, 9.1 e 10, concluímos que com os modelos determinados podemos responder a pergunta. Qual o aplicativo mais vantajoso para o usuário?

Espera-se que nesse momento os alunos saibam identificar quais elementos devem ser considerados para resolver o problema proposto e qual modelo matemático será adequado para aplicar como ferramenta de em sua resolução. Para a resolução do problema é necessária a compreensão conceitual dos aspectos envolvidos. Os alunos devem construir vínculos entre os conceitos já desenvolvidos e a situação apresentada no problema. Nesta etapa, a maioria dos alunos conseguiu, fazendo interação entre as informações já adquiridas ao longo das etapas desenvolvidas, adotar estratégia, tomar decisões e solucionar o problema inicial. Os alunos que não conseguiram tiveram ajuda daqueles que obtiveram êxito. Observamos o cuidado, por eles apresentado, na identificação dos erros cometidos e na busca no reconhecimento de sua origem. Assim, puderam realizar, em grupo, a reformulação das estratégias para uma nova tentativa de resolução. Inicialmente observamos a frustração de muitos alunos por não conseguirem solucionar o problema de imediato. Posteriormente observamos a euforia por conseguirem aplicar conceitos já adquiridos de um problema do cotidiano, escolhido por eles.

A seguir são apresentadas as tabelas com as respostas dos grupos.

Fonte: O autor, 2019.

## **Grupo A**

| <b>ALUNO</b>   | km  | Т  | TB   | CF   | TB+CF | <b>CTK</b> |      | <b>TOTAL</b> |
|----------------|-----|----|------|------|-------|------------|------|--------------|
| $\mathbf{A1}$  | 1,4 | 3  | 2,00 | 0,75 | 2,75  | 1,96       | 0,78 | 5,49         |
| A2             | 1,7 |    | 2,00 | 0,75 | 2,75  | 2,38       | 1,04 | 6,17         |
| A3             | 1,8 | 6  | 2,00 | 0,75 | 2,75  | 2,52       | 1,56 | 6,83         |
| $\mathbf{A4}$  | 2,2 | 6  | 2,00 | 0,75 | 2,75  | 3,08       | 1,56 | 7,39         |
| A <sub>5</sub> | 2,4 |    | 2,00 | 0,75 | 2,75  | 3,36       | 1,82 | 7,93         |
| A6             | 4,0 | 12 | 2,00 | 0,75 | 2,75  | 5,60       | 3,12 | 11,47        |
| A7             | 4,8 | 14 | 2,00 | 0,75 | 2,75  | 6,72       | 3,64 | 13,11        |

Tabela 48 - Aplicativo K, Grupo A

Legenda: T = tempo em minutos, TB = tarifa base (R\$2,00), CF = custo fixo (R\$0,75), CK= custo por km, (R\$1,40), CM = custo por minuto (R\$,26), CTK (custo total dos km) = km.CK (R\$x,xx), CTM(custo total dos minutos)= T.CM (R\$x,xx). Fonte: Grupo A, 2019.

Tabela 49 – Aplicativo L, Grupo A

| <b>ALUNO</b>   | km  | Т  | TB  | CF   | TB+CF | <b>CTK</b> | <b>CTM</b> | <b>TOTAL</b> |
|----------------|-----|----|-----|------|-------|------------|------------|--------------|
| A1             | 1,4 | 3  | 2,5 | 0,75 | 3,25  | 2,02       | 0,99       | 6,26         |
| A2             | 1,7 |    | 2,5 | 0,75 | 3,25  | 2,45       | 1,32       | 7,02         |
| A3             | 1,8 | 6  | 2,5 | 0,75 | 3,25  | 2,59       | 1,98       | 7,82         |
| $\mathbf{A4}$  | 2,2 | 6  | 2,5 | 0,75 | 3,25  | 3,17       | 1,98       | 8,4          |
| A <sub>5</sub> | 2,4 |    | 2,5 | 0,75 | 3,25  | 3,46       | 2,31       | 9,02         |
| A6             | 4,0 | 12 | 2,5 | 0,75 | 3,25  | 5,76       | 3,96       | 12,97        |
| A7             | 4,8 | 14 | 2,5 | 0,75 | 3,25  | 6,91       | 4,62       | 14,78        |

Legenda: T = tempo em minutos, TB = tarifa base (R\$2,50), CF = custo fixo (R\$0,75), CK= custo por km (R\$1,44), CM = custo por minuto (R\$0,33), CTK (custo total dos km) = km.CK (R\$x,xx),  $CTM$ (custo total dos minutos)= T.CM (R\$x,xx). Fonte: Grupo A, 2019.

![](_page_105_Picture_544.jpeg)

| <b>ALUNO</b>   | km  | т  | TB   | <b>CF</b> | TB+CF | <b>CTK</b> | <b>CTM</b> | <b>TOTAL</b> |
|----------------|-----|----|------|-----------|-------|------------|------------|--------------|
| A1             | 1,4 | 3  | 1,98 |           | 1,98  | 1,96       | 0,78       | 4,72         |
| A2             | 1,7 | 4  | 1,98 |           | 1,98  | 2,38       | 1,04       | 5,4          |
| A3             | 1,8 |    | 1,98 |           | 1,98  | 2,52       | 1,56       | 6,06         |
| A <sub>4</sub> | 2,2 | 6  | 1,98 |           | 1,98  | 3,08       | 1,56       | 6,62         |
| A <sub>5</sub> | 2,4 |    | 1,98 |           | 1,98  | 3,36       | 1,82       | 7,16         |
| A6             | 4,0 | 12 | 1,98 |           | 1,98  | 5,60       | 3,12       | 10,7         |
| A7             | 4,8 | 14 | 1,98 |           | 1,98  | 6,72       | 3,64       | 12,34        |

Tabela 50 - Aplicativo M, Grupo A

Legenda: T = tempo em minutos, TB = tarifa base (R\$1,98), CF = custo fixo (R\$0,00), CK= custo por km (R\$1,40), CM = custo por minuto (R\$0,26), CTK (custo total dos km) = km.CK (R\$x,xx), CTM(custo total dos minutos)= T.CM (R\$x,xx). Fonte: Grupo A, 2019.

Respostas do Grupo A aos problemas levantados considerando todas as variáveis.

1ª - Existe alguma tarifa inicial (bandeirada)?

Resp. Sim.

2ª - Quanto é cobrado por km rodado?

Resp. App.  $K - R$1,40$ ; App.  $L - R$1,44$ ; App.  $M - R$1,40$ .

3ª - O valor pago ao final da corrida só leva em consideração a distância?

Resp. Sim. – Resposta errada

4ª - Como cada aplicativo calcula o valor ser pago?

Resp. App. K – Tarifa base (R\$2,00) + Custo fixo (R\$0,75) + Distância x (R\$1,40) + O tempo gasto x (R\$0,26).

App. L – Tarifa base(R\$2,50) +Custo fixo (R\$0,75) + Distância x (R\$1,44) + O tempo gasto x (R\$0,33).

App. M – Tarifa base(R\$1,98) +Custo fixo (R\$0,00) + Distância x (R\$1,40) + O tempo gasto x (R\$0,26).

5ª - Qual o aplicativo mais vantajoso para o usuário?

Resp. Aplicativo M.

Tabelas dos aplicativos após a limitação da quantidade de variáveis.

| <b>ALUNO</b>   | km   | Т        | TB             | CF   | TB+CF | <b>CTK</b> | <b>TOTAL</b> |
|----------------|------|----------|----------------|------|-------|------------|--------------|
| $\mathbf{A1}$  | 1,40 | $\bf{0}$ | 2              | 0,75 | 2,75  | 1,96       | 4,71         |
| $\mathbf{A2}$  | 1,70 | 0        | $\mathbf 2$    | 0,75 | 2,75  | 2,38       | 5,13         |
| A <sub>3</sub> | 1,80 | $\bf{0}$ | $\mathbf 2$    | 0,75 | 2,75  | 2,52       | 5,27         |
| $\mathbf{A4}$  | 2,20 | 0        | 2              | 0,75 | 2,75  | 3,08       | 5,83         |
| A <sub>5</sub> | 2,40 | 0        | 2              | 0,75 | 2,75  | 3,36       | 6,11         |
| A6             | 4,00 | 0        | $\overline{2}$ | 0,75 | 2,75  | 5,60       | 8,35         |
| A7             | 4,80 | 0        | 2              | 0,75 | 2,75  | 6,72       | 9,47         |

Tabela 51 - Aplicativo K, Grupo A

T = tempo em minutos, TB = tarifa base (R\$2,00), CF = custo fixo (R\$0,75) CK= custo por  $km (R$1,40)$ , CTK (custo total dos km) = km.CK (R\$x,xx). Fonte: Grupo A, 2019.

Tabela 52 - Aplicativo L, Grupo A

| <b>ALUNO</b>   | km   | т | TB  | CF   | TB+CF | <b>CTK</b> | <b>TOTAL</b> |
|----------------|------|---|-----|------|-------|------------|--------------|
| A1             | 1,40 | 0 | 2,5 | 0,75 | 3,25  | 2,02       | 5,27         |
| A2             | 1,70 |   | 2,5 | 0,75 | 3,25  | 2,45       | 5,70         |
| A3             | 1,80 | 0 | 2,5 | 0,75 | 3,25  | 2,59       | 5,84         |
| A4             | 2,20 |   | 2,5 | 0,75 | 3,25  | 3,17       | 6,42         |
| A <sub>5</sub> | 2,40 | 0 | 2,5 | 0,75 | 3,25  | 3,46       | 6,71         |
| A6             | 4,00 |   | 2,5 | 0,75 | 3,25  | 5,76       | 9,01         |
| A7             | 4,80 |   | 2,5 | 0,75 | 3,25  | 6,91       | 10,16        |

Legenda: T = tempo em minutos, TB = tarifa base (R\$2,50), CF = custo fixo (R\$0,75) CK  $=$  custo por km (R\$1,44), CTK (custo total dos km)  $=$  km.CK (R\$x,xx). Fonte: Grupo A, 2019.

![](_page_107_Picture_507.jpeg)

![](_page_107_Picture_508.jpeg)

Legenda: T = tempo em minutos, TB = tarifa base (R\$1,98), CF = custo fixo (R\$0,00)  $CK$ = custo por km (R\$1,40), CTK (custo total dos km) = km.CK (R\$x,xx). Fonte: Grupo A, 2019.
# **Caracterização da função Afim**

 Figura 11 – Caracterização do App K – Grupo A x - Distância(km)  $y$  - Valor( $R$$ )

$$
\Delta x_1 \begin{vmatrix} 1,40 & 4,71 \\ x & f(x) \\ x+h & f(x+h) \end{vmatrix} \Delta y_2 \Delta y_1
$$

Fonte: Grupo A, 2019.

$$
\frac{\Delta x_1}{\Delta x_2} = \frac{\Delta y_1}{\Delta y_2} \Rightarrow \frac{1,4 - 4,8}{(x + h) - x} = \frac{4,71 - 9,47}{f(x + h) - f(x)} \Rightarrow -\frac{3,4}{h} = -\frac{4,76}{f(x + h) - f(x)} \Rightarrow
$$
  

$$
\Rightarrow f(x + h) - f(x) = \frac{4,76h}{3,4} \Rightarrow f(x + h) - f(x) = 1,4h
$$
(39)

Esse resultado mostra que a diferença  $f(x + h) - f(x)$  só depende de h, logo o modelo matemático que relaciona o valor a ser pago e os quilômetro percorridos e o da função Afim.

Representação do modelo matemático.

$$
f(x) = ax + b
$$
  
\n
$$
x = 1,40 \rightarrow f(x) = 4,71
$$
  
\n⇒ 4,71 = a(1,4) + b  
\n⇒ 1,4a + b = 4,71  
\n
$$
x = 4,80 \rightarrow f(x) = 9,47
$$
  
\n⇒ 9,47 = a(4,80) + b  
\n⇒ 4,80a + b = 9,47  
\nSubtraindo (40) de (41) obtemos:  
\n3,40a = 4,76 ⇒ a = 1,4  
\nSubstitutiono o valor de a na equação (40)  
\n1,4(1,4) + b = 4,71  
\nb = 4,71 - 1,96 ⇒ b = 2,75  
\nf(x) = 1,4x + 2,75 (42)  
\n(42)

Que representa a função Afim para o caso do aplicativo K.

Gráficos 11 e 12, com base na Tabela do aplicativo K, Grupo A.

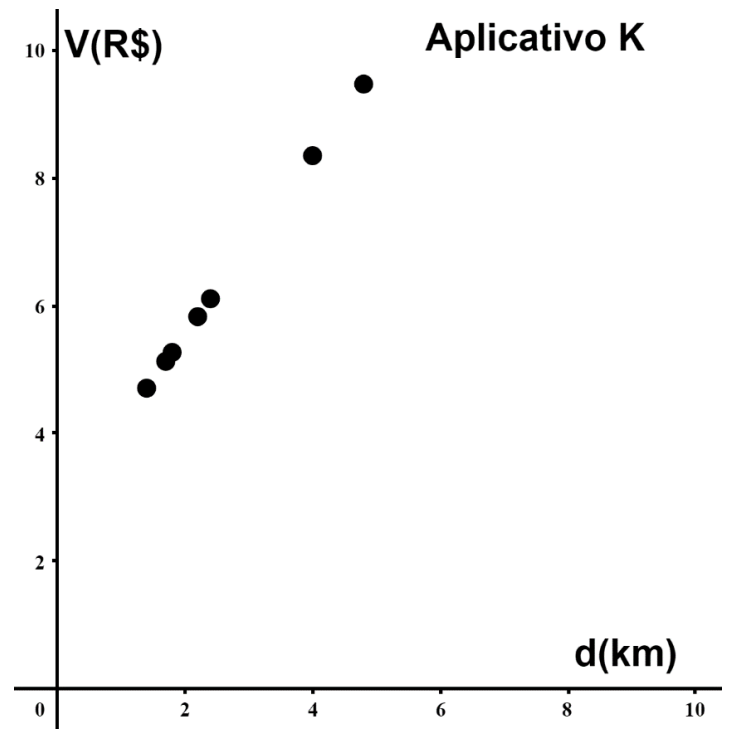

Gráfico 11- App K, Grupo A

Fonte: Grupo A, 2019.

Fazendo a regressão linear no gráfico 11 obtemos o gráfico 12.

Gráfico 12 - App K, Grupo A

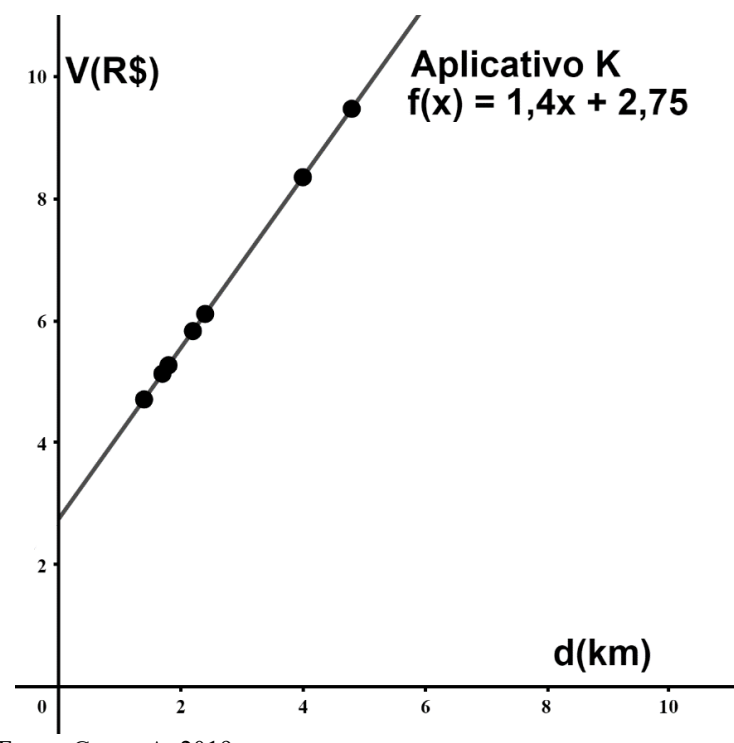

Fonte: Grupo A, 2019.

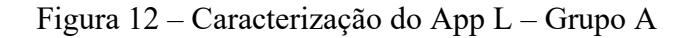

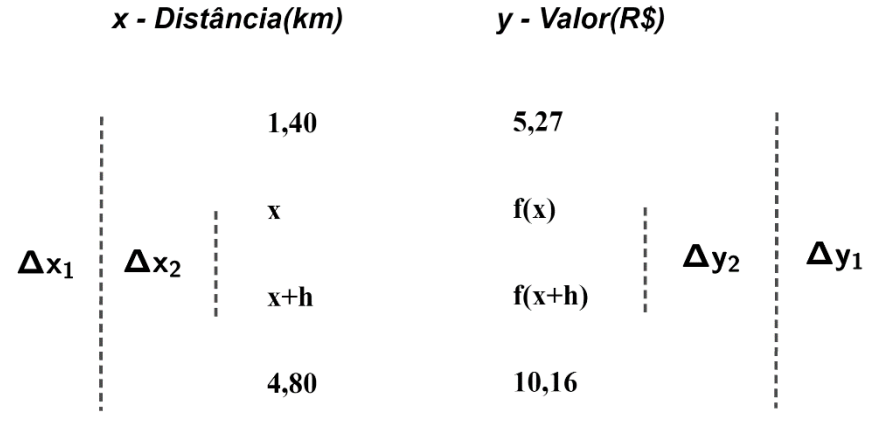

Fonte: Grupo A, 2019.

$$
\frac{\Delta x_1}{\Delta x_2} = \frac{\Delta y_1}{\Delta y_2} \Rightarrow \frac{1,4 - 4,8}{(x + h) - x} = \frac{5,27 - 10,16}{f(x + h) - f(x)} \Rightarrow -\frac{3,4}{h} = -\frac{4,89}{f(x + h) - f(x)} \Rightarrow
$$
  

$$
\Rightarrow f(x + h) - f(x) = \frac{4,89h}{3,4} \Rightarrow f(x + h) - f(x) = 1,44h
$$
(43)

Esse resultado mostra que a diferença  $f(x + h) - f(x)$  só depende de h, logo o modelo matemático que relaciona o valor a ser pago e os quilômetro percorridos e o da função Afim.

g(x) = ax+ b x = 1,40 → f(x) = 5,27 ⇒ 5,27 = a(1,4) + b ⇒ 1,4a + b = 5,27 (44) x = 4,80 → f(x) = 10,16 ⇒ 10,16 = a(4,80) + b ⇒ 4,80a + b = 10,16 (45) Subtraindo (44) de (45) obtemos: 3,40a = 4,89 ⇒ a = 1,44 Substituindo o valor de a na equação (44) 1,4(1,44) + b = 5,27 b = 4,71 – 2,016 ⇒ b = 3,25 g(x) = 1,44x + 3,25 (46)

Que representa a função Afim para o caso do aplicativo L

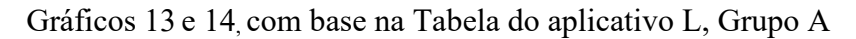

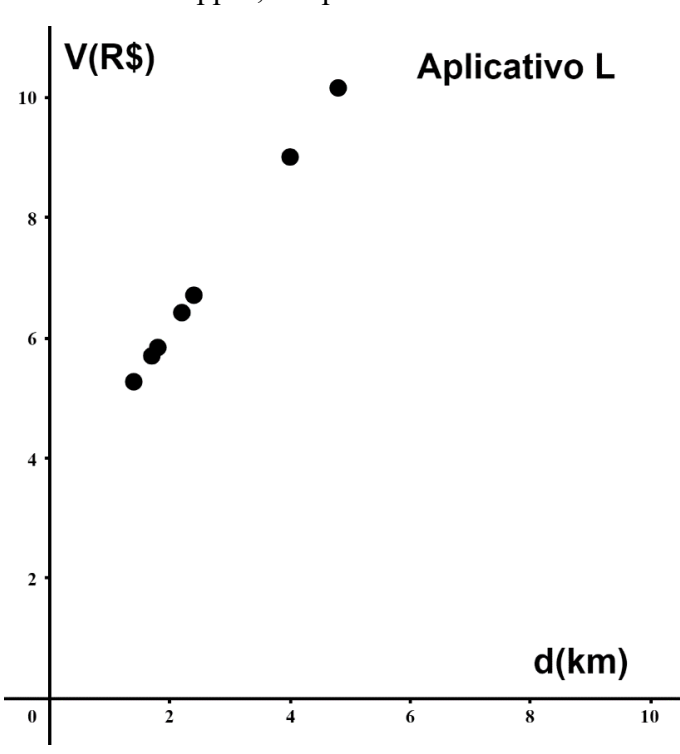

Gráfico 13 – App L, Grupo A

Fonte: Grupo A, 2019.

Fazendo a regressão linear no gráfico 13 obtemos o gráfico 14.

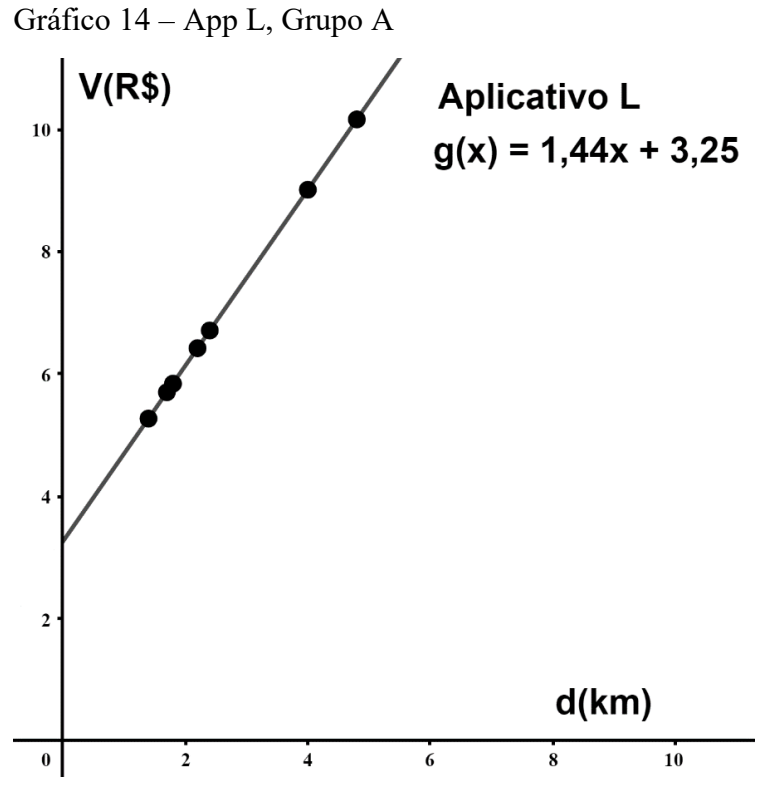

Fonte: Grupo A, 2019.

Figura 13 – Caracterização do App M – Grupo A x - Distância(km)  $y$  - Valor( $R$$ ) 3,94 1,40  $f(x)$  $\mathbf X$  $\Delta x_1$   $\Delta x_2$  $\Delta y_2$  $\Delta y_1$  $f(x+h)$  $x+h$ 8,70 4,80

Fonte: Grupo A, 2019.

\n
$$
\frac{\Delta x_1}{\Delta x_2} = \frac{\Delta y_1}{\Delta y_2} \Rightarrow \frac{1.4 - 4.8}{(x + h) - x} = \frac{3.94 - 8.70}{f(x + h) - f(x)} \Rightarrow -\frac{3.4}{h} = -\frac{4.76}{f(x + h) - f(x)} \Rightarrow
$$

$$
\Rightarrow f(x+h) - f(x) = \frac{4,76h}{3,4} \Rightarrow f(x+h) - f(x) = 1,4h
$$
 (47)

Esse resultado mostra que a diferença  $f(x + h) - f(x)$  só depende de h, logo o modelo matemático que relaciona o valor a ser pago e os quilômetro percorridos e o da função Afim.

h(x) = ax + b  
\nx = 1,40 
$$
\rightarrow
$$
 f(x) = 3,94  
\n $\Rightarrow$  3,94 = a(1,4) + b  
\n $\Rightarrow$  1,4a + b = 3,94  
\nx = 4,80  $\rightarrow$  f(x) = 8,70  
\n $\Rightarrow$  8,70 = a(4,80) + b  
\n $\Rightarrow$  4,80a + b = 8,70  
\nSubtraindo (48) de (49) obtemos:  
\n3,40a = 4,76  $\Rightarrow$  a = 1,4  
\nSubstitutiono o valor de a na equação (48).  
\n1,4(1,4) + b = 3,94  
\nb = 3,94 - 1,96  
\n $\Rightarrow$  b = 1,98  
\nh(x) = 1,4x + 1,98  
\n(50)

Que representa a função Afim para o caso do aplicativo M

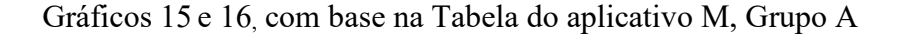

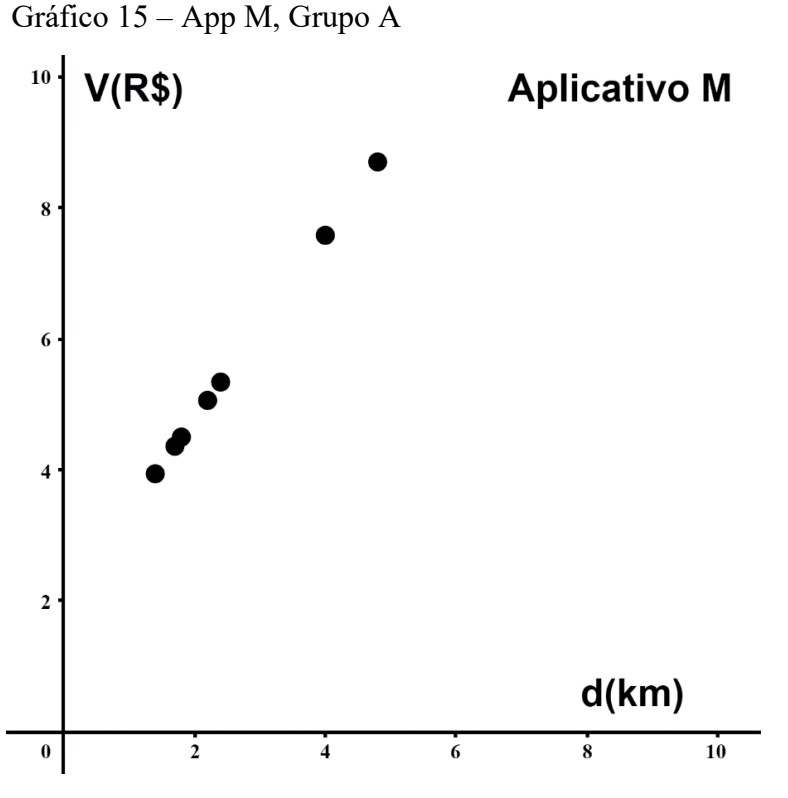

Fonte: Grupo A, 2019.

Fazendo a regressão linear no gráfico 15 obtemos o gráfico 16.

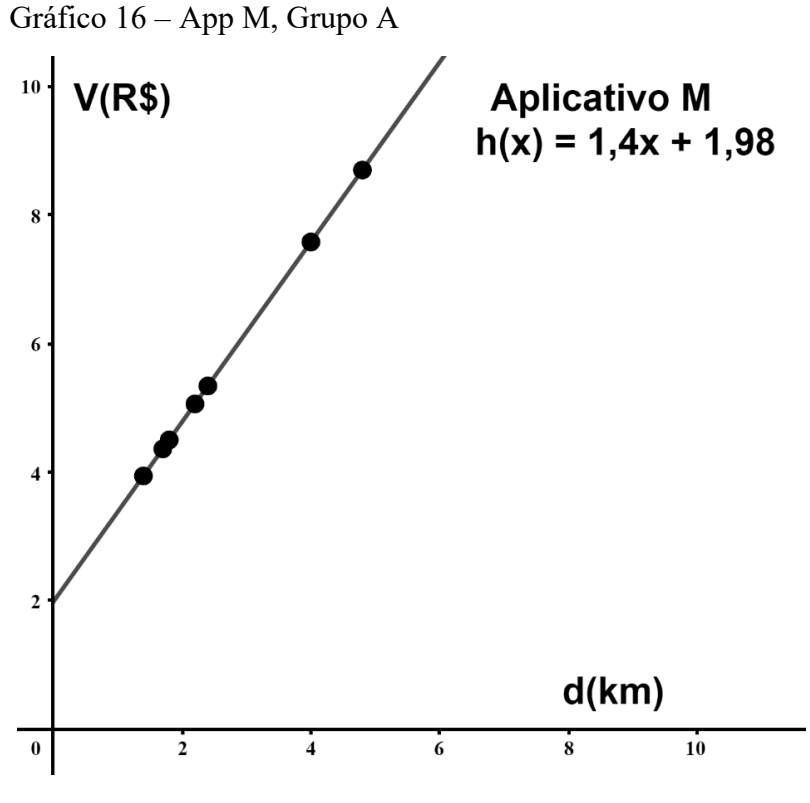

Fonte: Grupo A, 2019.

Para determinar o aplicativo mais vantajoso devemos analisar os gráficos 12, 14 e 16.

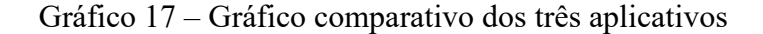

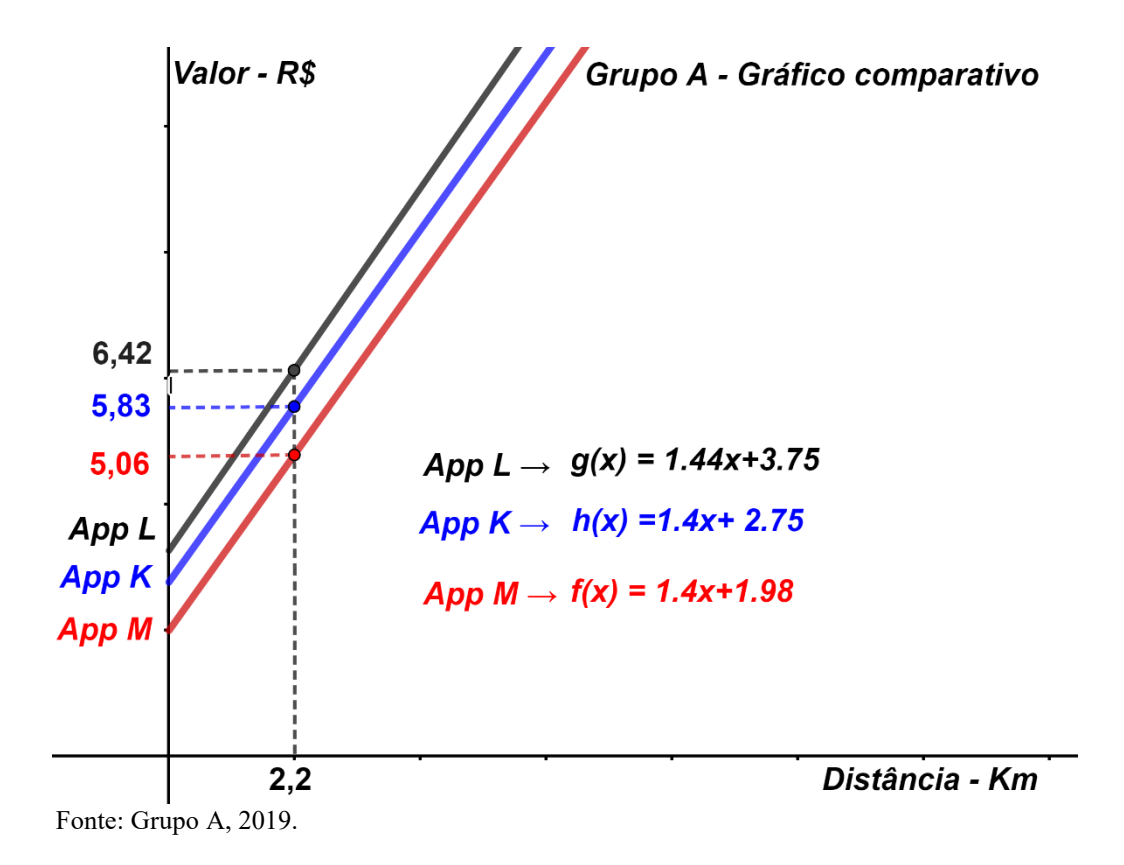

Analisando o gráfico 17, podemos observar que para uma distância de 2,2 km, utilizando os aplicativos M, K e L, os valores cobrados são R\$5,06, R\$5,83 e R46,42 logo podemos concluir que o Aplicativo M é o mais barato.

1ª – Pergunta: Como é feito o cálculo do valor a ser pago pelo transporte?

*App. K – Tarifa base(R\$2,00) +Custo fixo (R\$0,75) + Distância x (R\$1,40) App. L – Tarifa base(R\$2,50) +Custo fixo (R\$0,75) + Distância x (R\$1,44) App. M – Tarifa base(R\$1,98) +Custo fixo (R\$0,00) + Distância x (R\$1,40)* 

- 2ª Pergunta: Quando alteramos a distância (km), há alteração do valor a ser pago? *Sim.*
- 3ª Pergunta: Para cada distância (km), tem um único valor correspondente a ser pago? *Sim.*

4ª – Pergunta: De acordo com os dados do aplicativo de sua preferência, qual o valor a ser pago se você andar 10 km? E 20 km? E 30 km? E 40 km? E 50 km? E 60 km? E 70 km?

| (km) | Valor= $(tb + cf) +1,4.km$ |
|------|----------------------------|
| 10   | $2,75+1,4(10) = 16,75$     |
| 20   | $2,75+1,4(20) = 30,75$     |
| 30   | $2,75+1,4(30) = 44,75$     |
| 40   | $2,75+1,4(40) = 58,75$     |
| 50   | $2,75+1,4(50) = 72,75$     |
| 60   | $2,75+1,4(60) = 86,75$     |
| 70   | $2,75+1,4(70) = 100,75$    |

Tabela 54 – Resposta nº 4, Grupo A

Fonte: Grupo A, 2019.

5ª – Pergunta: Tomando a diferença entre o 1º valor (10 km) e o 2º valor (20 km) atribuídos a x e o 2º e o 3º valor (30 km) atribuídos ao km, o que você observa? E tomando a diferença entre os respectivos valores, o que você observa?

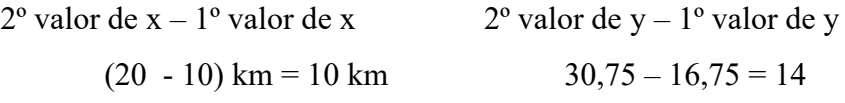

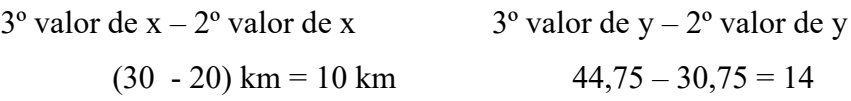

A variação entre valores consecutivos de x e y é constante, e a diferença entre os valores de x e y também são proporcionais.

6ª – Pergunta: Existe uma regularidade entre as quantidades obtidas? *Sim.*

7ª – Pergunta: Há uma relação de dependência entre as quantidades envolvidas? De que forma? *Sim, o valor pago depende da distância (quilômetros percorridos).*

8ª – Pergunta: Qual o modelo matemático que relaciona o valor a ser pago e os quilômetros percorridos?

O modelo matemático é da função Afim.

 $9^a$  – Pergunta: De acordo com o aplicativo escolhido, qual o modelo matemático que relaciona o valor a ser pago e os quilômetros percorridos?

 $g(x) = 1, 4x + 1, 98$ 

10ª – pergunta: escreva as funções que modelam os três aplicativos.

Aplicativo M:  $g(x) = 1, 4x + 1, 98$ Aplicativo K:  $f(x) = 1, 4x + 2, 75$ Aplicativo L:  $h(x) = 1,44x + 3,25$ 

## **Grupo B**

Respostas aos problemas levantados considerando todas as variáveis

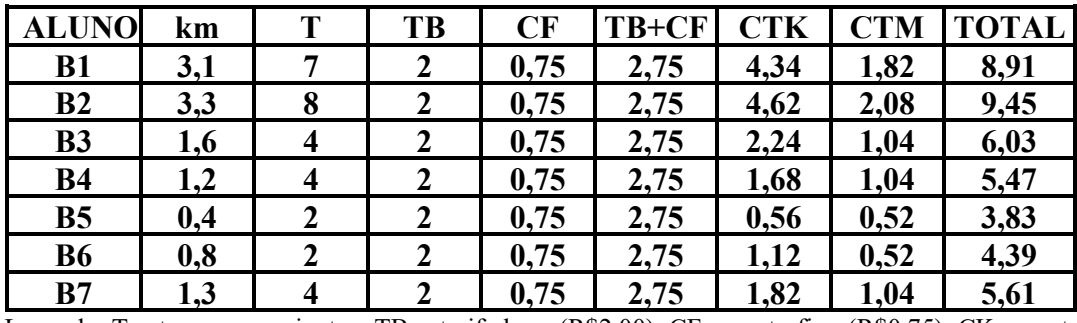

Tabela 55 - Aplicativo K, Grupo B

Legenda: T = tempo em minutos, TB = tarifa base (R\$2,00), CF = custo fixo (R\$0,75), CK = custo por km (R\$1,40), CM = custo por minuto (R\$0,26), CTK (custo total dos km) = km.CK (R\$x,xx), CTM (custo total dos minutos) = T.CM ( $R$x,xx$ ). Fonte: Grupo B, 2019.

Tabela 56 - Aplicativo L, Grupo B

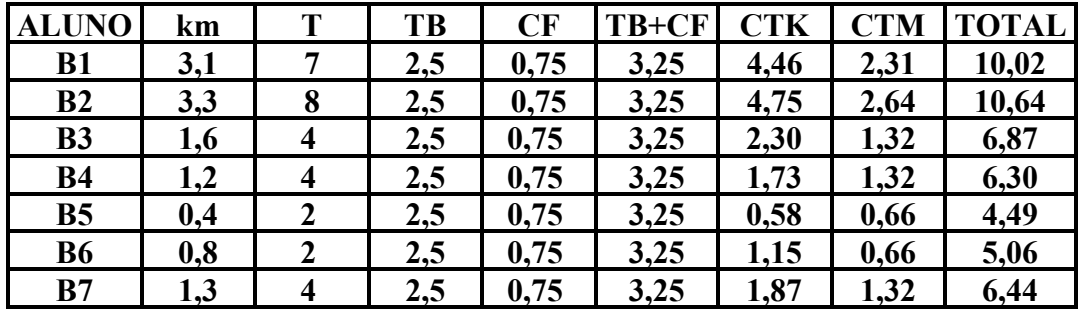

Legenda: T = tempo em minutos, TB = tarifa base (R\$2,50), CF = custo fixo (R\$0,75), CK = custo por km (R\$1,44), CM = custo por minuto (R\$0,33), CTK (custo total dos km) = km.CK (R\$x,xx), CTM (custo total dos minutos) = T.CM ( $R$x,xx$ ). Fonte: Grupo B, 2019.

Tabela 57 - Aplicativo M, Grupo B

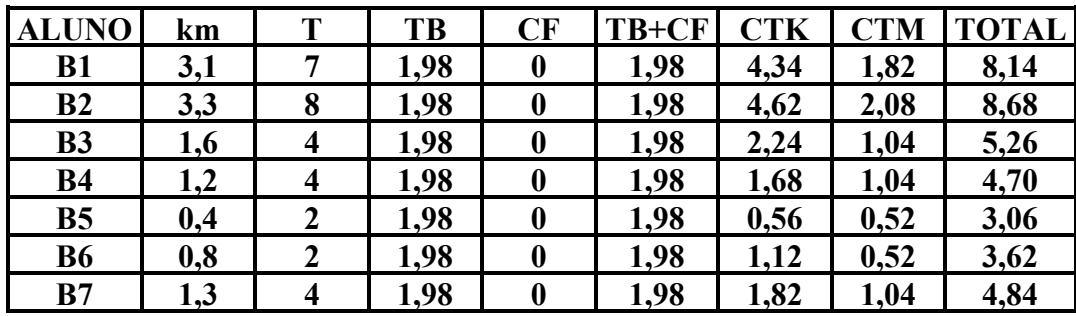

Legenda: T = tempo em minutos, TB = tarifa base (R\$1,98), CF = custo fixo (R\$0,00), CK= custo por km  $(R$1,40)$ , CM = custo por minuto  $(R$0,26)$ , CTK (custo total dos km) = km.CK  $(R$x,xx)$ , CTM (custo total dos minutos) =  $T$ .CM ( $R$x,xx$ ). Fonte: Grupo B, 2019.

1ª - Existe alguma tarifa inicial (bandeirada)? *Resp. Sim*.

2ª - Quanto é cobrado por km rodado?

*Resp. App M – R\$1,40; App K – R\$1,40; App L– R\$1,44.*

- 3ª O valor pago ao final da corrida só leva em consideração a distância? *Resp. Não*.
- 4ª Como cada aplicativo calcula o valor ser pago?

*Resp.* 

*App M – Tarifa base(R\$1,98) +Custo fixo (R\$0,00) + Distância x (R\$1,40) + O tempo gasto x (R\$0,26). App K – Tarifa base(R\$2,00) +Custo fixo (R\$0,75) + Distância x (R\$1,40) + O tempo gasto x (R\$0,26). App L – Tarifa base(R\$2,50) +Custo fixo (R\$0,75) + Distância x (R\$1,44) + O tempo gasto x (R\$0,33).*

5ª - Qual o aplicativo mais vantajoso para o usuário? *Resp. App M.*

Respostas do Grupo B aos problemas levantados limitando a quantidade de variáveis.

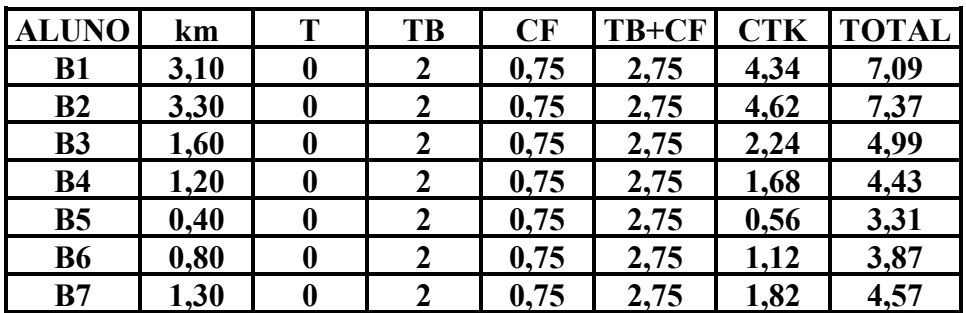

Tabela 58 - Aplicativo K - Grupo B

Legenda: T = tempo em minutos, TB = tarifa base (R\$2,00), CF = custo fixo (R\$0,75)  $CK$  = custo por km (R\$1,40), CTK (custo total dos km) = km.CK (R\$x,xx). Fonte: Grupo B, 2019.

Tabela 59 -Aplicativo L - Grupo B

| <b>ALUNO</b>   | km   | Т                | TB  | CF   | <b>TB+CF CTK</b> |      | <b>TOTAL</b> |
|----------------|------|------------------|-----|------|------------------|------|--------------|
| <b>B1</b>      | 3,10 | $\boldsymbol{0}$ | 2,5 | 0,75 | 3,25             | 4,46 | 7,71         |
| B <sub>2</sub> | 3,30 | 0                | 2,5 | 0,75 | 3,25             | 4,75 | 8,00         |
| <b>B3</b>      | 1,60 | 0                | 2,5 | 0,75 | 3,25             | 2,30 | 5,55         |
| <b>B4</b>      | 1,20 | 0                | 2,5 | 0,75 | 3,25             | 1,73 | 4,98         |
| <b>B5</b>      | 0,40 | 0                | 2,5 | 0,75 | 3,25             | 0,58 | 3,83         |
| <b>B6</b>      | 0,80 | 0                | 2,5 | 0,75 | 3,25             | 1,15 | 4,40         |
| B7             | 1,30 | 0                | 2,5 | 0,75 | 3,25             | 1,87 | 5,12         |

Legenda: T = tempo em minutos,  $\overline{TB}$  = tarifa base (R\$2,50),  $\overline{CF}$  = custo fixo (R\$0,75) CK  $=$  custo por km (R\$1,44), CTK  $=$  custo total dos km percorridos (R\$x,xx). Fonte: Grupo B, 2019.

| <b>ALUNO</b>   | km   | T | TB   | CF | TB+CF | <b>CTK</b> | <b>TOTAL</b> |
|----------------|------|---|------|----|-------|------------|--------------|
| <b>B1</b>      | 3,10 | 0 | 1,98 | 0  | 1,98  | 4,34       | 6,32         |
| B <sub>2</sub> | 3,30 | 0 | 1,98 | 0  | 1,98  | 4,62       | 6,60         |
| <b>B3</b>      | 1,60 | 0 | 1,98 | 0  | 1,98  | 2,24       | 4,22         |
| <b>B4</b>      | 1,20 | 0 | 1,98 | 0  | 1,98  | 1,68       | 3,66         |
| <b>B5</b>      | 0,40 |   | 1,98 | 0  | 1,98  | 0,56       | 2,54         |
| <b>B6</b>      | 0,80 | 0 | 1,98 | 0  | 1,98  | 1,12       | 3,10         |
| B7             | 1,30 |   | 1,98 |    | 1,98  | 1,82       | 3,80         |

Tabela 60 - Aplicativo M, Grupo B

Legenda: T = tempo em minutos, TB = tarifa base (R\$1,98), CF = custo fixo (R\$0.00)  $CK = \text{custo por km (R$1,40), CTK (custo total dos km) = km.CK (R$x,xx).}$ Fonte: Grupo B, 2019.

1ª – Pergunta: Como é feito o cálculo do valor a ser pago pelo transporte?

*App M – Tarifa base(R\$1,98) +Custo fixo (R\$0,00) + Distância x (R\$1,40) App K – Tarifa base(R\$2,00) +Custo fixo (R\$0,75) + Distância x (R\$1,40) App L – Tarifa base(R\$2,50) +Custo fixo (R\$0,75) + Distância x (R\$1,44)* 

2ª – Pergunta: Quando alteramos a distância (km), há alteração do valor a ser pago?

*Sim.*

3ª – Pergunta: Para cada distância (km), tem um único valor correspondente a ser pago?

*Sim.*

4ª – Pergunta: De acordo com os dados do aplicativo de sua preferência, qual o valor a ser pago se você andar 10km? E 20km? E 30km? E 40km? E 50km? E 60km? E 70km?

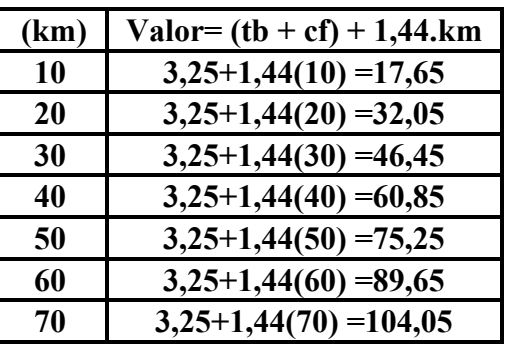

Tabela 61 – Resposta nº 4 – Grupo B

Fonte: Grupo B, 2019.

5ª – Pergunta: Há uma relação de dependência entre as quantidades envolvidas? De que forma?

*Sim, o valor pago depende da distância (quilômetros percorridos).*

6ª – Pergunta: Tomando a diferença entre o 1º valor (10 km) e o 2º valor (20 km) atribuídos a x e o 2º e o 3º valor (30 km) atribuídos ao km, o que você observa? E tomando a diferença entre os respectivos valores, o que você observa?

 $2^{\circ}$  valor de x – 1° valor de x 2° valor de y – 1° valor de y

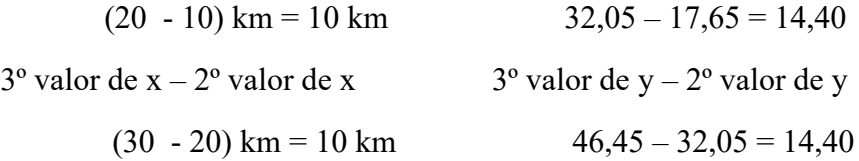

 $7^a$  – Pergunta: Existe uma regularidade entre as quantidades obtidas?

*Sim.*

8ª – Pergunta: Qual o modelo matemático que relaciona o valor a ser pago e os quilômetros percorridos?

Figura 14 – Caracterização do App L – Grupo B

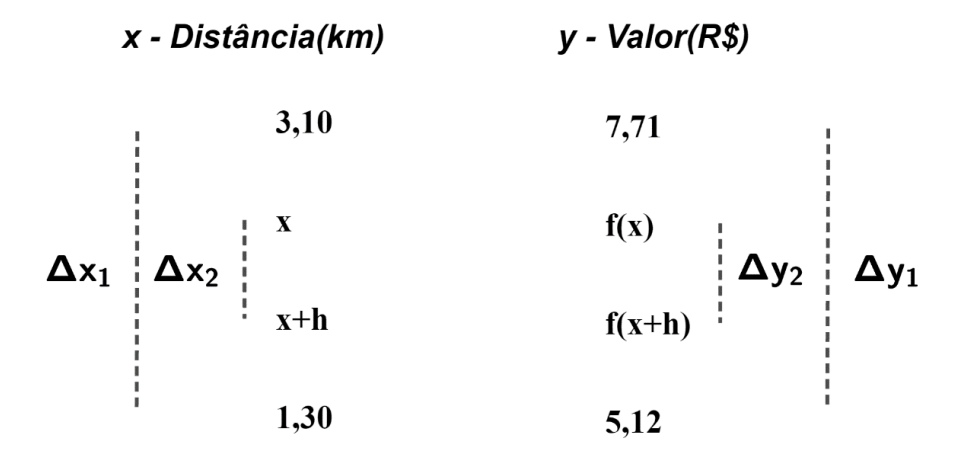

Fonte: Grupo B, 2019.

Distance

\n
$$
\frac{\Delta x_{1}}{\Delta x_{2}} = \frac{\Delta y_{1}}{\Delta y_{2}}
$$
\n
$$
\frac{3, 10 - 1, 30}{(x + h) - x} = \frac{7, 71 - 5, 12}{f(x + h) - f(x)}
$$
\n
$$
\frac{1, 80}{h} = \frac{2, 59}{f(x + h) - f(x)}
$$
\n
$$
f(x + h) - f(x) = \frac{2, 59h}{1, 80}
$$
\n
$$
f(x + h) - f(x) = 1, 44h
$$
\n(51)

Esse resultado mostra que a diferença  $f(x + h) - f(x)$  só depende de h, logo o modelo matemático que relaciona o valor a ser pago e os quilômetro percorridos e o da função Afim. ( $f(x) = ax +$ b)

9ª – Pergunta: De acordo com o aplicativo escolhido, qual o modelo matemático que relaciona o valor a ser pago e os quilômetros percorridos?

$$
f(x) = ax + b
$$
  
\n
$$
x = 0 \rightarrow f(0) = 3,25 \Rightarrow 3,25 = a.0 + b \Rightarrow b = 3,25
$$
  
\n
$$
x = 10 \rightarrow f(10) = 17,65 \Rightarrow 17,65 = a(10) + 3,25 \Rightarrow a = 1,44
$$
  
\nPortanto  $f(x) = 1,44x + 3,25$  (52)

10ª – pergunta: escreva as funções que modelam os três aplicativos.

App L:  $h(x) = 1,44x + 3,25$ Figura 15 – Caracterização do App K -- Grupo B  $y$  - Valor( $R$$ ) x - Distância(km)  $3,10$ 7,09  $\Delta x_1$   $\Delta x_2$  $\mathbf X$  $f(x)$  $\Delta y_2$   $\Delta y_1$  $f(x+h)$  $x+h$  $1,30$ 4,57

Fonte: Grupo B, 2019.

$$
\frac{\Delta x_1}{\Delta x_2} = \frac{\Delta y_1}{\Delta y_2} = \frac{3, 10 - 1, 30}{(x + h) - x} = \frac{7, 09 - 4, 57}{f(x + h) - f(x)} = \frac{1, 80}{h} = \frac{2, 52}{f(x + h) - f(x)}
$$
  
\n
$$
f(x + h) - f(x) = \frac{2, 52h}{1, 80} \Rightarrow f(x + h) - f(x) = 1, 40h
$$
  
\n
$$
f(x) = ax + b
$$
  
\n
$$
f(x) = 1, 4x + b
$$
  
\n
$$
x = 1, 30 \text{ e}f(x) = 4, 57 \Rightarrow 4, 57 = 1, 4(1, 30) + b \Rightarrow b = 2, 75
$$
  
\n
$$
f(x) = 1, 4x + 2, 75
$$
  
\n
$$
f(x) = 1, 4x + 2, 75
$$
  
\n
$$
f(x) = 1, 60
$$
  
\n
$$
f(x) = 1, 60
$$
  
\n
$$
f(x) = 1, 60
$$
  
\n
$$
f(x) = 1, 60
$$
  
\n
$$
f(x) = 1, 60
$$
  
\n
$$
f(x) = 1, 60
$$
  
\n
$$
f(x) = 1, 60
$$
  
\n
$$
f(x) = 1, 60
$$
  
\n
$$
f(x) = 1, 60
$$
  
\n
$$
f(x) = 1, 60
$$
  
\n
$$
f(x) = 1, 60
$$
  
\n
$$
f(x) = 1, 60
$$
  
\n
$$
f(x) = 1, 60
$$
  
\n
$$
f(x) = 1, 60
$$
  
\n
$$
f(x) = 1, 60
$$
  
\n
$$
f(x) = 1, 60
$$
  
\n
$$
f(x) = 1, 60
$$
  
\n
$$
f(x) = 1, 60
$$
  
\n
$$
f(x) = 1, 60
$$
  
\n

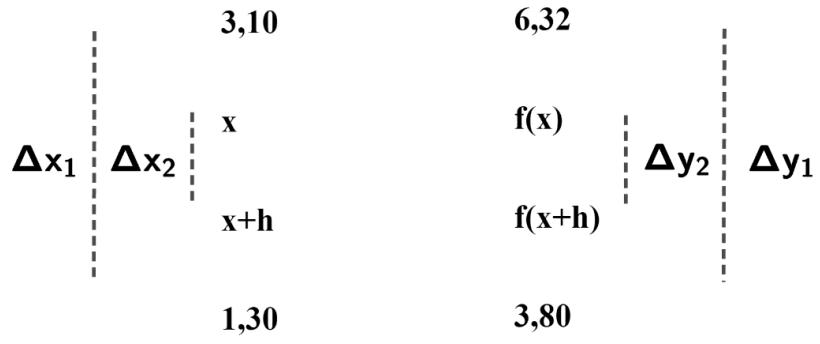

Fonte: Grupo B, 2019.

$$
\frac{\Delta x_1}{\Delta x_2} = \frac{\Delta y_1}{\Delta y_2} = \frac{3, 10 - 1, 30}{(x + h) - x} = \frac{6, 32 - 3, 80}{f(x + h) - f(x)} = \frac{1, 80}{h} = \frac{2, 52}{f(x + h) - f(x)}
$$
  
f(x + h) - f(x) =  $\frac{2, 52h}{1, 80}$   
f(x + h) - f(x) = 1,40 h  
(x) = ax + b  
f(x) = 1,4x + b  
f(x) = 1,4x + b

$$
x = 1,30 \text{ e } f(1,30) = 3,80 \Rightarrow 3,80 = 1,4(1,30) + b \Rightarrow b = 1,98
$$
  
f(x) = 1,4x + 1,98 (56)

### **Grupo C**

Respostas aos problemas levantados considerando todas as variáveis

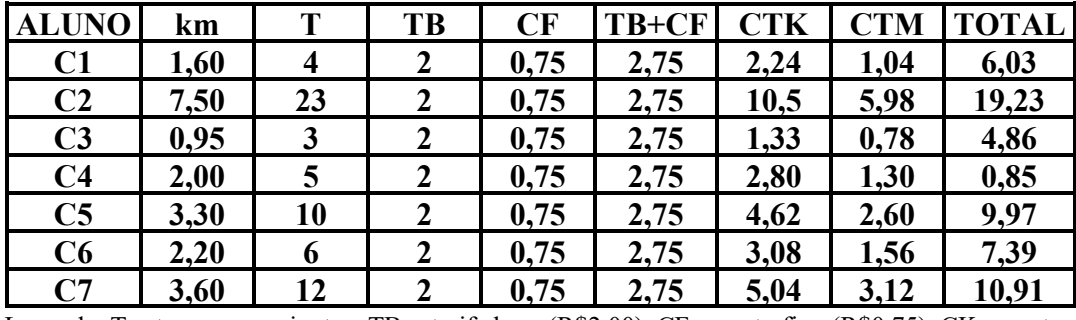

Tabela 62 - Aplicativo K, Grupo C

Legenda: T = tempo em minutos, TB = tarifa base (R\$2,00), CF = custo fixo (R\$0,75), CK = custo por km (R\$1,40), CM = custo por minuto (R\$0,26), CTK (custo total dos km) = km.CK (R\$x,xx), CTM (custo total dos minutos) = T.CM ( $R$x,xx$ ).

Fonte: Grupo C, 2019.

Tabela 63 - Aplicativo L, Grupo C

| <b>ALUNO</b>   | km   | T  | TB  | CF   | TB+CF | <b>CTK</b> | <b>CTM</b> | <b>TOTAL</b> |
|----------------|------|----|-----|------|-------|------------|------------|--------------|
| $\bf C1$       | 1,60 | 4  | 2,5 | 0,75 | 3,25  | 2,30       | 1,32       | 6,87         |
| C <sub>2</sub> | 7,50 | 23 | 2,5 | 0,75 | 3,25  | 0,80       | 7,59       | 21,64        |
| C <sub>3</sub> | 0,95 | 3  | 2,5 | 0,75 | 3,25  | 1,37       | 0,99       | 5,61         |
| C <sub>4</sub> | 2,00 |    | 2,5 | 0,75 | 3,25  | 2,88       | 1,65       | 7,78         |
| C <sub>5</sub> | 3,30 | 10 | 2,5 | 0,75 | 3,25  | 4,75       | 3,30       | 11,30        |
| C6             | 2,20 | 6  | 2,5 | 0,75 | 3,25  | 3,17       | 1,98       | 8,40         |
| C7             | 3,60 | 12 | 2,5 | 0,75 | 3,25  | 5,18       | 3,96       | 12,39        |

Legenda: T = tempo em minutos, TB = tarifa base (R\$2,50), CF = custo fixo (R\$0,75), CK = custo por km (R\$1,44), CM = custo por minuto (R\$0,33), CTK (custo total dos km) = km.CK (R\$x,xx), CTM (custo total dos minutos gastos) = T.CM ( $R$x,xx$ ). Fonte: Grupo C, 2019.

Tabela 64 - Aplicativo M, Grupo C

| <b>ALUO</b>    | km   | Т              | TB   | CF               | <b>TB+CF CTK</b> |      | <b>CTM</b> | <b>TOTAL</b> |
|----------------|------|----------------|------|------------------|------------------|------|------------|--------------|
| C1             | 1,60 | $\overline{4}$ | 1,98 | $\bf{0}$         | 1,98             | 2,24 | 1,04       | 5,26         |
| C <sub>2</sub> | 7,50 | 23             | 1,98 | 0                | 1,98             | 10,5 | 5,98       | 18,46        |
| C <sub>3</sub> | 0,95 | 3              | 1,98 | 0                | 1,98             | 1,33 | 0,78       | 4,09         |
| C <sub>4</sub> | 2,00 | 5              | 1,98 | $\boldsymbol{0}$ | 1,98             | 2,80 | 1,30       | 6,08         |
| C <sub>5</sub> | 3,30 | 10             | 1,98 | 0                | 1,98             | 4,62 | 2,60       | 9,20         |
| C6             | 2,20 | 6              | 1,98 | 0                | 1,98             | 3,08 | 1,56       | 6,62         |
| C7             | 3,60 | 12             | 1,98 | 0                | 1,98             | 5,04 | 3,12       | 10,14        |

Legenda: T = tempo em minutos, TB = tarifa base (R\$1,98), CF = custo fixo (R\$0,00), CK = custo por km  $(R$1,40)$ , CM = custo por minuto  $(R$0,26)$ , CTK (custo total dos km) = km.CK  $(R$x,xx)$ , CTM (custo total dos minutos gastos) = T.CM ( $R$x,xx$ ). Fonte: Grupo C, 2019.

1ª - Existe alguma tarifa inicial (bandeirada)? *Resp. Sim*.

2ª - Quanto é cobrado por km rodado?

*Resp. App M – R\$1,40; App K – R\$1,40; App L – R\$1,44.*

- 3ª O valor pago ao final da corrida só leva em consideração a distância? *Resp. Não.*
- 4ª Como cada aplicativo calcula o valor ser pago?

*Resp. App M– Tarifa base(R\$1,98) +Custo fixo (R\$0,00) + Distância x (R\$1,40) + O tempo gasto x (R\$0,26). App K – Tarifa base(R\$2,00) +Custo fixo (R\$0,75) + Distância x (R\$1,40) + O tempo gasto x (R\$0,26). App L – Tarifa base(R\$2,50) +Custo fixo (R\$0,75) + Distância x (R\$1,44) + O tempo gasto x (R\$0,33).*

5ª - Qual o aplicativo mais vantajoso para o usuário? *Resp. Aplicativo M.*

Respostas doas alunos aos problemas levantados limitando a quantidade de variáveis.

| <b>ALUNO</b>   | km   | TB   | CF   | TB+CF | <b>CTK</b> | <b>TOTAL</b> |
|----------------|------|------|------|-------|------------|--------------|
| C1             | 1,60 | 2,00 | 0,75 | 2,75  | 2,24       | 4,99         |
| C <sub>2</sub> | 7,50 | 2,00 | 0,75 | 2,75  | 10,50      | 13,25        |
| C <sub>3</sub> | 0,95 | 2,00 | 0,75 | 2,75  | 1,33       | 4,08         |
| C <sub>4</sub> | 2,00 | 2,00 | 0,75 | 2,75  | 2,80       | 5,55         |
| C <sub>5</sub> | 3,30 | 2,00 | 0,75 | 2,75  | 4,62       | 7,37         |
| C6             | 2,20 | 2,00 | 0,75 | 2,75  | 3,08       | 5,83         |
| C7             | 3,60 | 2,00 | 0,75 | 2,75  | 5,04       | 7,79         |

Tabela 65 - Aplicativo K, Grupo C

Legenda: T = tempo em minutos, TB = tarifa base (R\$2,00), CF = custo fixo, (R\$0,75)  $CK = \text{custo por km}, (R$1,40), CTK (custo total dos km) = km.CK (R$x,xx),$ Fonte: Grupo C, 2019.

Tabela 66 – Caracterização do App K

| Distância - km | Valor - R\$ |
|----------------|-------------|
| 1,6            | 4,99        |
|                |             |
| X              | f(x)        |
|                |             |
| $x+h$          | $f(x+h)$    |
|                |             |
| 3,6            | 7,79        |

Fonte: Grupo C, 2019.

$$
\frac{\Delta x_1}{\Delta x_2} = \frac{\Delta y_1}{\Delta y_2}
$$
\n
$$
\frac{3.6 - 1.6}{(x + h) - x} = \frac{7.79 - 4.99}{f(x + h) - f(x)} \Rightarrow \frac{2}{h} = \frac{2.8}{f(x + h) - f(x)} \Rightarrow f(x + h) - f(x) = \frac{2.8h}{2}
$$
\n
$$
\Rightarrow f(x + h) - f(x) = 1.4h \tag{57}
$$

Tabela 67 - Aplicativo L, Grupo C

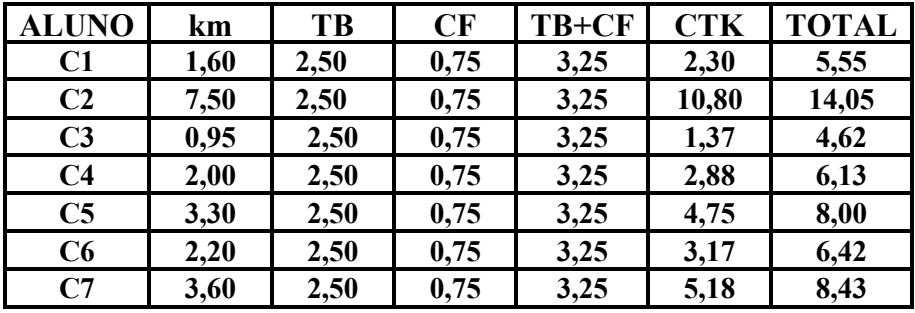

Legenda: T = tempo em minutos, TB = tarifa base (R\$2,50), CF = custo fixo (R\$0,75)  $CK = \text{custo por km (R$1,44), CTK (custo total dos km) = km.CK (R$x,xx).}$ Fonte: Fonte: Grupo C, 2019.

Tabela 68 – Caracterização do App L

| Distância - km | Valor - R\$ |
|----------------|-------------|
| 1,6            | 5,55        |
| .              |             |
| X              | f(x)        |
|                |             |
| $x+h$          | $f(x+h)$    |
|                |             |
| 3,6            | 8,43        |

Fonte: Grupo C, 2019.

$$
\frac{\Delta x_1}{\Delta x_2} = \frac{\Delta y_1}{\Delta y_2}
$$
  

$$
\frac{3.6 - 1.6}{(x + h) - x} = \frac{8.43 - 5.55}{f(x + h) - f(x)} \Rightarrow \frac{2}{h} = \frac{2.88}{f(x + h) - f(x)} \Rightarrow f(x + h) - f(x) = \frac{2.88h}{2}
$$

$$
\Rightarrow f(x+h) - f(x) = 1,44h \tag{58}
$$

Tabela 69 - Aplicativo M, Grupo C

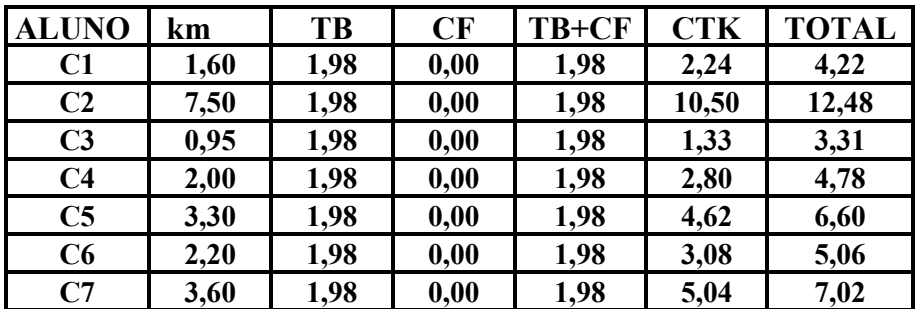

Legenda: T = tempo em minutos, TB = tarifa base (R\$1,98), CF = custo fixo (R\$0,00)  $CK$  = custo c por km (R\$1,40),  $CTK$  = custo total dos km percorridos (R\$x,xx). Fonte: Grupo C, 2019.

Tabela 70 – Caracterização do App M

| Distância - km | Valor - R\$ |
|----------------|-------------|
| 1,6            | 4,22        |
|                |             |
| X              | f(x)        |
|                |             |
| $x+h$          | $f(x+h)$    |
|                |             |
| 3,6            | 7,02        |

Fonte: Grupo C, 2019.

$$
\frac{\Delta x_1}{\Delta x_2} = \frac{\Delta y_1}{\Delta y_2}
$$

$$
\frac{3,6-1,6}{(x+h)-x} = \frac{7,02-4,22}{f(x+h)-f(x)} \Rightarrow \frac{2}{h} = \frac{2,8}{f(x+h)-f(x)} \Rightarrow f(x+h)-f(x) = \frac{2,8h}{2}
$$
  

$$
\Rightarrow f(x+h)-f(x) = 1,4h
$$
 (59)

Os resultados (57), (58) e (59) mostram que a diferença  $f(x + h) - f(x)$  só depende de h, logo o modelo matemático que relaciona o valor a ser pago e os quilômetro percorridos e o da função Afim.  $(f(x) = ax + b)$ 

1ª – Pergunta: Como é feito o cálculo do valor a ser pago pelo transporte?

*App M – Tarifa base(R\$1,98) +Custo fixo (R\$0,00) + Distância x (R\$1,40) App K – Tarifa base(R\$2,00) +Custo fixo (R\$0,75) + Distância x (R\$1,40) App L – Tarifa base(R\$2,50) +Custo fixo (R\$0,75) + Distância x (R\$1,44)* 

2ª – Pergunta: Quando alteramos a distância (km), há alteração do valor a ser pago?

*Sim.*

3ª – Pergunta: Para cada distância (km), tem um único valor correspondente a ser pago?

*Sim.*

4ª – Pergunta: De acordo com os dados do aplicativo de sua preferência, qual o valor a ser pago se você andar 10km? E 20km? E 30km? 40km? E 50km? E 60km? E 70km?

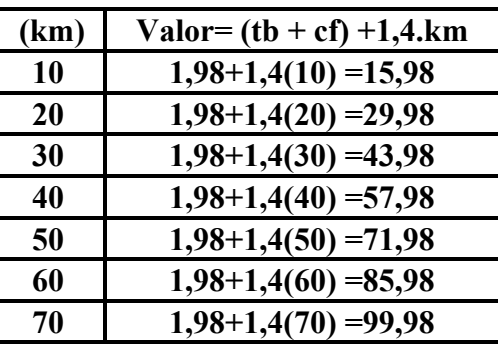

Tabela 71 – Resposta nº 4 app M, Grupo C

Fonte: Grupo C, 2019.

5ª – Pergunta: Há uma relação de dependência entre as quantidades envolvidas? De que forma?

*Sim, o valor pago depende da distância (quilômetros percorridos).*

6ª – Pergunta: Tomando a diferença entre o 1º valor (10 km) e o 2º valor (20 km) atribuídos a x e o 2º e o 3º valor (30 km) atribuídos ao km, o que você observa? E tomando a diferença entre os respectivos valores, o que você observa?

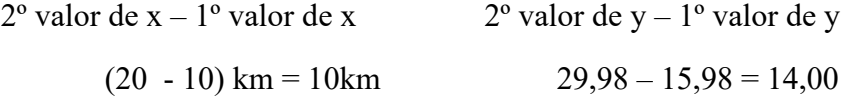

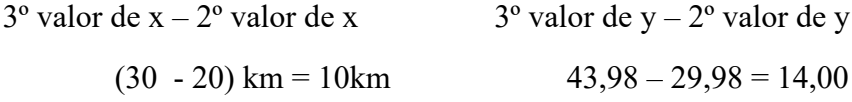

7ª – Pergunta: Existe uma regularidade entre as quantidades obtidas?

*Sim.*

8ª – Pergunta: Qual o modelo matemático que relaciona o valor a ser pago e os quilômetros percorridos?

O modelo matemático que relaciona o valor a ser pago e os quilômetro percorridos e o da função Afim.  $(f(x) = ax + b)$ 

 $9^a$  – Pergunta: De acordo com o aplicativo escolhido, qual o modelo matemático que relaciona o valor a ser pago e os quilômetros percorridos?

$$
f(x) = ax + b
$$
  
\n
$$
x = 1,6 \rightarrow f(x) = 4,22 \Rightarrow 4,22 = a.(1,6) + b \Rightarrow 1,6 a + b = 4,22
$$
  
\n
$$
x = 3,6 \rightarrow f(x) = 7,02 \Rightarrow 7,02 = a.(3,6) + b \Rightarrow 3,6 a + b = 7,02
$$
  
\n
$$
\begin{cases}\n1,6a + b = 4,22 \\
3,6a + b = 7,02\n\end{cases}
$$
  
\n
$$
\Delta = \begin{vmatrix}\n1,6 & 1 \\
3,6 & 1\n\end{vmatrix} = 1,6 - 3,6 = -2
$$
  
\n
$$
\Delta_a = \begin{vmatrix}\n4,22 & 1 \\
7,02 & 1\n\end{vmatrix} = 4,22 - 7,02 = -2,8
$$
  
\n
$$
\Delta_b = \begin{vmatrix}\n1,6 & 4,22 \\
3,6 & 7,02\n\end{vmatrix} = 11,232 - 15,192 = -3,96
$$
  
\n
$$
a = \frac{\Delta_a}{\Delta} = \frac{-2,8}{-2} = 1,4 \quad b = \frac{\Delta_b}{\Delta} = \frac{-3,96}{-2} = 1,98
$$
  
\n
$$
f(x) = 1,4 \quad a + 1,98
$$
 (60)

10ª – pergunta: escreva as funções que modelam os três aplicativos.

App  $K \to g(x) - 1, 4x + 2, 75$ App  $L \rightarrow h(x) = 1,44x + 3,25$ App  $M \to f(x) = 1, 4x + 1, 98$ 

### **Grupo D**

Respostas aos problemas levantados considerando todas as variáveis.

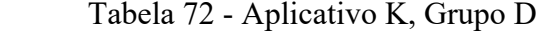

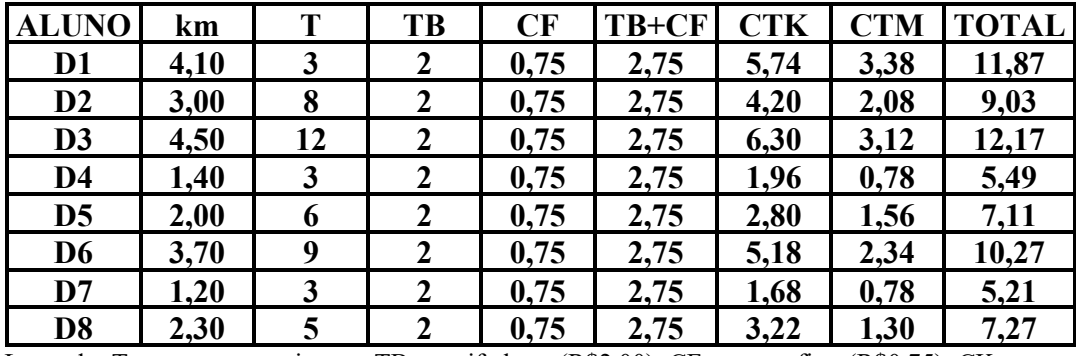

Legenda: T = tempo em minutos, TB = tarifa base (R\$2,00), CF = custo fixo (R\$0,75), CK = custo por km  $(R$1,40)$ , CM = custo por minuto  $(R$0,26)$ , CTK (custo total dos km) = km.CK  $(R$x,xx)$ , CTM (custo total dos minutos) =  $T.CM (R$x,xx)$ . Fonte: Grupo D, 2019.

Tabela 73 - Aplicativo L, Grupo D

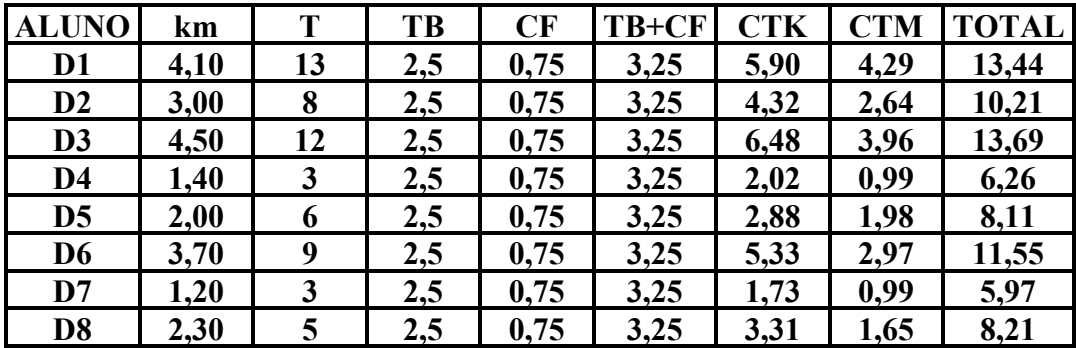

Legenda: T = tempo em minutos, TB = tarifa base (R\$2,50), CF = custo fixo (R\$0,75) CK = custo por km (R\$1,44), CM = custo por minuto (R\$0,33) CTK (custo total dos km) = km.CK (R\$x,xx), CTM (custo total dos minutos) = T.CM  $(R$x,xx)$ .. Fonte: Grupo D, 2019.

| <b>ALUNO</b>   | KM   | T  | TB   | CF               | TB+CF | <b>CTK</b> | <b>CTM</b> | <b>TOTAL</b> |
|----------------|------|----|------|------------------|-------|------------|------------|--------------|
| D <sub>1</sub> | 4,10 | 13 | 1,98 | $\boldsymbol{0}$ | 1,98  | 5,74       | 3,38       | 11,1         |
| D2             | 3,00 | 8  | 1,98 | 0                | 1,98  | 4,20       | 2,08       | 8,26         |
| D <sub>3</sub> | 4,50 | 12 | 1,98 | $\bf{0}$         | 1,98  | 6,30       | 3,12       | 1,40         |
| D <sub>4</sub> | 1,40 | 3  | 1,98 | $\boldsymbol{0}$ | 1,98  | 1,96       | 0,78       | 4,72         |
| D <sub>5</sub> | 2,00 | 6  | 1,98 | $\boldsymbol{0}$ | 1,98  | 2,80       | 1,56       | 6,34         |
| D <sub>6</sub> | 3,70 | 9  | 1,98 | 0                | 1,98  | 5,18       | 2,34       | 9,50         |
| D7             | 1,20 | 3  | 1,98 | 0                | 1,98  | 1,68       | 0,78       | 4,44         |
| D <sub>8</sub> | 2,30 | 5  | 1,98 | 0                | 1,98  | 3,22       | 1,30       | 6,50         |

Tabela 74 - Aplicativo M, Grupo D

Legenda: T = tempo em minutos, TB = tarifa base (R\$1,98), CF = custo fixo (R\$0,00), CK = custo por km (R\$1,40), CM = custo por minuto (R\$0,26), CTK (custo total dos km) = km.CK (R\$x,xx), CTM (custo total dos minutos) =  $T.CM (R$x,xx)$ . Fonte: Grupo D, 2019.

- 1ª Existe alguma tarifa inicial (bandeirada)? *Resp. Sim.*
- 2ª Quanto é cobrado por km rodado? *Resp. App M – R\$1,40; App K – R\$1,40; App L – R\$1,44.*
- 3ª O valor pago ao final da corrida só leva em consideração a distância? *Resp. Não*.
- 4ª Como cada aplicativo calcula o valor ser pago? *Resp. App L – Tarifa base(R\$2,50) +Custo fixo (R\$0,75) + Distância x (R\$1,44) + O tempo gasto x (R\$0,33). App K – Tarifa base(R\$2,00) +Custo fixo (R\$0,75) + Distância x (R\$1,40) + O tempo gasto x (R\$0,26). App M – Tarifa base(R\$1,98) +Custo fixo (R\$0,00) + Distância x (R\$1,40) + O tempo gasto x (R\$0,26).*
- 5ª Qual o aplicativo mais vantajoso para o usuário? *Resp*. App M*.*

126

Respostas doas alunos aos problemas levantados limitando a quantidade de variáveis.

| <b>ALUNO</b>   | km   | TB             | CF   | TB+CF | <b>CTK</b> | <b>TOTAL</b> |
|----------------|------|----------------|------|-------|------------|--------------|
| D <sub>1</sub> | 4,10 | $\overline{2}$ | 0,75 | 2,75  | 5,74       | 8,49         |
| D2             | 3,00 | $\overline{2}$ | 0,75 | 2,75  | 4,20       | 6,95         |
| D <sub>3</sub> | 4,50 | 2              | 0,75 | 2,75  | 6,30       | 9,05         |
| D <sub>4</sub> | 1,40 | $\overline{2}$ | 0,75 | 2,75  | 1,96       | 4,71         |
| D <sub>5</sub> | 2,00 | $\overline{2}$ | 0,75 | 2,75  | 2,80       | 5,55         |
| D <sub>6</sub> | 3,70 | 2              | 0,75 | 2,75  | 5,18       | 7,93         |
| D7             | 1,20 | 2              | 0,75 | 2,75  | 1,68       | 4,43         |
| D <sub>8</sub> | 2,30 | 2              | 0,75 | 2,75  | 3,22       | 5,97         |

Tabela 75 - Aplicativo K, Grupo D

Legenda: T = tempo em minutos, TB = tarifa base (R\$2,00), CF = custo fixo, (R\$0,75)  $CK = \text{custo por km (R$1,40), CTK (custo total dos km) = km.CK (R$x,xx).}$ Fonte: Grupo D, 2019.

Tabela 76 – Caracterização do App K

| Distância - km |      | $\cdot \cdot$ | X | $\ddot{\phantom{a}}$ | x + h    | $\cdots$ |  |
|----------------|------|---------------|---|----------------------|----------|----------|--|
| Valor - R\$    | 8,49 | $\cdots$      |   | $\cdots$             | $f(x+h)$ |          |  |

Fonte: Grupo D, 2019.

Distância - km Valor – R\$

$$
\frac{2,3 - 4,1}{(x+h) - x} = \frac{5,97 - 8,49}{f(x+h) - f(x)}
$$

$$
\frac{-1,8}{h} = \frac{-2,52}{f(x+h) - f(x)}
$$

h 
$$
f(x+h) - f
$$

$$
-2.52h
$$

$$
f(x+h) - f(x) = \frac{-2,52h}{-1,8}
$$

$$
f(x+h) - f(x) = 1,4h
$$
 (61)

Tabela 77 – Aplicativo L - Grupo D

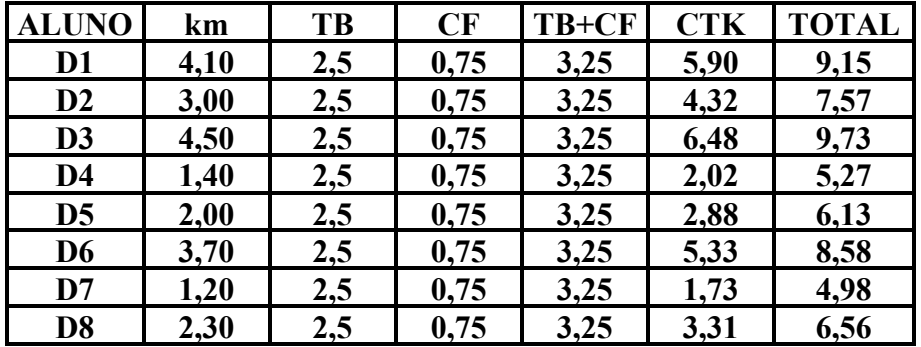

Legenda: T = tempo em minutos, TB = tarifa base (R\$2,50), CF = custo fixo (R\$0,75)  $CK = \text{custo por km (R$1,44), CTK (custo total dos km) = km.CK (R$x,xx).}$ Fonte: Grupo D, 2019.

Tabela 78 – Caracterização do App L

| Distância - km | $\ddot{\phantom{0}}$ | Y | $\cdot$ . | $x + h$ | $\cdots$ |  |
|----------------|----------------------|---|-----------|---------|----------|--|
| Valor - R\$    | $\cdots$             |   | $\cdots$  | $h(x +$ |          |  |

Fonte: Grupo D, 2019.

Distância - km

\n
$$
\frac{2,3 - 4,1}{(x + h) - x} = \frac{6,56 - 9,15}{h(x + h) - h(x)}
$$
\n
$$
\frac{-1,8}{h} = \frac{-2,59}{h(x + h) - h(x)}
$$
\n
$$
-2,59h
$$

$$
h(x + h) - h(x) = \frac{-2,59h}{-1,8}
$$

 $h(x+h) - h(x) = 1,44h$  (62)

Tabela 79 – Aplicativo M - Grupo D

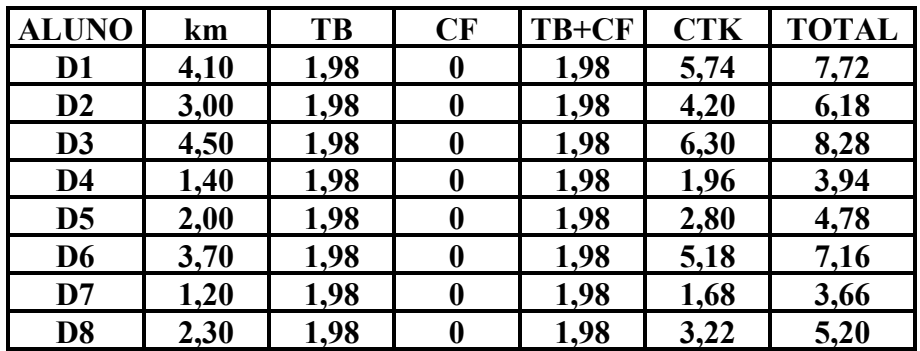

Legenda: T = tempo em minutos, TB = tarifa base (R\$1,98), CF = custo fixo (R\$0,00)  $CK = \text{custo por km (R$1,40), CTK (custo total dos Km) = km.CK (R$x,xx),$ Fonte: Grupo D, 2019.

Tabela 80 – Caracterização do App M

| Distância - km |     | $\cdot \cdot$ | x  |          | x + h    | $\cdots$ |  |
|----------------|-----|---------------|----|----------|----------|----------|--|
| Valor - R\$    | 770 | $\cdots$      | g/ | $\cdots$ | $g(x+h)$ |          |  |

Fonte: Grupo D, 2019.

Distância - km

\n
$$
\frac{2,3 - 4,1}{(x + h) - x} = \frac{5,2 - 7,72}{f(x + h) - f(x)}
$$
\n
$$
\frac{-1,8}{h} = \frac{-2,52}{f(x + h) - f(x)}
$$

$$
g(x+h) - g(x) = \frac{-2,52h}{-1,8}
$$
  
g(x+h) - g(x) = 1,4h (63)

Os resultados (61), (62) e (63) mostram que a diferença  $f(x + h) - f(x)$  só depende de h, logo o modelo matemático que relaciona o valor a ser pago e os quilômetro percorridos e o da função Afim.  $(f(x) = ax + b)$  E o coeficiente de h corresponde a taxa de variação (coeficiente angular) da função.

1ª – Pergunta: Como é feito o cálculo do valor a ser pago pelo transporte?

*App M – Tarifa base(R\$1,98) +Custo fixo (R\$0,00) + Distância x (R\$1,40) App K – Tarifa base(R\$2,00) +Custo fixo (R\$0,75) + Distância x (R\$1,40) App L – Tarifa base(R\$2,50) +Custo fixo (R\$0,75) + Distância x (R\$1,44)* 

2ª – Pergunta: Quando alteramos a distância (km), há alteração do valor a ser pago?

*Sim.*

3ª – Pergunta: Para cada distância (km), tem um único valor correspondente a ser pago?

*Sim.*

4ª – Pergunta: De acordo com os dados do aplicativo de sua preferência, qual o valor a ser pago se você andar 10km? E 20km? E 30km? 40km? E 50km? E 60km? E 70km?

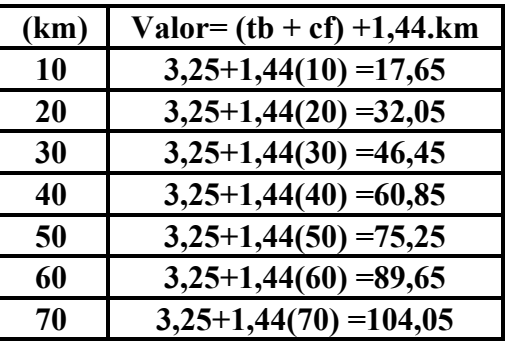

Tabela 81 – Resposta nº 4, Grupo D

Fonte: Grupo D, 2019.

5ª – Pergunta: Há uma relação de dependência entre as quantidades envolvidas? De que forma?

*Sim, o valor pago depende da distância (quilômetros percorridos).*

6ª – Pergunta: Tomando a diferença entre o 1º valor (10 km) e o 2º valor (20 km) atribuídos a x e o 2º e o 3º valor (30 km) atribuídos ao km, o que você observa? E tomando a diferença entre os respectivos valores, o que você observa?

 $2^{\circ}$  valor de x –  $1^{\circ}$  valor de x 2° valor de y –  $1^{\circ}$  valor de y

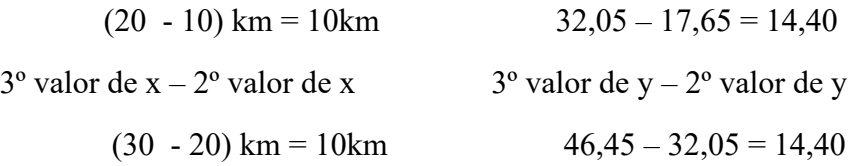

 $7<sup>a</sup>$  – Pergunta: Existe uma regularidade entre as quantidades obtidas?

*Sim.*

8ª – Pergunta: Qual o modelo matemático que relaciona o valor a ser pago e os quilômetros percorridos?

Vimos que a diferença  $f(x + h) - f(x)$  só depende de h, logo o modelo matemático que relaciona o valor a ser pago e os quilômetro percorridos e o da função Afim.  $(f(x) = ax + b)$ 

9ª – Pergunta: De acordo com o aplicativo escolhido, qual o modelo matemático que relaciona o valor a ser pago e os quilômetros percorridos?

App L  $h(x) = a.x + b$  $h(x + h) - h(x) = 1,44h \rightarrow 1,44$  é o coeficiente angular da função  $h(x)$  $h(x) = 1,44 x + b$  $x = 4.10 \Rightarrow h(x) = 9.15$  $9,15 = 1,44(4,10) + b$  $b = 9.15 - 5.9 \implies b = 3.25$  $h(x) = 1,44x + 3,25$  (64)

10ª – pergunta: escreva as funções que modelam os três aplicativos.

App L:  $h(x) = 1,44x + 3,25$ App K  $f(x) = a.x + b$  $f(x + h) - f(x) = 1,4h \rightarrow 1,4$  é o coeficiente angular da função  $f(x)$  $x = 4.10 \Rightarrow h(x) = 8.49$  $8,49 = 1,4(4,10) + b$  $b = 8,49 - 5,74 \Rightarrow b = 2,75$  $f(x) = 1,4x + 2,75$  (65)

App M  
\n
$$
g(x) = a \cdot x + b
$$
  
\n $g(x+h) - g(x) = 1,4h \rightarrow 1,4 \text{ é o coefficient angular da função } g(x)$   
\n $x = 4,10 \Rightarrow h(x) = 7,72$   
\n $7,72 = 1,4(4,10) + b$   
\n $b = 7,72 - 5,74 \Rightarrow b = 1,98$   
\n $g(x) = 1,4x + 1,98$  (66)

### **Grupo E**

Respostas aos problemas levantados considerando todas as variáveis.

|                | km   |    | <b>TB</b> | CF   | TB+CF | <b>CTK</b> | <b>CTM</b> | <b>TOTAL</b> |
|----------------|------|----|-----------|------|-------|------------|------------|--------------|
| E <sub>1</sub> | 4,70 | 6  |           | 0,75 | 2,75  | 6,58       | 1,56       | 10,89        |
| E2             | 3,80 | 8  |           | 0,75 | 2,75  | 5,32       | 2,08       | 10,15        |
| E <sub>3</sub> | 4,40 | 15 |           | 0,75 | 2,75  | 6,16       | 3,90       | 12,81        |
| E4             | 4,00 | 12 |           | 0,75 | 2,75  | 5,60       | 3,12       | 11,47        |
| E <sub>5</sub> | 3,00 | 10 |           | 0,75 | 2,75  | 4,20       | 2,60       | 9,55         |
| E <sub>6</sub> | 1,80 | 6  |           | 0,75 | 2,75  | 2,52       | 1,56       | 6,83         |
| E7             | 1,60 | 3  |           | 0,75 | 2,75  | 2,24       | 0,78       | 5,77         |

Tabela 82 – Aplicativo K - Grupo E

Legenda: T = tempo em minutos, TB = tarifa base (R\$2,00), CF = custo fixo (R\$0,75), CK = custo por km  $(R$1,40)$ , CM = custo por minuto,  $(R$0,26)$ , CTK (custo total dos km) = km.CK  $(R$x,xx)$ , CTM (custo total dos minutos) = T.CM ( $R$x,xx$ ). Fonte: Grupo E, 2019.

Tabela 83 – Aplicativo L - Grupo E

| <b>ALUNO</b>   | km   | Т  | TB  | CF   | TB+CF | <b>CTK</b> | <b>CTM</b> | <b>TOTAL</b> |
|----------------|------|----|-----|------|-------|------------|------------|--------------|
| E1             | 4,70 | 6  | 2,5 | 0,75 | 3,25  | 6,77       | 1,98       | 12,00        |
| E2             | 3,80 |    | 2,5 | 0,75 | 3,25  | 5,47       | 2,64       | 11,36        |
| E3             | 4,40 | 15 | 2,5 | 0,75 | 3,25  | 6,34       | 4,95       | 14,54        |
| E4             | 4,00 | 12 | 2,5 | 0,75 | 3,25  | 5,76       | 3,96       | 12,97        |
| E <sub>5</sub> | 3,00 | 10 | 2,5 | 0,75 | 3,25  | 4,32       | 3,30       | 10,87        |
| E6             | 1,80 | 6  | 2,5 | 0,75 | 3,25  | 2,59       | 1,98       | 7,82         |
| E7             | 1.60 | 3  | 2,5 | 0,75 | 3,25  | 2,30       | 0,99       | 6,54         |

Legenda: T = tempo em minutos, TB = tarifa base (R\$2,50), CF = custo fixo (R\$0,75), CK = custo por km (R\$1,44), CM = custo por minuto (R\$0,33), CTK (custo total dos km) = km.CK (R\$x,xx), CTM (custo total dos minutos gastos) =  $T.CM (R$x,xx)$ . Fonte: Grupo E, 2019.

Tabela 84 – Aplicativo M - Grupo E

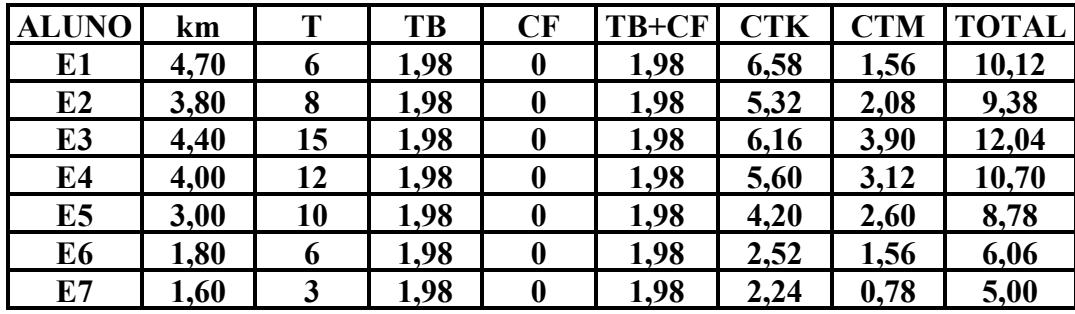

Legenda: T = tempo em minutos, TB = tarifa base (R\$1,98), CF = custo fixo, (R\$0,00), CK = custo por km  $(R$1,40)$ , CM = custo por minuto  $(R$0,26)$ , CTK (custo total dos km) = km.CK  $(R$x,xx)$ , CTM (custo total dos minutos gastos) = T.CM ( $R$x,xx$ ).

Fonte: Grupo E, 2019.

Respostas aos problemas levantados considerando todas as variáveis.

1ª - Existe alguma tarifa inicial (bandeirada)?

*Resp. Sim.*

2ª - Quanto é cobrado por km rodado?

*Resp. App K – R\$1,40; App L – R\$1,44; App M – R\$1,40*

3ª - O valor pago ao final da corrida só leva em consideração a distância?

*Resp. Sim*.

4ª - Como cada aplicativo calcula o valor ser pago?

*Resp.* 

*App L – Tarifa base(R\$2,50) +Custo fixo (R\$0,75) + Distância x (R\$1,44) + O tempo gasto x (R\$0,33). App K – Tarifa base(R\$2,00) +Custo fixo (R\$0,75) + Distância x (R\$1,40) + O tempo gasto x (R\$0,26). App M – Tarifa base(R\$1,98) +Custo fixo (R\$0,00) + Distância x (R\$1,40) + O tempo gasto x (R\$0,26).* 5ª - Qual o aplicativo mais vantajoso para o usuário?

*Resp.* App M*.*

Respostas doas alunos aos problemas levantados limitando a quantidade de variáveis.

| <b>ALUNO</b>   | km   | <b>TB</b> | CF   | TB+CF | <b>CTK</b> | <b>TOTAL</b> |
|----------------|------|-----------|------|-------|------------|--------------|
| E1             | 4,70 | 2,00      | 0,75 | 2,75  | 6,58       | 9,33         |
| E <sub>2</sub> | 3,80 | 2,00      | 0,75 | 2,75  | 5,32       | 8,07         |
| E3             | 4,40 | 2,00      | 0,75 | 2,75  | 6,16       | 8,91         |
| E4             | 4,00 | 2,00      | 0,75 | 2,75  | 5,60       | 8,35         |
| E <sub>5</sub> | 3,00 | 2,00      | 0,75 | 2,75  | 4,20       | 6,95         |
| E6             | 1,80 | 2,00      | 0,75 | 2,75  | 2,52       | 5,27         |
| E7             | 1,60 | 2,00      | 0,75 | 2,75  | 2,24       | 4,99         |

Tabela 85 – Aplicativo K - Grupo E

Legenda: TB = tarifa base (R\$2,00), CF = custo fixo, (R\$0,75)

 $CK =$  custo por km,  $(R$1,40)$ , CTK (custo total dos Km) = km.CK  $(R$x,xx)$ , Fonte: Grupo E, 2019.

Tabela 86 – Caracterização Aplicativo K - Grupo E

| Distância - km | 4,70 | $\cdot$ . | X | $\cdot$ . | x + h | $\cdots$ | 1,60 |
|----------------|------|-----------|---|-----------|-------|----------|------|
| Valor - R\$    |      | $\cdots$  |   | $\cdots$  |       |          |      |

Fonte: Grupo E, 2019.

Distância - km

\nValor - R\$

\n
$$
\frac{1,60 - 4,70}{(x + h) - x} = \frac{4,99 - 9,33}{k(x + h) - k(x)}
$$
\n
$$
\frac{-3,10}{h} = \frac{-4,34}{k(x + h) - k(x)}
$$

\n
$$
k(x + h) - k(x) = \frac{-4,34h}{-3,10}
$$

\n
$$
k(x + h) - k(x) = 1,4h
$$

\n(67)

Observando o resultado (67), percebemos que a diferença  $k(x + h) - k(x)$  só depende de h, logo o modelo matemático que relaciona o valor a ser pago e os quilômetro percorridos e o da função Afim.  $(f(x) = ax + b)$  E o coeficiente de h corresponde a taxa de variação (coeficiente angular) da função.

$$
k(x) = a.x + b
$$
  
\n
$$
k(x + h) - k(x) = 1,4h \rightarrow 1,4 \text{ é o coefficient angular da função f(x)}
$$
  
\n
$$
k(x) = 1,4x + b
$$
  
\n
$$
x = 4,70 \Rightarrow k(x) = 9,33
$$
  
\n
$$
9,33 = 1,4(4,70) + b
$$
  
\n
$$
b = 9,33 - 6,58 \Rightarrow b = 2,75 \Rightarrow k(x) = 1,4x + 2,75
$$
 (68)

| <b>ALUNO</b>   | km   | TB   | CF   | TB+CF | <b>CTK</b> | <b>TOTAL</b> |
|----------------|------|------|------|-------|------------|--------------|
| E1             | 4,70 | 2,50 | 0,75 | 3,25  | 6,77       | 10,02        |
| E <sub>2</sub> | 3,80 | 2,50 | 0,75 | 3,25  | 5,47       | 8,72         |
| E3             | 4,40 | 2,50 | 0,75 | 3,25  | 6,34       | 9,59         |
| E4             | 4,00 | 2,50 | 0,75 | 3,25  | 5,76       | 9,01         |
| E <sub>5</sub> | 3,00 | 2,50 | 0,75 | 3,25  | 4,32       | 7,57         |
| E <sub>6</sub> | 1,80 | 2,50 | 0,75 | 3,25  | 2,59       | 5,84         |
| E7             | 1,60 | 2,50 | 0,75 | 3,25  | 2,30       | 5,55         |

Tabela 87 – Aplicativo L - Grupo E

Legenda: TB = tarifa base (R\$2,50), CF = custo fixo (R\$0,75), CK = custo por km R\$1,44), CTK = custo total dos  $km$  percorridos (R\$x,xx). Fonte: Grupo E, 2019.

Tabela 88 – Caracterização Aplicativo L - Grupo E

|                                                                   | Distância - km | 4,70 | $\ddot{\phantom{a}}$ | X | $\ddot{\phantom{a}}$ | $x + h$ | $\ddotsc$ | 1,60 |
|-------------------------------------------------------------------|----------------|------|----------------------|---|----------------------|---------|-----------|------|
| 10,02<br>Valor - R\$<br>f(x)<br>$f(x+h)$<br>$\ddotsc$<br>$\cdots$ |                |      |                      |   |                      |         |           | 5,55 |

Fonte: Grupo E, 2019.

Distância - km

\n
$$
\frac{1,60 - 4,70}{(x + h) - x} = \frac{5,55 - 10,02}{f(x + h) - f(x)}
$$
\n
$$
\frac{-3,10}{h} = \frac{-4,47}{f(x + h) - f(x)}
$$
\n
$$
f(x + h) - f(x) = \frac{-4,47h}{-3,10}
$$
\n
$$
f(x + h) - f(x) = 1,44h
$$
\n(69)

Observando o resultado (69), percebemos que a diferença  $f(x + h) - f(x)$  só depende de h, logo o modelo matemático que relaciona o valor a ser pago e os quilômetro percorridos e o da função Afim.  $(f(x) = ax + b)$  E o coeficiente de h corresponde a taxa de variação (coeficiente angular) da função.

$$
f(x) = a.x + b
$$
  
\n
$$
f(x+h) - f(x) = 1,4h \rightarrow 1,44 \text{ é o coefficient angular da função } f(x)
$$
  
\n
$$
f(x) = 1,44x + b
$$
  
\n
$$
x = 4,70 \Rightarrow f(x) = 10,02
$$
  
\n
$$
10,02 = 1,4(4,70) + b
$$
  
\n
$$
b = 10,02 - 6,77 \Rightarrow b = 3,25
$$
  
\n
$$
f(x) = 1,44x + 3,25
$$
\n(70)

| <b>ALUNO</b>   | km   | TB   | CF   | TB+CF | <b>CTK</b> | <b>TOTAL</b> |
|----------------|------|------|------|-------|------------|--------------|
| E1             | 4,70 | 1,98 | 0,00 | 1,98  | 6,58       | 8,56         |
| E <sub>2</sub> | 3,80 | 1,98 | 0,00 | 1,98  | 5,32       | 7,30         |
| E3             | 4,40 | 1,98 | 0,00 | 1,98  | 6,16       | 8,14         |
| E4             | 4,00 | 1,98 | 0,00 | 1,98  | 5,60       | 7,58         |
| E <sub>5</sub> | 3,00 | 1,98 | 0,00 | 1,98  | 4,20       | 6,18         |
| E6             | 1,80 | 1,98 | 0,00 | 1,98  | 2,52       | 4,50         |
| E7             | 1,60 | 1,98 | 0,00 | 1,98  | 2,24       | 4,22         |

Tabela 89 – Aplicativo M - Grupo E

Legenda: TB = tarifa base (R\$1,98), CF = custo fixo (R\$0,00) CK = custo por km  $(R$1,40)$ , CTK = custo total dos km percorridos  $(R$x,xx)$ ,

Fonte: Grupo E, 2019.

Tabela 90 – Caracterização Aplicativo M - Grupo E

| Distância - km | 4,70 | $\cdot \cdot$ | x    | $\cdot$ . | $x + h$    | $\cdots$ | 1,60 |
|----------------|------|---------------|------|-----------|------------|----------|------|
| Valor - R\$    | 8,56 | $\cdots$      | m(x) | $\cdots$  | $m(x + h)$ |          |      |

Fonte: Grupo E, 2019.

Distância - km Valor – R\$

$$
\frac{1,60 - 4,70}{(x + h) - x} = \frac{4,22 - 8,56}{m(x + h) - m(x)}
$$
  
\n
$$
\frac{-3,10}{h} = \frac{-4,34}{m(x + h) - m(x)}
$$
  
\n
$$
m(x + h) - m(x) = \frac{-4,34h}{-3,10}
$$
  
\n
$$
m(x + h) - m(x) = 1,4h
$$
 (71)

Do resultado (71), percebemos que a diferença  $m(x + h) - m(x)$  só depende de h, logo o modelo matemático que relaciona o valor a ser pago e os quilômetro percorridos e o da função Afim.  $(f(x) = ax + b)$  E o coeficiente de h corresponde a taxa de variação (coeficiente angular) da função.

$$
m(x) = a.x + b
$$
  
\n
$$
m(x + h) - m(x) = 1,4h \rightarrow 1,4 \text{ é o coefficient angular da função f(x)}
$$
  
\n
$$
m(x) = 1,4x + b
$$
  
\n
$$
x = 4,70 \Rightarrow m(x) = 8,56
$$
  
\n
$$
8,56 = 1,4(4,70) + b
$$
  
\n
$$
b = 8,56 - 6,58 \Rightarrow b = 1,98
$$
  
\n
$$
m(x) = 1,4x + 1,98
$$
\n(72)

1ª – Pergunta: Como é feito o cálculo do valor a ser pago pelo transporte?

*App M – Tarifa base(R\$1,98) +Custo fixo (R\$0,00) + Distância x (R\$1,40) App K – Tarifa base(R\$2,00) +Custo fixo (R\$0,75) + Distância x (R\$1,40) App L – Tarifa base(R\$2,50) +Custo fixo (R\$0,75) + Distância x (R\$1,44)* 

2ª – Pergunta: Quando alteramos a distância (km), há alteração do valor a ser pago?

Sim.

3ª – Pergunta: Para cada distância (km), tem um único valor correspondente a ser pago?

Sim.

4ª – Pergunta: De acordo com os dados do aplicativo de sua preferência, qual o valor a ser pago se você andar 10km? E 20km? E 30km? 40km? E 50km? E 60km? E 70km?

| (km) | Valor= $(tb + cf) +1,44.km$            |
|------|----------------------------------------|
| 10   | $3,25+1,44(10)=17,65$                  |
| 20   | $3,25+1,44(20) = 32,05$                |
| 30   | $3,25+1,44(30) = 46,45$                |
| 40   | $3,25+1,44(40) = 60,85$                |
| 50   | $3,25+1,44(50) = 75,25$                |
| 60   | $3,25+1,44(60) = 89,65$                |
| 70   | $3,25+1,44(70) = 104,05$               |
|      | $\sim$ $\sim$ $\sim$<br>$\blacksquare$ |

Tabela 91 – Resposta nº 4 - Grupo E

Fonte: Grupo E, 2019.

5ª – Pergunta: Há uma relação de dependência entre as quantidades envolvidas? De que forma?

*Sim, o valor pago depende da distância (quilômetros percorridos).*

6ª – Pergunta: Tomando a diferença entre o 1º valor (10 km) e o 2º valor (20 km) atribuídos a x e o 2º e o 3º valor (30 km) atribuídos ao km, o que você observa? E tomando a diferença entre os respectivos valores , o que você observa?

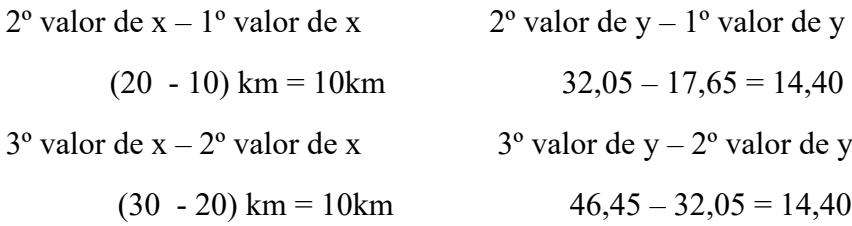

 $7<sup>a</sup>$  – Pergunta: Existe uma regularidade entre as quantidades obtidas?

8ª – Pergunta: Qual o modelo matemático que relaciona o valor a ser pago e os quilômetros percorridos?

Pelos resultados encontrados em (67), (69) e (72) podemos afirmar que o modelo matemático que relaciona o valor a ser pago e os quilômetro percorridos e o da função Afim. ( $f(x) = ax +$ b)

 $9^a$  – Pergunta: De acordo com o aplicativo escolhido, qual o modelo matemático que relaciona o valor a ser pago e os quilômetros percorridos?

App L:  $f(x) = 1,44x + 3,25$ 

10ª – pergunta: escreva as funções que modelam os três aplicativos.

App L:  $h(x) = 1,44x + 3,25$ 

App K:  $f(x) = 1, 4x + 2, 75$ 

App M:  $g(x) = 1, 4x + 1, 98$ 

#### **Grupo F**

Tabela 92 - Aplicativo K - Grupo F

| <b>ALUNO</b>   | km   | Т  | <b>TB</b>      | CF   | TB+CF | TCTK | <b>CTM</b> | <b>TOTAL</b> |
|----------------|------|----|----------------|------|-------|------|------------|--------------|
| F1             | 6,70 | 19 | $\overline{2}$ | 0,75 | 2,75  | 9,38 | 4,94       | 17,07        |
| F2             | 4,00 | 12 | 2              | 0,75 | 2,75  | 5,60 | 3,12       | 11,47        |
| F3             | 4,40 | 17 | 2              | 0,75 | 2,75  | 6,16 | 4,42       | 13,33        |
| F <sub>4</sub> | 1,30 | 3  | $\overline{2}$ | 0,75 | 2,75  | 1,82 | 0,78       | 5,35         |
| F5             | 1,40 | 5  |                | 0,75 | 2,75  | 1,96 | 1,30       | 6,01         |
| F <sub>6</sub> | 3,30 | 9  | $\mathbf{2}$   | 0,75 | 2,75  | 4,62 | 2,34       | 9,71         |
| F7             | 2,80 | 8  |                | 0,75 | 2,75  | 3,92 | 2,08       | 8,75         |

Legenda: T = tempo em minutos, TB = tarifa base (R\$2,00), CF = custo fixo (R\$0,75), CK = custo por km  $(R$1,40)$ , CM = custo por minuto  $(R$0,26)$ , CTK (custo total dos km) = km.CK  $(R$x,xx)$ , CTM (custo total dos minutos) = T.CM ( $R$x,xx$ ). Fonte: Grupo F, 2019.

Tabela 93 - Aplicativo L - Grupo F

| <b>ALUNO</b>   | km   |    | <b>TB</b> | CF   | TB+CF | <b>CTK</b> | <b>CTM</b> | <b>TOTAL</b> |
|----------------|------|----|-----------|------|-------|------------|------------|--------------|
| F1             | 6,70 | 19 | 2,5       | 0,75 | 3,25  | 9,65       | 6,27       | 19,17        |
| F2             | 4,00 | 12 | 2,5       | 0,75 | 3,25  | 5,76       | 3,96       | 12,97        |
| F3             | 4,40 | 17 | 2,5       | 0,75 | 3,25  | 6,34       | 5,61       | 15,2         |
| F <sub>4</sub> | 1,30 | 3  | 2,5       | 0,75 | 3,25  | 1,87       | 0,99       | 6,11         |
| F5             | 1,40 |    | 2,5       | 0,75 | 3,25  | 2,02       | 1,65       | 6,92         |
| F <sub>6</sub> | 3,30 | 9  | 2,5       | 0,75 | 3,25  | 4,75       | 2,97       | 10,97        |
| F7             | 2,80 | 8  | 2,5       | 0,75 | 3,25  | 4,03       | 2,64       | 9,92         |

Legenda: T = tempo em minutos, TB = tarifa base (R\$2,50), CF = custo fixo (R\$0,75), CK = custo por km (R\$1,44), CM = custo por minuto (R\$0,33), CTK (custo total dos km) = km.CK (R\$x,xx), CTM (custo total dos minutos) = T.CM ( $R$x,xx$ ). Fonte: Grupo F, 2019.

Tabela 94 - Aplicativo M, Grupo F

| <b>ALUNO</b> | km   |    | <b>TB</b> | CF               | TB+CF | <b>CTK</b> | <b>CTM</b> | <b>TOTAL</b> |
|--------------|------|----|-----------|------------------|-------|------------|------------|--------------|
| F1           | 6,70 | 19 | 1,98      | 0                | 1,98  | 9,38       | 4,94       | 16,3         |
| F2           | 4,00 | 12 | 1,98      | 0                | 1,98  | 5,60       | 3,12       | 10,7         |
| F3           | 4,40 | 17 | 1,98      | $\boldsymbol{0}$ | 1,98  | 6,16       | 4,42       | 12,56        |
| F4           | 1,30 | 3  | 1,98      | $\boldsymbol{0}$ | 1,98  | 1,82       | 0,78       | 4,58         |
| F5           | 1,40 |    | 1,98      | 0                | 1,98  | 1,96       | 1,30       | 5,24         |
| F6           | 3,30 |    | 1,98      | $\boldsymbol{0}$ | 1,98  | 4,62       | 2,34       | 8,94         |
| F7           | 2,80 | 8  | 1,98      | 0                | 1,98  | 3,92       | 2,08       | 7,98         |

Legenda: T = tempo em minutos, TB = tarifa base (R\$1,98), CF = custo fixo (R\$0,00), CK = custo por km (R\$1,40), CM = custo por minuto (R\$0,26), CTK (custo total dos km) = km.CK (R\$x,xx), CTM (custo total dos minutos) = T.CM ( $R$x,xx$ ). Fonte: Grupo F, 2019.
1ª - Existe alguma tarifa inicial (bandeirada)?

*Sim.*

2ª - Quanto é cobrado por km rodado?

*App K– R\$1,40; App L – R\$1,44; App M – R\$1,40.*

3ª - O valor pago ao final da corrida só leva em consideração a distância?

*Não.*

4ª - Como cada aplicativo calcula o valor ser pago?

*App K – Tarifa base(R\$2,00) +Custo fixo (R\$0,75) + Distância x (R\$1,40) + O tempo gasto x (R\$0,26).*

*App L – Tarifa base(R\$2,50) +Custo fixo (R\$0,75) + Distância x (R\$1,44) + O tempo gasto x (R\$0,33).* 

*App M – Tarifa base(R\$1,98) +Custo fixo (R\$0,00) + Distância x (R\$1,40) + O tempo gasto x (R\$0,26*).

5ª - Qual o aplicativo mais vantajoso para o usuário?

*App M.*

Respostas doas alunos aos problemas levantados limitando a quantidade de variáveis.

| <b>ALUNO</b>   | km   | Т | TB          | CF   | TB+CF | <b>CTK</b> | <b>TOTAL</b> |
|----------------|------|---|-------------|------|-------|------------|--------------|
| F1             | 6,70 | 0 |             | 0,75 | 2,75  | 9,38       | 12,13        |
| F <sub>2</sub> | 4,00 | 0 | $\mathbf 2$ | 0,75 | 2,75  | 5,60       | 8,35         |
| F3             | 4,40 | 0 | 2           | 0,75 | 2,75  | 6,16       | 8,91         |
| F <sub>4</sub> | 1,30 | 0 |             | 0,75 | 2,75  | 1,82       | 4,57         |
| F5             | 1,40 | 0 | 2           | 0,75 | 2,75  | 1,96       | 4,71         |
| F <sub>6</sub> | 3,30 | 0 | $\mathbf 2$ | 0,75 | 2,75  | 4,62       | 7,37         |
| F7             | 2,80 | 0 |             | 0,75 | 2,75  | 3,92       | 6,67         |

Tabela 95 - Aplicativo K - Grupo F

Legenda:  $T =$  minutos,  $TB = \text{tarifa }$  base (R\$2,00),  $CF =$  custo fixo (R\$0,75),  $CK =$  custo por km  $(R$1,40)$ , CTK (custo total dos km) = km.CK  $(R$x,xx)$ . Fonte: Grupo F, 2019.

Tabela 96 – Caracterização App K

| Distância - km | Valor - R\$ |
|----------------|-------------|
| 6,7            | 12,33       |
|                |             |
| X              | f(x)        |
|                |             |
| $x+h$          | $f(x+h)$    |
|                |             |
| 2,8            | 6,67        |

Fonte: Grupo F, 2019.

Distância - km Valor – R\$

$$
\frac{2,8-6,7}{(x+h)-x} = \frac{6,67-12,13}{f(x+h)-f(x)}
$$
  

$$
\frac{-3,9}{h} = \frac{-5,46}{f(x+h)-f(x)}
$$
  

$$
f(x+h)-f(x) = \frac{-5,46h}{-3,9}
$$
  

$$
f(x+h)-f(x) = 1,4h
$$
 (73)

O resultado mostra que a diferença  $f(x + h) - f(x)$  só depende de h, logo o modelo matemático que relaciona o valor a ser pago e os quilômetro percorridos e o da função Afim.  $(f(x) = ax + b)$  E o coeficiente de h corresponde a taxa de variação (coeficiente angular) da função.

$$
f(x) = ax + b
$$
  
f(x + h) - f(x) = 1,4h \to 1,4 é o coefficient angular da função f(x)  
x = 6,70 \Rightarrow h(x) = 12,13 \Rightarrow 12,13 = 1,4(6,70) + b \Rightarrow b = 12,13 - 9,38 \Rightarrow b = 2,75  
f(x) = 1,4x + 2,75 (74)

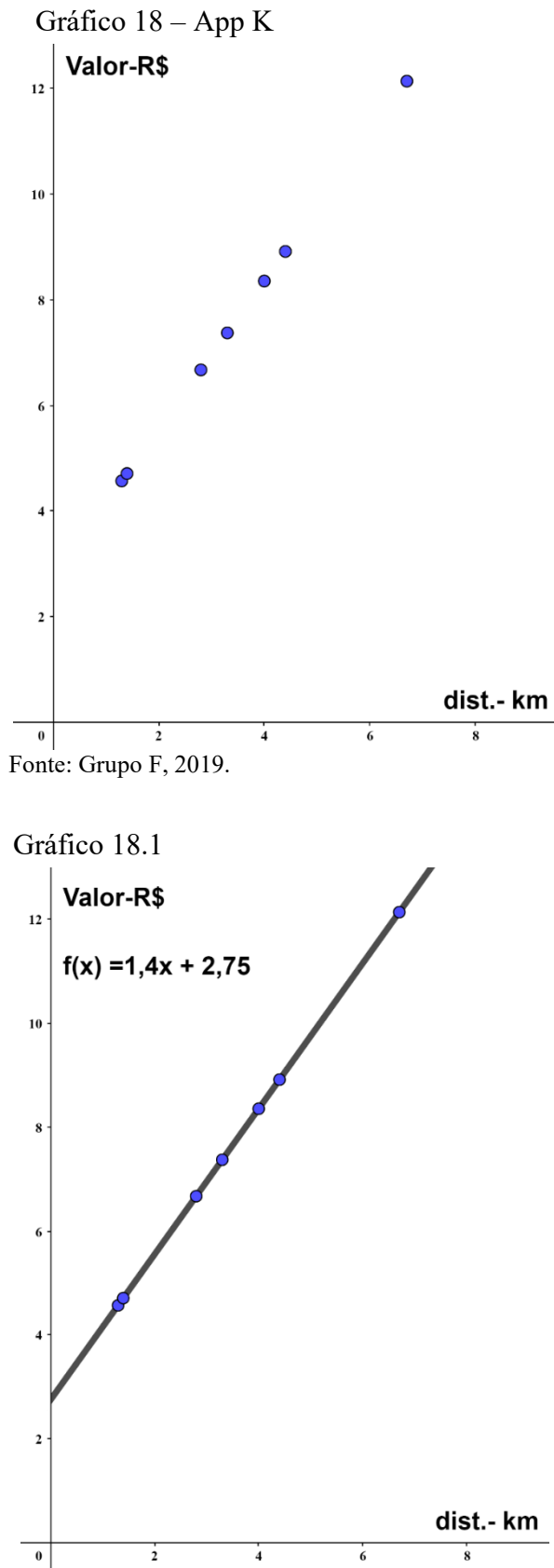

A seguir os gráficos 18 e 18.1 do Aplicativo K.

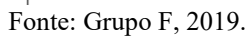

| <b>ALUNO</b>   | km   | Т | TB  | CF   | TB+CF | <b>CTK</b> | <b>TOTAL</b> |
|----------------|------|---|-----|------|-------|------------|--------------|
| F1             | 6,70 | 0 | 2,5 | 0,75 | 3,25  | 9,65       | 12,9         |
| F2             | 4,00 | 0 | 2,5 | 0,75 | 3,25  | 5,76       | 9,01         |
| F3             | 4,40 | 0 | 2,5 | 0,75 | 3,25  | 6,34       | 9,59         |
| F <sub>4</sub> | 1,30 | 0 | 2,5 | 0,75 | 3,25  | 1,87       | 5,12         |
| F5             | 1,40 | 0 | 2,5 | 0,75 | 3,25  | 2,02       | 5,27         |
| F <sub>6</sub> | 3,30 | 0 | 2,5 | 0,75 | 3,25  | 4,75       | 8,00         |
| F7             | 2,80 | 0 | 2,5 | 0,75 | 3,25  | 4,03       | 7,28         |

Tabela 97 - Aplicativo L - Grupo F

Legenda: T = tempo em minutos, TB = tarifa base (R\$2,50), CF = custo fixo (R\$0,75)  $CK = \text{custo por km}, \text{ (R$1,44), CTK (custo total dos km) = km.CK (R$x,xx).}$ Fonte: Grupo F, 2019.

Tabela 98 – Caracterização App L

| Distância - km | Valor - R\$ |
|----------------|-------------|
| 6,7            | 12,29       |
|                |             |
| X              | h(x)        |
|                |             |
| $x+h$          | $h(x+h)$    |
|                |             |
| 2,8            | 7,28        |

Fonte: Grupo F, 2019.

Distanceian's formula for 1000 m, and the following matrices:\n
$$
\frac{2,8 - 6,7}{(x + h) - x} = \frac{7,28 - 12,9}{h(x + h) - h(x)}
$$
\n
$$
\frac{-3,9}{h} = \frac{-5,62}{h(x + h) - h(x)} \Rightarrow h(x + h) - h(x) = \frac{-5,62h}{-3,9} \Rightarrow
$$

$$
\Rightarrow h(x+h) - h(x) = 1,44h \tag{75}
$$

O resultado mostra que a diferença  $f(x + h) - f(x)$  só depende de h, logo o modelo matemático que relaciona o valor a ser pago e os quilômetro percorridos e o da função Afim.  $(f(x) = ax + b)$  E o coeficiente de h corresponde a taxa de variação (coeficiente angular) da função.

$$
h(x) = a \cdot x + b
$$
  
\n
$$
h(x + h) - h(x) = 1,4h \rightarrow 1,4 \text{ é o coefficient angular da função f(x)}
$$
  
\n
$$
x = 6,70 \Rightarrow h(x) = 12,90
$$
  
\n
$$
12,90 = 1,44(6,70) + b
$$
  
\n
$$
b = 12,90 - 9,65 \Rightarrow b = 3,25 \Rightarrow h(x) = 1,44x + 3,25
$$
 (76)

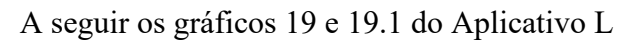

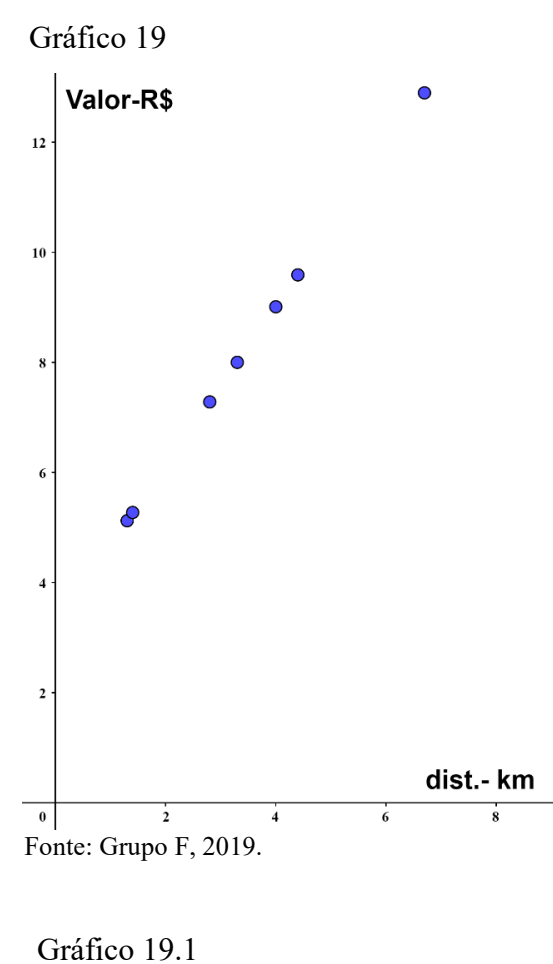

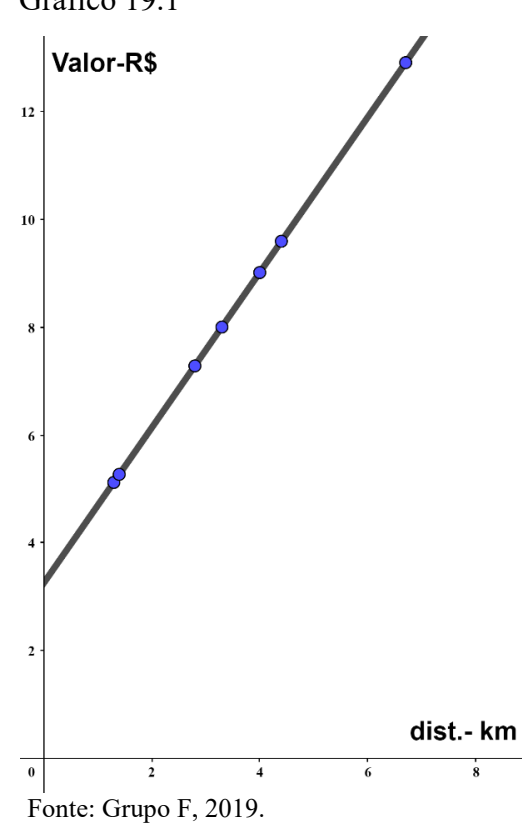

| <b>ALUNO</b>   | km   | T                | TB   | CF | TB+CF | <b>CTK</b> |       |
|----------------|------|------------------|------|----|-------|------------|-------|
| F1             | 6,70 | 0                | 1,98 | 0  | 1,98  | 9,38       | 11,36 |
| F <sub>2</sub> | 4,00 | 0                | 1,98 | 0  | 1,98  | 5,60       | 7,58  |
| F3             | 4,40 | $\boldsymbol{0}$ | 1,98 | 0  | 1,98  | 6,16       | 8,14  |
| F <sub>4</sub> | 1,30 | 0                | 1,98 | 0  | 1,98  | 1,82       | 3,80  |
| F5             | 1,40 | 0                | 1,98 | 0  | 1,98  | 1,96       | 3,94  |
| F6             | 3,30 | 0                | 1,98 | 0  | 1,98  | 4,62       | 6,60  |
| F7             | 2,80 | 0                | 1,98 | 0  | 1,98  | 3,92       | 5,90  |

Tabela 99 - Aplicativo M - Grupo F

Legenda: T = tempo em minutos, TB = tarifa base (R\$1,98), CF = custo fixo (R\$0,00)  $CK = \text{custo por km}, (R$1,40), CTK(\text{custo total dos km}) = \text{km.CK} (R$x,xx)$ Fonte: Grupo F, 2019.

Tabela 100 - Caracterização App M

| Distância - km | Valor - R\$ |
|----------------|-------------|
| 6,7            | 11,36       |
|                |             |
| X              | m(x)        |
|                |             |
| $x+h$          | $m(x+h)$    |
|                |             |
| 2,8            | 5,9         |

Fonte: Grupo F, 2019.

$$
\begin{aligned}\n\text{Distância - km} & \text{Valor} - \text{RS} \\
\frac{2,8 - 6,7}{(x + h) - x} &= \frac{5,90 - 11,36}{m(x + h) - m(x)} \Rightarrow \frac{-3,9}{h} = \frac{-5,46}{m(x + h) - m(x)} \\
\text{m(x + h)} - \text{m(x)} &= \frac{-5,46h}{-3,9} \Rightarrow \text{m(x + h)} - \text{m(x)} = 1,4h\n\end{aligned} \tag{77}
$$

O resultado mostra que a diferença  $f(x + h) - f(x)$  só depende de h, logo o modelo matemático que relaciona o valor a ser pago e os quilômetro percorridos e o da função Afim.  $(f(x) = ax + b)$ . E o coeficiente de h corresponde a taxa de variação (coeficiente angular) da função.

$$
m(x) = a \cdot x + b
$$
  
\n
$$
m(x + h) - m(x) = 1,4h \rightarrow 1,4 \text{ é o coefficient angular da função f(x)}
$$
  
\n
$$
x = 6,70 \Rightarrow m(x) = 11,36
$$
  
\n
$$
11,36 = 1,4(6,70) + b
$$
  
\n
$$
b = 11,36 - 9,38 \Rightarrow b = 1,98
$$
  
\n
$$
m(x) = 1,44x + 1,98
$$
\n(78)

A seguir os gráficos 20 e 20.1 do Aplicativo M.

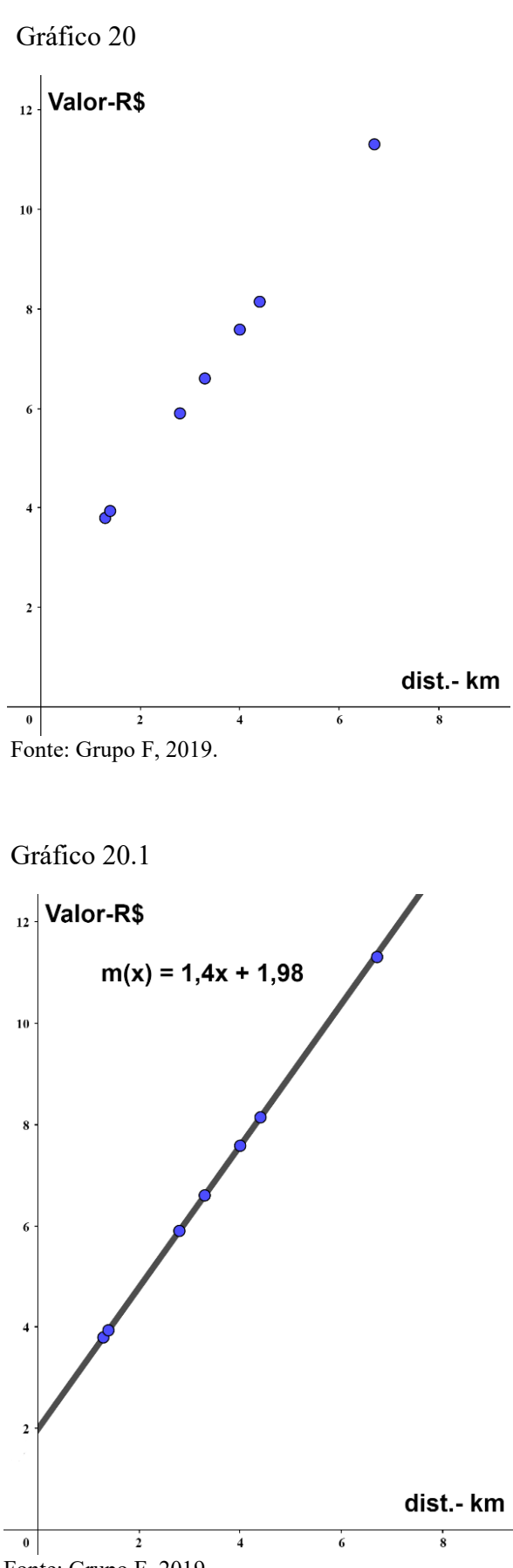

Fonte: Grupo F, 2019.

Construindo os gráficos 18.1, 19.1 e 20.1 no mesmo sistema cartesiano obtemos o gráfico 21 e analisando o gráfico, podemos concluir que o aplicativo M é o mais vantajoso para o usuário.

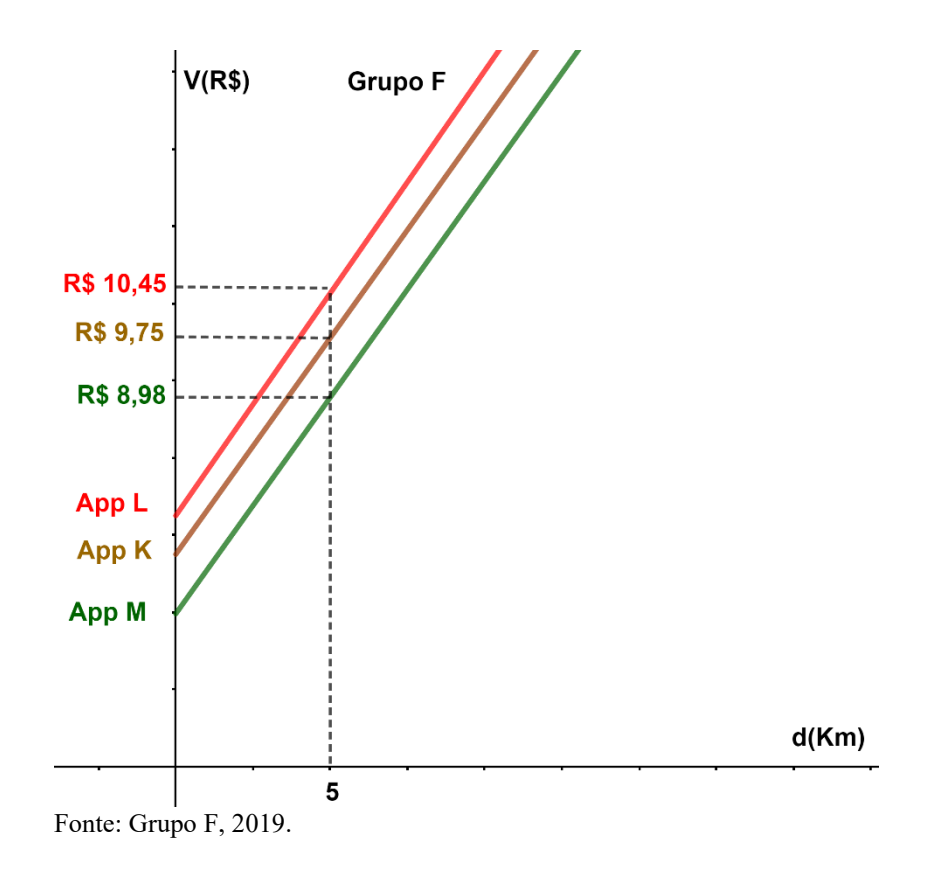

Gráfico 21 – Gráfico comparativo dos três aplicativos

1ª – Pergunta: Como é feito o cálculo do valor a ser pago pelo transporte?

*App K* – Tarifa base(R\$2,00) +Custo fixo (R\$0,75) + Distância x (R\$1,40) *App* L - Tarifa base(R\$2,50) +Custo fixo (R\$0,75) + Distância x (R\$1,44) *App M* – Tarifa base(R\$1,98) +Custo fixo (R\$0,00) + Distância x (R\$1,40)

2ª – Pergunta: Quando alteramos a distância (km), há alteração do valor a ser pago? Sim.

3ª – Pergunta: Para cada distância (km), tem um único valor correspondente a ser pago? Sim.

4ª – Pergunta: De acordo com os dados do aplicativo de sua preferência, qual o valor a ser pago se você andar 10km? E 20km? E 30km? 40km? E 50km? E 60km? E 70km?

| (km) | Valor= $(tb + cf) +1,4.km$ |
|------|----------------------------|
| 10   | $2,75+1,4(10)=16,75$       |
| 20   | $2,75+1,4(20) = 30,75$     |
| 30   | $2,75+1,4(30) = 44,75$     |
| 40   | $2,75+1,4(40) = 58,75$     |
| 50   | $2,75+1,4(50) = 72,75$     |
| 60   | $2,75+1,4(60) = 86,75$     |
| 70   | $2,75+1,4(70) = 100,75$    |

Tabela 101 – Resposta nº 4, Grupo F

Fonte: Grupo F, 2019.

5ª – Pergunta: Há uma relação de dependência entre as quantidades envolvidas? De que forma? *Sim, o valor pago depende da distância (quilômetros percorridos).*

6ª – Pergunta: Tomando a diferença entre o 1º valor (10 Km) e o 2º valor (20 km) atribuídos a x e o 2º e o 3º valor (30 km) atribuídos ao km, o que você observa? E tomando a diferença entre os respectivos valores , o que você observa?

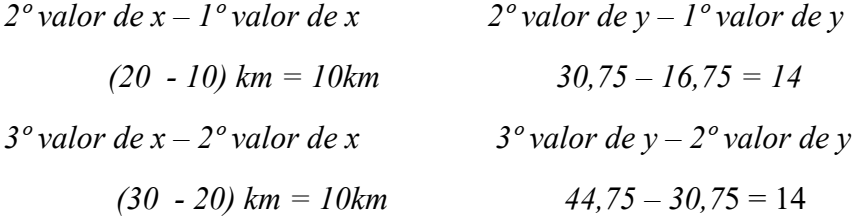

7ª – Pergunta: Existe uma regularidade entre as quantidades obtidas?

*Sim.*

8ª – Pergunta: Qual o modelo matemático que relaciona o valor a ser pago e os quilômetros percorridos?

*A diferença f(x + h) – f(x) só depende de h, logo o modelo matemático que relaciona o valor a ser pago e os quilômetro percorridos e o da função Afim. ((f(x) = ax + b)*

9ª – Pergunta: De acordo com o aplicativo escolhido, qual o modelo matemático que relaciona o valor a ser pago e os quilômetros percorridos?

*Portanto*  $f(x) = 1, 4x + 2, 75$ 

10ª – pergunta: escreva as funções que modelam os três aplicativos.

$$
App K \rightarrow f(x) - 1, 4x + 2, 75
$$
  
App M \rightarrow m(x) = 1, 4x + 1, 98

 $$ 

## **3.2 Análise das Respostas**

Essa atividade possibilitou aos alunos comparações entre situações do dia a dia e o modelo construído, visualizando conceitos matemáticos, rever e aplicar conteúdos contextualizando a teoria com a prática, o que proporcionou a aprendizagem efetiva dos conteúdos. Observou-se o desenvolvimento das atividades, a interação e a dinâmica que cada grupo utilizou para realizar a proposta. Apresentando assim, bons resultados.

Ao serem analisadas as questões que envolviam Função e Função Afim, observou-se como foi eficaz a diversificação metodológica de ensino para melhorar o aprendizado, para alguns alunos era apenas um cálculo mecânico e a partir da compreensão e aplicação do conteúdo na prática ocorreu a valorização de muitos conteúdos, como citou uma aluna "aprendemos de forma divertida e dinâmica, não vamos esquecer". Outros alunos relataram "aprendemos a gostar mais de matemática porque entendemos os conteúdos, reconhecemos que usamos a matemática em muitas situações de nosso dia a dia".

## **CAPÍTULO IV**

## **CONCLUSÃO**

O desenvolvimento do presente trabalho serviu como uma pequena introdução em torno das discussões intrínsecas ao desdobramento da conceituação de Função em sala de aula, tendo como ferramenta o emprego da Modelagem Matemática como uma metodologia facilitadora.

Pelos anos de docência no Ensino Médio é fácil perceber a carência de utilização de metodologias que funcionem em sala de aula, não somente para seu emprego no cotidiano escolar, mas, como instrumento facilitador da percepção de diversos assuntos, em especial no estudo de Função, de fato ainda há pouco material realmente aplicável ao Ensino Médio.

Observamos que as maiores dificuldades dos alunos no tema escolhido são a associação conteúdo Função Afim, em situações do cotidiano, determinação da lei de formação da função e sua interpretação gráfica, nas quais a Modelagem Matemática pode ser utilizada como facilitadora para diminuir as necessidades de compreensão.

Trabalhar com a Modelagem Matemática não é uma tarefa fácil. Exige muita dedicação do professor. As atividades devem ser bem elaboradas e planejadas, proporcionando a motivação no ensino dos conteúdos disciplinares e ao mesmo tempo não atrapalhar o bom andamento da aula. Para tal, o professor precisa de muito tempo e comprometimento com o processo.

A Modelagem Matemática muda o papel do professor, de detentor do conhecimento para mediador. Quanto ao professor, além de ter domínio de conteúdo, ele deve estar aberto aos questionamentos e às sugestões dos alunos. Ao mesmo tempo, muda o papel do aluno, tornando-os corresponsáveis pela formação do seu conhecimento.

O fato de buscar informações e pesquisar em parceria com os alunos foi uma experiência nova e gratificante. Além disso possibilitou observar de perto cada uma das dificuldades dos alunos ao longo de cada etapa do processo e seus questionamentos. Grande parte dos discentes se comprometeram, e tomaram para si a responsabilidade, em sala de aula, de desenvolver as atividades interessados em querer aprender. Os alunos saíram da condição de passividade, tornando-se mais ativos no processo de ensino e de aprendizagem. Percebemos que os alunos superaram algumas dificuldades relativas ao conceito de Função e perceberam a aplicabilidade da Matemática, mais especificamente do conteúdo Função Afim, em situações do cotidiano.

A temática escolhida contribuiu como uma fonte de oportunidades não apenas para o aprendizado da Matemática, como também para a formação crítica dos alunos, ajudando-os a estabelecer metas de consumo, assim como verificar se o que pagam por determinado serviço prestado está correto ou não.

Podemos também concluir através da fala dos alunos envolvidos que o uso da Modelagem Matemática foi um facilitador na compreensão e na interpretação o que acarreta uma melhor assimilação do conteúdo de maneira geral, possibilitando um melhor entendimento das situações do nosso cotidiano que envolve o conceito de função.

No entanto, nota-se ainda uma considerável dificuldade de habilidade na manipulação de ferramentas algébricas como equações, sistemas de equações e expressões numéricas. Uma vez que há o reconhecimento da função, mas durante a mudança de um tipo de linguagem para outro (texto e uso de equações), não conseguem conduzir as propriedades necessárias para chegar aos resultados corretos.

Em virtude dos fatos mencionados, evidencia-se que uma proposta de ensino prático e contextualizado contribui para um melhor aprendizado e desenvolvimento das habilidades matemáticas dos alunos. Espera-se, portanto, que este trabalho possa auxiliar o trabalho de professores do Ensino Médio com propostas de práticas mais estimuladoras para o ensino, bem como a possibilidade de aplicação direta em sala.

Entendemos que o trabalho com a Modelagem Matemática foi positivo, e que o processo de aplicação, desde o planejamento até a aplicação da atividade, nos proporcionou enxergar conhecimentos novos que podem contribuir para a melhoria da prática docente. Além disso, poderia entender melhor como os alunos assimilam os conceitos de conjunto e função, ao tentar compartilhar com os alunos conhecimentos adquiridos sobre o tema "Aplicativos de transporte".

Como estudo futuro propõe-se que essa pesquisa seja replicada em outras escolas e contextos para que esse processo seja validado, além de pesquisas para investigar os motivos da baixa utilização por parte dos professores em todos os níveis da Modelagem Matemática, uma vez que é uma metodologia facilitadora para compreensão dos conteúdos matemáticos. Essas recomendações têm o intuito de disseminar a utilização da Modelagem Matemática em um maior número de salas de aulas.

Esperamos que este trabalho possa encorajar outros professores a ensinar através da Modelagem Matemática e servir como tema motivador para futuras ações.

151

Essa dissertação de maneira alguma é um ponto final e sim um ponto de partida para alcançarmos um alvo maior, que está na a desmistificação da Matemática, proporcionando aos alunos um novo olhar sobre os temas matemáticos de forma que estes sejam mais apreciados.

## REFERÊNCIAS

ALVARENGA, k., BARBOSA, C. V., FERREIRA, G. M.: O conceito de função: o desenvolvimento baseado em alguns modelos desde o ano de 2000 a. C até o século XX. REVEMAT*.* Florianópolis (SC), v.9, n. 1, p. 159-178, 2014. http://dx.doi.org/10.5007/1981- 1322.2014v9n1p159

BARBOSA, J. C. Modelagem na educação matemática: contribuições para o debate teórico, Reunião anual da ANPED, 24(7):1–15, 2001.

BARBOSA, J. C. Modelagem Matemática: Concepções e Experiências de Futuros Professores. Rio Claro, 2001. 253p. Tese (Doutorado em Educação Matemática). Programa de Pós-Graduação em Educação Matemática, Universidade Estadual Paulista Júlio de Mesquita Filho, UNESP, 2001

BASSANEZI, R. C. Ensino-Aprendizagem com Modelagem Matemática. São Paulo: Editora Contexto, 2002.

BASSANEZI, R. C. Sobre a Modelagem Matemática - Conferência de Encerramento – III CNMEM 2003 – UNICAMP, 2003.

BIEMBENGUT, M. S. Modelagem Matemática & Implicações no Ensino-Aprendizagem de Matemática Blumenau: Ed. FURB, 1999.

BIEMBENGUT, M. S. Qualidade no Ensino de Matemática na Engenharia: Uma Proposta Curricular e Metodológica. Florianópolis, 1997. 196p. Tese (Doutorado em Engenharia de Produção). Programa de Pós-Graduação em Engenharia de Produção, Universidade Federal de Santa Catarina – UFSC, 1997

BIEMBENGUT, M. S. 30 Anos de Modelagem Matemática na Educação Brasileira: das propostas primeiras às propostas atuais. ALEXANDRIA Revista de Educação em Ciência e Tecnologia, v.2, n.2, p.7-32, jul. 2009

*\_\_\_\_\_\_. Modelagem Matemática como Método de Ensino Aprendizagem de Matemática em cursos de 1º e 2º graus, Rio Claro, 1990. Dissertação (Mestrado em Educação Matemática) – Programa de Pós-graduação em Educação Matemática, Universidade Estadual Paulista – UNESP, 1990.*

*\_\_\_\_\_\_. Qualidade no Ensino de Matemática na Engenharia: uma proposta metodológica e curricular, Florianópolis, 1997. Tese (Doutorado em Engenharia de Produção e Sistemas) – Curso de Engenharia de Produção e Sistema, Universidade Federal de Santa Catarina, 1997.*

BORBA, Marcelo. **A pesquisa qualitativa em educação matemática.** Publicado em CD nos Anais da 27ª reunião anual da Anped, Caxambu, MG, 21-24 Nov. 2004, com esta paginação. Disponível em:

[<http://www.rc.unesp.br/gpimem/downloads/artigos/borba/borba-minicurso\\_a](http://www.rc.unesp.br/gpimem/downloads/artigos/borba/borba-minicurso_a)pesquisa-qualitativa-em-em.pdf>.

BOYER, C. B. História da Matemática, São Paulo; Ed Blücher, 1974.

BRASIL, M. Orientações curriculares para o ensino médio. Ciências da Natureza, Matemática e suas Tecnologias. Brasília: MEC, SEB, 2006.

BRASIL, MEC. Guia de livros didáticos: PNLD 2015 matemática: ensino médio Brasília: MEC, SEB, 2014. Disponível em: <http://www.fnde.gov.br/programas/livro-didático/guias-do -pnld/item/5940-guia-pnld-2015>.

BRASIL, MEC. SEB. Diretrizes Curriculares Nacionais da Educação Básica. Brasília: MEC, SEB, 2013.

BRASIL, MEC. SEB. Orientações Curriculares para o Ensino Médio. Ciências da Natureza, Matemática e suas Tecnologias. Brasília: MEC, SEB, v. 2, 2008.

BRASIL, MEC. SEB. Base Nacional Comum Curricular (BNCC). Brasília: MEC, SEB, 2017.

BURAK, D. Modelagem matemática: uma alternativa para o ensino de matemática na 5ª série. Dissertação de Mestrado. Rio Claro, Unesp, 1987.

BURAK, D. Modelagem Matemática: Ações e Interações no Processo de Ensino Aprendizagem. Campinas, 1992. 459p. Tese (Doutorado em Educação). Programa de Pós-Graduação em Educação, Universidade Estadual de Campinas – UNICAMP, 1992.

BURAK, D. A modelagem matemática e a sala de aula. In: I ENCONTRO PARANAENSE DE MODELAGEM EM EDUCAÇÃO MATEMÁTICA – I EPMEM. *Anais ...* Londrina, 2004.

BURAK, D.; KLUBER, T. E. Modelagem Matemática: Uma perspectiva para a Educação Básica. Curitiba: CRV, 2010.

CALDEIRA, A. D. Modelagem Matemática na Formação do Professor de Matemática: desafios e possibilidades. In: V Seminário de Pesquisa em Educação da Região Sul, 2004, Curitiba. Anais. Curitiba: UFPR, 2004 a. v. 1, p. 1-11.

CARAÇA, D. C. Conceitos Fundamentais da Matemática. Lisboa: Editora Gradiva publicações, 1951.

CESAR, A. M. R. V. C. Método do Estudo de Caso (Case Studies) ou Método do Caso (Teaching Cases)? Uma análise dos dois métodos no Ensino e Pesquisa em Administração. Material para fins didáticos de disciplinas de cursos da Universidade Presbiteriana Mackenzie. Disponível em:

[<http://www.mackenzie.br/fileadmin/Graduacao/CCSA/remac/jul\\_dez\\_05/06.pdf>](http://www.mackenzie.br/fileadmin/Graduacao/CCSA/remac/jul_dez_05/06.pdf).

COURANT, R.; ROBBINS, H. O que é Matemática. Traduzido por: Adalberto da Silva Brito. Rio de Janeiro: Editora Ciência Moderna, 2000.

CREMM, http:/www.furb.br/cremm/portuguese/cremm.php.

D'AMBRÓSIO, B. S. Como ensinar matemática hoje. Temas e Debates. SBEM. Ano II, 2:15– 19, 1989.

EVES, H. Introdução a história da matemática. Traduzido por: Hygino H. Domingues. Campinas, SP: Editora Unicamp, 2004,

GUIDORIZZI, H. L. Um curso de cálculo, v. 1. 5. ed. Rio de Janeiro: LTC, 2001.

LIBÂNEO, J. C.. Didática. 13ºEd. São Paulo: Cortez, 1990.

LIMA, E. L. Exame de Textos: uma Análise de Livros de matemática para o ensino médio. VITAE, 2001.

LIMA, E. L. Matemática e Ensino. 3.ed. Rio de Janeiro: SBM, 2007.

LIMA, E. L. Números e Funções Reais. 1 º Ed. Rio de Janeiro: SBM, 2013.

LIMA, E. L.; CARVALHO, P. C. P.; WAGNER, E.; MORGADO, A. C. A Matemática do Ensino Médio, v. 1. 9. ed. Rio de Janeiro: SBM, 2006.

LIMA, E. L. Meu Professor de Matemática e outras histórias. 6. ed. Rio de Janeiro: SBM, 2012.

MAGARINUS, R. Uma proposta para o ensino de funções através da utilização de objetos de aprendizagem 2013. Dissertação (Mestrado Profissional em Matemática em Rede Nacional, PROFMAT) – Universidade Federal de Santa Maria, Santa Maria -RS, 2013.

MEYER, J. F. da C. de A.; CALDEIRA, A. D.; MALHEIROS, A. P. dos S. Modelagem em Educação Matemática. 3 ed. Belo Horizonte: Autêntica, 2013.

PAIVA, M. R. Matemática, v. 3. São Paulo: Moderna, 1995.

SANCHIS I.P.; MAHFOUD M. Interação e construção: o sujeito e o conhecimento no construtivismo de Piaget. Ciências & Cognição 2007; Vol 12: 165-177.

SILVA, J. A. F. Refletindo sobre as dificuldades de aprendizagem na matemática: algumas considerações. Artigo) Universidade Católica de Brasília–UCB. Brasília–DF, 2005.

SOUZA, V. D. M.; MARIANI, V. C. Um breve relato do desenvolvimento do conceito de função. REVEMAT, Florianópolis SC, v. 9, n. 1, p.159–178, 2014.

SOUZA, V. D M.; MARIANI, V. C. Um breve relato do desenvolvimento do conceito de função, 2005.Disponível em:<http://www.pucpr.br/eventos/educere/Educere 2005/ anais Evento/documentos/ com/TCCI021.pdf>.

VIANNA, C. R. Uma conversa com o prof. dr. Dionísio Burak, Revista Educere et Educare, Revista de Educação, Vol. 12 Número 24 Jan./Abr. 2017

VENTURA, M. M. O estudo de caso como modalidade de pesquisa. Revista SOCERJ, Rio de Janeiro, v. 20, n.5, p. 383 - 386, set/out, 2007.

WERNECK, H. Ensinamos Demais, Aprendemos de Menos. Petrópolis: Vozes, 2000.